### МІНІСТЕРСТВО ОСВІТИ І НАУКИ УКРАЇНИ НАЦІОНАЛЬНИЙ ТЕХНІЧНИЙ УНІВЕРСИТЕТ «ХАРКІВСЬКИЙ ПОЛІТЕХНІЧНИЙ ІНСТИТУТ»

Любарський Б.Г., Якунін Д.І., Овер'янова Л.В., Демидов О.В.

# ОСНОВИ ЕЛЕКТРИЧНОЇ ТЯГИ, РЕЖИМИ РОБОТИ ЕЛЕКТРОРУХОМОГО СКЛАДУ ПОСТІЙНОГО СТРУМУ З АСИНХРОННИМ ТЯГОВИМ ДВИГУНОМ

Навчально-методичний посібник для студентів спеціальності 6.050702 «Електричний транспорт» усіх форм навчання

> Затверджено редакційно-видавничою радою НТУ «ХПІ», протокол №2 від 25.06.2015 року

Харків НТУ "ХПІ" 2015

#### Рецензенти:

### *В.Г. Ягуп*, д-р техніч. наук, проф., каф. електропостачання міст, Харківський національний університет міського господарства імені О.М. Бекетова

*М.В. Хворост*, д-р техніч. наук, проф., зав. кафедри, Харківський національний університет міського господарства імені О.М. Бекетова

У навчальному посібнику для двоколійної електрифікованої ділянки залізниці з відомим профілем колії, двостороннім живленням і постом секціонування наведено методику вибору обладнання тягової підстанції, що забезпечує заданий графік руху поїздів з різними параметрами поїзда і типами локомотивів. Наведено програми й алгоритми розрахунків на ПЕОМ.

Призначено для студентів спеціальності «Електричний транспорт»

#### **Любарський Б.Г.**

3-17 Основи електричної тяги, режими роботи електрорухомого складу постійного струму з асинхронним тяговим двигуном. Для студентів спеціальності 6.050702 електричний транспорт усіх форм навчання : Навч. метод. посібн. / Любарський Б.Г., Овер'янова Л.В., Якунін Д.І., Демидов О.В. – Х.: НТУ «ХПІ», 2015. – 205 с.

#### ISBN

В учебном пособии для двухпутного электрифицированного участка железной дороги с известным профилем пути, двухсторонним питанием и постом секционирования приводится методика выбора оборудования тяговой подстанции, обеспечивающей заданный график движения поездов с различными параметрами составов и типами локомотивов. Приведены программы и алгоритмы расчетов на ПЭВМ.

Предназначено для студентов специальности «Электрический транспорт». Іл. 35. Табл.9. Бібліогр. назв 10.

> УДК 629.424.1 ББК 39.235

ISBN © Б.Г.Любарський, Д.І. Якунін, Л.В.Овер'янова,О.В. Демидов, 2015

#### ВСТУП

Пропонований навчальний посібник призначений для студентів спеціальності 050702 – «Електричний транспорт» як основне джерело теоретичного і методичного матеріалу, що використовується при виконанні дипломного проекту на звання бакалавра електромеханіки в галузі електричного транспорту. Цей проект базується на таких спеціальних курсах: «Основи електричної тяги», «Рухомий склад електротранспорту», «Системи управління електрорухомим складом», «Системи електропостачання електрорухомого складу», «Режими електропостачання електрорухомого складу».

Сучасний бакалавр-електромеханік в області електричного транспорту повинен розуміти дві обставини. Перша – електричний транспорт становить сукупність електрорухомого складу та системи його електропостачання. Друга – на сучасному рівні розвитку обчислювальної техніки існують практично необмежені можливості розрахунку та аналізу на стадії проектних розробок як окремих вузлів, конструкцій та пристроїв, що входять в електричний транспорт, так і поведінки нерозривної сукупності електрорухомого складу і системи його електропостачання в різних робочих ситуаціях шляхом математичного моделювання, що вирізняється порівняно незначним обсягом праці та матеріальними витратами. Матеріал цього навчального посібника підібраний та укомпонований згідно з необхідністю надання відчутної визначеності наведеним вище пріоритетам.

Мета проекту сформульована таким чином:

Для двоколійної електрифікованої ділянки залізниці постійного струму з відомим профілем колії, двостороннім живленням і постом секціонування необхідно обрати обладнання тягової підстанції, що

забезпечить заданий графік руху поїздів з відомими параметрами поїзда та локомотивами, що мають асинхронні тягові двигуни.

Посібник включає шість основних розділів.

У першому розділі наводяться вихідні дані та формулюються завдання проекту.

Другий розділ присвячено вирішенню тягової задачі, визначенню кривих руху та енергоспоживання окремого поїзда, а також обчисленню параметрів, що характеризують роботу тягової мережі.

Основні співвідношення, що використовуються під час розрахунків та аналізу роботи тягової мережі та підстанції при заданому графіку руху наведено в третьому розділі.

У четвертому розділі детальнішим чином розглянуто програмноалгоритмічний комплекс (ПАК) на мові програмування "Delphi", який надає можливість згідно заданих конкретних параметрах досягти поставленої мети проекту.

Алгоритм вибору силового обладнання тягових підстанцій наведено в п'ятому розділі. Вимоги до оформлення проекту і приклад розрахунку викладені в шостому розділі.

Автори вдячні рецензентам: М.В. Хворосту, д-ру техн. наук, проф., завідувачу кафедри «Охорони праці» Харківського національного університету міського господарства ім. О.М. Бекетова, В.Г. Ягуп, д-ру техн. наук, професору каф. електропостачання міст Харківського національного університету міського господарства ім. О.М. Бекетова.

Матеріал цього посібника є розвитком в напрямку застосування локомотивів з асинхронними тяговими двигунами навчального посібника авторів В.І. Омельяенка, М.М. Калюжного, Г.В. Омеляненко, Б.Г. Любарського «Основи електричної тяги, системи та режими тягових мереж постійного струму» ( Харків: НТУ «ХПІ»,2002. – 162с).

#### 1. МЕТА, ЗАДАЧІ ТА ВИХІДНІ ДАНІ

#### **1.1. Мета проектування**

Для двоколійної електрифікованої ділянки залізниці постійного струму з відомим профілем колії, з двостороннім живленням і постом секціонування необхідно обрати обладнання тягової підстанції, що забезпечить заданий графік руху поїздів з відомими параметрами поїзда та локомотивами, що мають асинхронні тягові двигуни.

#### **1.2. Задачі проектування**

1.2.1. Вирішити тягову задачу, визначити криві руху та енергетичні показники роботи електрорухомого складу:

– швидкість поїзда *v*(*t*);

– пройдений шлях *s*(*t*);

– споживаний електровозом струм  $i_3(t)$ ;

– витрати енергії на рух *W*(t).

1.2.2. Виконати розрахунок режимів роботи тягової мережі та тягової підстанції, тобто визначити:

– струморозподіл між фідерами підстанцій та підстанціями від кожного з поїздів, що рухаються на ділянці;

– втрати напруги на пантографі кожного електровоза;

– втрати потужності в контактній та рейковій мережах та загальні втрати потужності;

– струм поста секціонування;

– середні значення струмів, що спрямовано підстанціями в тягову мережу;

– діюче значення випрямленого струму тягових підстанцій;

– повну потужність тягової підстанції, що використано на тягу поїздів;

– максимальне значення струму фідерів і струмів кожної з пілстанцій.

1.2.3. Зробити вибір силового обладнання тягових підстанцій, яке забезпечить необхідні режими роботи тягової мережі.

#### **1.3. Вихідні дані**

Для проведення розрахунків і проектування тягових підстанцій задаються такі дані.

1.3.1. Електровоз:

- тип електровоза;
- маса  $m_{\text{II}}$ , т;
- довжина  $l_{\Pi}$ , м;
- розрахункова сила тяги  $F<sub>K</sub>$ , кН;
- розрахункова швидкість *V*, км/год.
- 1.3.2. Вагонний состав:
- загальна кількість вагонів,  $n_{\text{o}6}$ ;
- кількість 8-вісних вагонів, *n*8;
- кількість 6-вісних вагонів, *n*6;
- кількість 4-вісних вагонів, *n*4;
- маса составу  $m<sub>C</sub>$ , кг.
- 1.3.3. Параметри руху:
- встановлена швидкість руху поїзда  $V_{\text{VCT}}$ , м/с;
- допустиме прискорення руху для даного типу поїзда  $a_{\text{\tiny{AOD}}}$ , м/с $^2$ .
- 1.3.4. Параметри профілю колії:
- довжини ділянок  $l_{\rm K}$ , м;
- ухили ділянок і<sub>к</sub>, ‰;
- радіуси кривих на ділянках  $R<sub>K</sub>$ , м;
- довжини кривих  $S_{KPK}$ , м.

1.3.5. Параметри тягової мережі:

– відстань між підстанціями *l*, м;

- відстань від підстанції до поста секціонування  $l_{\rm C}$ , м;
- питомий опір контактної мережі  $r_{\text{KC}}$ , Ом/м;
- питомий опір рейкової мережі  $r_{PC}$ , Ом/м.

1.3.6. Графік руху поїздів, що задається часом затримки відправлення всіх поїздів щодо першого  $t_{3A\mu}$ , с.

### **Контрольні запитання**

- 1. Що є метою дипломного проекту бакалавра?
- 2. Які задачі має вирішити студент підчас дипломного проектування?
- 3. Які дані є вихідними для дипломного проектування?
- 4. Для обчислення параметрів якого типу рухомого складу призначено дипломний проект?

### 2. ВИРІШЕННЯ ТЯГОВОЇ ЗАДАЧІ

#### **2.1. Загальні положення**

Головною метою вирішення тягової задачі є:

– встановлення зв'язків між параметрами, що характеризують рух поїздів – швидкістю руху *V*, витратами часу при русі по ділянці або перегону *t* і пройденим шляхом *S*;

– визначення енергетичних показників роботи електрорухомого складу – споживаня струму  $i_e$  та електричної енергії  $W$ .

У процесі тягових розрахунків спрямляється профіль колії розрахункової ділянки, визначаються та розраховуються сили, що діють на поїзд в режимах тяги, вибігу та гальмування. Наприкінці визначаються криві руху і криві споживаного кожним поїздом струму. На базі знайдених величин визначається режим роботи пристроїв енергопостачання тягових підстанцій і контактної мережі.

#### **2.2. Визначення кривих руху поїзда**

#### *2.2.1. Рівняння руху і сили, що діють на поїзд*

Криві руху поїзда будуються за допомогою вирішення рівняння руху поїзда, яке можна представити як

$$
\frac{dv}{dt} = \xi \cdot f_{\pi},\tag{2.1}
$$

де ξ – коефіцієнт, що представляє собою прискорення поїзда, коли на кожну тонну його маси діє сила в 1 Н; для вітчизняного рухомого складу середнє значення цього коефіцієнта становить 12,24 км/год $^2;$ 

*f*<sup>Д</sup> – питома рівнодіюча сила, прикладена до поїзда, що визначається згідно з

$$
f_{\rm A} = f_{\rm K} - f_{\rm w} - f_{B} \tag{2.2}
$$

де *f*<sup>к</sup> – питома дотична сила тяги електровоза, Н/т;

 $f_w$  – загальний питомий опір руху поїзда, Н/т;

 $f_B$  – питома гальмівна сила,  $H/r$ .

Питома дотична сила тяги визначається за формулою

$$
f_{\rm k} = \frac{F_{\rm k}}{m_{\rm c} + m_{\rm n}},\tag{2.3}
$$

де *F*<sup>к</sup> – дотична сила тяги електровоза, Н,

 $m_c$ ,  $m_{\pi}$  – маса составу і локомотива відповідно, т.

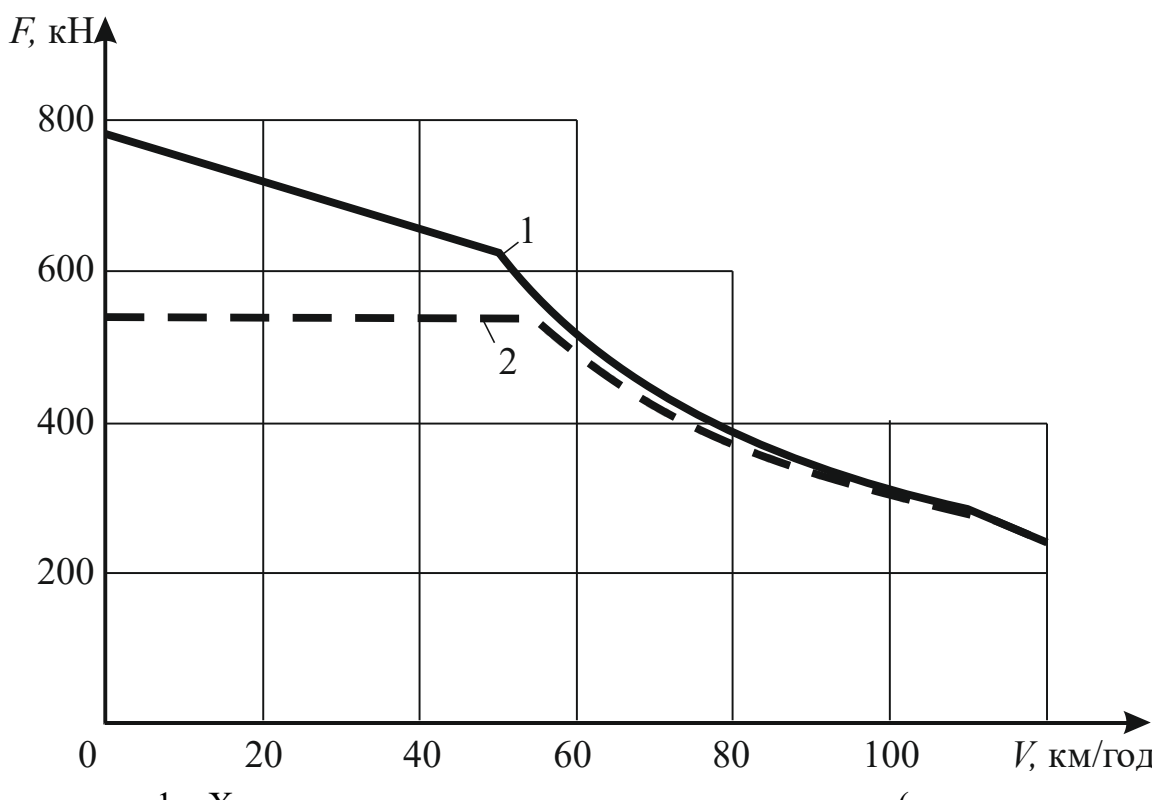

1 – Характеристика тягового зусилля локомотива (максимальна характеристика) (784…621 кН [49,99 км/год] – 8624 кВт - Р2 – 110 км/год), 2 – Характеристика безперервного режиму руху (538 кН [55,08 км/год] – 8232 кВт - Р2 – 115 км/год), що дійсна для напівзношеного колеса та  $U_M$ =3000 В Рисунок 2.1 – Тягові характеристики електровоза 2ЕС10

Для конкретного електрорухомого складу  $F_k$  визначається за допомогою тягової характеристики електровоза (рис 2.1). Зазначена на рис 2.1 тягова характеристика електровоза представлена графічно. Для використання в розрахунках на ЕОМ необхідно представити її у вигляді аналітичних залежностей. Це здійснюється апроксимуванням

характеристики за допомогою методу найменших квадратів. При цьому для тягової характеристики справедливі такі залежності:

• при швидкості *V* ≤ 62,5 км/год

$$
F_{\mathbf{k}} = m_{\mathbf{n}} \cdot 9.81 \cdot \psi \cdot 1000; \tag{2.4}
$$

де  $F_{\kappa}$  – сила тяги, Н;

 $m_{\text{II}}$  – маса локомотиву, т;

9,81 – прискорення сили тяжіння, м/с<sup>2</sup>;

ψ – коефіцієнт зчеплення колеса з рейкою, який визначається виходячи з емпіричної формули, що для електровоза ВЛ10 має вигляд:

$$
\psi = 0.28 + \frac{3}{50 + 20 \cdot V} - 0.0007 \cdot V;
$$
\n(2.5)

• при швидкості руху поїзда *V* > 62,5 км/год

$$
F_{\rm k} = \gamma (2115 - 39.34 \cdot V + 0.1965 \cdot V^2) \cdot 1000;
$$
 (2.6)

Питома сила опору руху визначається як

$$
f_w = w_o \pm i \cdot g + w_r, \qquad (2.7)
$$

де *w*<sup>o</sup> – основний питомий опір руху поїзда, Н/т; *і* – ухил колії, ‰;

 $g = 9.81$  – прискорення сили тяжіння, м/с<sup>2</sup>;  $w_r$  – питомий опір руху поїзду в кривій, Н/т.

Питома сила опору складається з основного питомого опору *w*<sup>o</sup> і додаткового ±*i · g + w*г. Основний питомий опір обумовлено, головним чином, тертям, яке наявне в усіх елементах рухомого складу.

Додатковий опір утворюється з двох складових. Перша ±*i · g* обумовлена горизонтальною складовою сили тяжіння елементів поїзда, що виникає на ухилах. Ця складова приймається позитивною при русі поїзда на підйомі і негативною – на спуску. Друга складова додаткового опору  $w_r$  виникає від тертя гребенів коліс об рейки, яке має місце при проходженні електрорухомим складом кривих ділянок колії.

Основний питомий опір руху поїзда визначається за такими формулами:

– при тязі

$$
W_o = \frac{W_o' \cdot m_{\rm T} + W_{\rm coc}'' \cdot m_c}{m_{\rm T} + m_c},
$$
\n(2.8)

– при русі на вибігу

$$
w_o = \frac{w'_{X} \cdot m_{\pi} + w''_{\text{coc}} \cdot m_{c}}{m_{\pi} + m_{c}},
$$
\n(2.9)

де *w*o' – основний питомий опір руху локомотива при тязі, Н/т;

*w'X* – основний питомий опір руху локомотива на вибігу, Н/т;

*w"*coc – основний питомий опір вагонів, Н/т.

Величини *w*o'; *w'X*; *w"*coc залежать від безлічі параметрів, тому їх значення обчислюється за емпіричними формулами, наведеними в табл. 2.1. Основний питомий опір руху вагонів

$$
w'_{\text{coc}} = w'_{08} \cdot \frac{n_8}{n_{06}} + w''_{06} \cdot \frac{n_6}{n_{06}} + w''_{04} \cdot \frac{n_4}{n_{06}},\tag{2.10}
$$

де *w"*08, *w"*06, *w"*<sup>04</sup> – основний питомий опір 8 чотиривісних, 6-вісних і 4 вісних вагонів поїзда відповідно.

| Тип рухомого                     | Основний питомий опір руху, Н/т |                             |  |  |  |
|----------------------------------|---------------------------------|-----------------------------|--|--|--|
| складу та режими                 | на ланковій колії               | на безстиковій колії        |  |  |  |
| роботи                           |                                 |                             |  |  |  |
|                                  |                                 |                             |  |  |  |
| Тепловози, електровози у режимі: |                                 |                             |  |  |  |
| ТЯГИ                             | $w_0$ ' = 19,64 + 0,098 V +     | $w_0$ ' = 18,64 + 0,078 V + |  |  |  |
|                                  | $+0,0029 \cdot V^2$             | +0,0024 $V^2$               |  |  |  |

Таблиця 2.1 – Опір руху поїзда [2]

### Закінчення таблиці 2.1

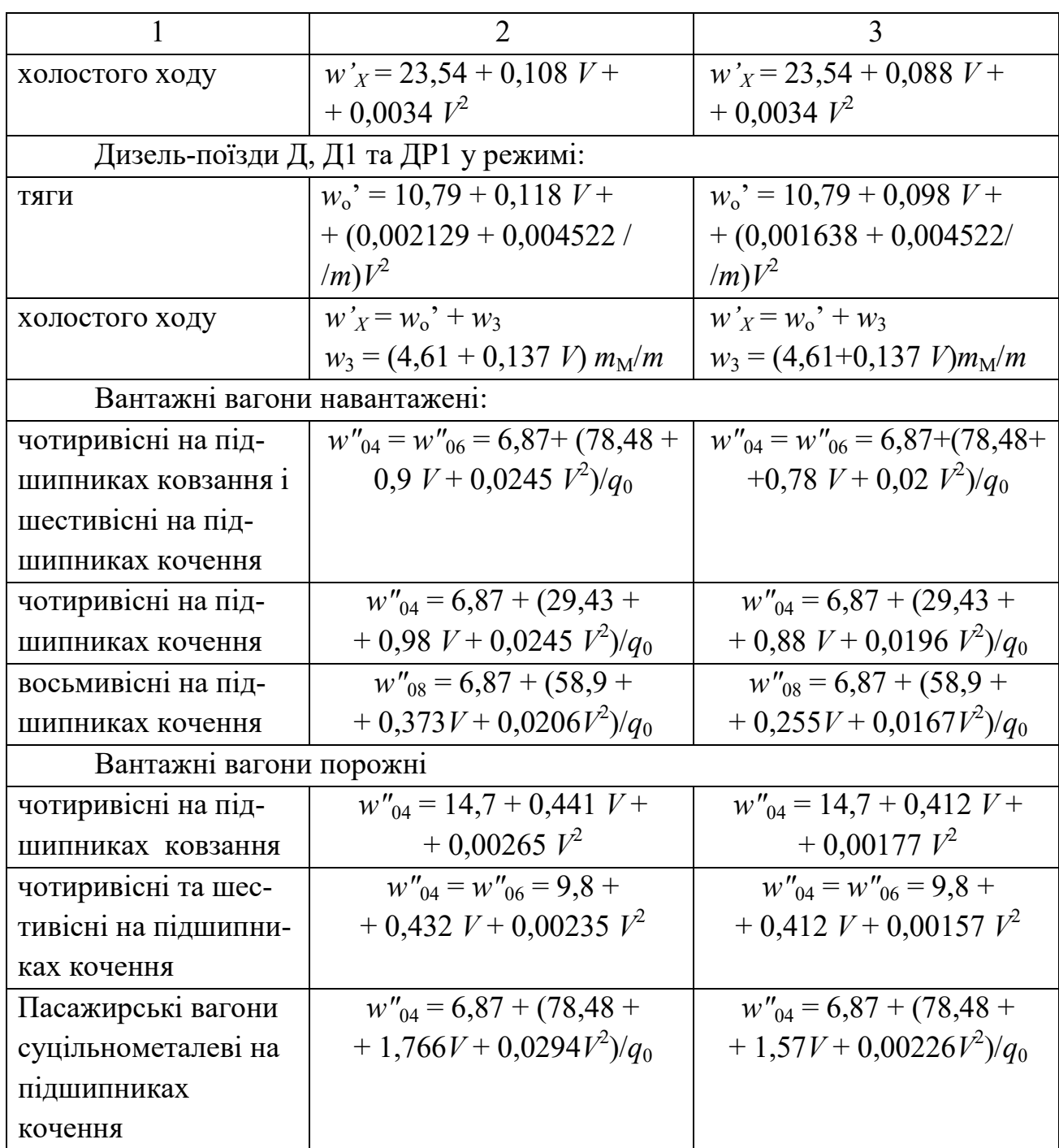

Примітка: *q*<sup>0</sup> – маса вагона, що припадає на одну вісь; *m –* загальна кількість вагонів дизель-поїзду;  $m_M$  – кількість моторних вагонів.

Для знаходження значення питомого додаткового опору руху поїзда, що виникає на ухилах ±*i · g,* необхідно знати величину ухилу *i*. Ухил являє собою крутизну елементів поздовжнього профілю колії. Ця крутизна

вимірюється в тисячних частках (‰) і розраховується як частка від ділення різниці висот кінцевих точок елемента профілю колії на його довжину:

$$
i = \frac{1000(H_2 - H_1)}{L},
$$
\n(2.11)

де *Н*<sup>2</sup> – *Н*<sup>1</sup> – різниці висот кінцевих точок елемента, м;

*L* – довжина елемента, м.

Ухил відображається у вигляді десяткової дробі (0,005) або цілим числом в тисячних, віднесеним до 1 км шляху (5 ‰).

Реальний профіль колії складається з великої кількості елементів, різних за крутизною і довжиною ухилів. Для спрощення розрахунків число цих елементів прагнуть скоротити. Це здійснюється вирішенням задачі спрямлення профілю колії. При спрямленні профілю колії кілька близьких по крутизні елементів що розташовані поруч замінюють одним, довжина якого дорівнює сумі довжин окремих елементів.

Ухил елемента, який було спрямлено, визначається за відношенням різниці висот *Н" – Н'* крайніх точок до його довжини *L*, тобто:

$$
I_0' = \frac{1000\left(H'' - H'\right)}{L},\tag{2.12}
$$

де  $L = \sum$ =  $=\sum_{n=1}^{\infty}$ *k*  $L = \sum l_k$ 1 – сума довжин окремих елементів, що входять в ділянку, яку

спрямляють.

Якщо відомі ухили  $i_k$  та довжини  $l_k$  окремих ділянок, то спрямлення здійснюється за формулою:

$$
i = \frac{\sum_{k=1}^{n} i_k \cdot l_k}{\sum_{k=1}^{n} l_k}.
$$
\n(2.13)

Перевірка можливості спрямлення проводиться виходячи з умови:

$$
S \le \frac{2000}{\Delta i},\tag{2.14}
$$

де *S* – довжина кожного елемента спрямленої ділянки, м;

Δ*i* – абсолютна різниця між ухилом ділянки, що спрямляється, та ухилом поточного елементу, ‰.

Складова додаткового питомого опору від проходження ЕРС (електрорухомим складом) кривих ділянок шляху *w*<sup>г</sup> визначається за допомогою емпіричних формул. Якщо довжина потягу менше довжини кривої, то

$$
W_{\rm r} = \frac{6867}{R_{\rm k}} \,. \tag{2.15}
$$

Якщо довжина потягу більша, ніж довжина кривої, то

$$
W_{\rm r} = \frac{6867}{R_{\rm k}} \cdot \frac{S_{\rm kpk}}{I_{\rm n}} \,, \tag{2.16}
$$

де *R*<sup>к</sup> – радіус кривої, м,

*S*крк – довжина кривої, м,

*l*<sup>п</sup> – довжина поїзду, м.

Питома гальмівна сила, що входить в рівняння руху потягу, визначається за наступною формулою

$$
b_T = \frac{40.85 \cdot (V_{\text{KOH}}^2 - V_{\text{Hau}}^2)}{S_{\text{rp}}} - (W_X + g \cdot i) \cdot S_{\text{rp}} ,\qquad (2.17)
$$

де *V*кон – швидкість поїзду наприкінці гальмування, км/год; *V*нач – швидкість потягу на початку гальмування, км/год; *S*тр – гальмівний шлях, м.

Залежно від довжини гальмівного шляху і мети гальмування розрізняють регулювальне і зупинне гальмування.

Регулювальне гальмування застосовується для пригальмовування поїзда з метою підтримки графіку руху. При регулювальному гальмуванні гальмівний шлях визначається довжиною ділянки, по якій рухається потяг, але не більше 300 , інакше гальмівна сила стає незначною.

Зупинне гальмування здійснюється при прибутті потягу на станцію. Згідно з нормативами руху встановлено повний гальмівний шлях при зупинному гальмуванні, його наведено у табл. 2.2.

| Тип потягу   | Швидкість, км/год |      |      |      |  |
|--------------|-------------------|------|------|------|--|
|              | до 100            | 120  | 140  | 160  |  |
| Пасажирський | 1000              | 1000 | 1000 | 1200 |  |
| Вантажний    | 1000              | 1200 |      |      |  |

Таблиця 2.2 – Довжина гальмівного шляху, м

#### *2.2.2. Розв'язання рівняння руху*

З виразів прикладених до потягу сил зрозуміло, що їх рівнодійна залежить від швидкості.

Якщо серед сил, що визначають рух системи, є хоч би одна залежна від швидкості сила, то розрахувати рух за допомогою загальних теорем класичної механіки неможливо. Це відбувається тому, що такі сили виникають в процесі руху, та впливаючи на кінематичні характеристики руху, самі нелінійно залежать від них. Розрахунок руху проводиться у формі розв'язання задачі Коші: знайти чисельну залежність *v*(*t*) за період часу від  $t_0$  до  $t_n$ , якщо відомі початкова швидкість руху  $v_0$  в початковий момент часу *t*0, і рівнодійна сила, що дорівнює деякій заданій функції часу і швидкості *f*<sup>д</sup> = *φ*(*t, v*). Такі задачі можна вирішити тільки за методом інтегрування диференційного рівняння руху. З багатьох відомих методів

(Чаплигіна, Адамса, Рунге-Кутта, Мілана та ін.) в тягових розрахунках найчастіше використовується метод Ейлера. Сутність цього методу полягає в апроксимації інтегральної кривої *v*(*t*) послідовно зв'язаними дотичними.

Запишемо рівняння руху (2.1) у вигляді задачі Коші [3]:

$$
\frac{1}{\zeta} \frac{dv}{dt} = \varphi(t, v),
$$
\n(2.18)

за початкових умов  $v(t_0) = v_0$ .

Період часу [*t*0, *t*n] поділимо на *n* рівних частин та позначимо крок обчислення (крок інтегрування)

$$
h = \frac{t_n - t_0}{n} = \Delta t = t_1 - t_0 = t_2 - t_1 = \ldots = t_n - t_{n-1}.
$$

Прийнявши праву частину рівняння (2.18) постійною в межах кожного інтервалу (кроку інтегрування), похідну в кожній точці кривої *v*(*t*) замінимо відношенням кінцевих різниць

$$
\frac{1}{\zeta} \frac{\Delta v}{\Delta t} = \varphi(t, v).
$$
\n(2.19)

Для кожного кроку обчислень

$$
\frac{1}{\zeta} \Delta v_0 = \frac{1}{\zeta} (v_1 - v_0) = \varphi_0 (t_0, v_0) h
$$
  
\n
$$
\frac{1}{\zeta} \Delta v_1 = \frac{1}{\zeta} (v_2 - v_1) = \varphi_1 (t_1, v_1) h
$$
  
\n
$$
\lim_{\zeta \to 0} \sqrt{\frac{1}{\zeta - t_1}} = \frac{1}{\zeta} (v_n - v_{n-1}) = \varphi_{n-1} (t_{n-1}, v_{n-1}) h
$$
  
\n
$$
\lim_{\zeta \to 0} \sqrt{\frac{1}{\zeta - t_{n-1}}} = \frac{1}{\zeta} (v_n - v_{n-1}) = \varphi_{n-1} (t_{n-1}, v_{n-1}) h
$$
  
\n
$$
\lim_{\zeta \to 0} \sqrt{\frac{1}{\zeta - t_{n-1}}} = \frac{1}{\zeta} v_{n-1}.
$$

Така заміна рівносильна заміні дотичною шуканої функції на кроці  $[t_i, t_i+h]$ , наприклад, для інтервалу  $[t_0, t_1]$  дотична *ab'* утворює з віссю часу кут *α*, тангенс якого в свою чергу дорівнює *tg α* = (*v*<sup>1</sup> – *v*0)/(*t*<sup>1</sup> – *t*0) (рис.2.2).

Для наступного кроку  $(t_1-t_2)$  дотична проводиться до кривої  $v(t)$ , але не від точки *b*, а від точки *b'*, таким чином, маємо дотичну *b'c'*. Ряд взаємопов'язаних дотичних утворює «ламану Ейлера»

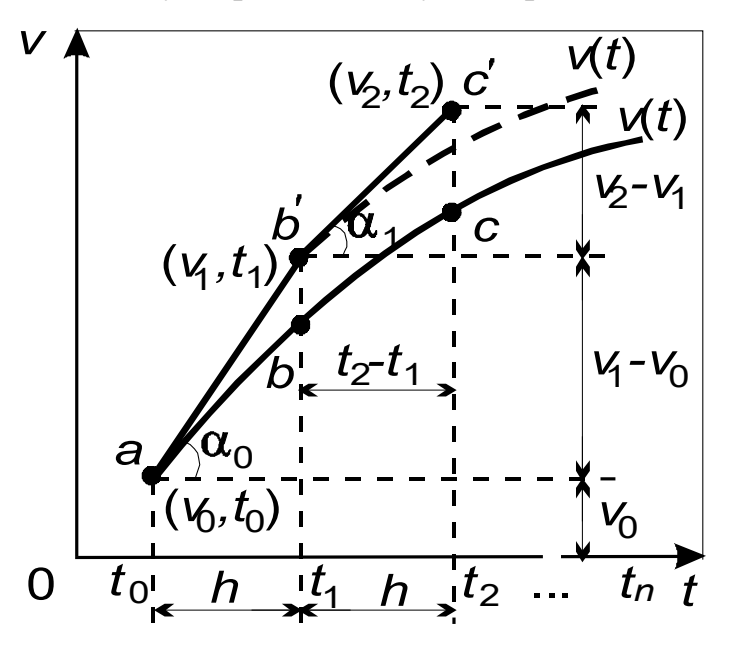

Рисунок 2.2 – Побудова ламаної Ейлера

Для обчислення фазових координат поїзда перепишемо кінцеві різниці на відрізках, дозволені за швидкістю в кінцях інтервалів

$$
v_1 = v_0 + \zeta h \varphi_0(t_0, v_0),
$$
  
\n
$$
v_2 = v_1 + \zeta h \varphi_1(t_1, v_1),
$$
  
\n
$$
\dots
$$
  
\n
$$
v_n = v_{n-1} + \zeta h \varphi_{n-1}(t_{n-1}, v_{n-1}).
$$
\n(2.20)

Таким чином, за заданими  $v_0$ ,  $t_0$ ,  $h$  i обчисленому значенню рівнодійної сили  $\varphi_0$  (*t*<sub>0</sub>, *v*<sub>0</sub>) на першому кроці визначається значення швидкості *v*1. Потім згідно з отриманми на попередньому кроці *v*1, *t*1, *h* і  $\varphi_1(t_1, v_1)$  визначається  $v_2$  і так далі. Таким чином, за виразами (2.20) визначається швидкість на усьому інтервалі часу [ $t_0, t_n$ ].

При інтегруванні за швидкістю рівняння

$$
ds = vdt,
$$

знайдемо пройдений поїздом шлях

(2.21) ………………. . ( ) ( ) <sup>1</sup> <sup>0</sup> <sup>01</sup> <sup>01</sup> <sup>s</sup> = <sup>s</sup> + <sup>v</sup> ∆<sup>t</sup> ( ) ( ) <sup>2</sup> <sup>1</sup> <sup>12</sup> <sup>12</sup> <sup>s</sup> = <sup>s</sup> + <sup>v</sup> ∆<sup>t</sup> ( ) ( ) <sup>n</sup> <sup>n</sup> <sup>n</sup> ,<sup>n</sup> <sup>n</sup> ,<sup>n</sup> <sup>s</sup> <sup>s</sup> <sup>v</sup> <sup>t</sup> <sup>−</sup><sup>1</sup> <sup>−</sup><sup>1</sup> ∆ <sup>−</sup><sup>1</sup> = +

Розрахунок часу робиться за формулою

$$
\Delta t = \frac{2\Delta s}{2v_0 + \Delta v}.
$$
\n(2.22)

Розрахунок кривих руху здійснюється за допомогою програми Potyag.

### **2.3. Визначення струму та споживаної ЕРС енергії**

Крива струму ЕРС *i*э(*t*) визначається за струмовими характеристиками електровозів *i*э(*v*) з використанням тягової характеристики  $F_k(v)$ , яку наведено на рис. 2.1.

Для вибору з усього сімейства можливих кривих однієї, на якій в поточний момент часу працюють ТЕД (тягові електродвигуни) електровоза, використовуються тягові характеристики цього електровоза. Ці характеристики поділені на групи і окремі криві таким самим чином і за такими ж ознаками, як і струмові. Маючи в результаті раніше проведених тягових розрахунків миттєві значення сили тяги *F*<sup>k</sup> і швидкості *v*, з безлічі тягових характеристик вибирається крива, на якій розташована точка перетину цих значень. Таким чином визначається схема з'єднання та режим роботи ТЕД по послабленню поля. Виходячи з конкретної струмової характеристики за відомим значенням швидкості руху *v* для визначених вище схеми з'єднання ТЭД і коефіцієнта послаблення його поля, розраховується конкретне значення *i*<sup>э</sup> в режимі тяги. Після

знаходження таким чином струмів для усіх моментів часу руху ЕРС будується залежність *i*э(*v*).

При русі ЕРС в інтервалах часу, що відповідають режимам вибігу та гальмування, значення споживаних ЕРС струмів *i*<sup>э</sup> прирівнюють до нуля.

Якщо вважати напругу контактної мережі незмінною, спожита ЕРС енергія визначається як

$$
W=3.6\cdot U_C\int\limits_{0}^{t_{\rm K}}i_3\,dt,
$$

де *Uc* – напруга на контактному дроті, В,

 $t_k$  – час руху ЕРС по перегону, с,

*W* – витрачена електроенергія, кВт·год.

Розрахунок струму і витраченої енергії для вирішення конкретного завдання здійснюється за допомогою програми Potyag. Текст основного модулю програми наведено у Додатку А.

## **Контрольні запитання**

- 1. З чого складається рівняння руху поїзда?
- 2. Які є види опору руху поїзда?
- 3. Навіщо виконується спрямлення ділянки колії?
- 4. Які бувають види гальмування поїзда?
- 5. Як визначається енергія, що її споживає електрорухомий склад?

#### 3. ОПИС ПРОГРАМНО–АЛГОРИТМІЧНОГО КОМПЛЕКСУ

Блок-схему програмно-алгоритмічного комплексу (ПАК) наведено у наступному розділі. ПАК складається з чотирьох програм, написаних на мові програмування Delphi [1].

#### **PotyagVV.pas, PotyagA.pas, PodTyag.pas, PodNap.pas.**

**PotyagVV** – програма для введення вихідних даних в ПАК і запису цих даних на жорсткий диск у файли даних. Крім того, програма визначає необхідну потужність електровоза для руху по заданій ділянці і за необхідністю проводить спрямлення профілю колії.

**PotyagА** – програма для розрахунку кривих руху поїзда по перегону та визначенню потрібного миттєвого значення струму і потужності електровоза для забезпечення необхідних параметрів руху. Також програма проводить розрахунок режимів роботи асинхронних тягових двигунів електровоза.

**PodTyag -** програма для формування графіка руху поїздів і вирахуваних струмів електровозів, що здійснюють рух по перегонах, в загальну тимчасову шкалу з єдиною системою відліку.

**PodNap** – програма для розрахунку розподілу струмів електровозів між підстанціями, розрахунку режимів роботи тягової мережі і тягових підстанцій (втрата напруги на струмоприймачі кожного електровоза, втрати потужності в контактній мережі, втрати потужності в рейкової мережі, втрати потужності в тяговій мережі, струм фідерів підстанції, струм підстанції, потужність підстанції).

Крім зазначених вище програм ПАК включає ще 21 файл даних, які обов'язково повинні бути присутніми на жорсткому диску: **Profil.dat, SprProfA.dat, DanPoezd.dat, Electra.dat, ElDvig.dat, RezPoezA.dat, RezPoezB.dat, RezultA.dat, RezultB.dat, LokoDan.dat, TokPoez1.dat, TokPoez2.dat, TokPoez3.dat, TokPoez4.dat, TokPoez5.dat, TokPoez6.dat,** 

#### **TokPoez7.dat, RezPodA.dat, DelUP.dat, RezDelP.dat, ContInt.dat.**

Програма PotyagVV використовує такі файли даних:

**Profil.dat –** фізичний файл, який зв'язано програмою з логічним файлом **FV**, призначений для зберігання таких даних профілю колії (черговість перелічуваних даних відповідає черговості їх запису на диск):

*N* – кількість ділянок профілю;

*L[i]* – довжина *i*-ї ділянки, м;

*Rad[i]* – радіус кривої *i*-ї ділянки, м; (за відсутності кривої на ділянці радіус кривої приймається рівним нулю);

*DlRds[i]* – довжина кривої *i*-ї ділянки, м; (при відсутності кривої на ділянці довжина кривої приймається рівною нулю);

*Ukl[i]* –ухил i-ї ділянки, ‰.

**SprProfA.dat** – фізичний файл, який зв'язано програмою з логічним файлом **FO**, призначений для зберігання даних спрямленого профілю колії при русі від підстанції А і містить наступні дані:

*RezL[i]* – довжина *i*-ї спрямленої ділянки колії, м;

*RezUkl[i]* – ухил *i*-ї спрямленої ділянки колії, ‰ ;

*PrUklRez[i]* – приведений ухил *i*-ї спрямленої ділянки колії від наявності на ньому кривої, ‰.

**DanPoezd.dat** – фізичний файл, який зв'язано програмою з логічним файлом FC, призначений для зберігання даних про склад поїзда та граничні параметри його руху і містить наступні дані:

*ObKolVag* – загальна кількість вагонів у потязі, шт.;

*Vag8* – кількість 8-вісних вагонів у потязі, шт.;

*Vag6* – кількість 6-вісних вагонів у потязі, шт.;

*Vag4* – кількість 4-вісних вагонів у потязі, шт.;

 $MassSos - maca$  потягу, т;

*SkorZad* – задана швидкість руху потягу на перегоні, км/ч;

*UskZad* – допустиме повздовжнє прискорення поїзда при русі на перегоні, м/с.

**Electra.dat** – фізичний файл, який зв'язано програмою з логічним файлом **FE**, призначений для зберігання даних про параметри електровоза і містить наступні дані:

*mu* – передаточне відношення тягового редуктора;

*Kdv* – кількість тягових електродвигунів, шт.;

*DlLok* – довжина електровоза, м;

*LokMas* – маса електровоза, т.

**ElDvig.dat** – фізичний файл, який зв'язано програмою з логічним файлом **FA**, призначений для зберігання даних АТД (асинхронного тягового двигуна) і містить наступні дані:

*Unl* – номінальна лінійна напруга живлення, В;

*Inf* – номінальний струм фази, А;

*Pnd* – потужність АТД тривалого режиму, кВт;

*fn* – номінальна частота струму статора, Гц;

*p –* число пар полюсів;

*Ns –* число пазів статора;

*Dk –* діаметр колеса електровоза, м;

*sn –* номінальне ковзання ротора;

*kpd –* к.к.д. АТД;

*cofi –* коефіцієнт потужності;

*lsras –* розрахункова довжина статора, м;

*Dsr –* діаметр розточки статора, м;

*bzub –* ширина коронки зубця статора, м;

*Rs –* активний опір фази статора, Ом;

*Rrp –* активний опір фази ротора, приведений до обмотки статора, Ом;

*Xrp –* реактивний опір фази ротора, приведений до обмотки статора, Ом;

*m1 –* кількість фаз АТД;

*delta –* робочий повітряний зазор, м;

*Wvf –* число витків фази статора двигуна;

*Xs –* реактивний опір фази статора, Ом;

*X0 –* реактивний опір контуру намагнічування, Ом;

*f2n –* номінальна частота струму ротора, Гц;

*Mn –* номінальний момент на валу АТД, кН·м.

**RezPoezA.dat –** фізичний файл, який зв'язано програмою з логічним файлом **FD**, призначений для зберігання поточних даних часу руху, споживаного електровозом струму та пройденого поїздом шляху при його русі від підстанції А і містить наступні дані:

*Vrem* – поточний час руху поїзда, с;

*Iel* – миттєве значення споживаного електровозом струму, А;

*Put* – шлях, пройдений поїздом на даний час, м.

**RezultA.dat** – фізичний файл зв'язаний програмою з логічним файлом **FR**, призначений для зберігання розрахованих програмою даних руху поїзда, розрахункових параметрів що визначають режими роботи АТД, споживаних електровозом при русі від підстанції А струму і потужності, і містить наступні дані:

*Vrem* – поточний час руху поїзда, с;

 $f_1$  — поточна частота струму статора,  $\Gamma$ ц;

*Skor* – миттєва швидкість руху поїзда, км/год;

*Put* – пройдений поїздом на даний момент часу шлях, м;

*UklОb* – поточна висота профілю колії щодо висоти підстанції А, м;

 $f_2$ – поточна частота струму ротора АТД, Гц;

*cofi –* поточний коефіцієнт потужності АТД;

*Potok* – потік в магнітній системі АТД, Вб;

*Bd* – індукція в робочому зазорі АТД, Тс;

*Bz –* індукція в зубці статора, Тс;

*kmu* – коефіцієнт насичення сталі;

*Imu* – намагнічуючий струм АТД, А;

*Irp* – струм ротора, приведений до струму обмотки статора, А;

*Idv –* струм фази двигуна, А;

*Iel* – миттєве значення струму споживаного електровозом, А;

*Md –* момент тягового двигуна, кН·м;

*UdTyag –* питома тяга електровоза, Н/т;

*UdSopPo –* питомий опір руху поїзда, Н/т;

 $f2k$  – критична частота струму ротора,  $\Gamma$ ц;

*n2 –* оберти ротора АТД, об/хв;

*TyagaPr –* гранична по зчепленню питома тяга електровоза, Н/т;

*RasEner* – витрата енергії на рух, кВт/год.

**RezPoezB.dat** – фізичний файл, який зв'язано програмою з логічним файлом **FK**, призначений для зберігання поточних даних часу руху, струму, споживаного електровозом, і пройденого поїздом шляху при його русі від підстанції Б і містить наступні дані:

*Vrem* – поточний час руху поїзда, с;

*Iel* – миттєве значення споживаного електровозом струму, А;

*Put* – шлях, пройдений поїздом на даний момент часу, м.

**RezultB.dat** – фізичний файл зв'язаний програмою з логічним файлом **FT**, призначений для зберігання розрахованих програмою даних руху поїзда, розрахункових параметрів що визначають режими роботи АТД, споживаних електровозом при русі від підстанції В струму і потужності, і містить наступні дані:

*Vrem* – поточний час руху поїзда, с;

- $f_1$  поточна частота струму статора,  $\Gamma$ ц;
- *Skor* миттєва швидкість руху поїзда, км/г;
- $Put$  шлях пройдений поїздом на даний момент часу, м;
- *UklОb* поточна висота профілю колії щодо висоти підстанції А, м;
- $f_2$  поточна частота струму ротора, Гц;
- *cofi –* поточний коефіцієнт потужності АТД;
- *Potok*  потік в магнітній системі АТД, Вб;
- *Bd* індукція в робочому зазорі АТД, Тс;
- *Bz –* індукція в зубці статора, Тс;
- *kmu*  коефіцієнт насичення сталі;
- *Imu*  намагнічуючий струм АТД, А;
- *Irp* струм ротора, приведений до струму обмотки статора, А;
- *Idv –* струм фази двигуна, А;
- *Iel* миттєве значення струму споживаного електровозом, А;
- *Md –* момент тягового двигуна, кН·м;
- *UdTyag –* питома тяга електровоза, Н/т;
- *UdSopPo –* питомий опір руху поїзда, Н/т;
- *f2k –* критична частота струму ротора, Гц;
- *n2 –* оберти ротора АТД, об/хв;
- *TyagaPr –* гранична по зчепленню питома тяга електровоза, Н/т;
- $RasEner$  витрата енергії на рух, к $Br/r$ .
- Програма PodTyag використовує такі файли даних:
- **RezPoezA.dat** фізичний файл, який зв'язано програмою з логічним файлом **FRePA**, призначений для зберігання поточних даних часу руху, споживаного електровозом струму та пройденого поїздом шляху при його русі від підстанції А. Використовується програмою для складання графіка руху і містить наступні дані:
	- *Vrem* поточний час руху поїзда, с;

*TokElek* – миттєве значення споживаного електровозом струму, А; *Put* – пройдений поїздом на даний момент часу шлях, м.

**RezPoezB.dat** – фізичний файл, який зв'язано програмою з логічним файлом **FRePB**, призначений для зберігання даних часу руху, споживаного електровозом струму та пройденого поїздом шляху при його русі від підстанції Б. Використовується програмою для складання графіка руху, і містить наступні дані:

*Vrem* – поточний час руху поїзда, с;

*TokElek* – миттєве значення споживаного електровозом струму, А;

*Put* – пройдений поїздом на даний момент часу шлях, м.

**TokPoez1.dat, TokPoez2.dat, TokPoez3.dat, TokPoez4.dat** – фізичні файли, які зв'язано програмою з логічними файлами **FtokP1, FtokP2, FtokP3, FtokP4** відповідно, призначені для зберігання параметрів руху поїздів від підстанції А, і містять такі дані:

*VremА* – поточний час руху поїзда, с;

*TokРА* – миттєве значення споживаного відповідним електровозом струму, А;

*RastPA* – поточне значення відстані від підстанції А до відповідного поїзда, м.

**TokPoez5.dat, TokPoez6.dat, TokPoez7.dat** – фізичні файли, які зв'язано програмою з логічними файлами **FTokP5, FTokP6, FTokP7** відповідно, призначені для зберігання параметрів руху поїздів від підстанції Б, і містять такі дані:

*VremВ* – поточний час руху поїзда, с;

*TokРВ* – миттєве значення споживаного відповідним електровозом струму, А;

*RastРА* – поточне значення відстані від підстанції А до відповідного поїзда при його русі від підстанції Б, м.

Програма PodNap використовує такі файли даних:

**TokPoez1.dat, TokPoez2.dat, TokPoez3.dat, TokPoez4.dat, TokPoez5.dat, TokPoez6.dat, TokPoez7.dat** – фізичні файли, які зв'язано програмою з логічними файлами **FTokP1, FTokP2, FTokP3, FTokP4, FTokP5, FTokP6, FTokP7** відповідно. Призначені для зберігання параметрів рух поїздів по перегону, використовуються програмою для розрахунку режимів роботи тягової мережі і тягових підстанцій та містять наступні дані:

*Vrem* – поточний час руху поїзда, с;

*TokP* – миттєве значення споживаного відповідним електровозом струму, А;

*RastP* – поточне значення відстані від підстанції А до відповідного поїзда, м.

**RezPodA.dat** – фізичний файл, який зв'язано програмою з логічним файлом **FTokА**, призначений для зберігання струмів фідерів і струмів підстанцій і містить такі дані:

*Vrem* – поточний час, с;

*TokA1* – струм фідера 1 підстанції А, А;

*TokA2* – струм фідера 2 підстанції А, А;

*TokA* – струм підстанції А, А;

*TokВ1* – струм фідера 1 підстанції Б, А;

*TokВ2* – струм фідера 2 підстанції Б, А;

*TokВ* – струм підстанції Б, А;

*TokС1С2* – струм поста секціонування, А.

**DelUP.dat** – фізичний файл, який зв'язано програмою з логічним файлом **FDelU**, призначений для зберігання втрат напруги на струмоприймачах відповідних електровозів і містить дані:

*Vrem* – поточний час, с;

*DelU11, DelU12, DelU13, DelU14, DelU25, DelU26, DelU27* – миттєве значення втрат напруги на струмоприймачах відповідних електровозів, В.

**RezDelP.dat** – фізичний файл, який зв'язано програмою з логічним файлом **FDelP**, призначений для зберігання миттєвих значень втрат потужності тягової мережі та миттєвої потужності тягових підстанцій, містить наступні дані:

*Vrem* – поточний час, с;

*DelPS* – значення миттєвих втрат потужності в тяговій мережі, кВА;

*РА* – значення миттєвої потужності тягової підстанції А, кВА;

*РВ* – значення миттєвої потужності тягової підстанції Б, кВА.

**ContIsp.dat** – фізичний файл, який зв'язано програмою з логічним файлом **FCon**, призначений для зберігання пар даних, що застосовуються для контролю вірності проведених обчислень і містить такі дані:

*Vrem* – поточний час, с;

*TokC1C2* – струм поста секціонування, що протікає від 1-ї колії до 2-ї, А;

*TokC2C1* – струм поста секціонування, що протікає від 2-ї колії до 1-ї, А;

*Tok* – сумарний струм підстанцій, А;

*TokP* – сумарний струм електровозів, що здійснюють тягу поїздів в поточний момент часу, А.

### **Контрольні запитання**

1. З яких програм складено програмно-алгоритмічний комплекс?

2. Яке є призначення програм комплексу?

3. Які файли даних використовує програмно-алгоритмічний комплекс?

4. Які наявні поєднання фізичних та логічних файлів комплексу?

### 4. ВИРІШЕННЯ ТЯГОВОЇ ЗАДАЧІ

#### **4.1. Опис програми PotyagVV**

Програму **PotyagVV** призначено для створення бази вихідних даних елементів профілю колії, параметрів електровоза, потяга та тягових електродвигунів і запису цих даних в вихідні файли на жорсткий диск з метою їх подальшого використання програмою **PotyagA.** Крім того, програма проводить спрямлення профілю колії; визначає необхідну потужність тягових електродвигунів електропоїздів, дизель-поїздів, пасажирських і вантажних електровозів і тепловозів для руху з заданим потягом по шляху з відомим профілем.

Умовно роботу програми можна представити у вигляді етапів:

- введення вихідних даних;

- проведення випрямлення профілю колії;

- визначення потрібної потужності для руху поїзда по керівному підйому з розрахунковою швидкістю.

При першому запуску програми вихідні дані, що вводяться з клавіатури оператором, автоматично записуються на диск у файл **Profil.dat** (дані профілю шляху), **DanPoezd.dat** (дані потягу та допустима швидкість руху і прискорення), **Electra.dat** (дані електровоза або тепловоза) і **ElDvig.dat** (дані асинхронного тягового двигуна). При подальших запусках програми вихідні дані зчитуються з диска і виводяться на екран монітора, оператор при цьому повинен або підтвердити їх (натиснувши клавішу "Y"), або замінити значення новим значенням (натиснувши клавішу "N" і потім набравши нове значення).

У процесі роботи програма здійснює моніторинг введених вихідних даних, тому у разі помилкового введення величини за встановленими межами програма зажадає повторного введення.

Після введення всіх вихідних даних програма запропонує оператору

вибір: або переглянути всі введені дані для перевірки і, при необхідності, корекції, або продовжити роботу програми далі.

При подальших запусках програми передбачена можливість відмови від введення вихідних даних, тоді будуть використані записані на диск при попередніх запусках дані (для цього потрібно натиснути клавішу "Q" в будь-якому місці процесу введення).

При проведенні випрямлення використовується метод, викладений у розділі 2.1.

Сутність цього методу полягає в тому, що береться ділянка профілю, до неї приєднується наступна і проводиться відрізок між початковою точкою першої і кінцевою точкою наступної ділянки, потім перевіряється умова випрямлення. Якщо умова виконується, вважається, що спрямлення пройшло успішно і до спрямлених ділянок додається наступна ділянка і так далі до тих пір, поки умова не буде порушена. Спрямленими ділянками вважаються ті ділянки, для яких умова випрямлення виконується. Першу та останню ділянку перегону згідно тяговим розрахунками не спрямляють.

Спрямлений профіль записується на диск і використовується для розрахунку кривих руху поїзда як у прямому (SprProfA.dat), так і в зворотному (SprProfB.dat) напрямах шляхом заміни ухилів підйомами і навпаки.

Алгоритми розрахунку діючих на поїзд сил, кривих руху поїзда та енергетичних показників руху поїзда повністю збігаються з описом відповідних методик, що наведено у розділах 2.2.1., 2.2.2., 2.3.

Програма зупинкового гальмування поїзда включається, коли відстань до кінцевої станції складає не більше 1000 м. Методика розрахунку зупинкового гальмування наведена в розділі 2.2.1 (формула  $2.17$ ).

Програма автоведення поїзда використовує результати розрахунку

діючих на поїзд сил та розрахунку кривих руху і енергетичних показників, здійснює безперервний контроль цих результатів і керує рухом поїзда. У процесі цього вона нарощує силу тяги електровоза при розгоні з максимальною швидкістю 5 позицій контролера машиніста в сек. При прискоренні поїзда, що дорівнює або перевищує задане, нарощування сили тяги припиняється. При досягненні поїздом заданої швидкості руху по перегону нарощування сили тяги припиняється, подальший рух поїзда здійснюється за інерцією в режимі вибігу. Якщо при цьому швидкість поїзда продовжує зростати, то при швидкості, що перевищує задану на 2 км/год, активується режим пригальмовування до зниження швидкості поїзда нижче заданої на 0,5 км/год. Гальмівна сила визначається відстанню між поточним місцезнаходженням поїзда і кінцем ділянки шляху, на якій здійснюється гальмування. При цьому величина уповільнення не повинна перевищувати задану. Крім вищезазначених операцій програма автоведення поїзда забезпечує: перемикання тягових двигунів електровоза на послідовне, паралельно-послідовне і паралельне з'єднання при досягненні поїздом відповідних швидкостей руху згідно тяговій характеристиці електровоза; перемикання режимів ослаблення поля тягових двигунів з метою підтримки тяги, необхідної для забезпечення заданої швидкості руху поїзда по перегону; активує при відстані від поїзда до кінцевої станції менше 1000 м програму зупинкового гальмування поїзда.

Для візуального контролю ходу виконання програми поточні розрахункові дані програми виводяться на екран монітора та паралельно записуються на диск у файли RezultA.dat (дані руху поїзда від підстанції А) і RezultB.dat (дані руху поїзда від підстанції Б).

#### **Склад програми PotyagVV та опис її структури.**

Програма **Potyag** містить 8 процедур (табл. 4.1).

Процедура Zvuck1 призначена для звукової індикації помилки виконання програми. Вона ініціює подачу тривалого звуку високої частоти.

Процедура Zvuck2 призначена для звукової індикації успішного завершення роботи фрагмента програми та ініціює подачу короткого сигналу низької частоти.

Процедура Okno1 виводить на екран монітора інформаційне вікно, в якому програма відображає результати розрахунку і запити до користувача. Розміри вікна 2, 2, 78, 17; колір фону блакитний, колір символів жовтий.

Процедура Okno2 виводить на екран монітора діалогове вікно, в якому програма відображає підказки користувачу та коментарі про хід виконання фрагментів програми, розміри вікна 2, 19, 78, 24; колір фону сірий, колір символів синій.

Процедура Okna дозволяє оновити виведену на екран монітора інформацію.

Процедура Vvod відображає на екрані монітора повідомлення про помилку, що виникла при введенні даних з клавіатури.

Процедура STR1 забезпечує збереження або оновлення значень цілочислових типів даних у процесі їх введення оператором.

Процедура STR2 забезпечує збереження або оновлення значень дійсних типів даних у процесі їх введення оператором.

Блок-схема програми PotyagVV наведена на рис.4.1

# Таблиця 4.1 – Структура програми

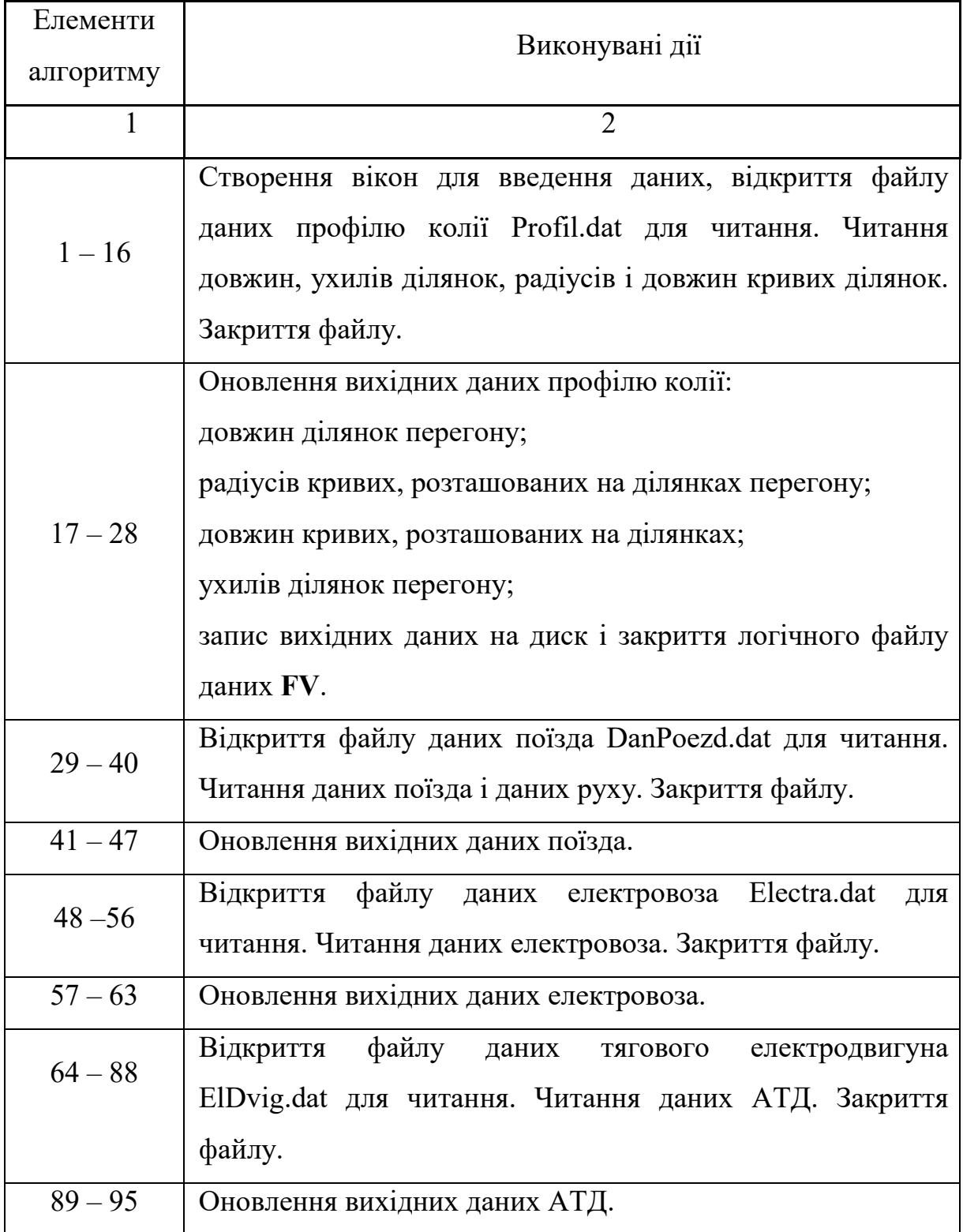

Закінчення таблиці 4.1

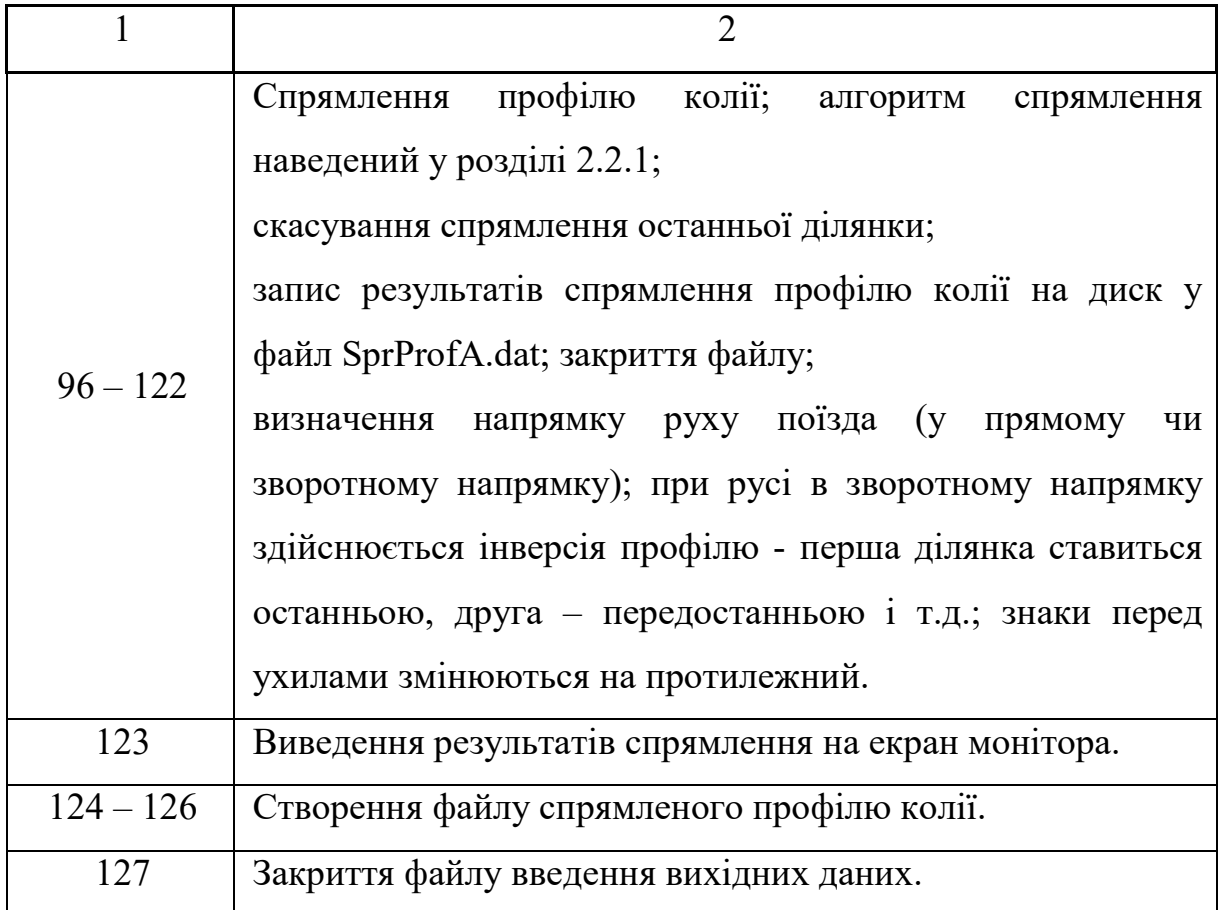

### **4.2. Опис програми PotyagA**

Програма **PotyagA** проводить розрахунок величин, що характеризують рух поїзда (час руху, миттєва швидкість поїзда, пройдений шлях на поточний момент часу), електромеханічних величин, що характеризують роботу асинхронного тягового приводу (магнітний потік і індукція в різних ділянках магнітопроводу, струм намагнічування і наведений струм ротора, струм двигуна, частота струму статора і ротора, обороти ротора, момент на валу двигуна), енергетичних величин поїзда (миттєві значення споживаних електровозом струму та електроенергії) в залежності від заданих елементів профілю колії (довжина ділянки, ухил, радіус і довжина кривої) і заданих параметрів поїзда (кількості та типу

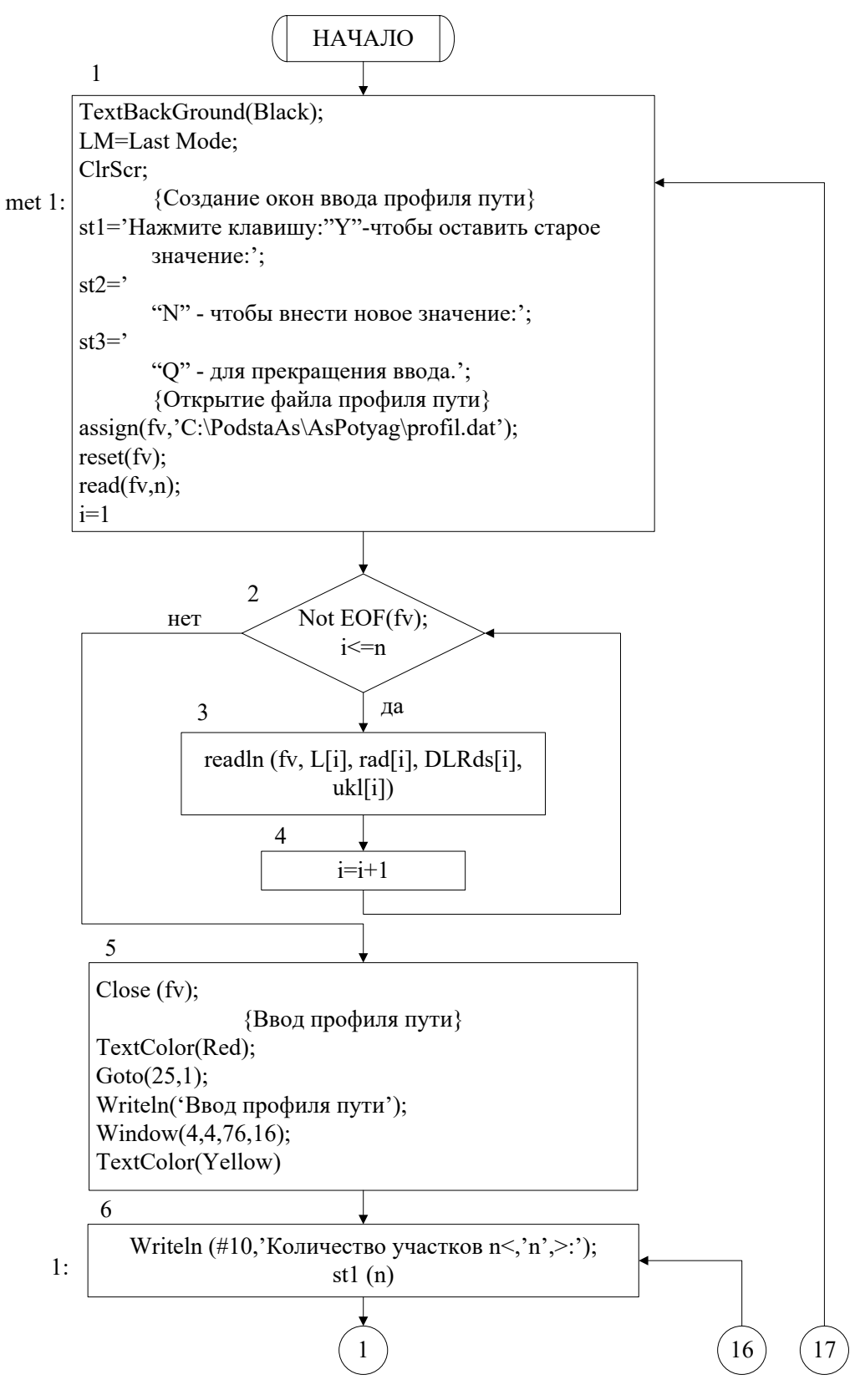

Рисунок 4.1 – Блок-схема програми PotyagVV

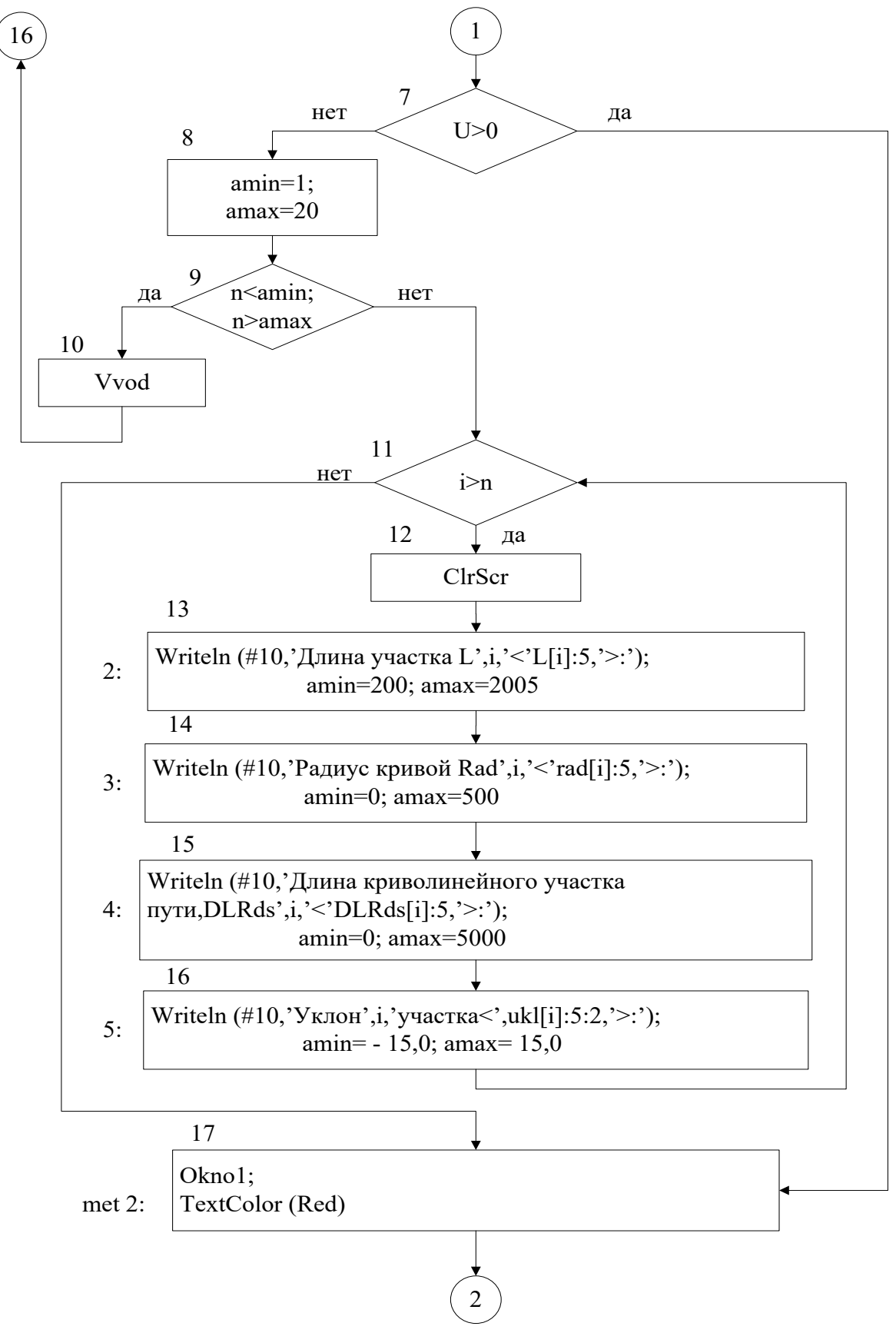

Рисунок 4.1 – Блок-схема програми PotyagVV (продовження)
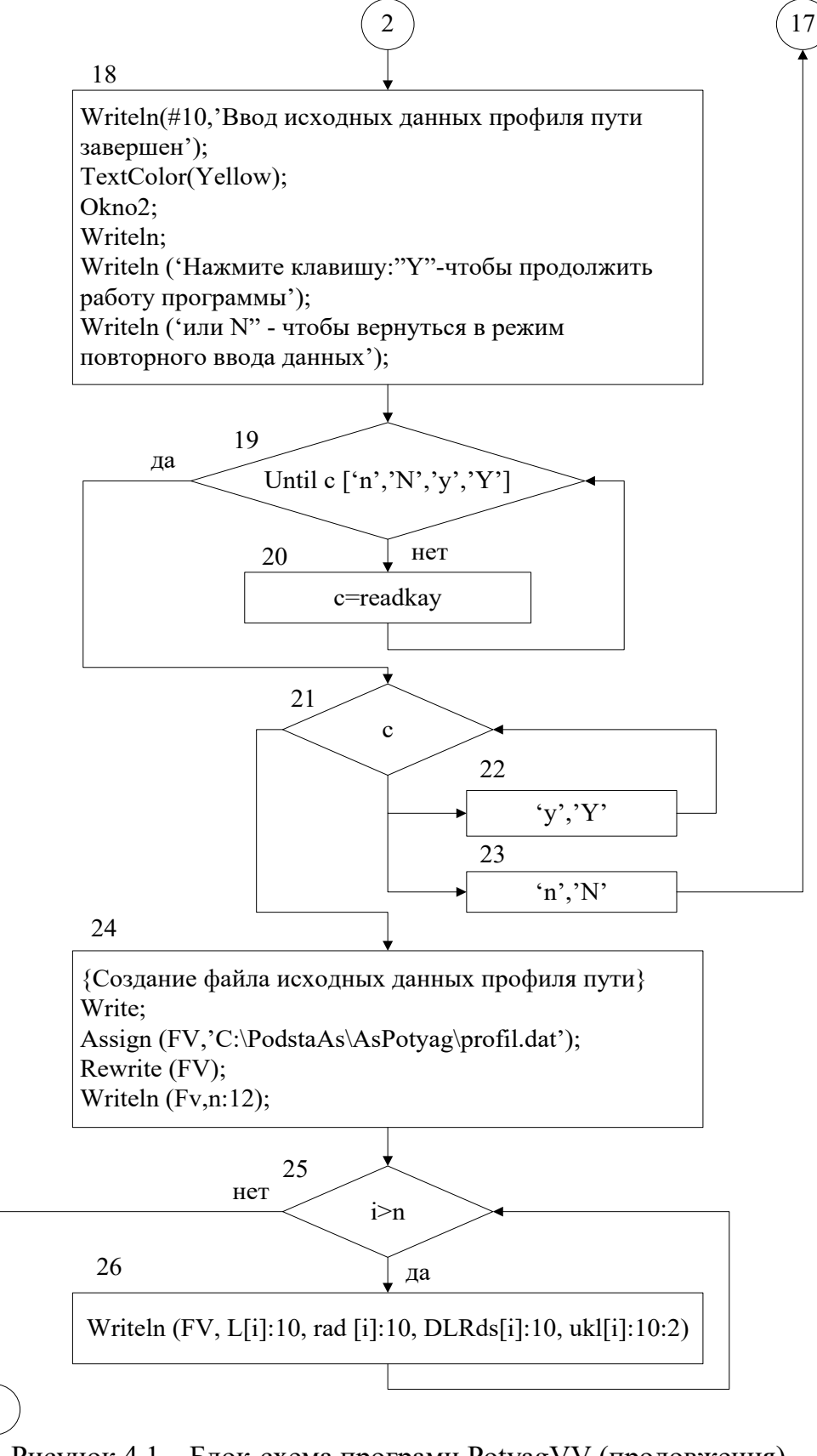

Рисунок 4.1 – Блок-схема програми PotyagVV (продовження)

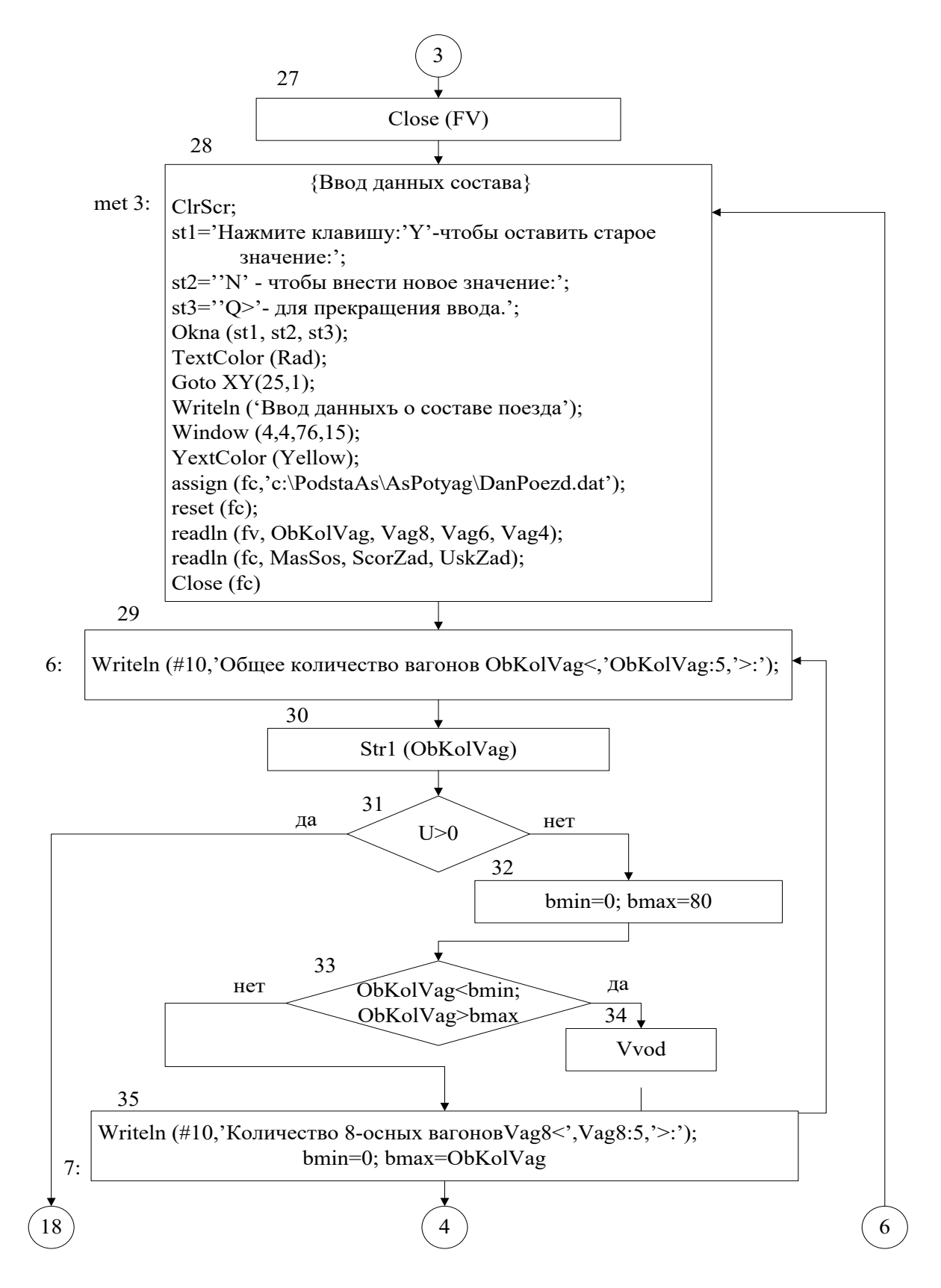

Рисунок 4.1 – Блок-схема програми PotyagVV (продовження)

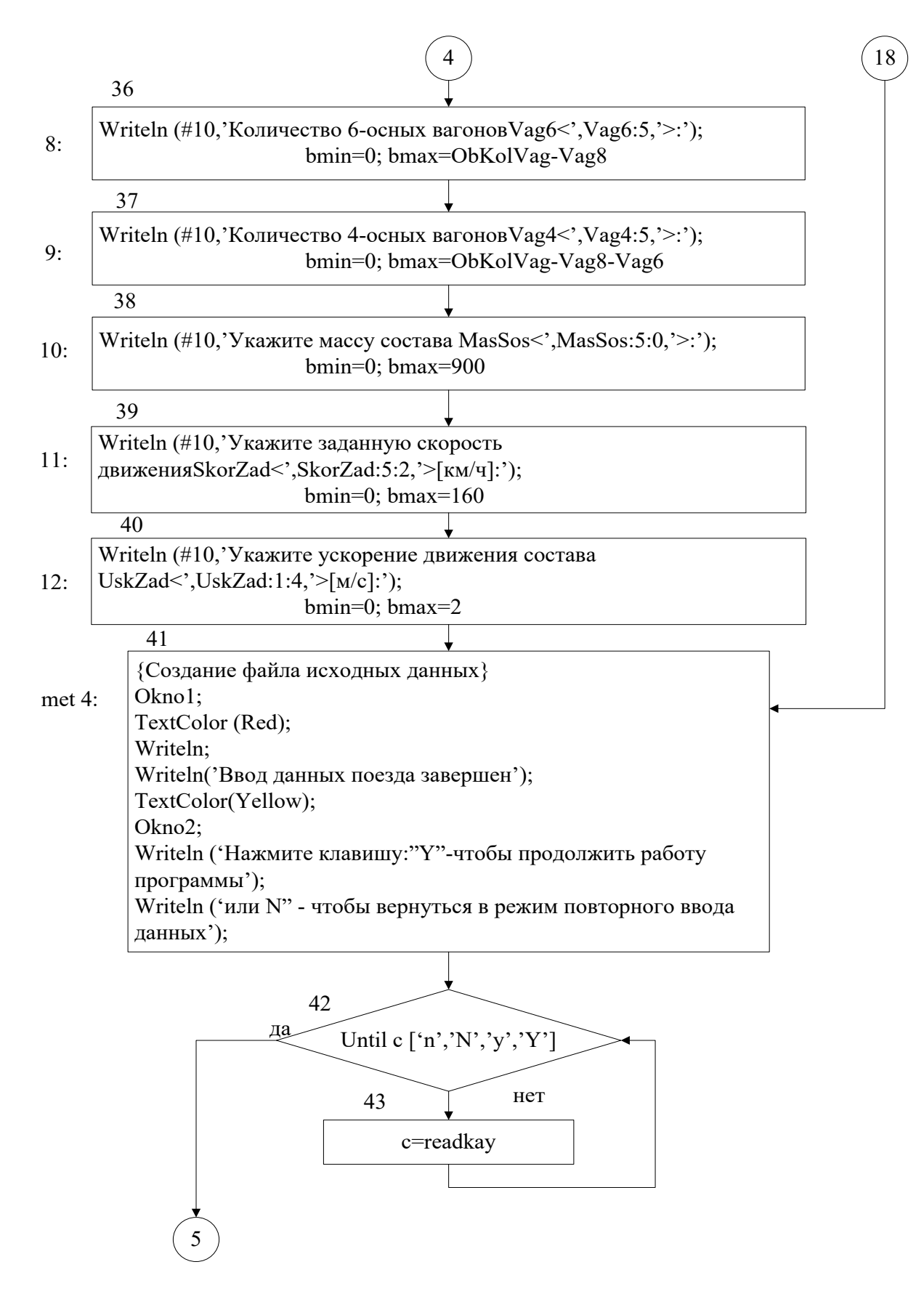

Рисунок 4.1 – Блок-схема програми PotyagVV (продовження)

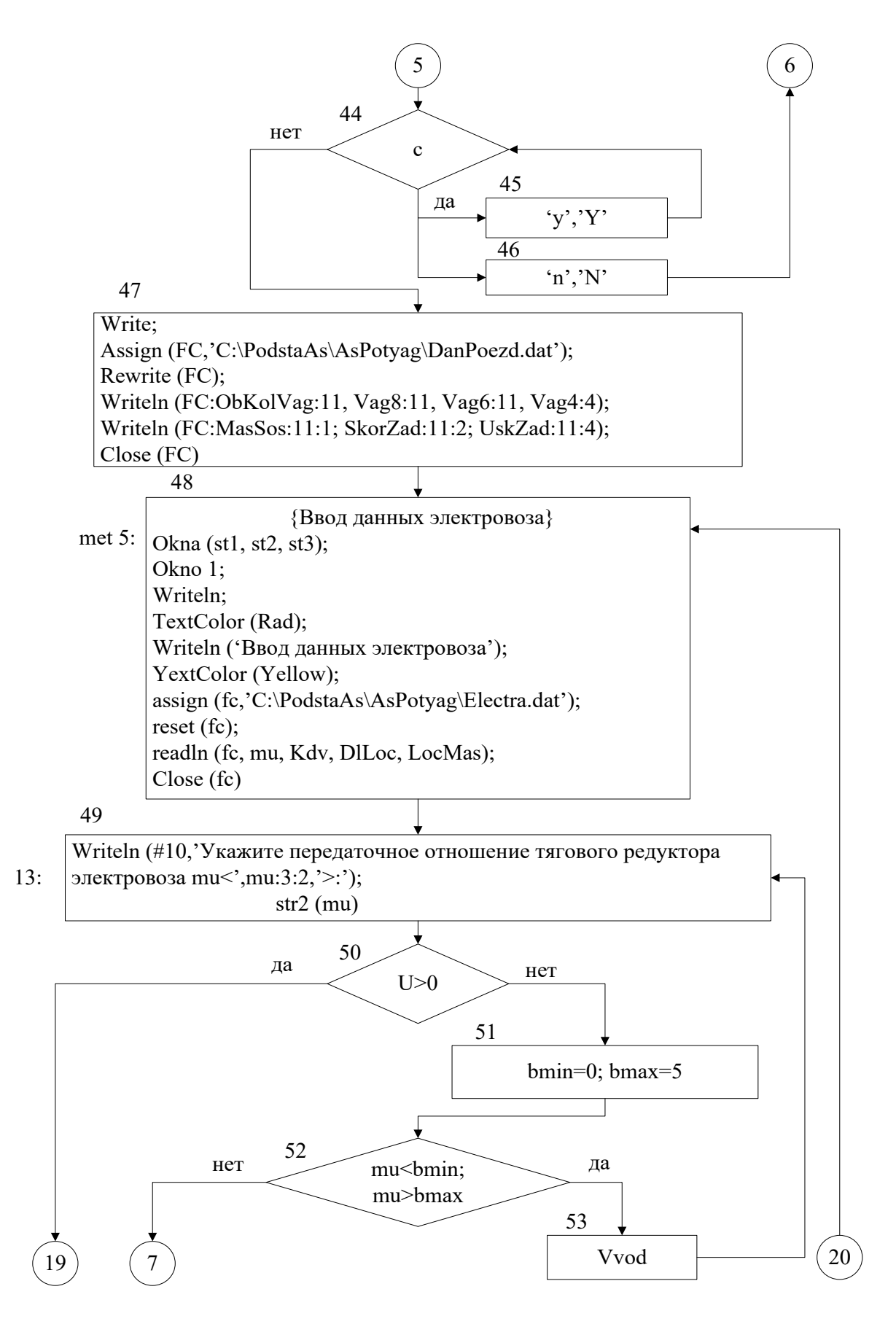

Рисунок 4.1 – Блок-схема програми PotyagVV (продовження)

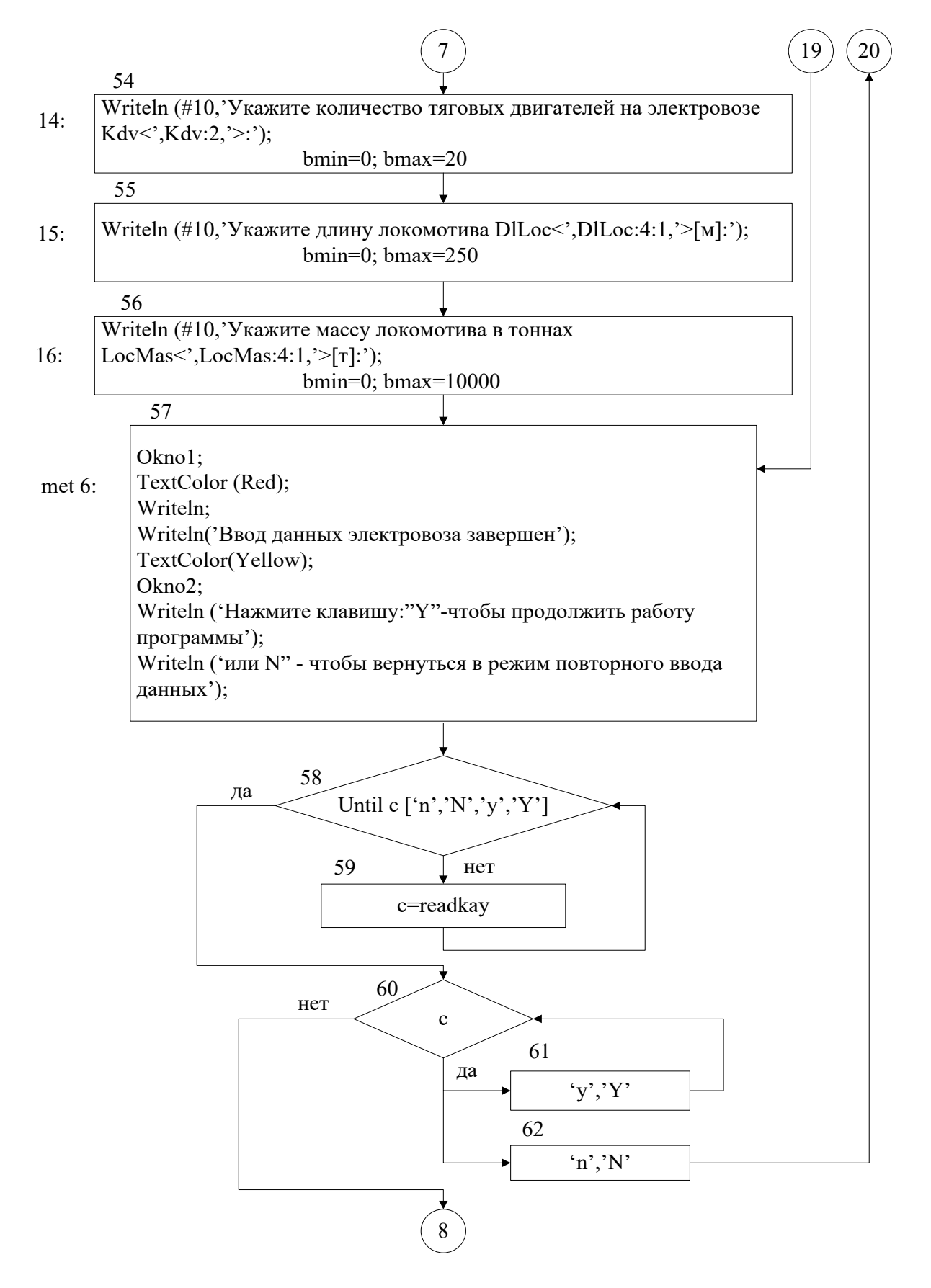

Рисунок 4.1 - Блок-схема програми Potyag VV (продовження)

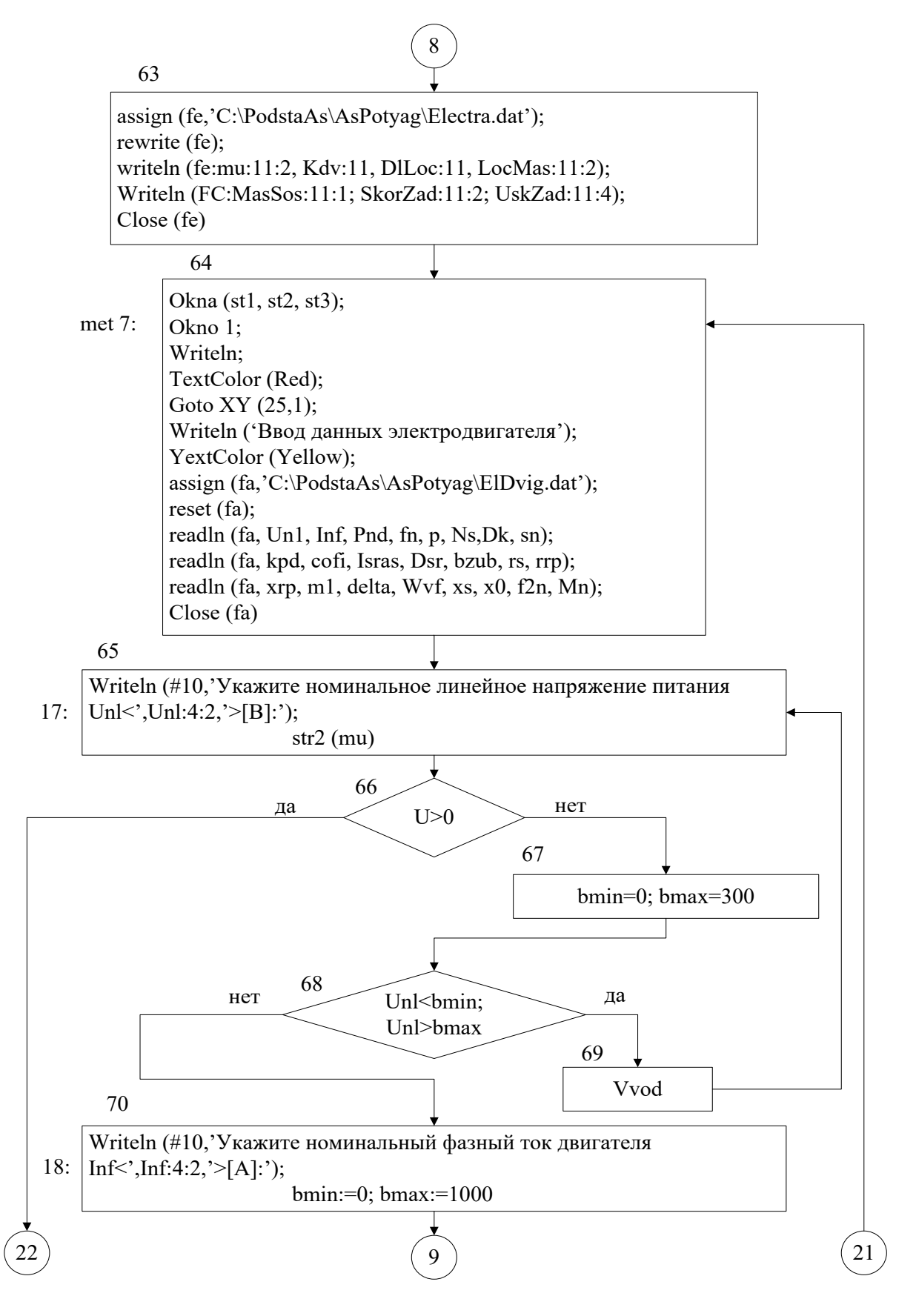

Рисунок 4.1 – Блок-схема програми PotyagVV (продовження)

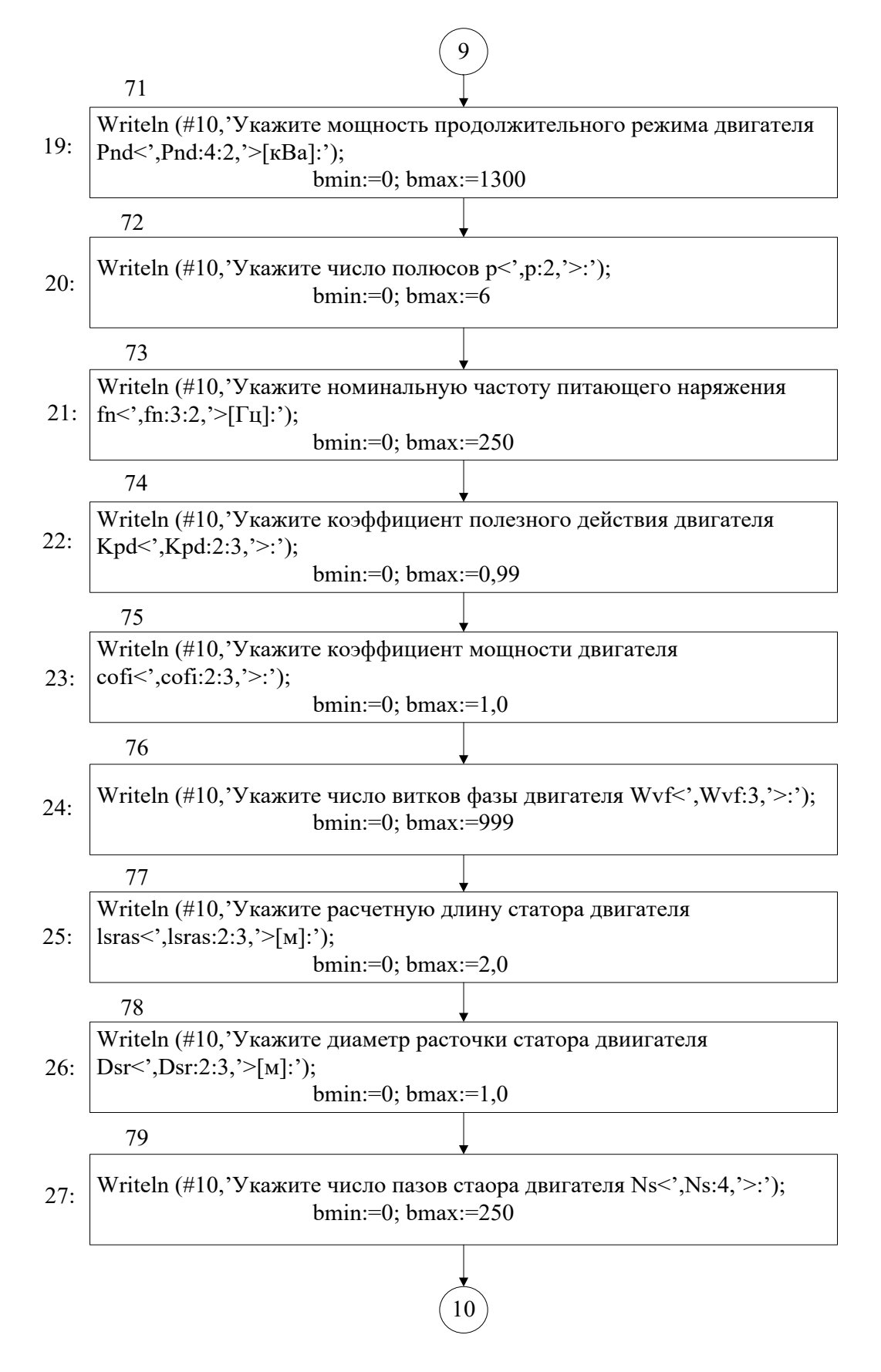

Рисунок 4.1 – Блок-схема програми Potyag VV (продовження)

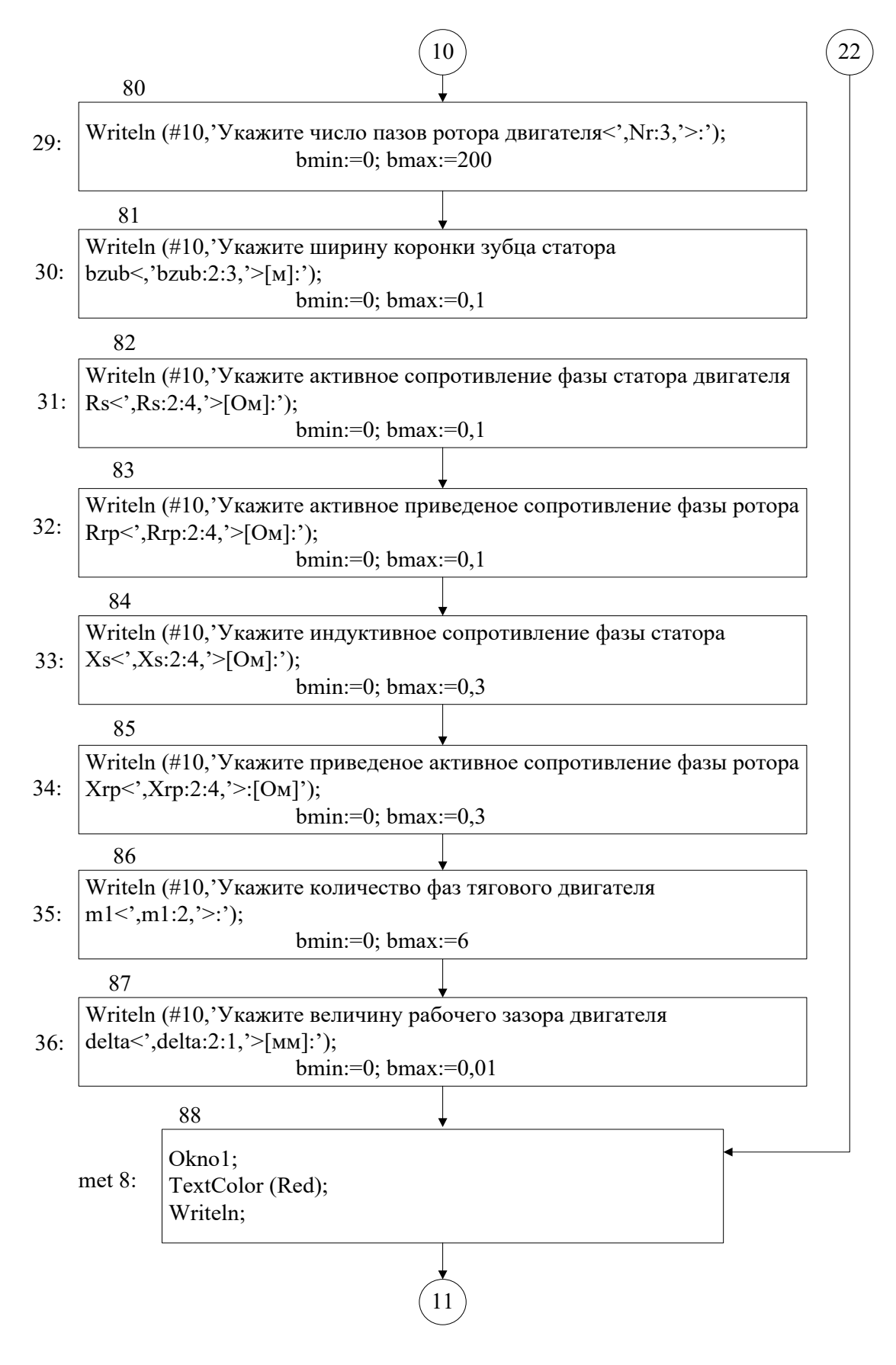

Рисунок 4.1 – Блок-схема програми PotyagVV (продовження)

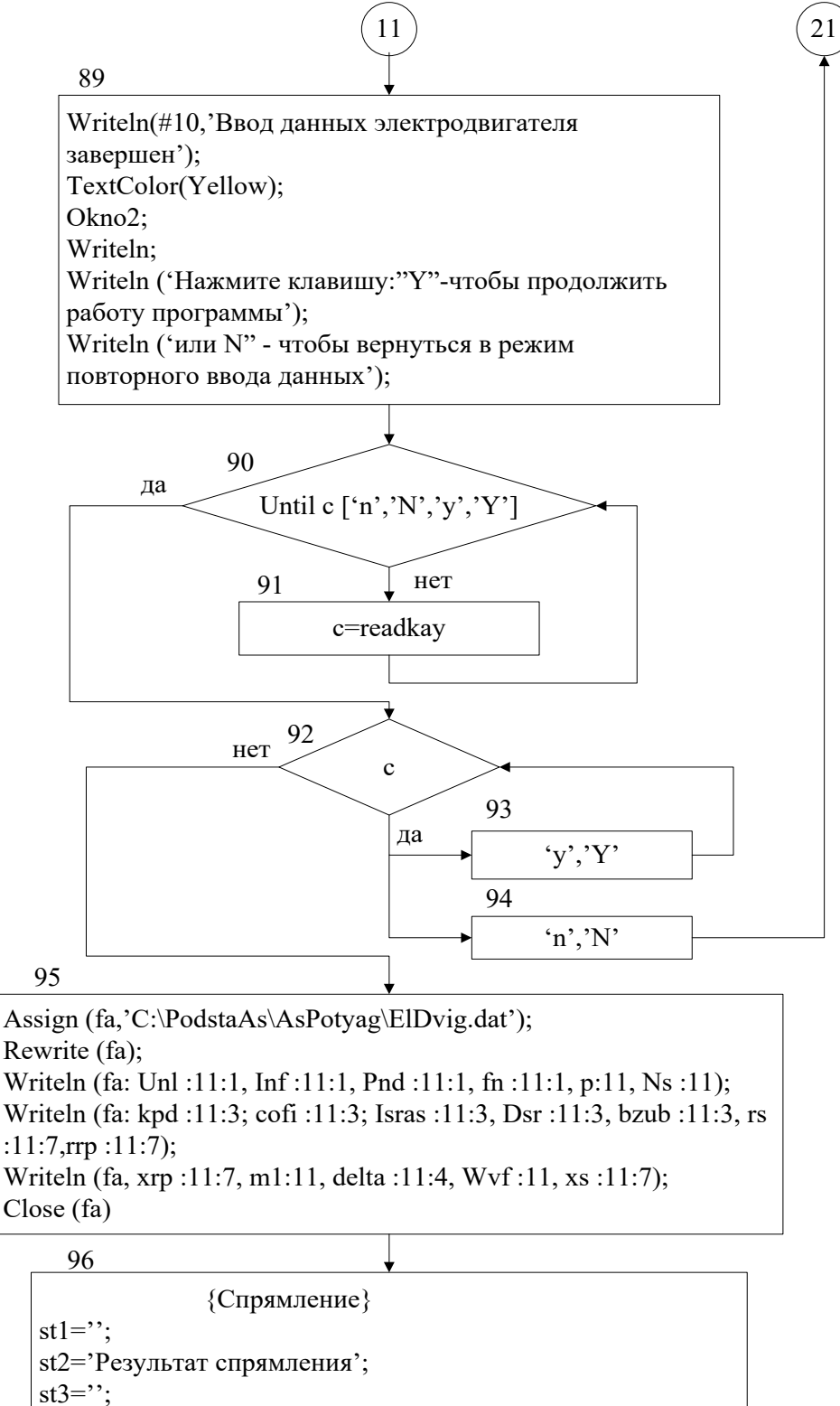

Okna (st1, st2, st3);

Рисунок 4.1 - Блок-схема програми PotyagVV (продовження)

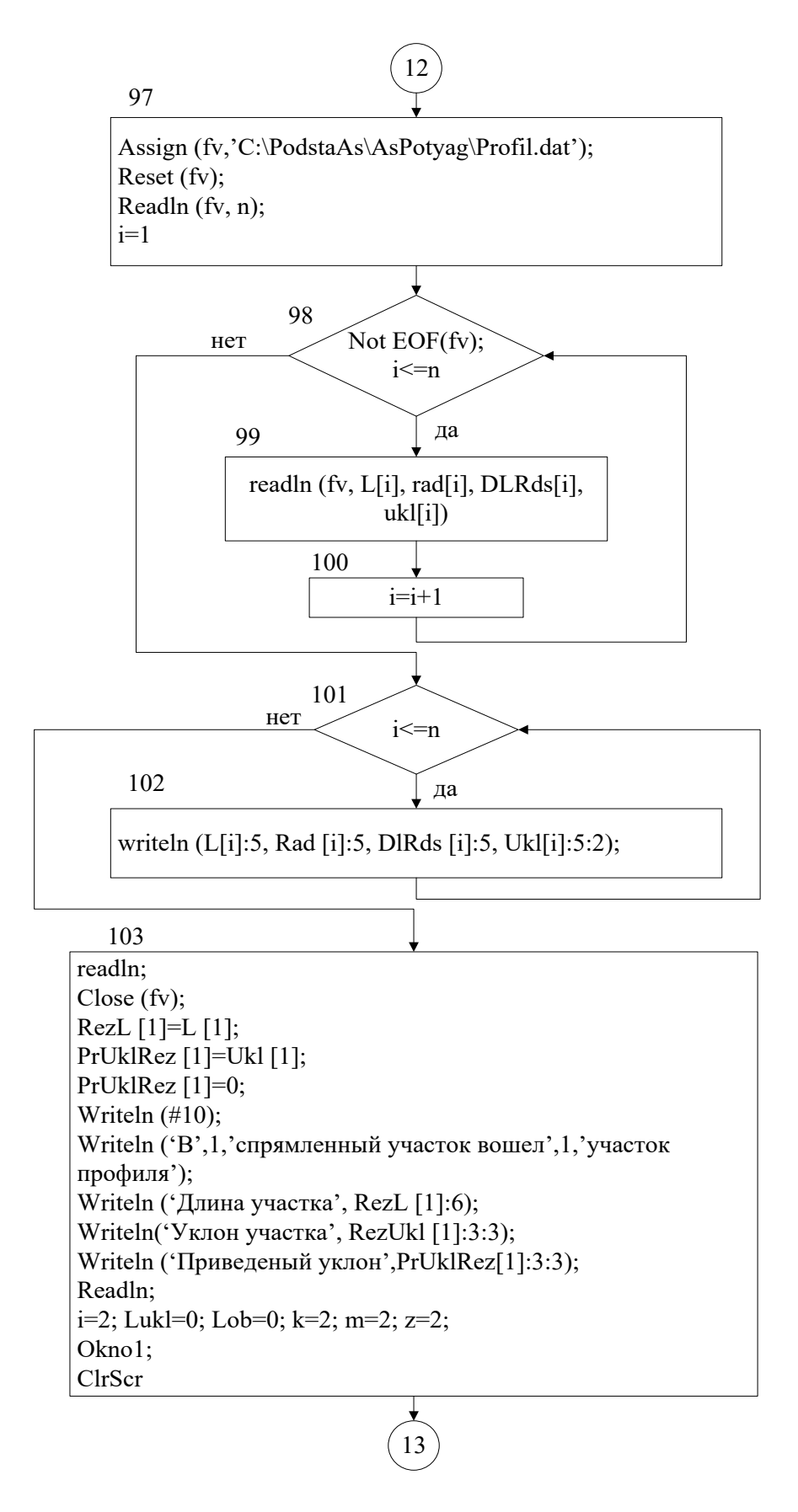

Рисунок 4.1 - Блок-схема програми PotyagVV (продовження)

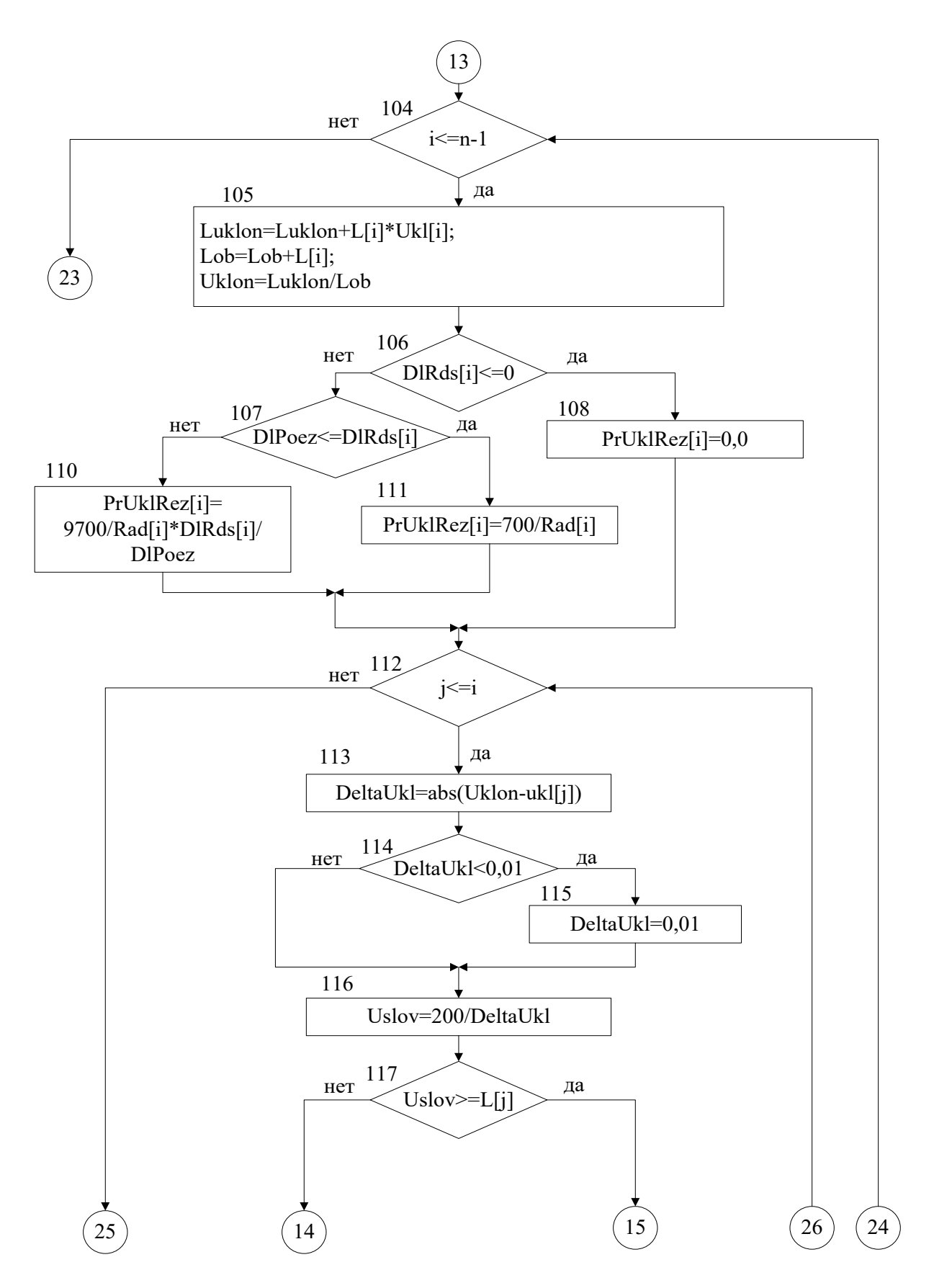

Рисунок 4.1 - Блок-схема програми PotyagVV (продовження)

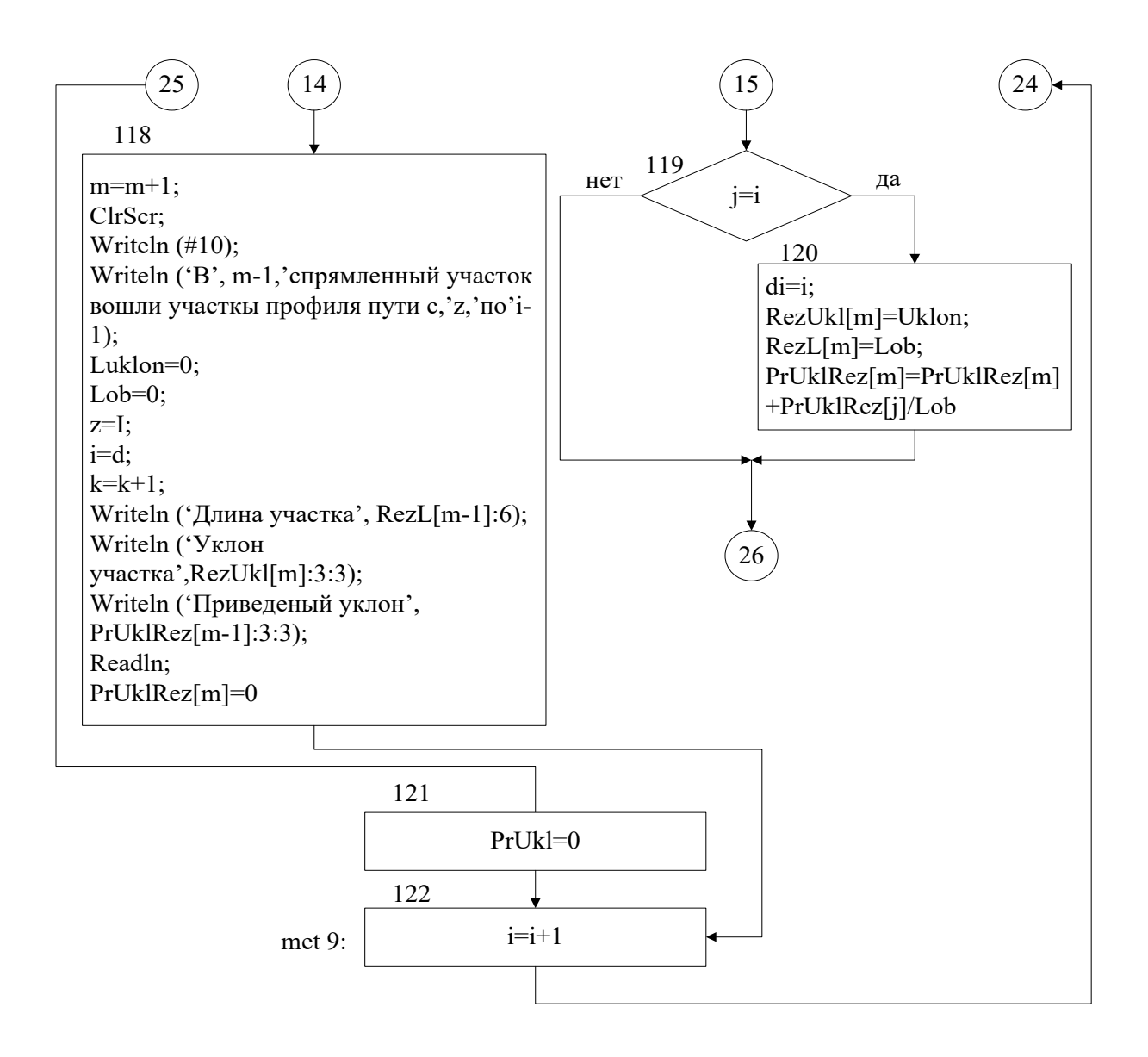

Рисунок 4.1 - Блок-схема програми Potyag VV (продовження)

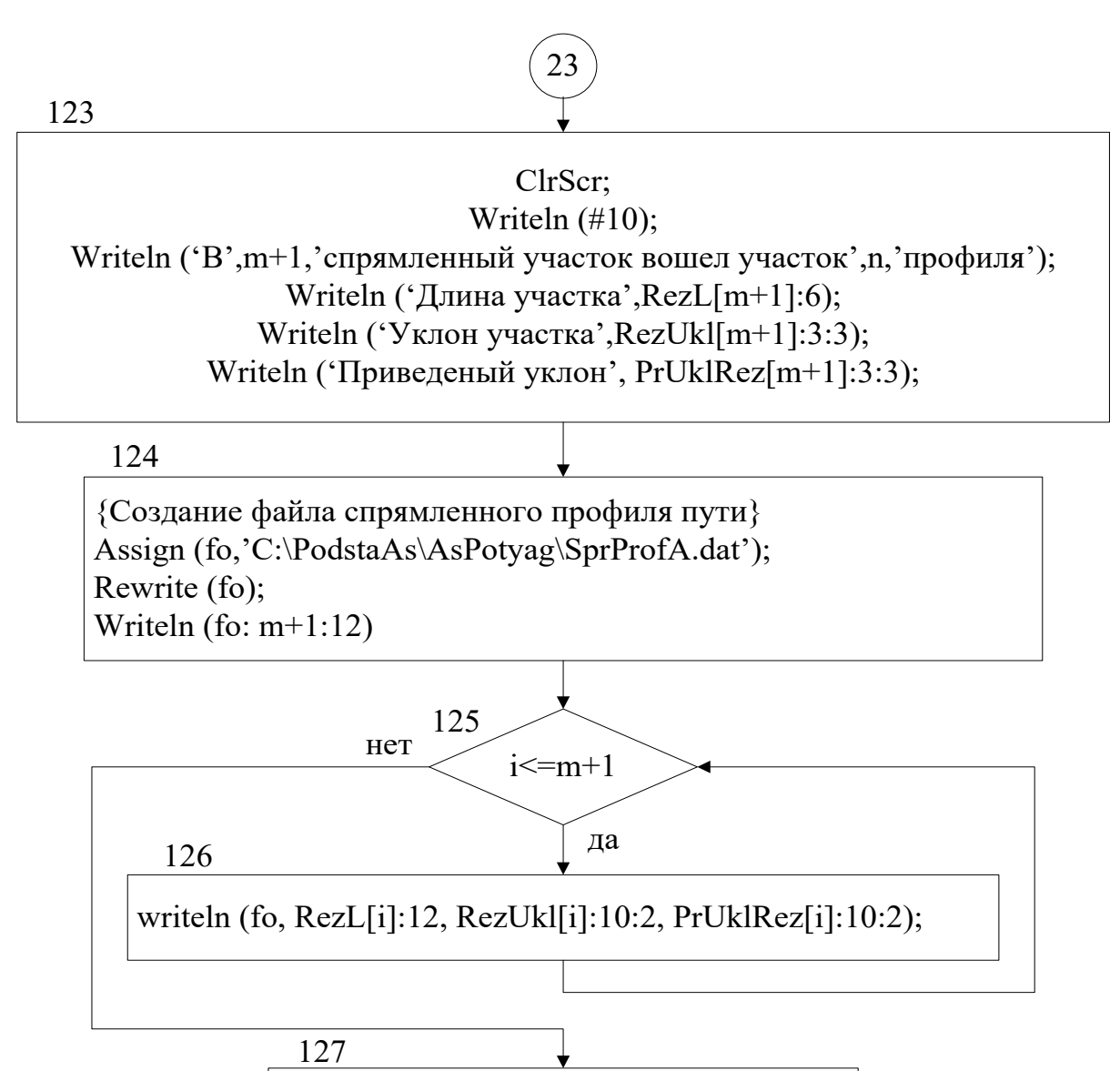

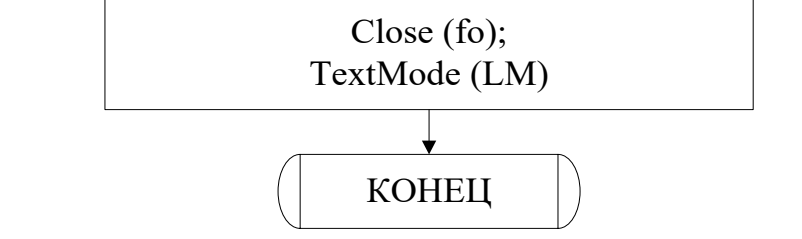

Рисунок 4.1 - Блок-схема програми PotyagVV (закінчення)

вагонів, маси поїзда, заданої швидкості руху, кількості тягових електродвигунів і їх типу) при русі поїздів як у прямому, так і в зворотному напрямках. Вихідні дані програми є вихідними даними програми **PodTyag.**

## **Загальні принципи роботи програми**

Роботу програми можна представити у вигляді етапів:

– розрахунок сил, діючих на поїзд;

– розрахунок кривих руху поїзда;

– розрахунок параметрів і режимів роботи АТД;

– розрахунок енергетичних показників руху поїзда;

– проведення гальмівних розрахунків;

– автоведения поїзда;

– виведення на екран монітора і запис на диск вихідних розрахункових даних.

Під час запуску програми на екран монітора виводиться запит на рух поїзда по спрямленному або неспрямленому профілю шляху. Залежно від відповіді на запит, проводиться зчитування або неспрямленного профілю шляху з файлу Profil.dat, або спрямленого профілю з файлу SprProfA.dat.

Алгоритми розрахунку сил, що діють на поїзд, розрахунку кривих руху та енергетичних показників руху поїзда повністю співпадає з описом відповідної методики, що наведено в розділі 2.

Алгоритм розрахунку параметрів і режимів роботи асинхронного тягового двигуна наведено у розділі 2. Програма зупинкового гальмування поїзда включається, коли відстань до кінцевої станції при русі поїзда складе не більше 1000 м. Методика розрахунку зупинкового гальмування наведена в розділі 2 (2.17).

Програма автоведення поїзда використовує результати розрахунку сил, що діють на поїзд, розрахунків кривих руху та енергетичних показників поїзда, режимів роботи АТД, здійснює безперервний контроль цих параметрів і керує рухом поїзда. Програма автоведения розрізняє такі режими роботи асинхронного тягового двигуна:

– управління частотою і величиною напруги живлення АТД при загальмованому роторі двигуна;

– управління величиною напруги на статорі двигуна пропорційно частоті струму (режим розгону);

– управління частотою струму статора і ротора при постійній напрузі живлення АТД;

– управління частотою струму статора при постійніх напрузі живлення і частоті струму ротора двигуна;

– управління режимами рекуперативного і механічного гальмування поїзда.

У процесі руху поїзда програма виділяє режими тяги, вибігу та пригальмовування.

В основу алгоритму програми автоведения покладено такі принципи:

– управління рухом поїзда здійснюється тільки за рахунок зміни частоти струму статора АТД, всі інші параметри, що визначають режим роботи двигуна, є функцією частоти;

– збільшення швидкості руху поїзда здійснюється за рахунок збільшення частоти струму статора на величину, пропорційну заданому прискоренню поїзда;

– рух поїзда починається при досягненні частотою струму статора нижнього граничного значення, обумовленого граничним значенням моменту на валу двигуна;

– збільшення або зменшення опору руху поїзда призводить до збільшення або зменшення частоти струму ротора;для утримання частоти струму ротора в межах від номінального до критичного значення

51

здійснюється зміна напруги живлення АТД (зменшення або ж збільшення її значення пропорційно зміні частоти струму ротора);

– режим вибігу обумовлюється запам'ятовуванням напруги живлення АТД і частоти струму статора з подальшим їх обнуленням, тобто тяга електровоза прирівнюється до нуля;

– режим пригальмовування здійснюється зниженням частоти струму статора до входження двигуна в генераторний режим, з подальшим управлінням гальмівної силою електровоза напругою живлення АТД;

– режим зниження швидкості руху здійснюється зменшенням частоти струму статора на величину пропорційну заданому уповільненню поїзда з наступною зміною напруги живлення;

– зупинкове гальмування поїзда починається за 1000 м до станції шляхом рекуперативного гальмування, тобто зниженням частоти струму статора до переходу АТД у генераторний режим роботи. При зменшенні відстані від поїзда до станції до величини менше розрахункової включається пропорційне швидкості руху поїзда механічне гальмування. Для візуального контролю ходу виконання програми поточні розрахункові дані програми відображаються на екрані монітора та паралельно записуються на диск у файли RezultA.dat (дані руху поїзда від підстанції А) і RezultB.dat (дані руху поїзда від підстанції Б).

## **Склад програми PotyagA та опис її структури.**

Програма PotyagA містить 8 процедур (табл. 4.2).

Процедура Zvuck1 призначена для звукової індикації виникнення помилки при виконанні програми. Вона ініціює подачу тривалого звуку високої частоти. Процедура Zvuck2 призначена для звукової індикації успішного завершення роботи фрагмента програми та ініціює подачу короткого сигналу низької частоти.

52

Процедура Okno1 виводить на екран монітора інформаційне вікно, в якому програма відображає результати розрахунку і запити до користувача. Розміри вікна 2, 2, 78, 17; колір фону блакитний, колір символів жовтий.

Процедура Okno2 виводить на екран монітора діалогове вікно, в якому програма відображає підказки користувачу та коментарі про хід виконання фрагментів програми. Розміри вікна 2, 19, 78, 24; колір фону сірий, колір символів синій.

Процедура Okna дозволяє оновити виведену на екран монітора інформацію.

Процедура Vvod виводить на екран монітора повідомлення користовачу про помилку, що виникла при введенні даних з клавіатури.

Процедура STR1 забезпечує збереження або оновлення значень цілочислових типів даних у процесі їх введення оператором.

Процедура STR2 забезпечує збереження або оновлення значень дійсних типів даних у процесі їх введення оператором.

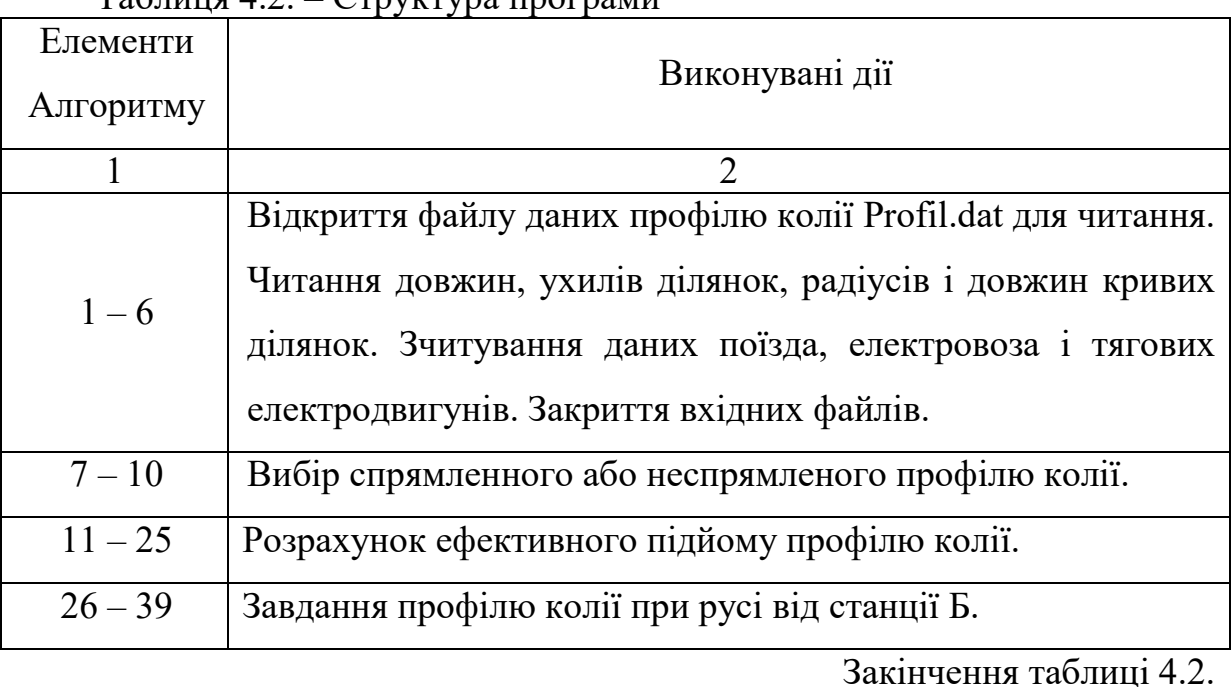

 $T_96$ пиця  $12$ .  $C$ TRVICTV09 програми

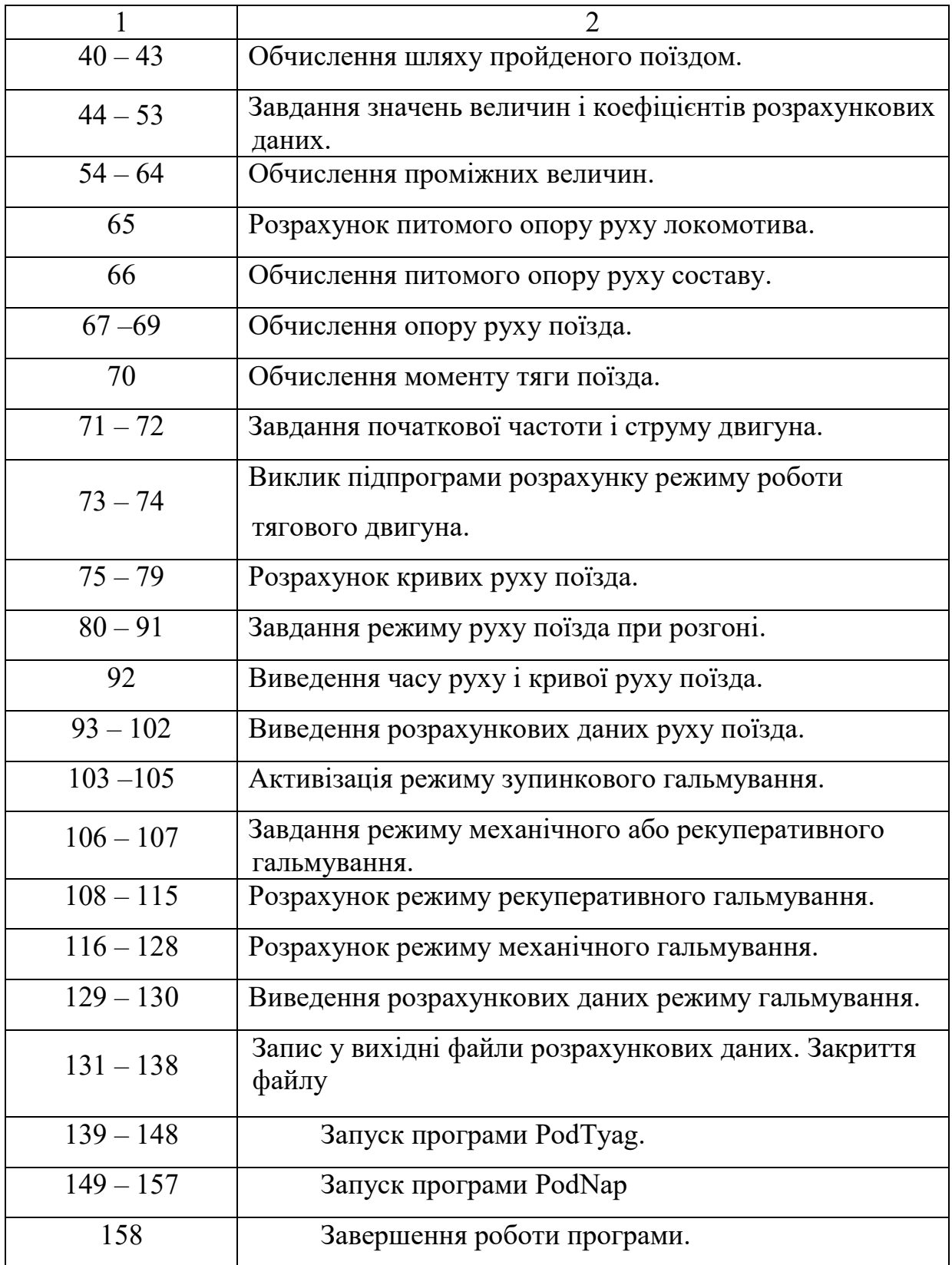

Блок-схема програми **PotyagA** наведена на рисунку 4.2.

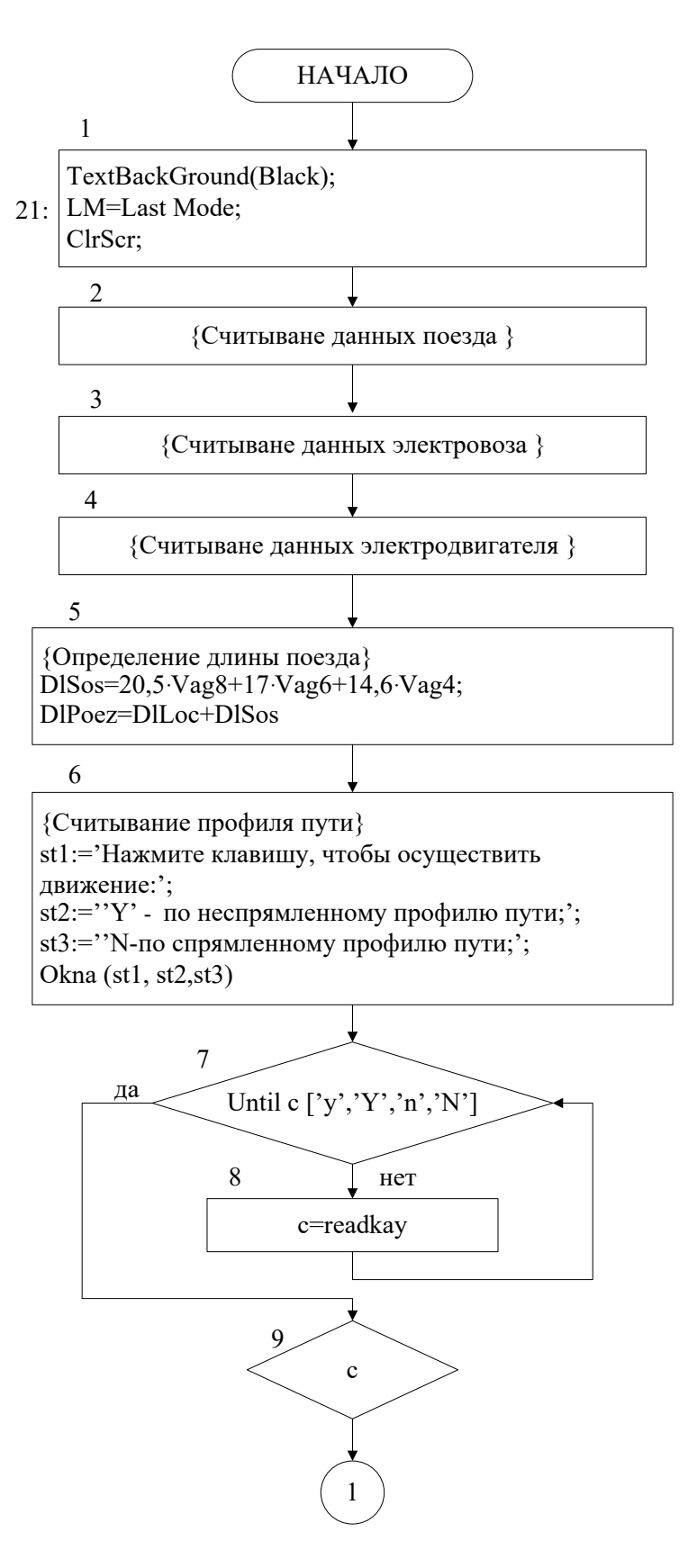

Рисунок 4.2 - Блок-схема програми PotyagA

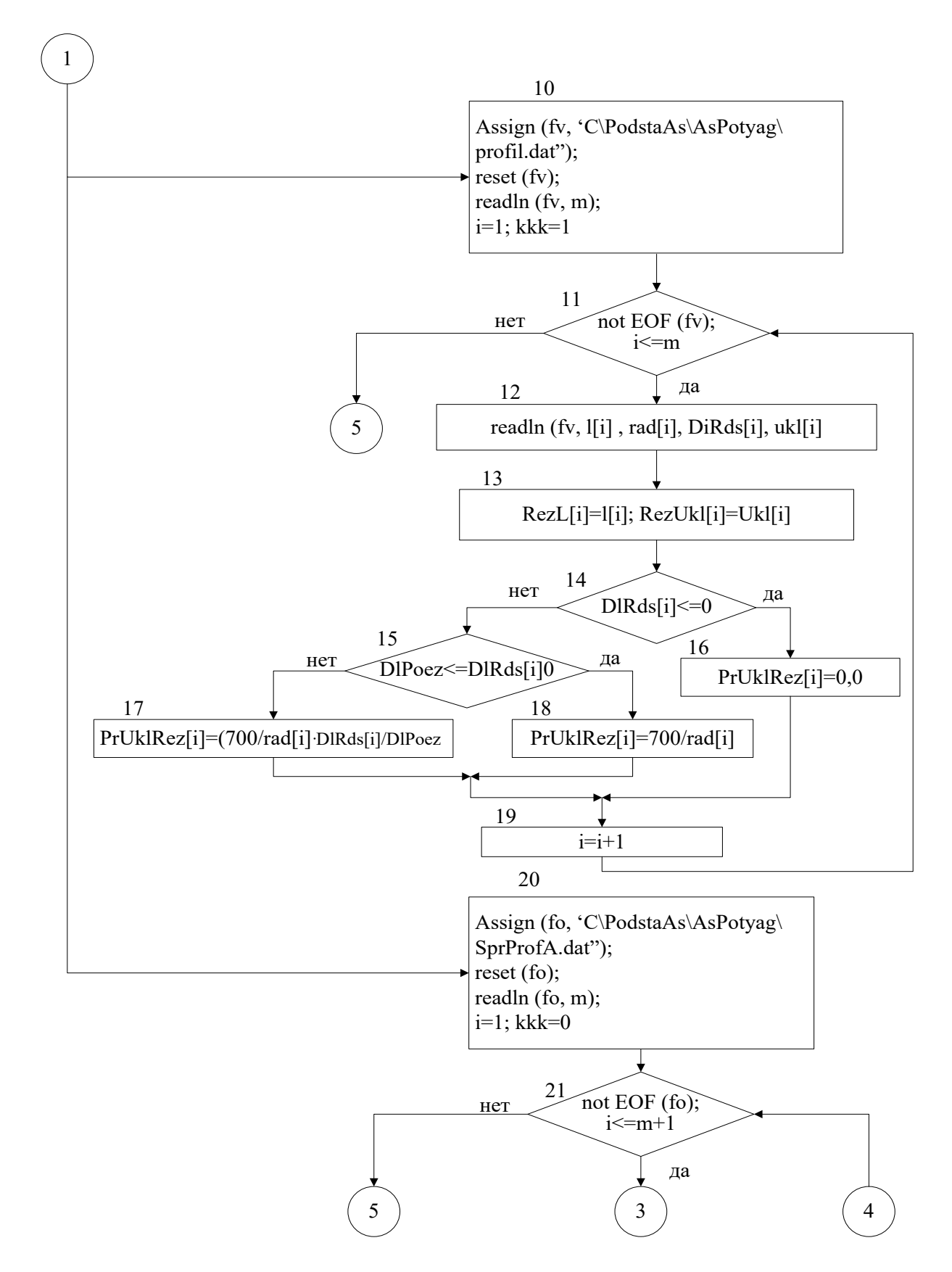

Рисунок 4.2 - Блок-схема програми РоtуаgА (продовження)

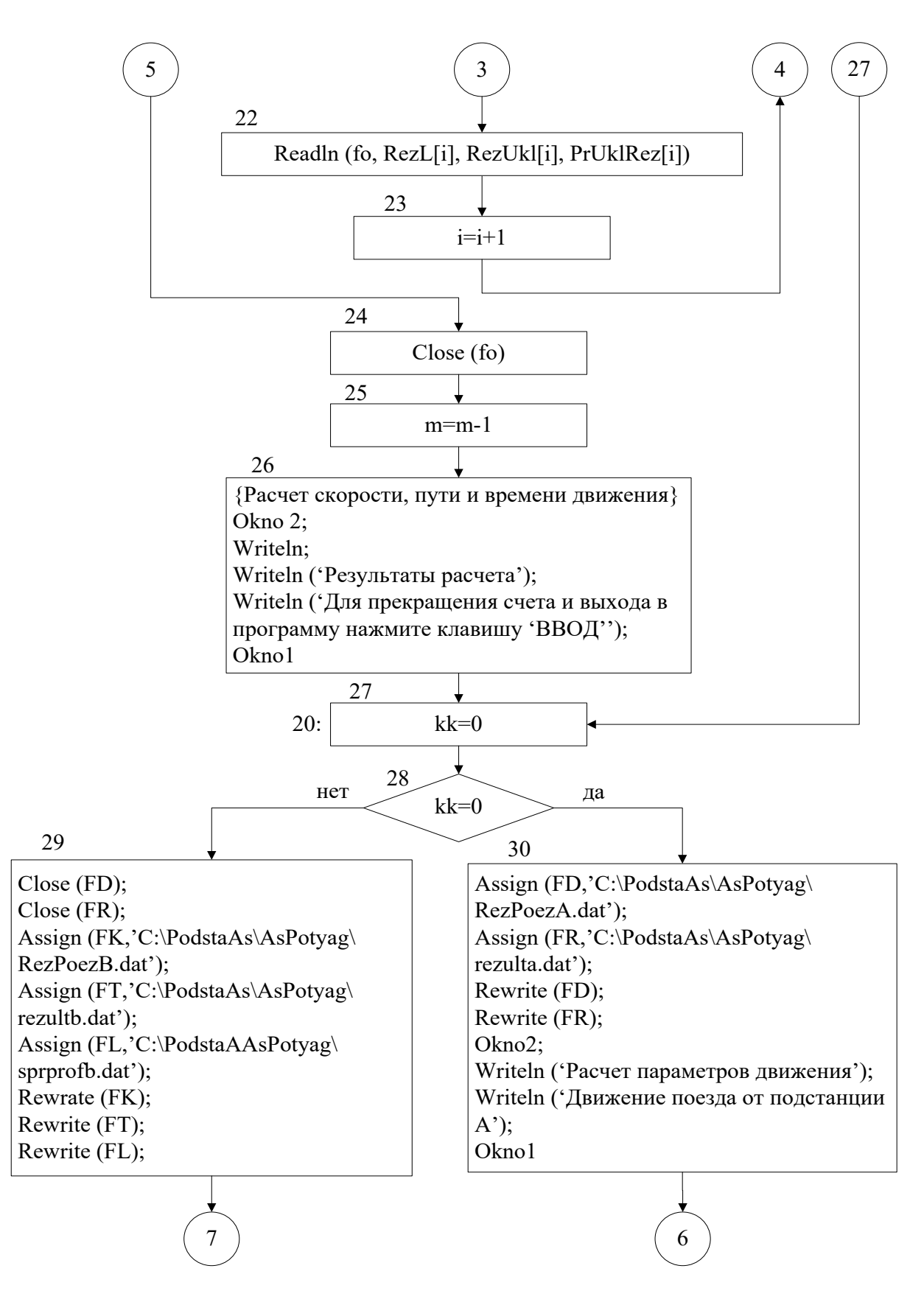

Рисунок 4.2 – Блок-схема програми PotyagА (продовження)

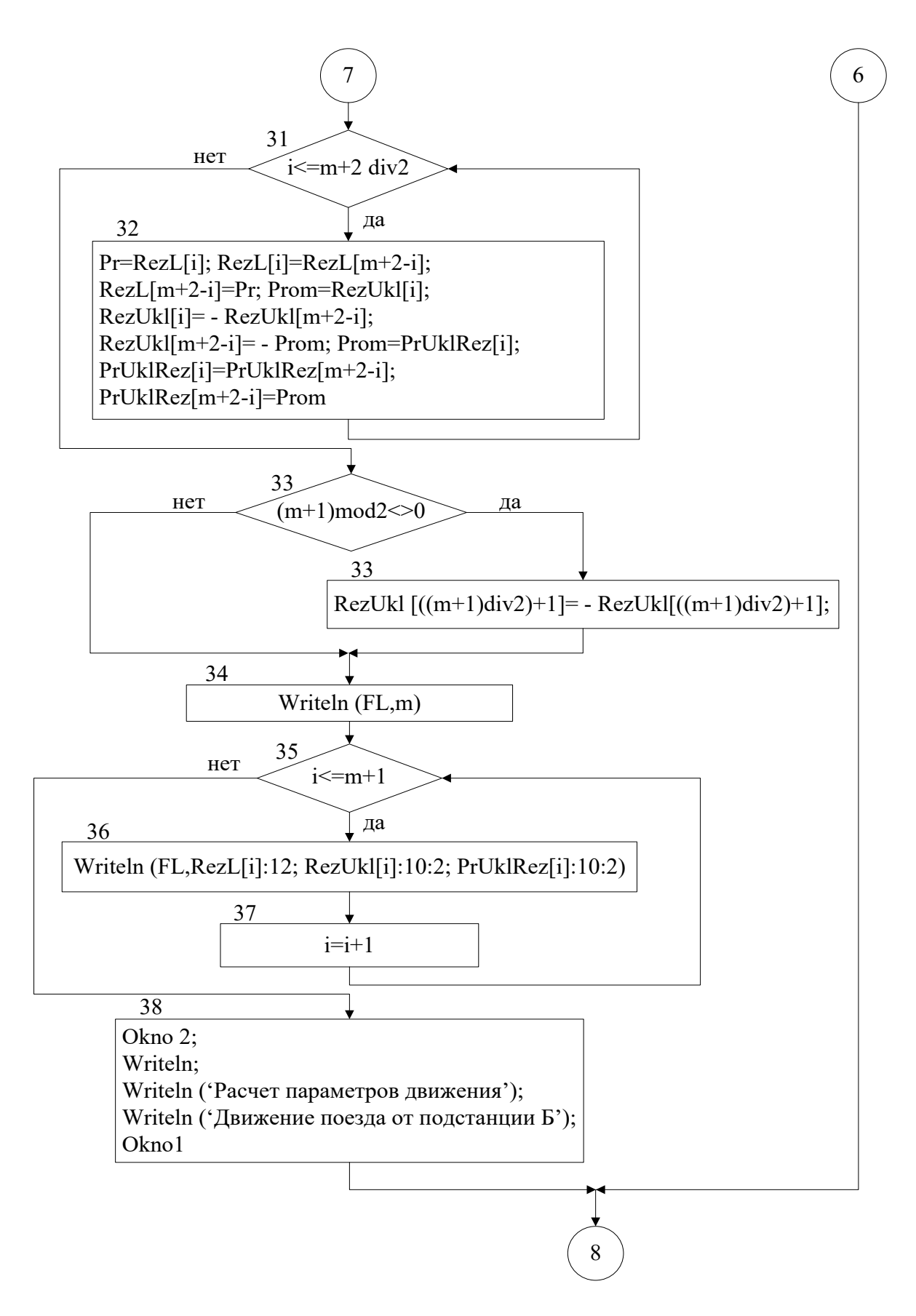

Рисунок 4.2 - Блок-схема програми РоtуаgА (продовження)

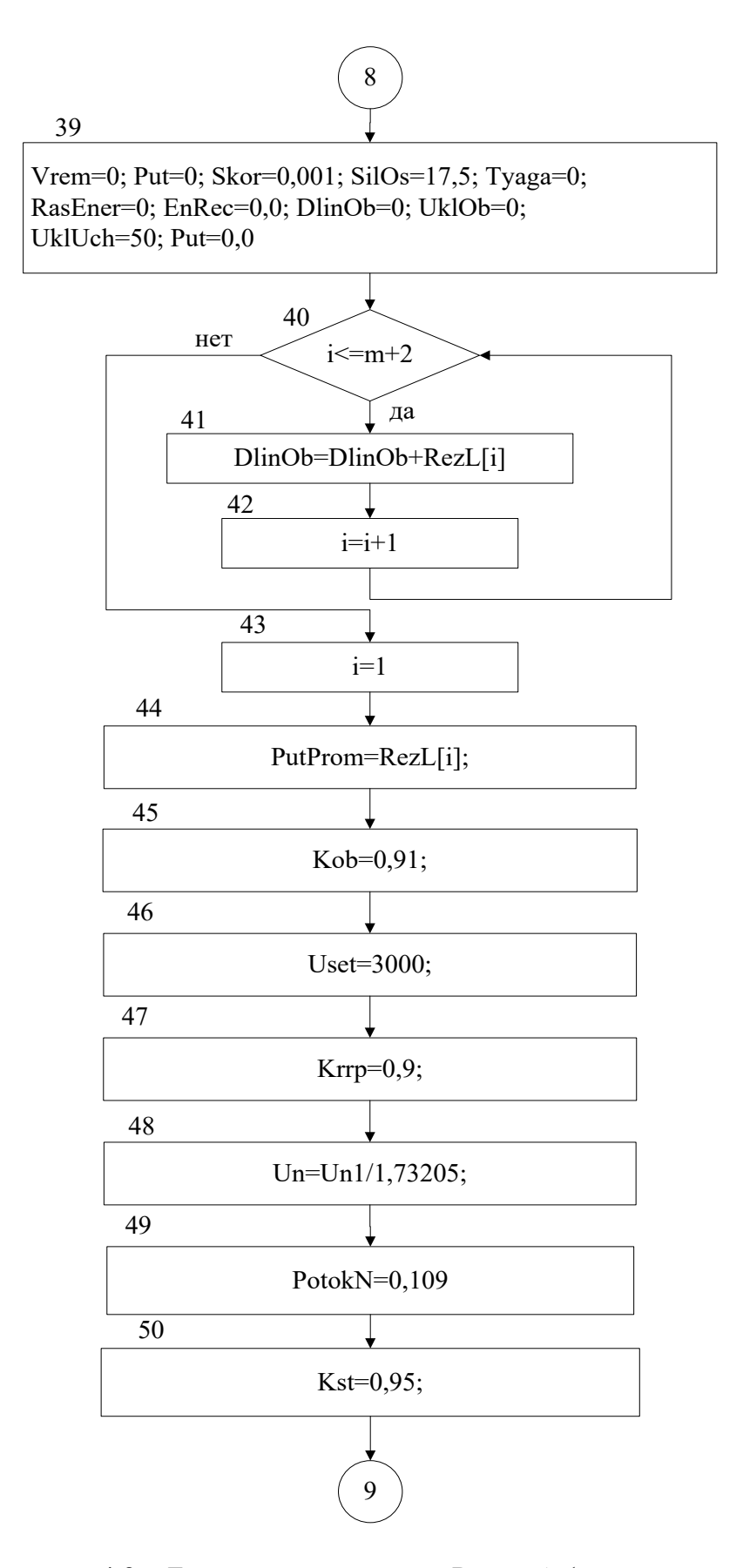

Рисунок 4.2 - Блок-схема програми PotyagA (продовження)

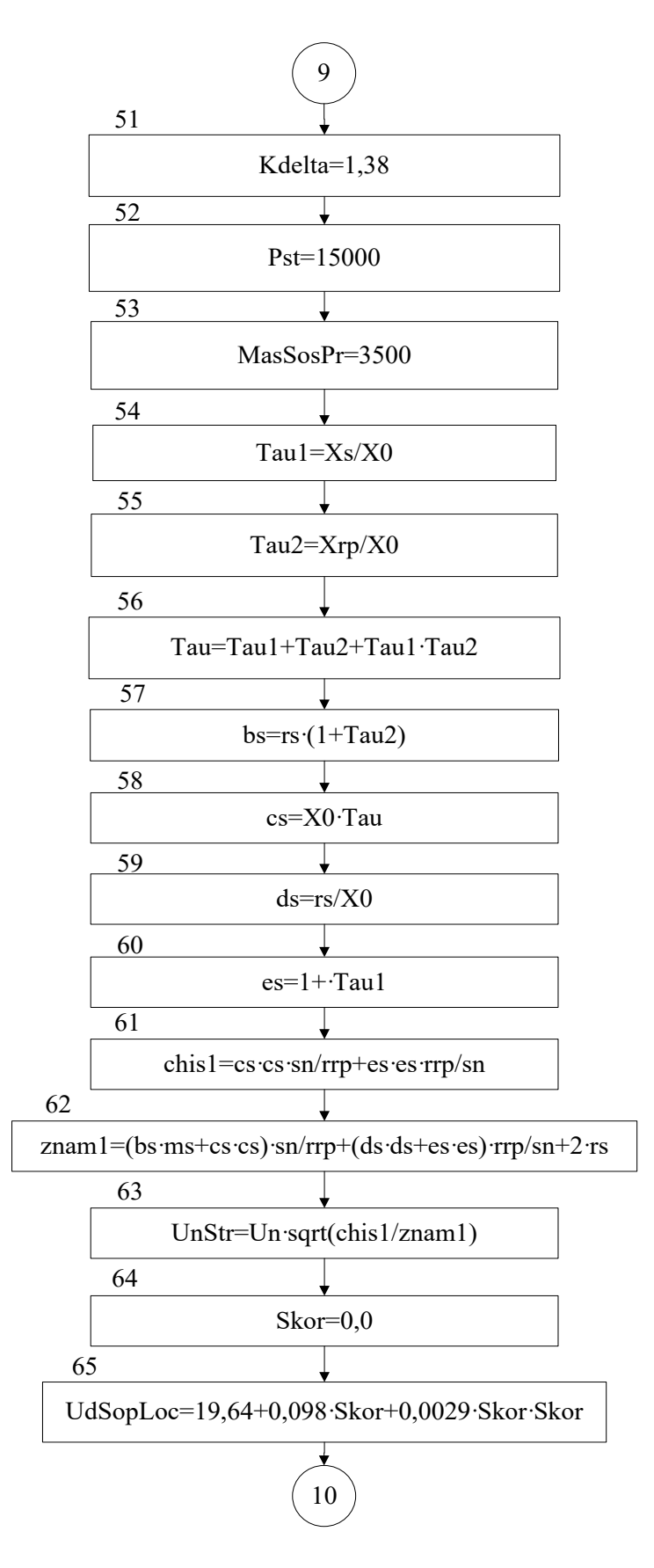

Рисунок 4.2 – Блок-схема програми PotyagА (продовження)

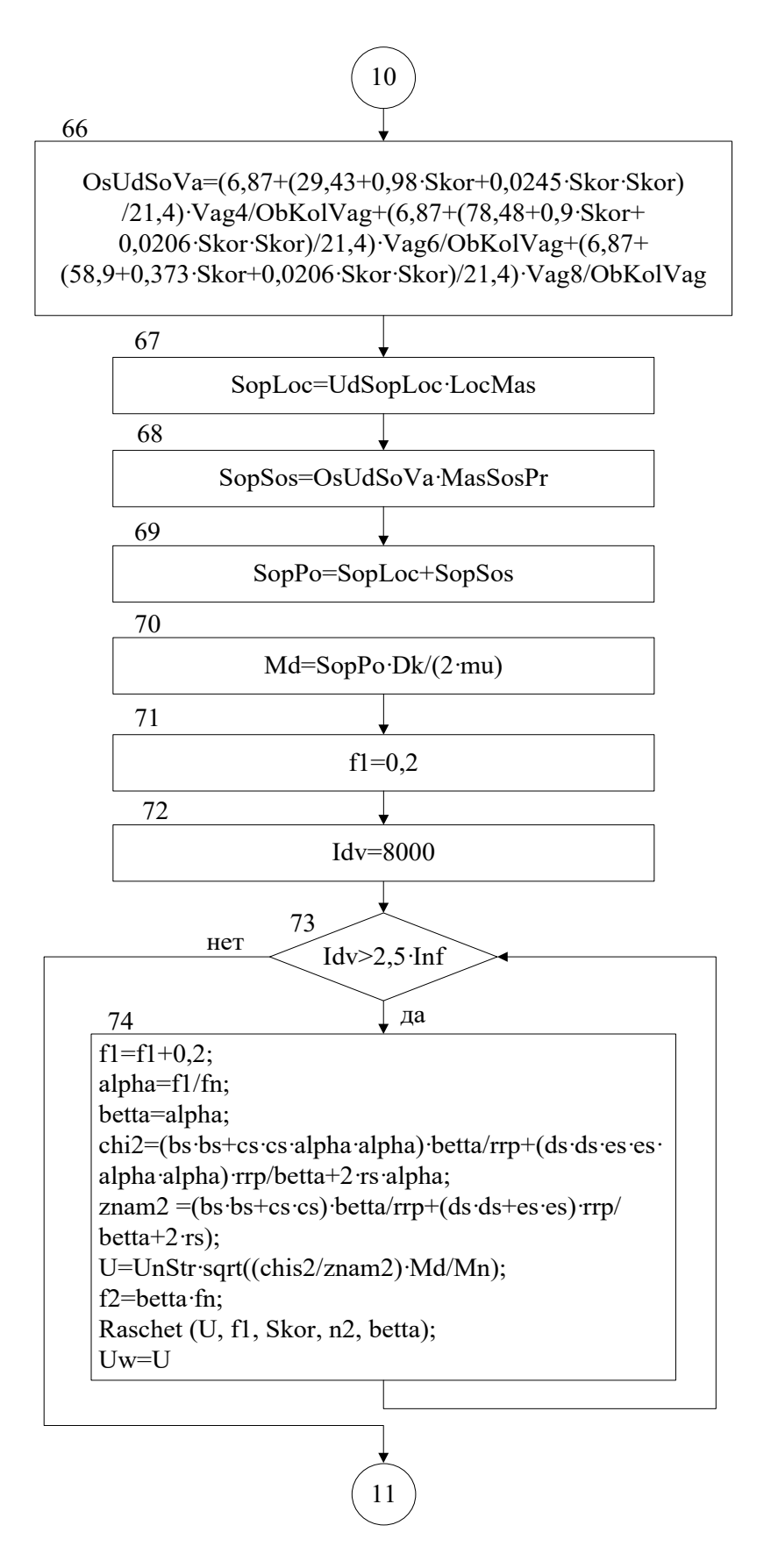

Рисунок 4.2 – Блок-схема програми PotyagA (продовження)

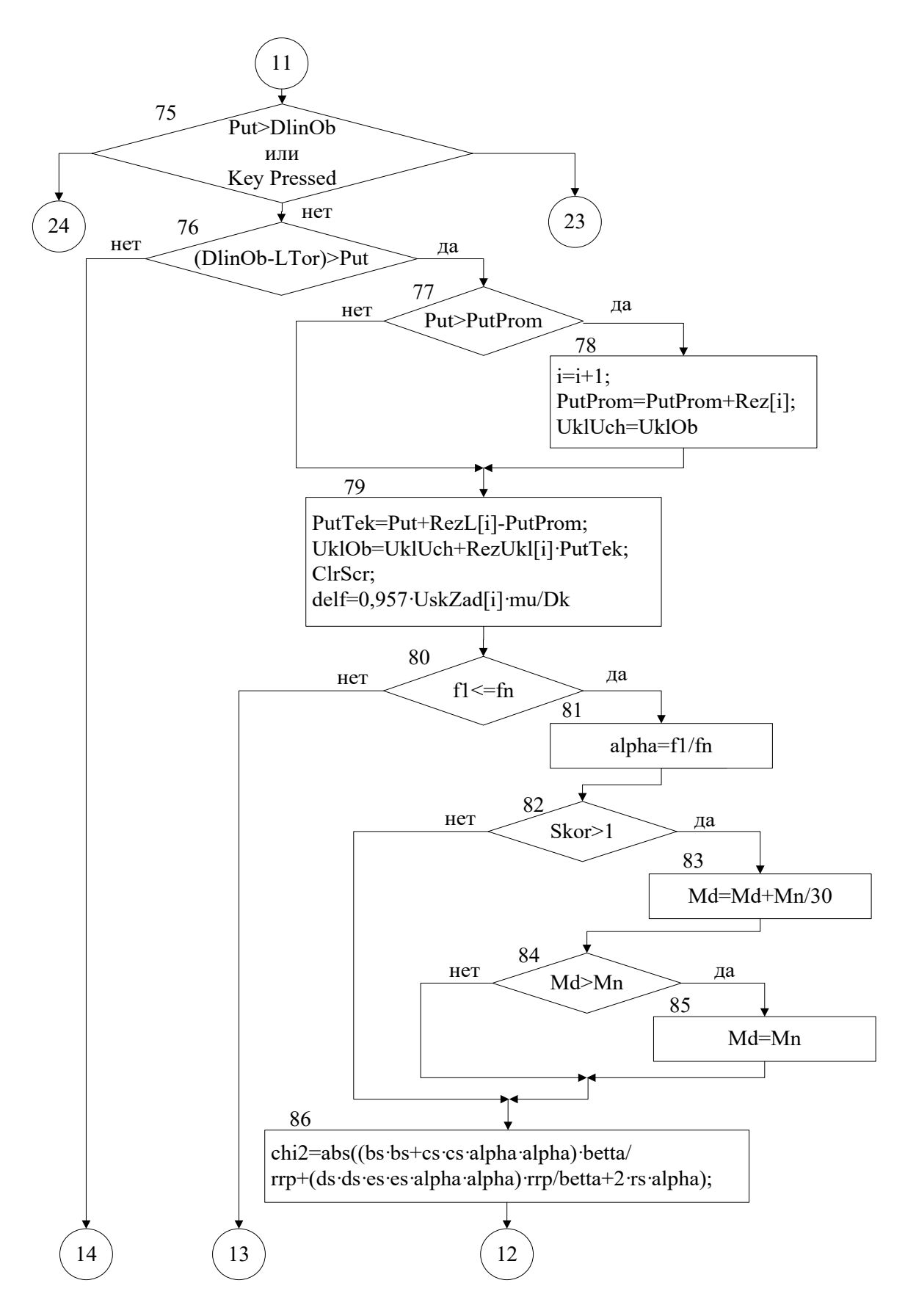

Рисунок 4.2 - Блок-схема програми РоtуаgА (продовження)

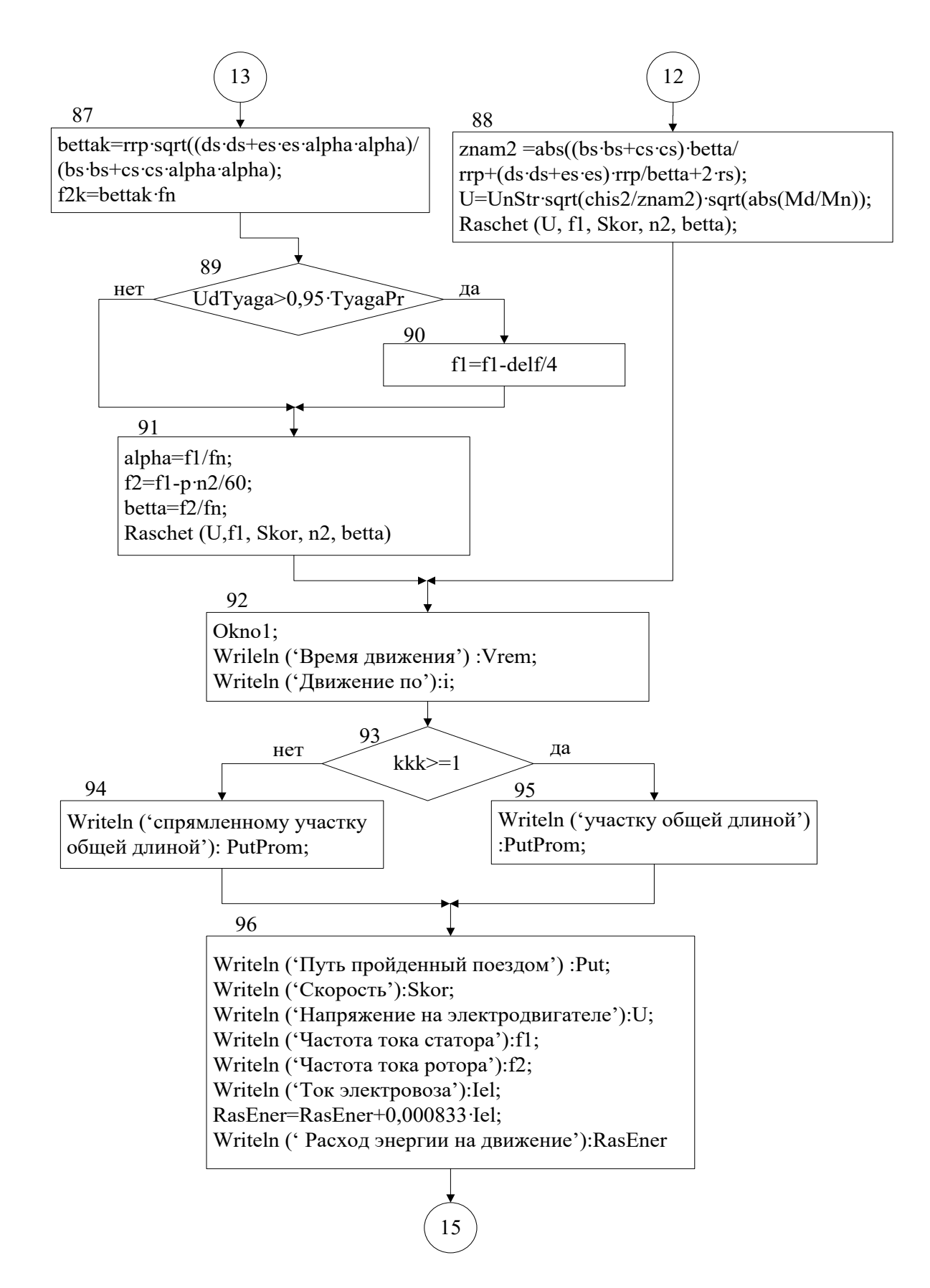

Рисунок 4.2 - Блок-схема програми PotyagA (продовження)

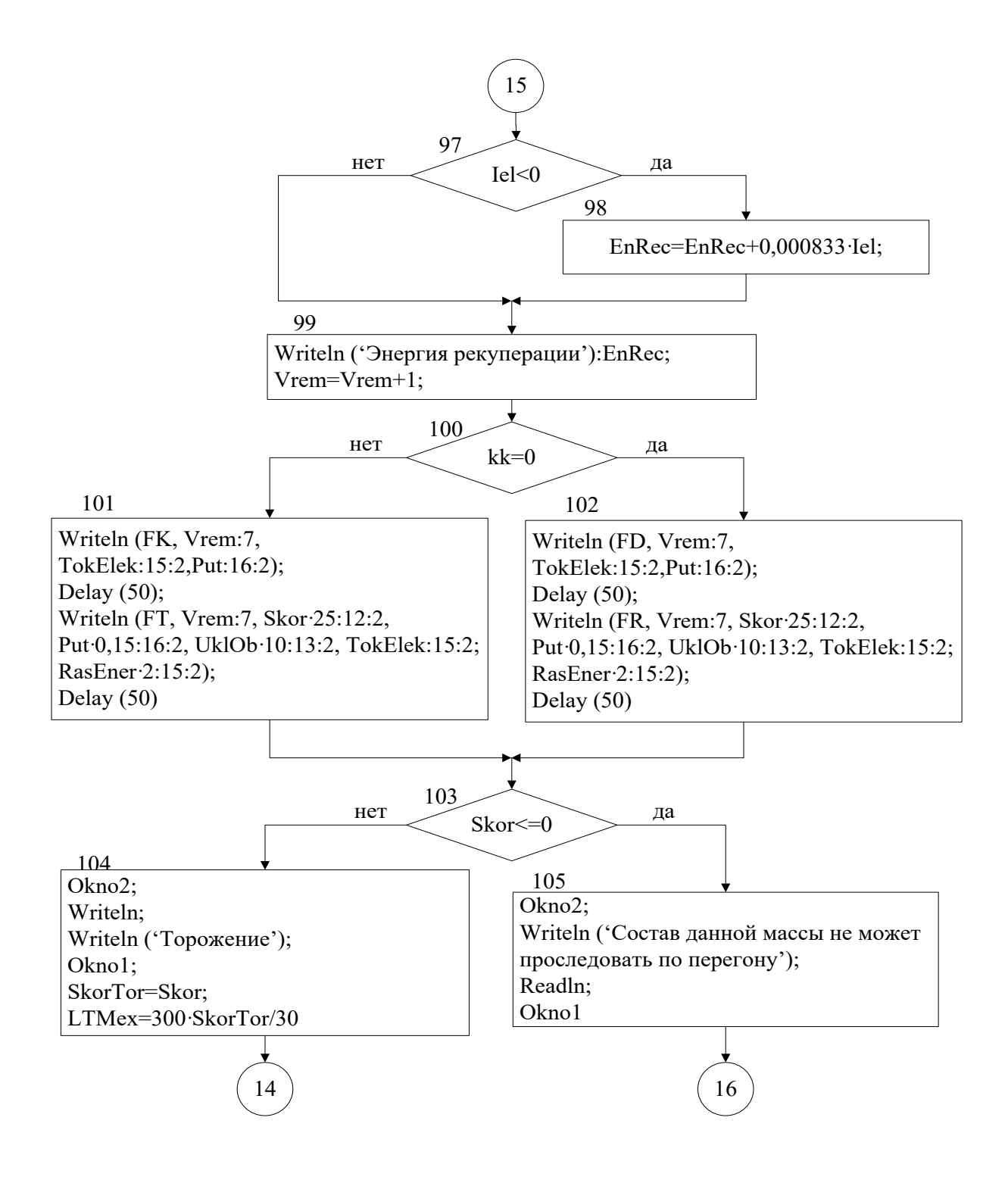

Рисунок 4.2 – Блок-схема програми РоtуаgА (продовження)

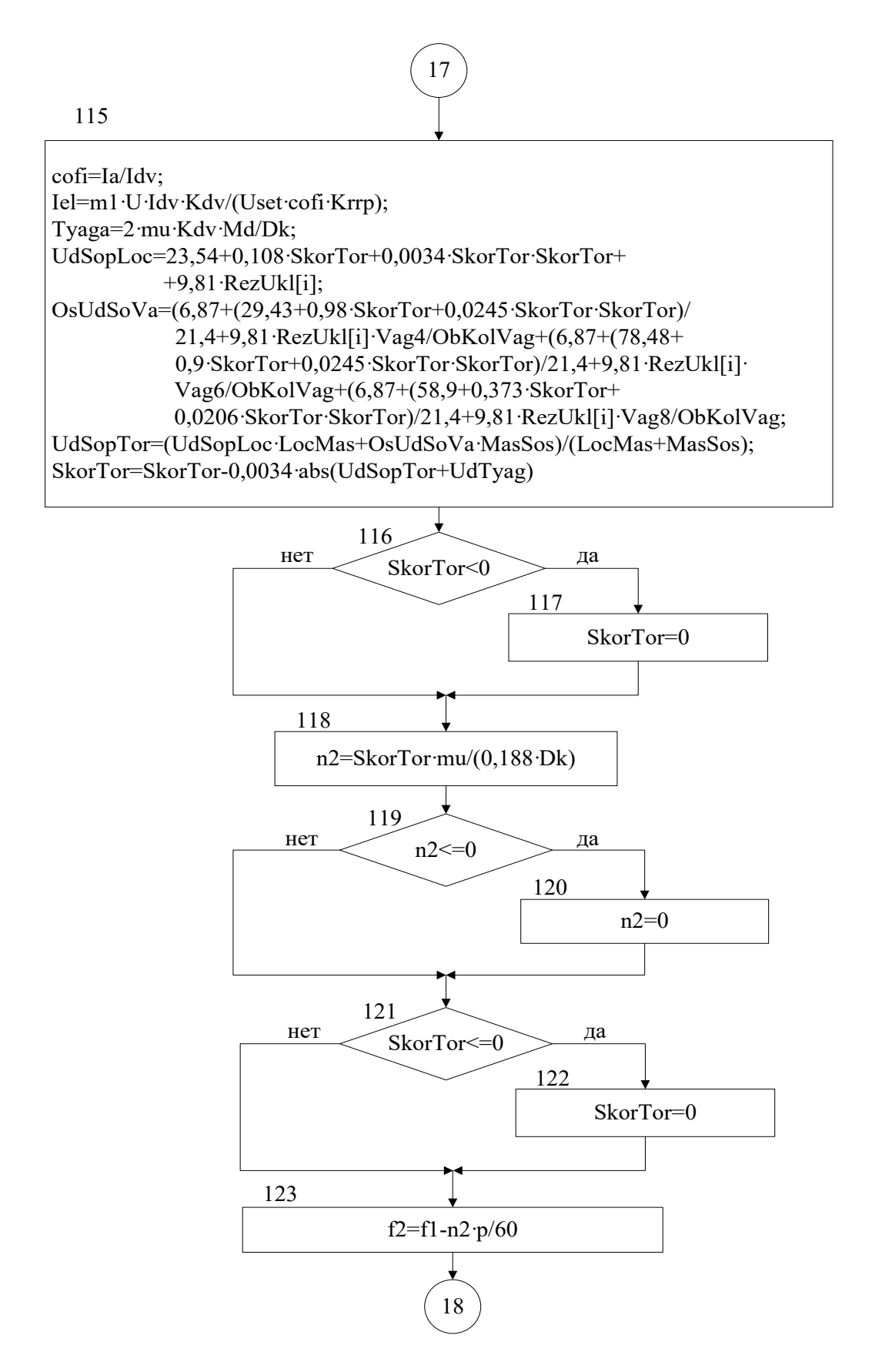

Рисунок 4.2 - Блок-схема програми PotyagA (продовження)

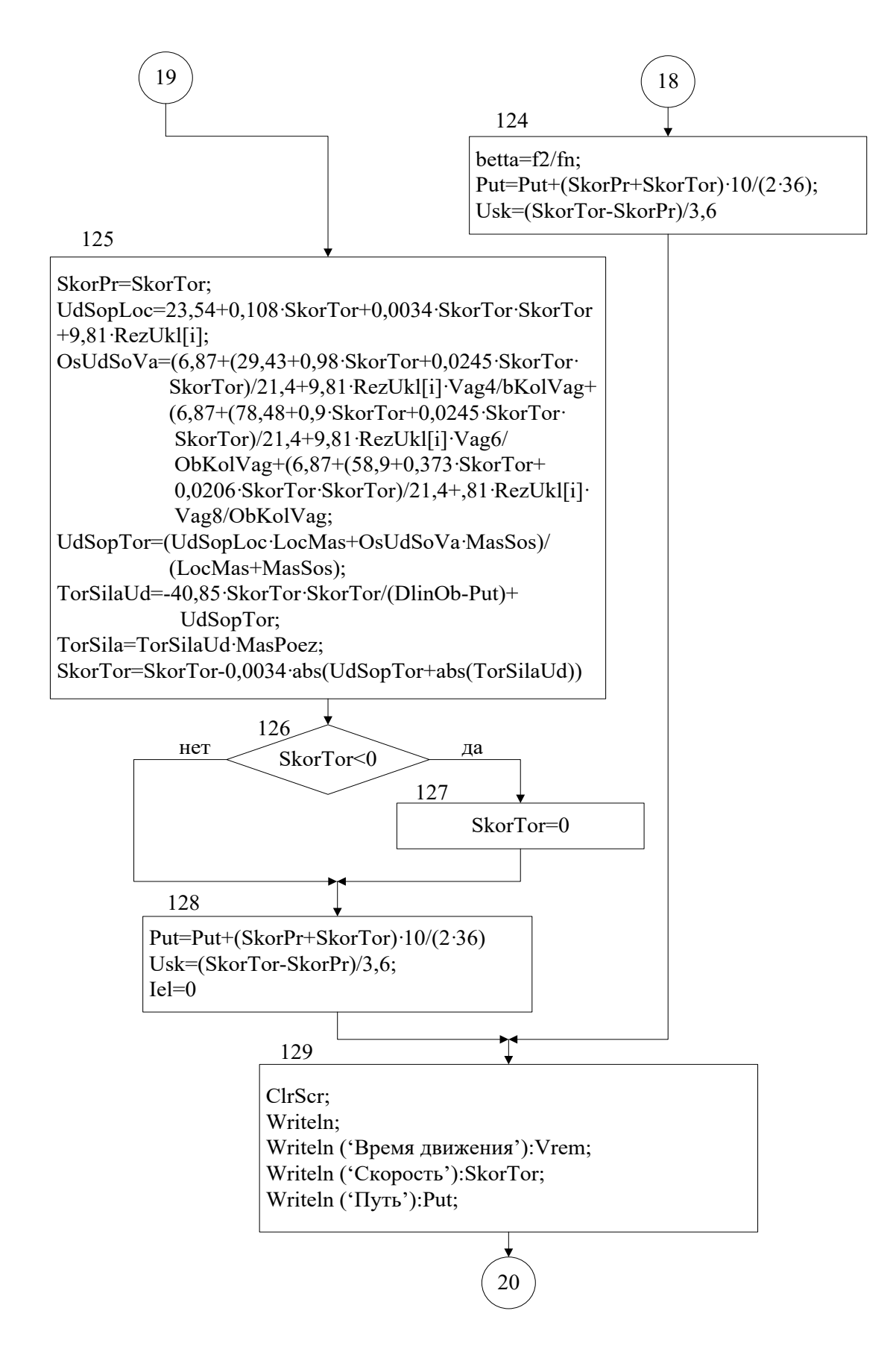

Рисунок 4.2 – Блок-схема програми PotyagA (продовження)

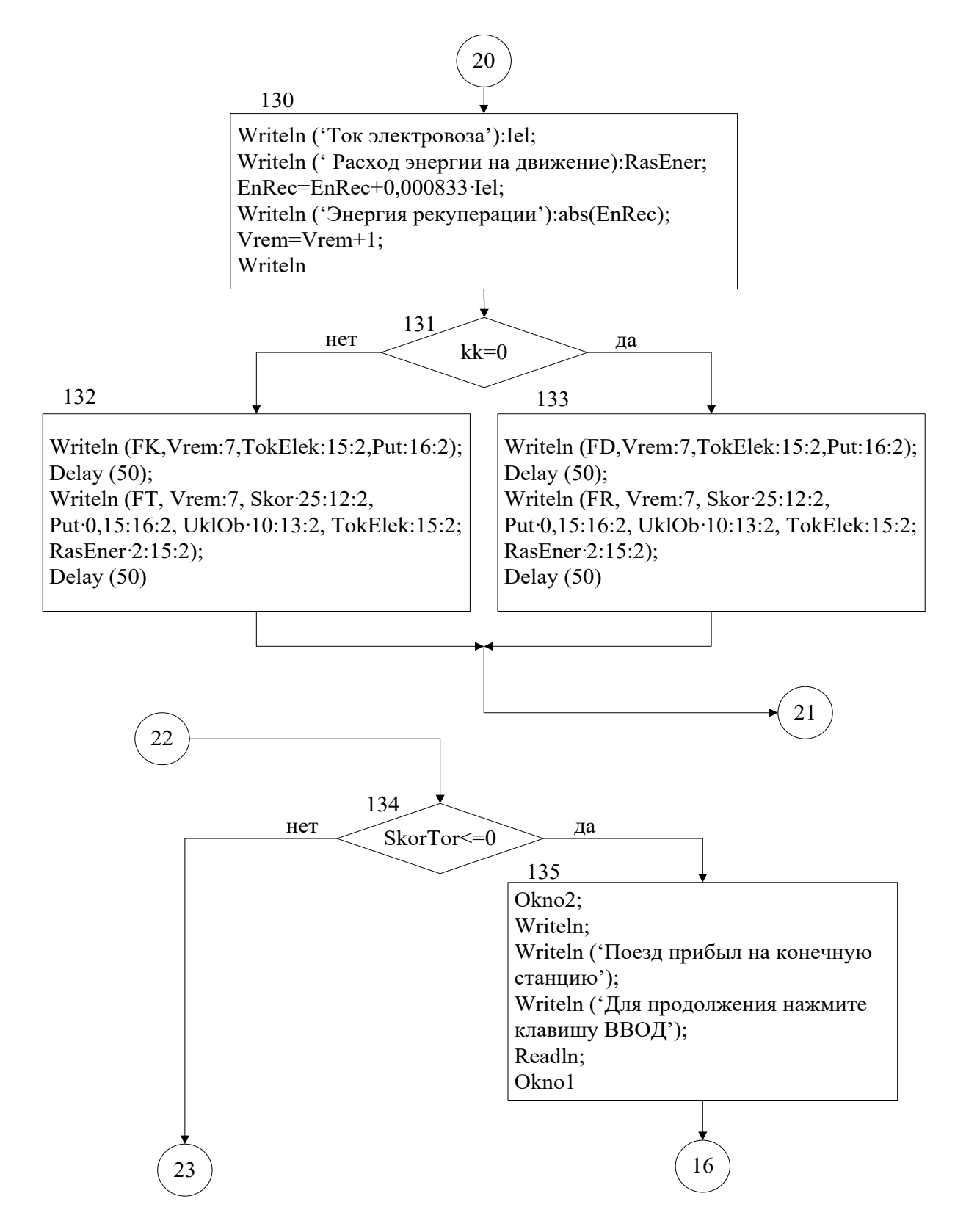

Рисунок 4.2 – Блок-схема програми PotyagА (продовження)

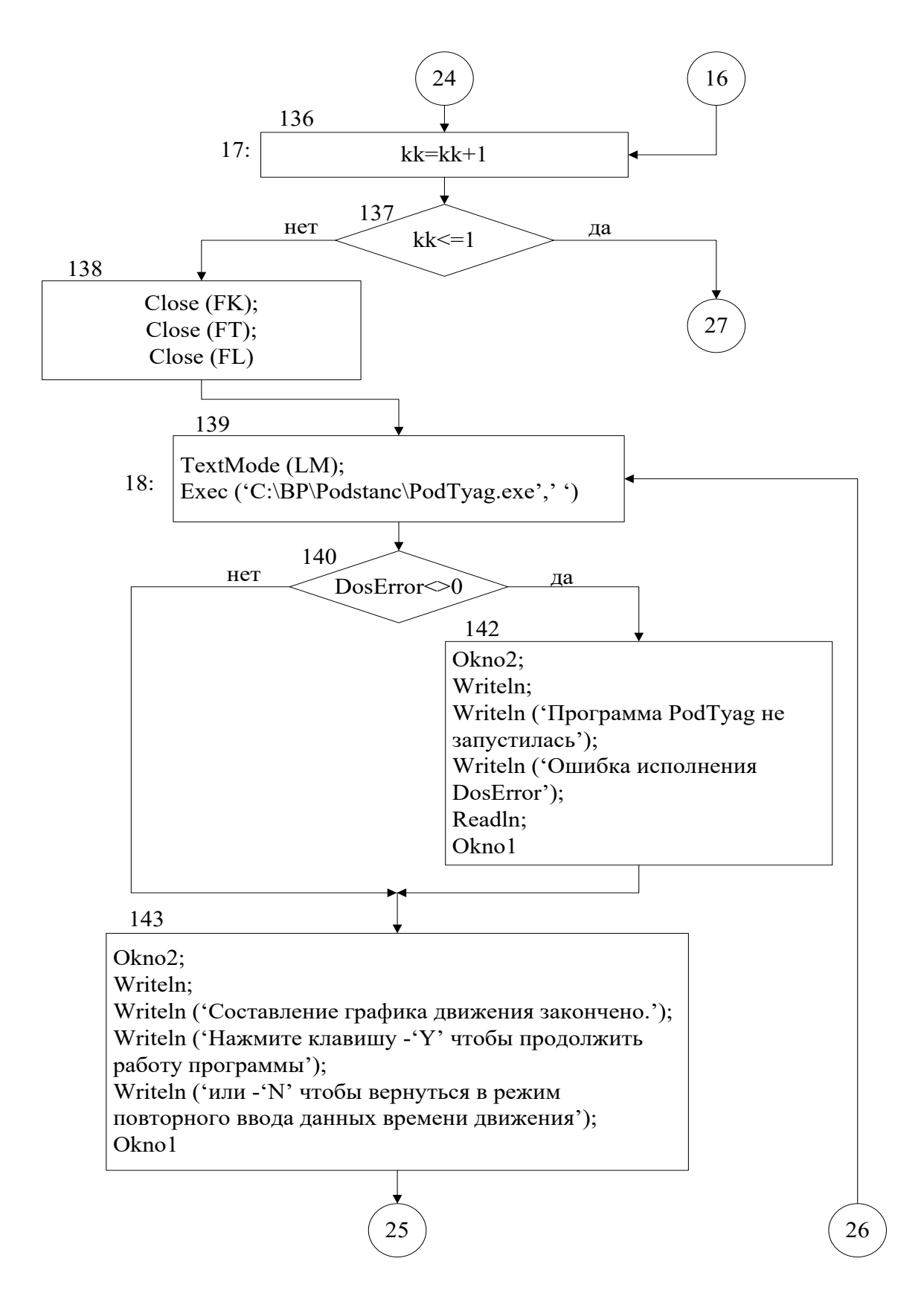

Рисунок 4.2 – Блок-схема програми РоtуаgА (продовження)

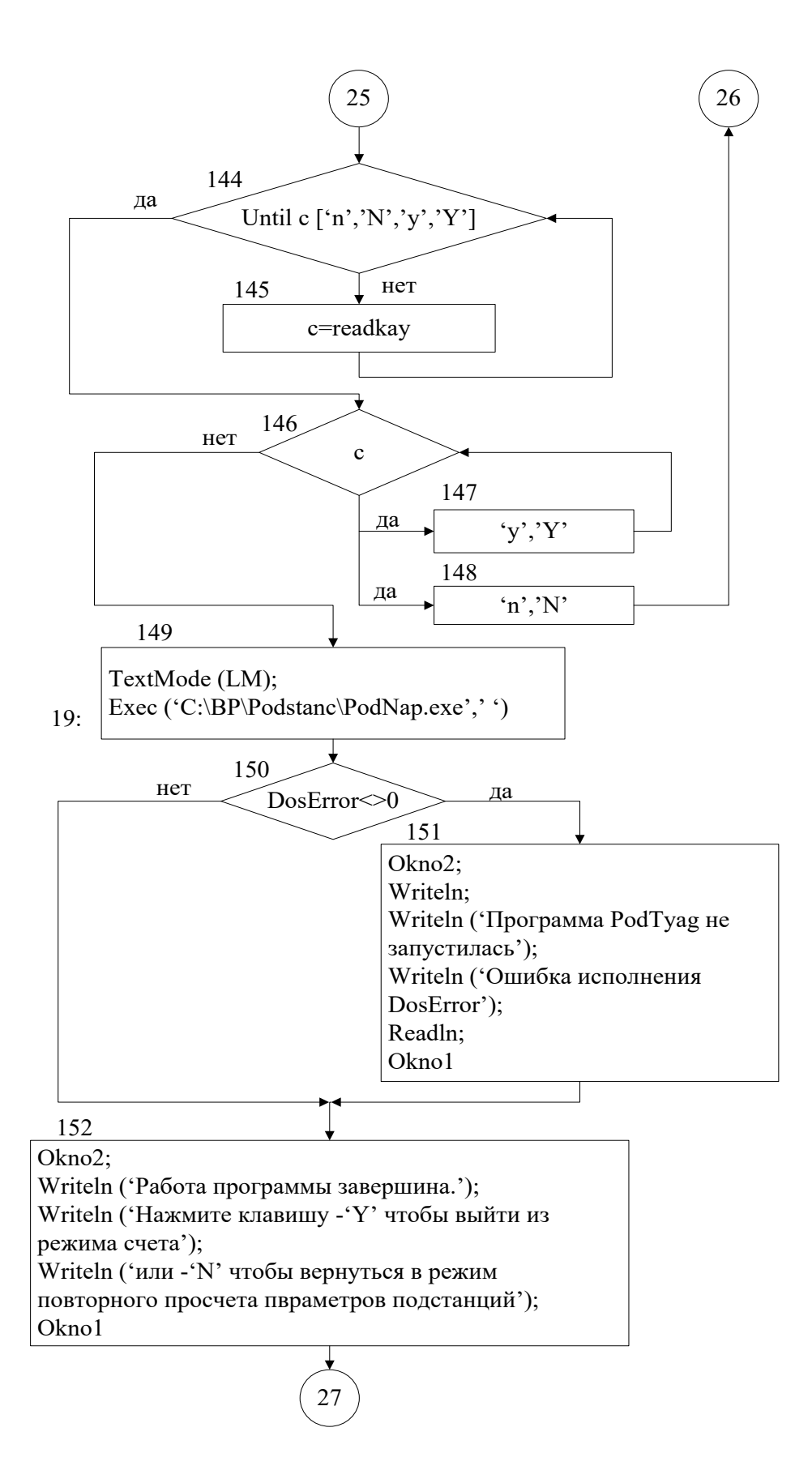

Рисунок 4.2 - Блок-схема програми РоtуаgА (продовження)

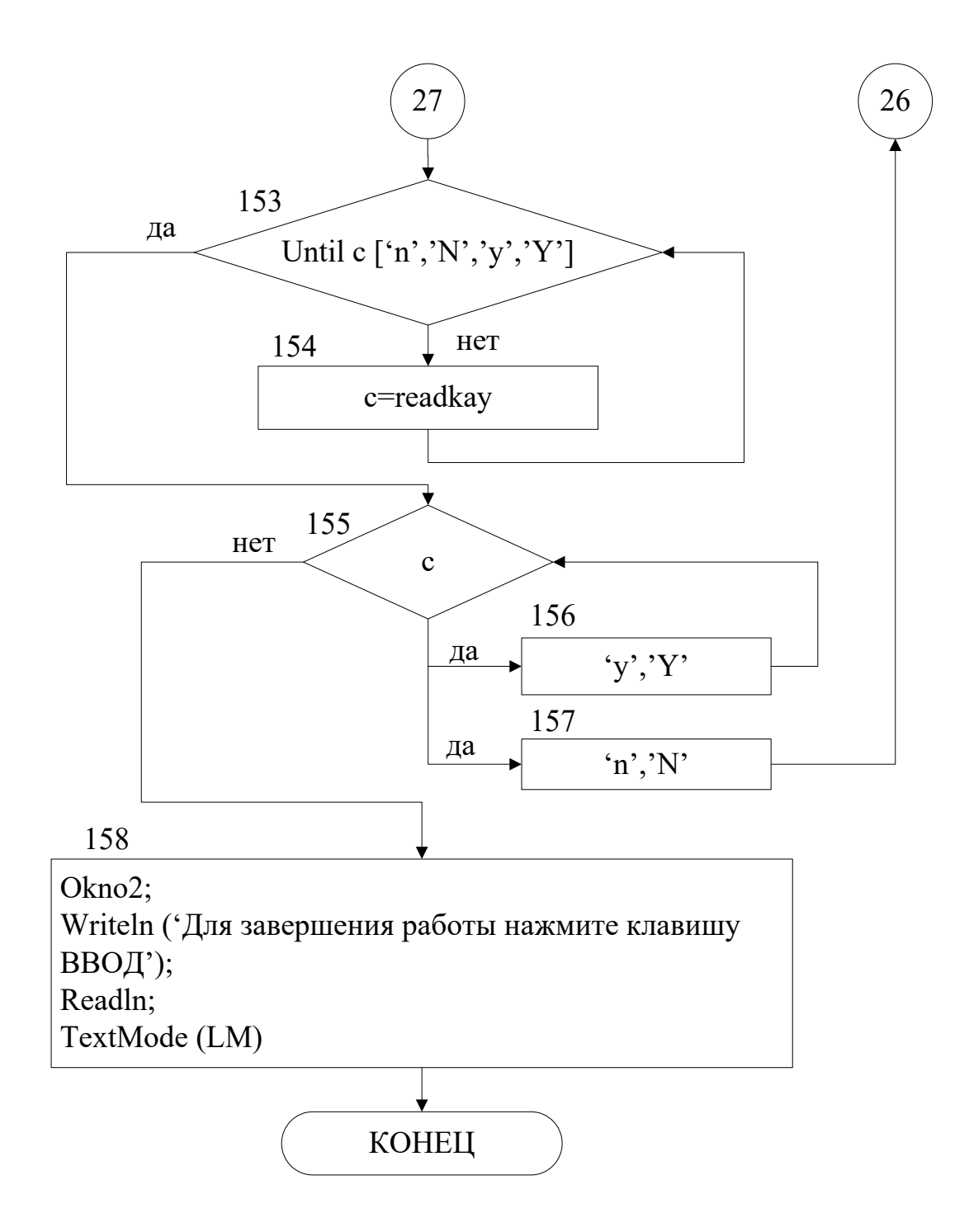

Рисунок 4.2 - Блок-схема програми PotyagA (закінчення)

## **Інструкція по експлуатації програми розрахунку режимів руху потягу та режимів роботи тягової підстанції**

Після встановлення програми на персональний комп'ютер ярлик файлу, що запускає програму, та результати розрахунку знаходяться у папки Rezalt на робочому столі. Ярлик, що запускає програму, має назву PProjectPoezd. При натисненні на нього відбувається запуск програми та відображається вікно, що наведено на рис. 4.3.

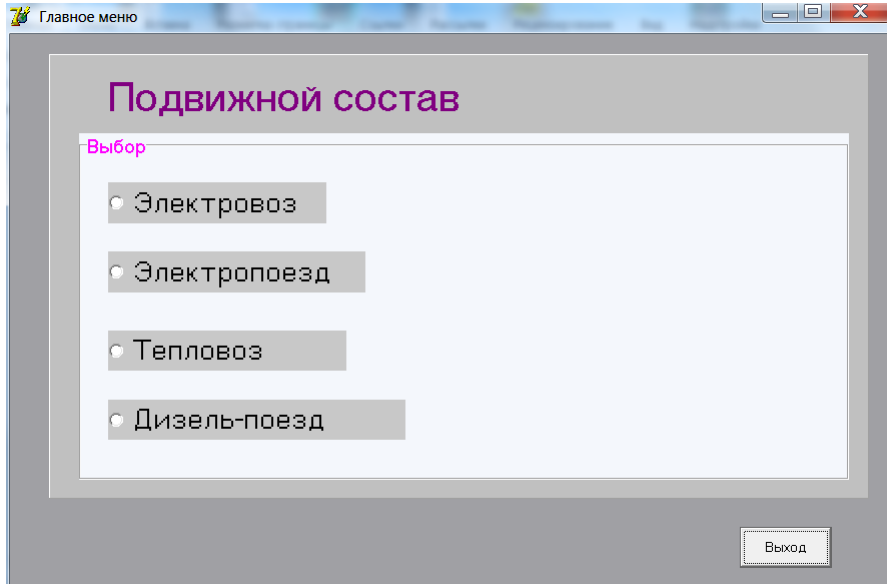

Рисунок 4.3 – Початкове діалогове вікно інтерфейсу програми

Обираємо тип рухомого складу (наприклад Електровоз) Після цього активізується вікно «Исходные данные поезда ведомого электровозом» (рис 4.4). У верхній частині вікна розташовані закладки в яких відбувається обрання параметрів составу, профілю шляху та параметрів контактної мережі.

Закладка «Электровоз» призначена для обрання параметрів локомотиву. У стовбцях наведені наступні основні параметри локомотиву: кількість секцій, кількість осей в секції, кількість тягових двигунів у секції, діаметр колеса локомотива у метрах, довжина локомотива у метрах та маса локомотива в тонах (рис. 4.5 та 4.6). Для зручності використання програми варіанти параметрів локомотивів введено до бази даних програми.

|          | Исходные данные поезда ведомого электровозом                                   |      |        |                                                                                                    | $\overline{\mathbf{x}}$<br>回<br>$\equiv$ |  |
|----------|--------------------------------------------------------------------------------|------|--------|----------------------------------------------------------------------------------------------------|------------------------------------------|--|
|          | Электровоза   Тягового ЭД   Состава   Тяговой сети Профиля пути   Коэффициенты |      |        |                                                                                                    |                                          |  |
|          |                                                                                |      |        | Количество участков Длина 1-го участка Уклон 1-го участка Радиус кривой 1 участка Длина кривой 1 учас ≁ |                                          |  |
|          | 20                                                                             | 800  | n      | n                                                                                                    |                                          |  |
|          | 11                                                                             | 1400 | n      | n                                                                                                    |                                          |  |
|          | 16                                                                             | 1900 | n      | $\Omega$                                                                                                |                                          |  |
|          | 19                                                                             | 200  | n      | n                                                                                                    |                                          |  |
|          | 18                                                                             | 800  | Λ      | n                                                                                                    |                                          |  |
|          | 16                                                                             | 1200 | 0      | $\bf{0}$                                                                                                |                                          |  |
| Im       | 17                                                                             | 400  | n      | $\bf{0}$                                                                                                |                                          |  |
|          | Укажите номер варианта                                                         |      | ÷      |                                                                                                    |                                          |  |
|          | Укажите номер поезда (от 1 до 6)<br>Четные поезда одного направления, нечетные |      |        | Время задержки отправления<br>$\Omega$<br>Начальная скорость, м/с                                       | ΟK.                                      |  |
|          | обратного направления<br>Производится ввод данных поезда № 1                   |      | ÷      | $\mathbf{u}$<br>Конечная скорость, м/с                                                                  | Расчет                                   |  |
|          | Укажите тип поезда (груз. пасс. эл-по.)1                                       |      | $\div$ | $\theta$                                                                                                | Возврат                                  |  |
|          |                                                                                |      |        |                                                                                                    |                                          |  |
| Показать |                                                                                |      |        |                                                                                                    |                                          |  |

Рисунок 4.4 – Вхідні данні составу

|  |  | Количество секций Количество осей в секции Количество ТД в секции Диаметр колеса локомотива Длин  ▲ |  |
|--|--|----------------------------------------------------------------------------------------------------|--|
|  |  | 1.25                                                                                                |  |
|  |  | 0.95                                                                                                |  |
|  |  | 0.95                                                                                                |  |
|  |  | 1.05                                                                                                |  |
|  |  | 0.95                                                                                                |  |
|  |  | 1.01                                                                                                |  |

Рисунок 4.5 – Вхідні данні локомотиву (початок)

| 1.25<br>100<br>18<br>0.95<br>36<br>160<br>0.95<br>200<br>1.05<br>25<br>200<br>36<br>0.95<br>64 |  | Количество ТД в секции Диаметр колеса локомотива Длина локомотива [ м ] Масса локомотива [т ] |  |   |
|------------------------------------------------------------------------------------------------|--|-----------------------------------------------------------------------------------------------|--|---|
|                                                                                                |  |                                                                                               |  |   |
|                                                                                                |  |                                                                                               |  |   |
|                                                                                                |  |                                                                                               |  | Ξ |
|                                                                                                |  |                                                                                               |  |   |
|                                                                                                |  |                                                                                               |  |   |
| 34<br>1.01<br>120                                                                              |  |                                                                                               |  |   |

Рисунок 4.6 – Вхідні данні локомотиву (закінчення)

Ці варіанти можливо обрати застосовуючи поле під закладками, яке обирає рядок з номером варіанту (рис. 4.7). Якщо потрібно додати нові параметри до бази даних це можливо зробити у нижньому рядку варіантів. Таким чином додається ще один варіант завдання параметрів локомотиву.
| Укажите номер варианта |  |
|------------------------|--|

Рисунок 4.7 – Поле обрання номера варіанту параметрів локомотиву

Для обрання типу тягового двигуна використовується закладка «Тягового ЭД». Її складові наведені на рис. 3.8, 3.9 та 3.10: номінальні лінійна напруга, В; номінальний фазний струм, А; номінальна потужність, Вт; номінальна частота живлення, Гц; активний опір обмотки статора, Ом; активний приведений опір обмотки ротору, Ом; індуктивний опір обмотки статора, Ом; індуктивний приведений опір обмотки ротору, Ом; індуктивний опір контуру намагнічування, Ом; номінальний момент двигуна, Н·м; а також передавальне відношення тягового приводу. Введення додаткових параметрів двигунів та використання вже введених до бази здійснюється аналогічно попередньому режиму редагування параметрів локомотиву.

|   |      |        |        | Ном, линейное напряжение Ном, фазный ток Ном, мощность АД Ном, частота питания АД Актив, сопро  ▲ |  |
|---|------|--------|--------|---------------------------------------------------------------------------------------------------|--|
|   | 2340 | 141    | 500000 | 58                                                                                                |  |
|   | 1868 | 218    | 500000 | 50                                                                                                |  |
|   | 1150 | 130    | 240000 | 33.9                                                                                              |  |
|   | 800  | 302.43 | 350000 | 41.102                                                                                            |  |
|   |      |        |        |                                                                                                   |  |
| Ш |      |        |        |                                                                                                   |  |

Рисунок 4.8 – Параметри тягового двигуна (початок)

| Электровоза | Тягового ЭД | Состава |             | Тяговой сети   Профиля пути   Коэффициенты |                                                                                                    |   |
|-------------|-------------|---------|-------------|--------------------------------------------|----------------------------------------------------------------------------------------------------|---|
|             |             |         |             |                                            | Актив, сопрот, статора Акт, привед, сопрот, рото Инд, сопрот, статора Инд, привед, сопрот, рото Инд, сd ▲ |   |
|             | 0.118       |         | 0.05643     | 0.744                                      | 0.541                                                                                                    |   |
|             | 0.0677      |         | 0.0645      | 0.534                                      | 0.4332                                                                                                    | Ξ |
|             | 0.105       |         | 0.094       | 0.702                                      | 0.6                                                                                                    |   |
|             | 0.067       |         | 0.017636819 | 0.1287                                     | 0.27110355                                                                                                |   |
|             |             |         |             |                                            |                                                                                                    |   |
|             |             |         |             | Ш                                          |                                                                                                    |   |

Рисунок 4.9 – Параметри тягового двигуна (продовження)

| Электровоза Тягового ЭД | Состава |      | Тяговой сети    Профиля пути    Коэффициенты                                                |   |
|-------------------------|---------|------|---------------------------------------------------------------------------------------------|---|
|                         |         |      | Инд. привед. сопрот. рото Инд. сопрот. контура нама Ном. момент АД Передат. отнош. редуктор |   |
| 0.541                   | 30      | 2770 | 4.8309                                                                                      |   |
| 0.4332                  | 3.5     | 4835 | 3.92                                                                                        |   |
| 0.6                     | 3.12    | 2315 | 2.26                                                                                        |   |
| 0.27110355              | 4.55    | 4024 | 2.61                                                                                        |   |
|                         |         |      |                                                                                             |   |
|                         |         |      |                                                                                             | Ш |

Рисунок 4.10 – Параметри тягового двигуна (закінчення)

Вибір составу потяга здійснюється за допомогою вкладки «Состав». В ній містяться наступні поля (див. рис. 4.11 та 4.12): загальна кількість вагонів, кількість 4-х вісних вагонів, кількість 8-ми вісних вагонів, довжина 4-х вісних вагонів, довжина 8-ми вісних вагонів, маса составу та допустиме прискорення руху.

| Электровоза   Тягового ЭД   Состава                                                                     |    | Тяговой сети    Профиля пути    Козффициенты |  |
|----------------------------------------------------------------------------------------------------|----|----------------------------------------------|--|
| . Общее количество вагонов Количество 4-осных вагоно Количестао 8-осных вагоно Длина 4-осных вагонов  ^ |    |                                              |  |
|                                                                                                    |    |                                              |  |
| 45                                                                                                    | 45 |                                              |  |
| 50                                                                                                    | 45 |                                              |  |
| 35                                                                                                    | 20 | 15                                           |  |
| 30                                                                                                    | 20 | 10                                           |  |
| 22                                                                                                    | 22 |                                              |  |
| 20                                                                                                    | 20 |                                              |  |

Рисунок 4.11 – Параметри потягу (початок)

| Электровоза   Тягового ЭД                                                                | Состава |    |      | Тяговой сети   Профиля пути   Коэффициенты |            |
|------------------------------------------------------------------------------------------|---------|----|------|--------------------------------------------|------------|
| Длина 4-осных вагонов, м Длина 8-осных вагонов, м Масса состава, т Доп. ускорение, м/с^2 |         |    |      |                                            |            |
|                                                                                          |         | 18 | 399  | 0.5                                        |            |
|                                                                                          |         | 18 | 3200 | 0.2                                        | <br>-<br>≕ |
| 17                                                                                       |         | 18 | 2200 | 0.2                                        |            |
| 7                                                                                        |         | 18 | 2400 | 0.2                                        |            |
| 20                                                                                       |         | 18 | 2600 | 0.2                                        |            |
| 20                                                                                       |         | 16 | 1320 | 0.2                                        |            |
| 20                                                                                       |         | 16 | 1200 | 0.2                                        |            |
|                                                                                          |         |    |      |                                            |            |

Рисунок 4.12 – Параметри потягу (закінчення)

Параметри тягової мережі обираються за допомогою вкладки «Тяговая сеть», що складається з наступних полів (див. рис. 4.13 та 4.14): кількість колій; тип живлення (1 – однобічний, 2 – двобічний); відстань до посту секціонування, м; питомий активний опір контактної мережі, Ом; питомий індуктивний опір контактної мережі, Ом; питомий активний опір рейкової мережі, Ом; питомий індуктивний опір рейкової мережі, Ом.

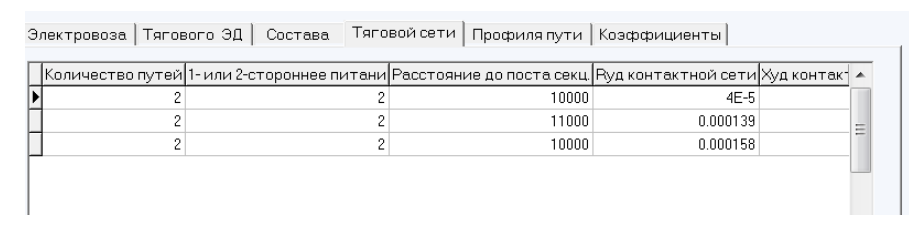

Рисунок 4.13 – Параметри тягової мережі (початок)

| Электровоза   Тягового ЭД |          | Состава                                                                                                    |          | Тяговой сети   Профиля пути |            | Коэффициенты |  |             |
|---------------------------|----------|----------------------------------------------------------------------------------------------------|----------|-----------------------------|------------|--------------|--|-------------|
|                           |          | $ \mathsf{R} \mathsf{y} \mathsf{q}  $ контактной сети $ \mathsf{X} \mathsf{y} \mathsf{q}  $ контактной сети $ \mathsf{R} \mathsf{y} \mathsf{q}  $ рельсовой сети $ \mathsf{X} \mathsf{y} \mathsf{q}  $ рельсовой сети $ \mathsf{y} \mathsf{q}  $ |          |                             |            |              |  |             |
|                           | $4F-5$   |                                                                                                    | 0.000414 |                             | $2F-5$     | 0.000136     |  |             |
|                           | 0.000139 |                                                                                                    | 0.000422 |                             | 5.5E-5     | 0.000138     |  | $\sim$<br>= |
|                           | 0.000158 |                                                                                                    | 0.000468 |                             | $6.2E - 5$ | 0.000142     |  | -           |
|                           |          |                                                                                                    |          |                             |            |              |  |             |
|                           |          |                                                                                                    |          |                             |            |              |  |             |
|                           |          |                                                                                                    |          |                             |            |              |  |             |
|                           |          |                                                                                                    |          |                             |            |              |  |             |
|                           |          |                                                                                                    |          |                             |            |              |  |             |

Рисунок 4.14 – Параметри тягової мережі (закінчення)

Вибір профілю шляху здійснюється за допомогою вкладки «Профиль пути». Вона складається з поля, що визначає кількість ділянок шляху (див. рис. 4.15 та 4.16) та полів, що визначають параметри кожної окремої ділянки: довжина ділянки, м; ухил, ‰; радіус та довжина кривої, м.

| Электровоза   Тягового ЭД   Состава   Тяговой сети   Профиля пути |      | Коэффициенты                                                                                            |          |
|-------------------------------------------------------------------|------|----------------------------------------------------------------------------------------------------|----------|
|                                                                   |      | Количество участков Длина 1-го участка Уклон 1-го участка Радиус кривой 1 участка Длина кривой 1 учас ▲ |          |
|                                                                   | 800  |                                                                                                    | $\equiv$ |
|                                                                   | 1400 |                                                                                                    |          |
| 16                                                                | 1900 |                                                                                                    |          |
| 19                                                                | 200  |                                                                                                    |          |
| 18                                                                | 800  |                                                                                                    |          |
| 16                                                                | 1200 |                                                                                                    |          |
|                                                                   | 400  |                                                                                                    |          |
| IШ                                                                |      |                                                                                                    |          |

Рисунок 4.15 – Параметри профілю шляху (початок)

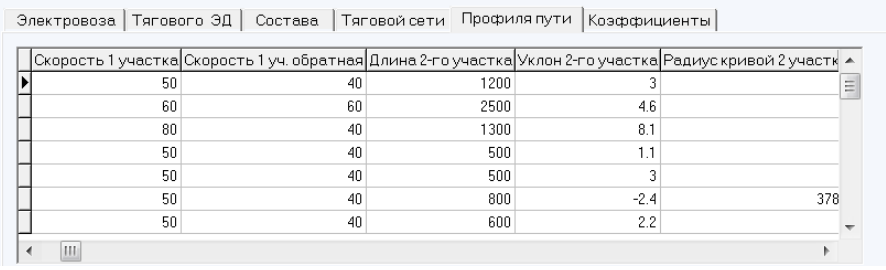

Рисунок 4.16 – Параметри профілю шляху (закінчення)

Введення додаткових параметрів двигунів, составу поїзду, тягової мережі і профілю шляху, а також користування вже введеними в базу параметрами здійснюється аналогічно режиму редагування параметрів локомотиву.

Вкладка «Коэффициенты» містить додаткові параметри для розрахунків та параметри налаштування програми (див. рис. 4.17, 4.18 та 4.19): ККД тягового двигуна у номінальному режимі, в.о.; коефіцієнт потужності двигуна, в.о.; число пар полюсів двигуна, число витків у фазі

обмотки статора, розрахунковий діаметр статора, м; довжина пакету статора, м; число пазів статора; ширина коронки зубу статора, м; зазор між статором і ротором, м; число фаз двигуна; номінальна частота струму ротора, Гц.

| Электровоза   Тягового ЭД   Состава | Тяговой сети   Профиля пути                                                                         | Коэффициенты |   |
|-------------------------------------|----------------------------------------------------------------------------------------------------|--------------|---|
|                                     | - Козф, полезного действия Козф, мощности двигателя Число пар полюсов Число витков фазы Диаметр   А |              |   |
| 0.956                               | 0.91                                                                                                | 36           |   |
| 0.9                                 | 0.987                                                                                               | 96           |   |
| 0.93                                | 0.98                                                                                                | 96           |   |
| 0.9665                              | 0.9847                                                                                              | 48           |   |
|                                     |                                                                                                    |              | Ξ |
|                                     |                                                                                                    |              |   |

Рисунок 4.17 – Додаткові параметри для вирішення тягової задачі (початок)

Электровоза | Тягового ЭД | Состава | Тяговой сети | Профиля пути | Коэффициенты |

|   | . .                                                                                                  |       | .   |          |   |
|---|----------------------------------------------------------------------------------------------------|-------|-----|----------|---|
|   | Диаметр статора расчет, м Длина статора расчет, м Число пазов статора Ширина коронки зубца, м Раб¢ ▲ |       |     |          |   |
| ▶ | 0.65                                                                                                 | 0.465 | 108 |          |   |
|   | 0.51                                                                                                 | 0.23  | 72  | 0.0104   |   |
|   | 0.4                                                                                                  | 0.3   | 72  | 0.0174   |   |
|   | 0.51                                                                                                 | 0.522 | 72  | 0.014088 | Ë |
|   |                                                                                                    |       |     |          |   |
|   |                                                                                                    |       |     |          |   |
|   |                                                                                                    |       |     |          |   |

Рисунок 4.18 – Додаткові параметри для вирішення тягової задачі (продовження)

Электровоза | Тягового ЭД | Состава | Тяговой сети | Профиля пути | Коэффициенты |

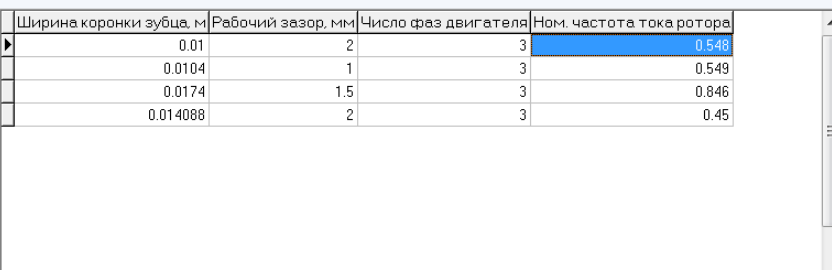

Рисунок 4.19 – Додаткові параметри для вирішення тягової задачі (закінчення)

Після введення кожної групи параметрів необхідно натискати кнопку «ОК», при цьому відбувається запис введених параметрів до бази даних.

Для вибору поточного потягу необхідно вибрати номер потягу у вікні, що наведено на рис. 4.20. Слід пам'ятати, що непарні потяги здійснюють рух по першій колії, а парні по другій, тому при обранні одноколійного шляху вводиться лише потяги з непарними номерами.

Параметри усіх потягів, за виключенням першого, відрізняються лише тим, що для редагування доступні лише вкладки «Электровоза», «Тягового ЭД» та «Состава» (рис. 4.21) тому, що вони можуть містити данні потягів які відрізняються. Вкладка «Коэффициенты» містить додаткові параметри для розрахунків та параметри налаштування програми. Вони при дипломному проектуванні не змінюються.

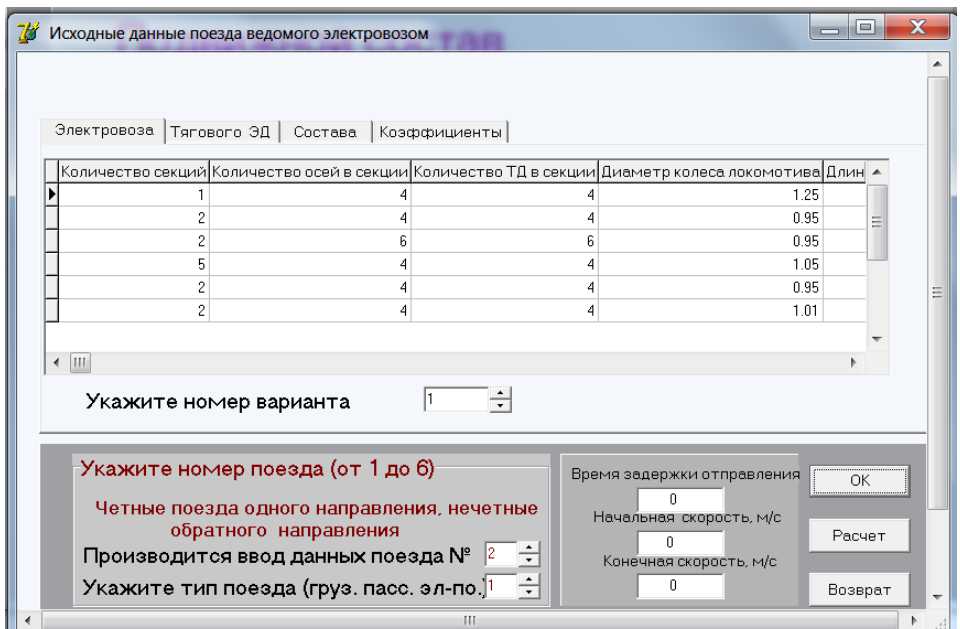

Рисунок 4.21 – Редагування параметрів 2-го та наступних потягів.

При введенні до бази параметрів кожного наступного потягу здійснюється обрання параметрів графіку руху (див. рис. 4.22): час затримки відправлення потягу відносно першого, с; початкова та кінцева швидкість руху потягу, км/год.

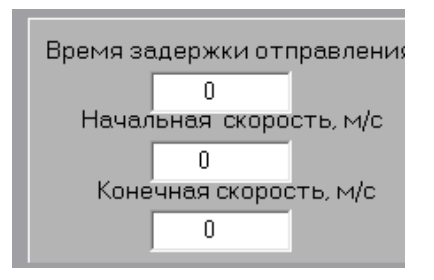

Рисунок 4.22 – Введення графіку руху потягів

При обранні номеру потягу як вказано на рис. 4.20 є можливість повернутися до редагування параметрів потягу, шляху та графіку руху, здійснюючи це за правилами, що викладені вище.

Для запуску тягового розрахунку необхідно натиснути кнопку «Расчет». Після чого активується вікно «Расчет кривых движения», що наведено на рис. 4.23.

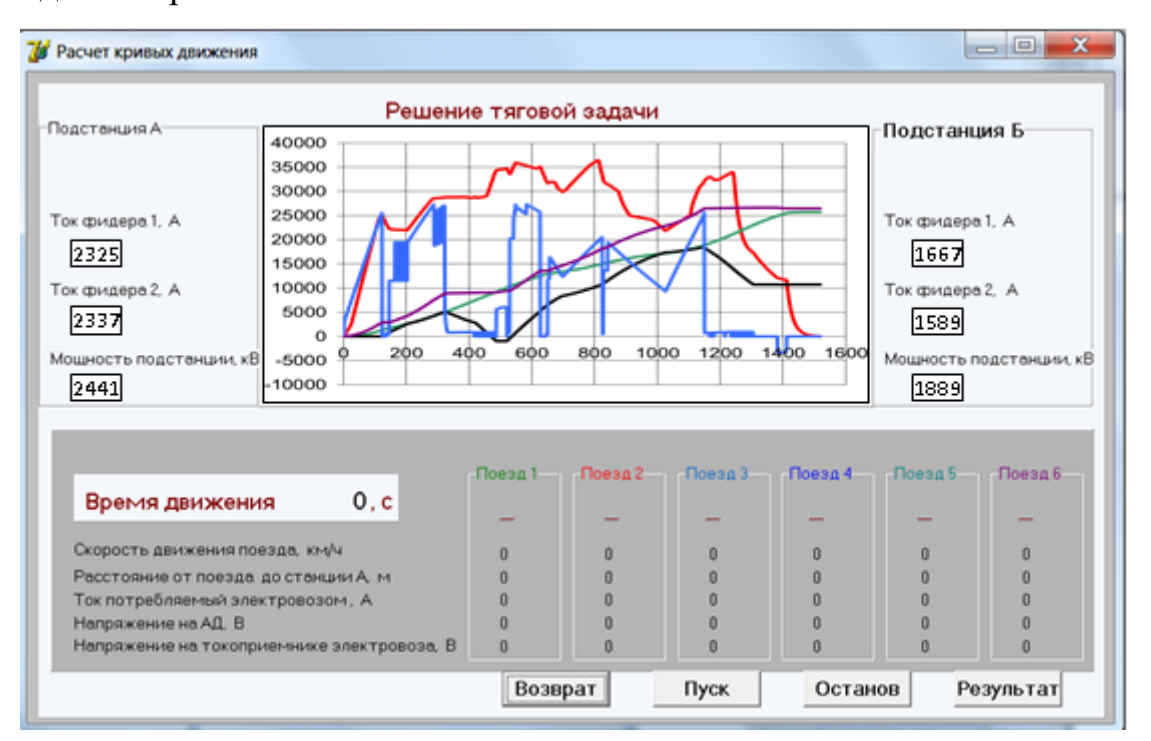

Рисунок 4.23 – Розрахунок кривих руху потяга.

Вікно складається з наступних складових:

– у верхній частині відображаються результати вирішення тягової задачі для першого потягу (по центру), параметри струмів тягових підстанцій (А – ліворуч, Б – праворуч);

– у середній частині наводяться параметри руху потягу (швидкість руху, км/год; відстань від підстанції А, м, загальний струм електрорухомого складу, А; лінійна напруга на тяговому двигуні, В; напруга на струмоприймачі електрорухомого складу, А) які змінюються у реальному часі для потягів, рух яких розраховується;

– по низу вікна розташовані кнопки для керування процесом розрахунку: «Возврат» – повертає користувача у вікно «Исходные данные поезда ведомого электровозом», «Пуск» – запускає процес розрахунку тягової задачі, «Останов» – включає режим паузи при розрахунку тягової задачі, який дозволяє проаналізувати поточні значення та режими роботи тягового приводу та «Результат» – дозволяє відкрити файл з результатами вирішення тягової задачі.

Результати розрахунків записуються у файли DanRas.xls и OsnParm.txt. У першому з них наводяться результати вирішення тягової задачі у форматі електронної таблиці Excel. У стовпчиках наведені наступні дані:

– час, с;

– швидкість першого потягу, км/год ;

– пройдений шлях першого потягу, м;

– профіль шляху, м;

– фазний струм тягового двигуна першого електровозу або електропоїзду, А;

– лінійна напруга статора тягового двигуна першого електровозу або електропоїзду, В;

– споживання електроенергії першого електровозу або електропоїзду, кВт год.

У наступних стовпчиках наводяться данні про другий та наступні потяги (6 стовпчиків на один потяг). Далі наводяться струми тягової мережі:

– фідера 1 підстанції А, А;

– фідера 2 підстанції А, А;

– підстанції А, А;

– фідера 1 підстанції Б, А;

– фідера 2 підстанції Б, А;

– підстанції Б, А.

У наступних стовпчиках наведені втрати напруги на струмоприймачах електровозів або електропоїздів, В (їх кількість дорівнює кількості потягів). Подальші стовпчики: струм поста секціонування, А, втрати потужності у контактній мережі, кВт.

У текстовому файлі OsnParm.txt містяться загальні дані про тягову мережу та тягову підстанцію: середнє, діюче та максимальне значення струму підстанцій, максимальне значення струмів фідерів, А; та потужність на тягу підстанцій, кВт.

### **4.3. Результати вирішення тягової задачі та їх аналіз**

Результати вирішення тягової задачі подані у вигляді графіків на рис. 3.24, де наведені швидкість поїзда *V*, пройдений поїздом шлях *S*, споживаний електровозом струм *i*, витрата енергії на рух поїзда *W* і профіль колії, представлений як різниця висот між точкою відправлення і поточним положенням поїзда на перегоні Б - А. Швидкість руху потяга значною мірою визначається заданою швидкістю руху на кожній з ділянок шляху. Однак, завдяки інерційності механічної системи потягу вона не може змінюватись миттєво, тому монотонно зростає та знижується в залежності від графіку руху потягу.

При розрахунках режимів споживання струму електрорухомим складом в даній програмі не враховані витрати на власні потреби. Тому студенти повинні враховувати, що до отриманих при вирішенні тягової задачі результатів повинно додати данні про витрати власних потреб електрорухомого складу. Ці втрати не перебільшують, в більшості випадків, 10% втрат на тягу, тому при дипломному проектуванні ними можна знехтувати.

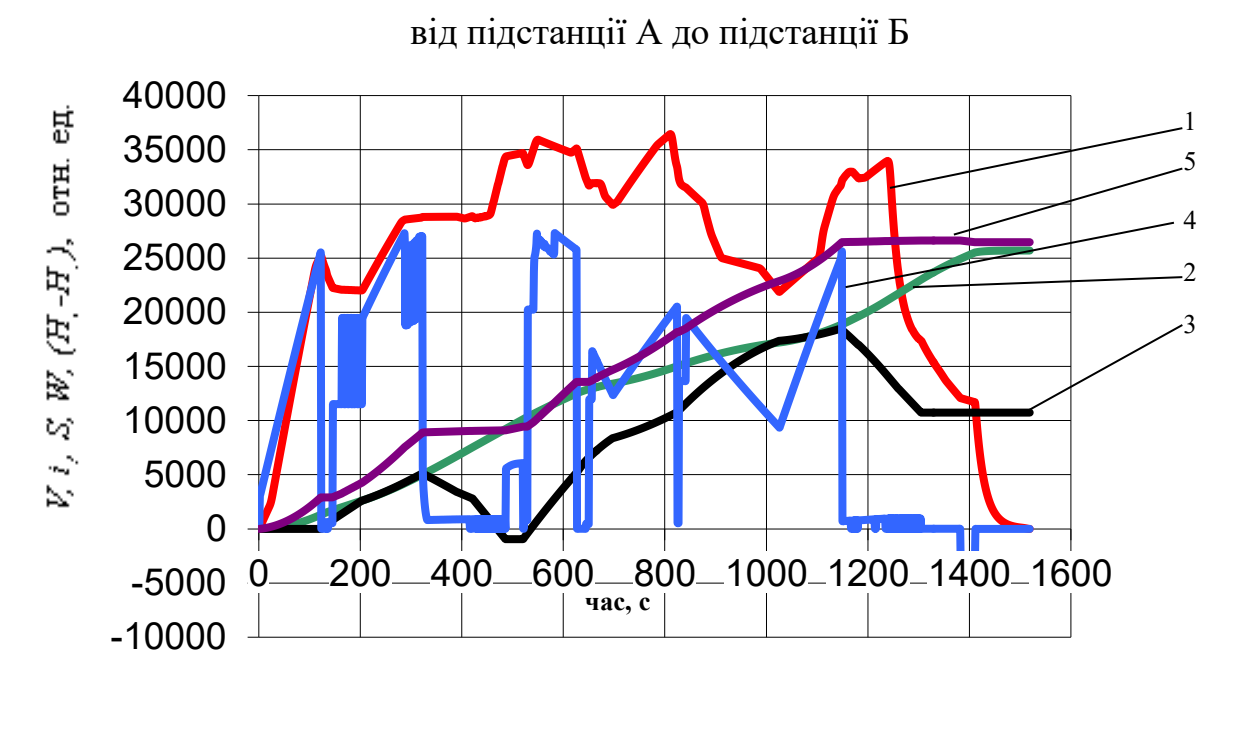

Результат рішення тягової завдачі при русі поїзда

Результат рішення тягової задачі при русі поїзда

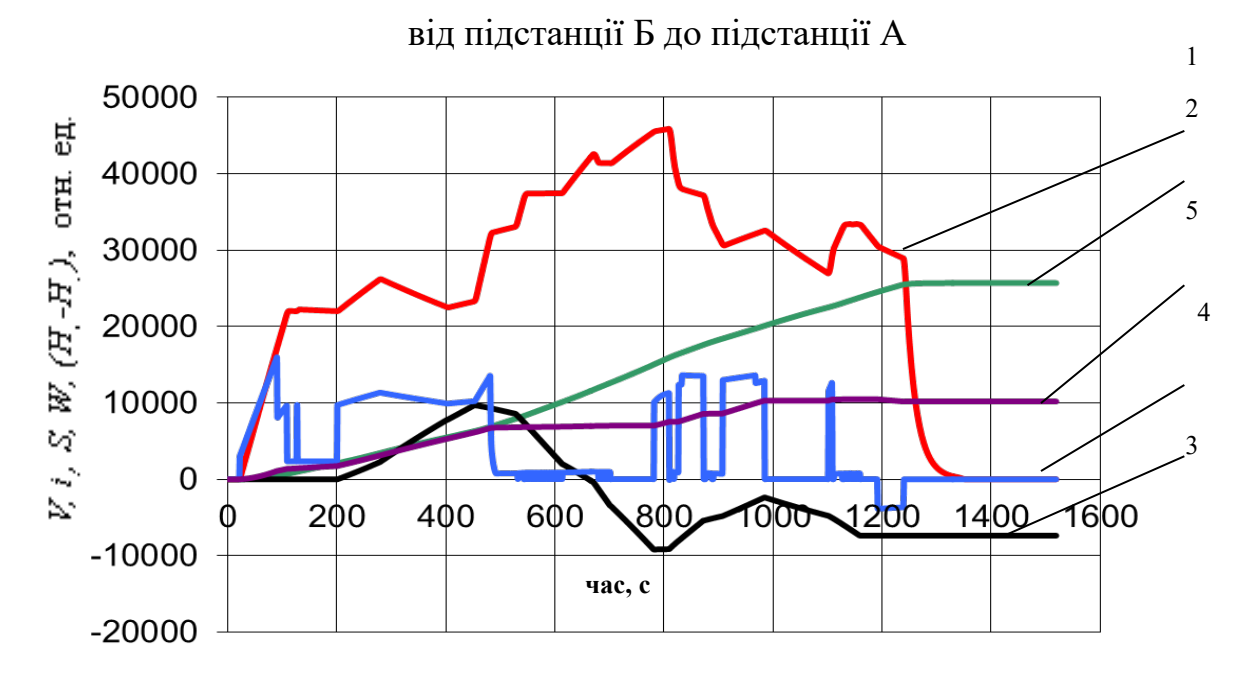

1 – швидкість·400, км/год; 2 – шлях·5, м; 3 – профіль колії, м; 4 – струм електровоза·10, А; 5 – витрата енергії·20,кВт·год Рисунок 4.24 – Криві руху поїзда

Роботі тягового приводу електрорухомого складу притаманні наступні характерні режими.

Режим тяги. Цей режим роботи приводу реалізується двома найбільш характерними шляхами його керування:

– розгін потяга; лінійна напруга двигуна зростає пропорційно швидкості руху, реалізується режим роботи тягового двигуна при приблизно постійному моменті на валу, що відповідає приблизно постійному значенні сили тяги; струм електрорухомого складу та швидкість руху монотонно зростають;

– підтримання постійної швидкості руху; лінійна напруга тягового двигуна стабілізована; реалізується режим роботи тягового двигуна близький до режиму постійної потужності; сила струму електрорухомого складу приблизно постійна.

Сила струму в режимі тяги завжди додатна. При великих підйомах та (або) на великих швидкостях руху можливе явище, коли при реалізації режиму тяги з підтриманням постійної швидкості швидкість трохи знижується. Це обумовлено обмеженням потужності тягового приводу.

Режим рекуперативного гальмування. Швидкість потягу знижується. Цей режим реалізується шляхом переводу тягового приводу в генераторний режим. Сила струму електрорухомого складу від'ємна. При зниженні швидкості руху знижується напруга тягового двигуна, який працює у генераторному режимі. Задля перетікання енергії від двигуна до контактної мережі тяговий перетворювач повинен підвищувати напругу на струмоприймачі, роблячи її вищою за напругу контактної мережі. Однак його можливості по підвищенню напруги обмежені. Тому обмежена швидкість, до якій може проводитись рекуперативне гальмування. Для більшості сучасних типів електрорухомого складу це обмеження становить 20-40 км/год.

Режим зупиночного (пневматичного або електропневматичного) гальмування. Швидкість при ньому знижується до нуля. Тяговий привод у цьому режимі відключено, тому струм електрорухомого складу дорівнює нулю.

Режим вибігу. Тяговий двигун відключено. Швидкість монотонно знижується. Однак сповільнення рухомого складу значно нижче ніж в режимі гальмування. Стум дорівнює нулю.

Крива залежності пройденого шляху являє собою монотонно зростаючу пряму. Швидкість наростання цієї кривої визначається поточною швидкістю поїзда.

Споживання енергії електрорухомим складом залежить, в першу чергу, від величини струму. Якщо струм додатний то споживання енергії зростає (режими тяги), якщо від'ємний - знижується (режим рекуперативного гальмування). В режимах вибігу та зупиночного гальмування воно не змінюється.

### **Контрольні запитання**

- 1. Якою є структура програм комплексу?
- 2. У якій послідовності ведеться робота із програмно-алгоритмічним комплексом?
- 3. У якому вигляді подано результати вирішення тягової задачі?
- 4. Охарактеризуйте характер змін струм електровозу.
- 5. Охарактеризуйте характер зміни швидкості поїзду.

# 5. РОЗРАХУНОК РЕЖИМІВ РОБОТИ ТЯГОВОЇ МЕРЕЖІ І ПІДСТАНЦІЇ

### **5.1. Опис програми PodTyag**

Програма PodTyag формує графіки руху поїздів при їх відправленні від підстанцій А і Б, які потім використовуються для розрахунків режимів роботи тягової мережі і тягових підстанцій програмою PodTyag. В якості вхідних даних використовуються розрахункові дані програми Potyag - час руху, пройдений потягом шлях і споживаний електровозом струм,а також час затримки відправлення поїздів, що введені користувачем за допомогою клавіатури.

Загальні принципи роботи програми. Для проведення розрахунку режимів роботи тягових підстанцій і тягової мережі необхідно, щоб відлік часу руху кожного з потягів здійснювався не від моменту відправлення кожного з них, а щодо відправлення першого поїзда, тобто потрібно звести їх рух до єдиної часової шкали.

Вихідними даними для створення єдиної часової шкали руху поїздів слугують результати розрахунку програми Potyag (поточний час руху і відповідні йому пройдений потягом шлях та спожитий електровозом струм) і задані користувачем часи затримок відправлення кожного з них.

Програма спочатку визначає розмір тимчасової шкали, тобто інтервал часу від відправлення першого потягу до прибуття на кінцеву станцію останнього потягу. Для цього визначається два найбільших значення часу руху потягу: максимальна затримка відправлення потягу MaxZadA плюс час руху потягу VremA від підстанції А та максимальна затримка відправлення MaxZadB плюс час руху поїзда VremB від підстанції Б. Найбільше з них і визначить розмір єдиної часової шкали Vrem руху поїздів.

Графік руху поїздів складається з наступних інтервалів часу:

- Затримки відправлення, відлік часу здійснюється посекундно від нуля до часу затримки, при цьому споживаний електровозом струм і пройдена потягом відстань дорівнюють нулю;

– Часу руху потягу по перегону, отриманий з вихідного файлу даних (RezPoezA.dat - при русі від підстанції А, RezPoezB.dat - при русі від Б) і відповідні цьому споживаний струм та відстань до підстанції А;

– Інтервалу часу від прибуття поїзда на кінцеву станцію до кінця тимчасової шкали, відлік часу здійснюється посекундно; споживаний електровозом струм обнуляється, а пройдений потягом шлях зберігається незмінним і рівним відстані між підстанціями.

Запуск програми **PodTyag** можна здійснювати як самостійно, так і з програми **Potyag** автоматично.

### **Склад програми та опис її структури** (табл. 5.1).

Програма **PodTyag** містить 2 процедури.

Процедура **Okno1** призначена для створення вікна відображення результатів розрахунків і запитів до користувача. Процедура аналогічна процедурі **Okno1** програми **Potyag.** Процедура **Okno2** призначена для відображення підказок користувачу при роботі з програмою і також аналогічна процедурі **Okno2** програми **Potyag.**

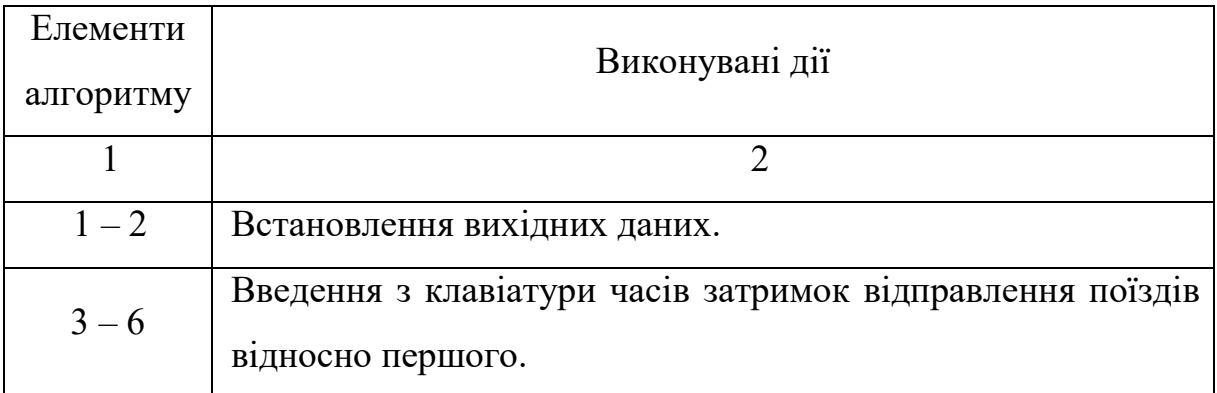

### Таблиця 5.1 – Cтруктура програми

# Продовження таблиці 5.1

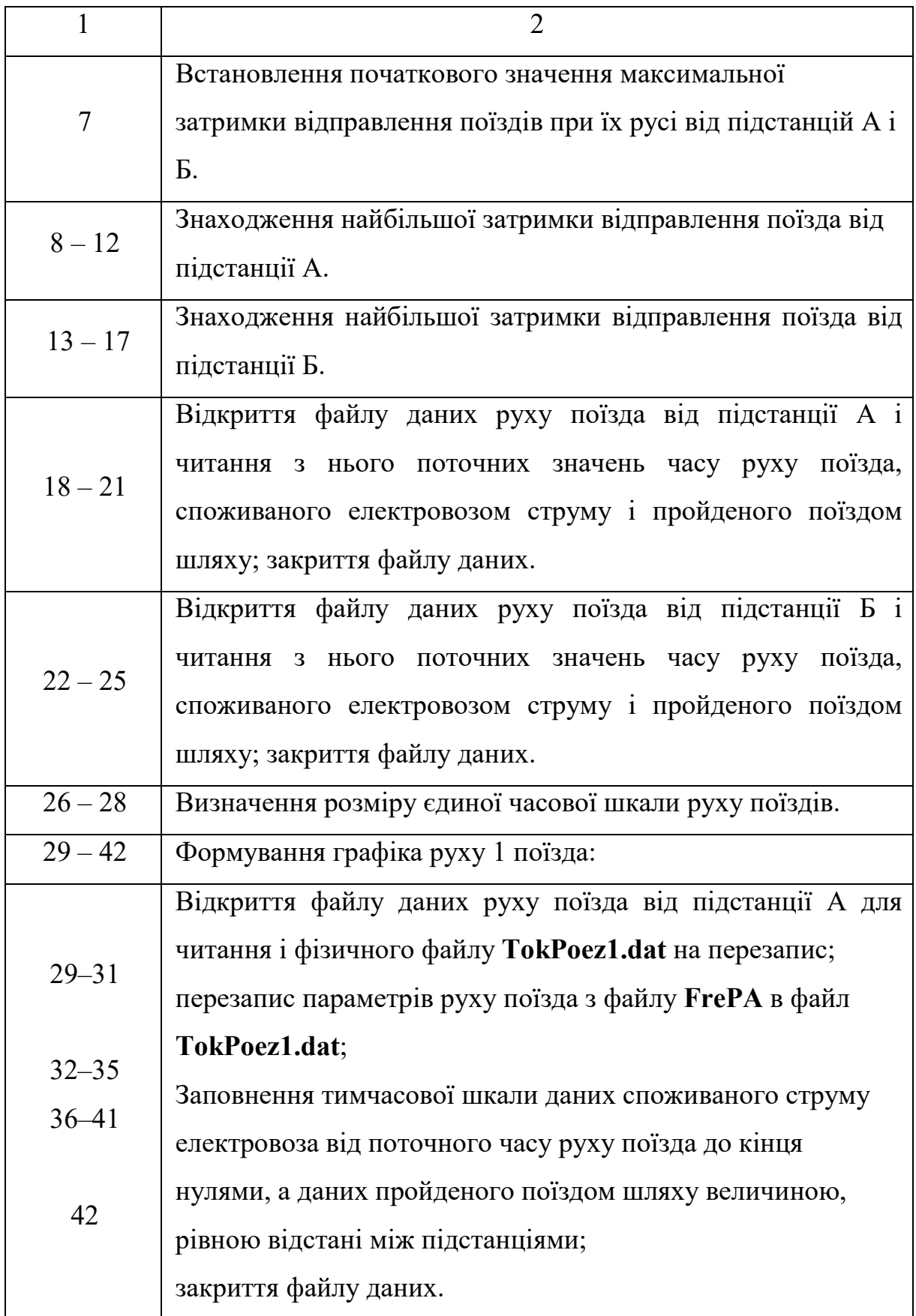

### Закінчення таблиці 5.1

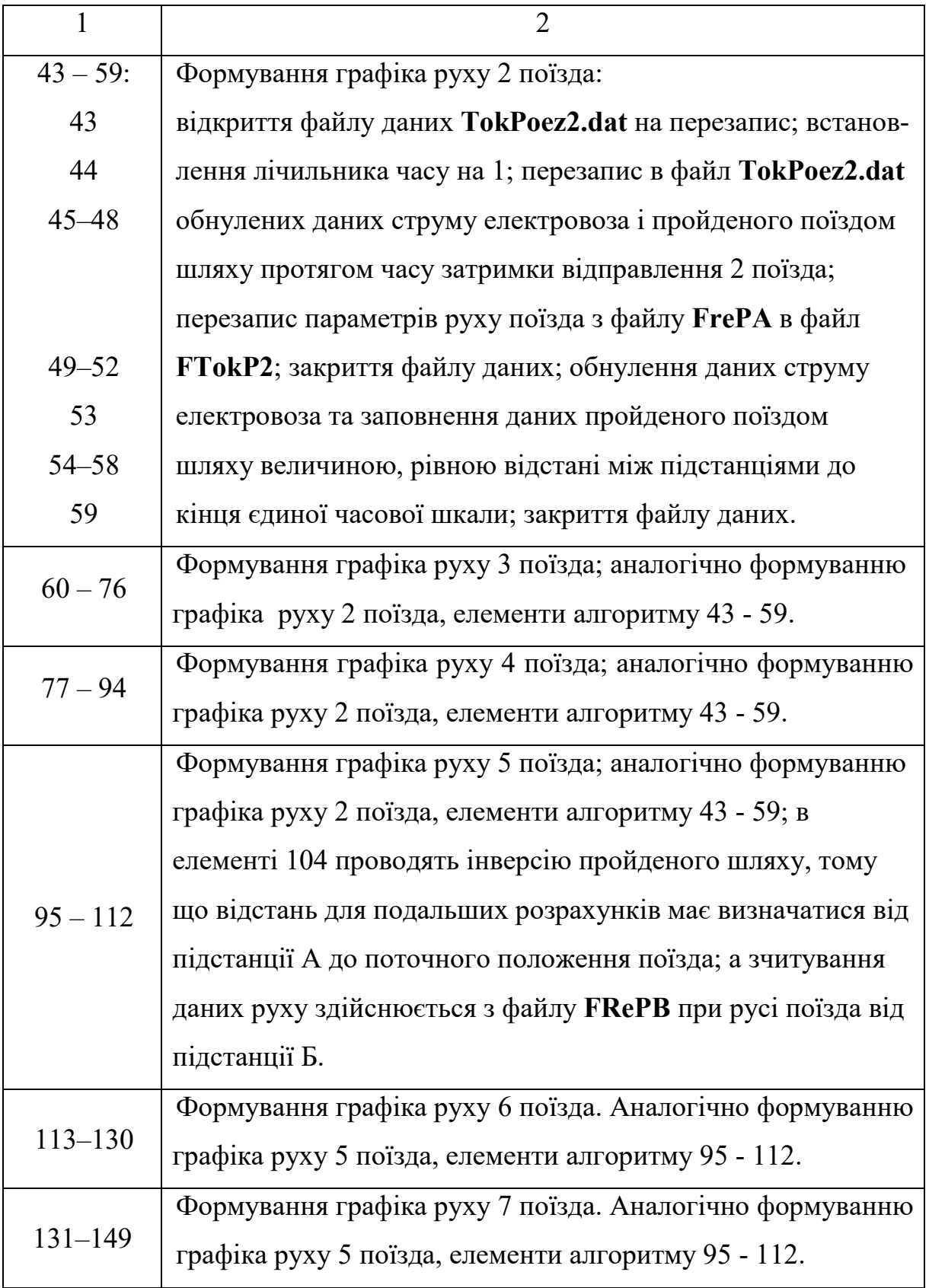

Блок-схема підпрограми **Podtyag** наведена на рис. 5.1.

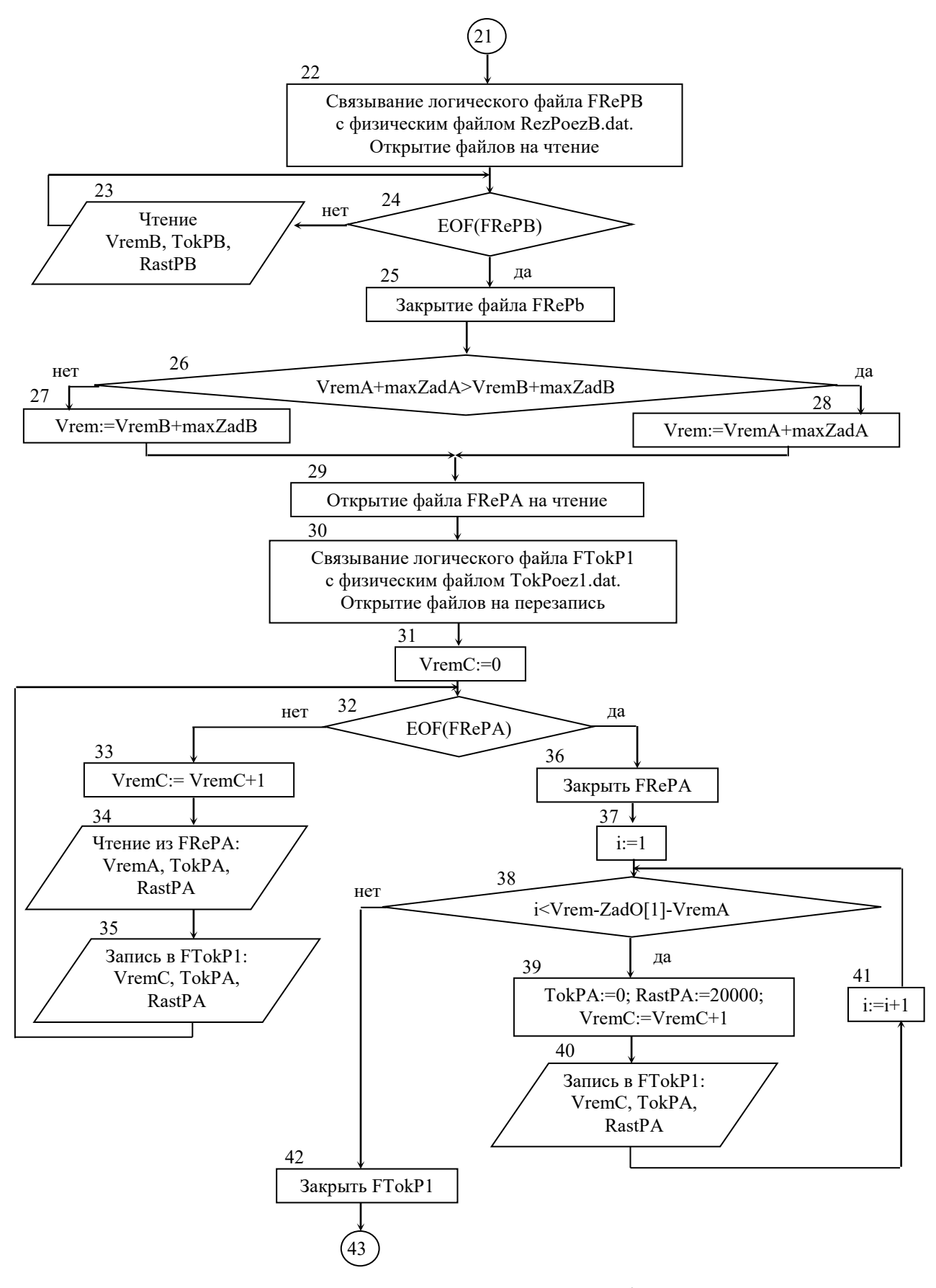

Рисунок 5.1 – Блок-схема програми Podtyag

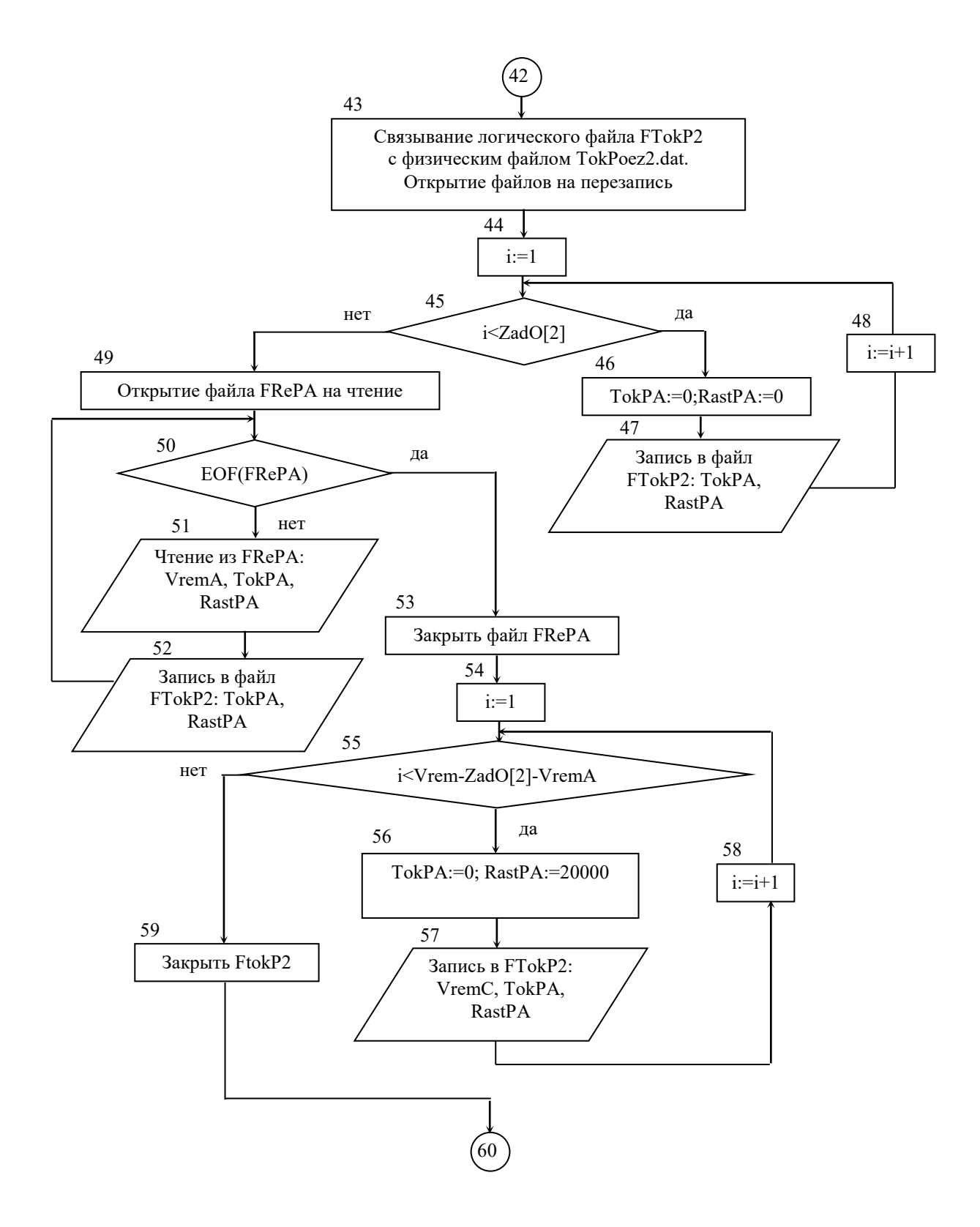

Рисунок 5.1 – Блок-схема програми Podtyag (продовження)

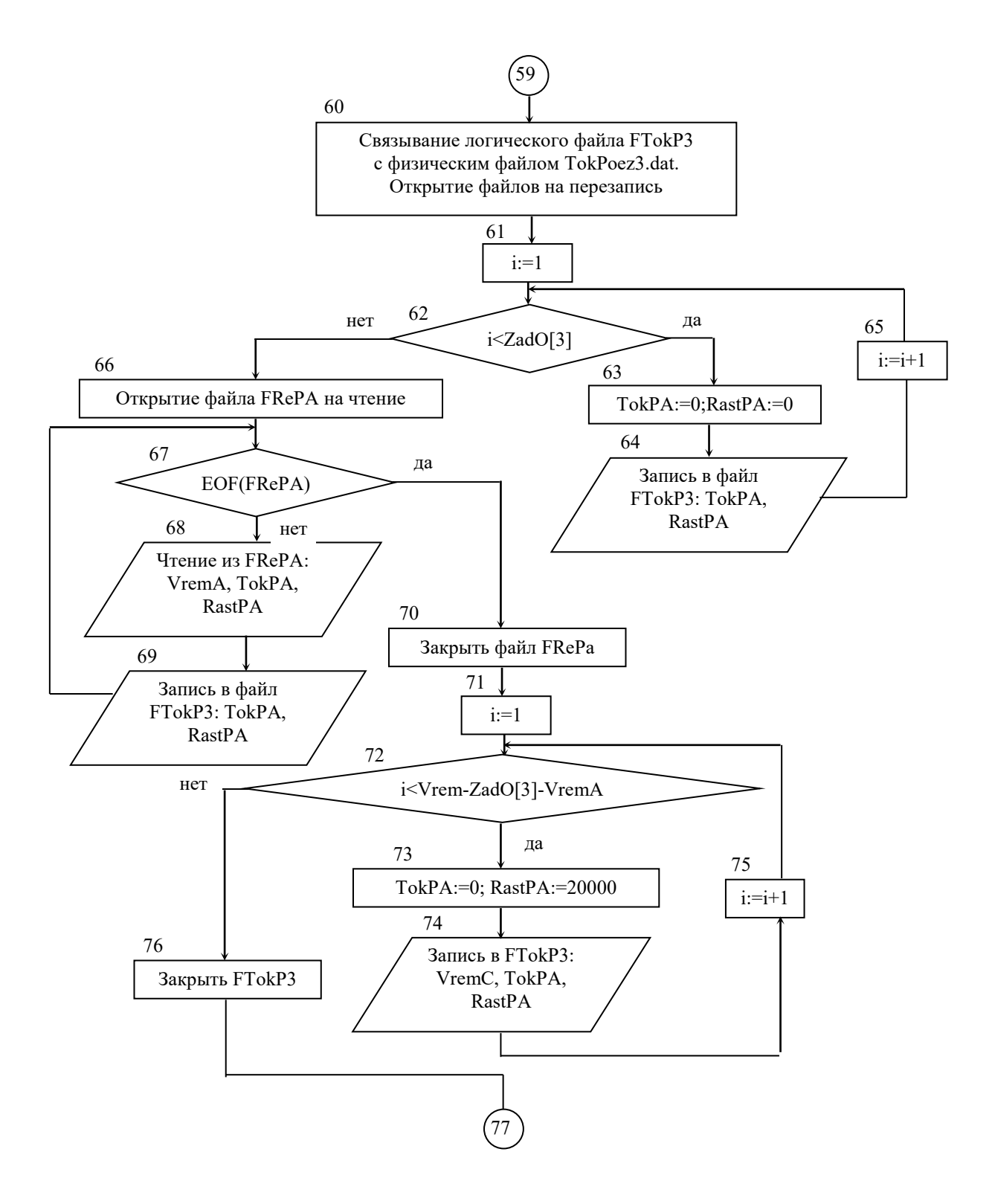

Рисунок 5.1 – Блок-схема програми Podtyag (продовження)

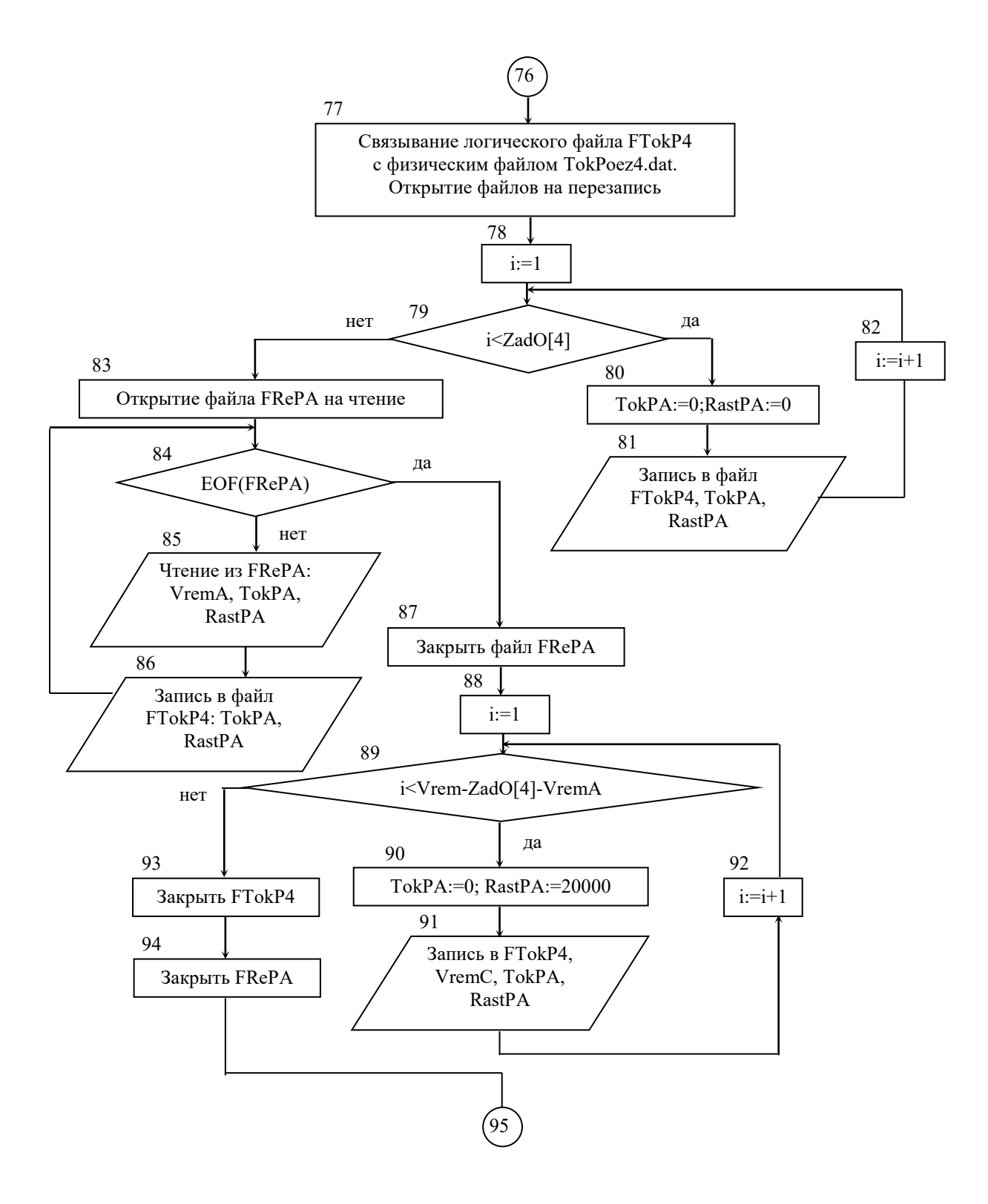

Рисунок 5.1 – Блок-схема програми Podtyag (продовження)

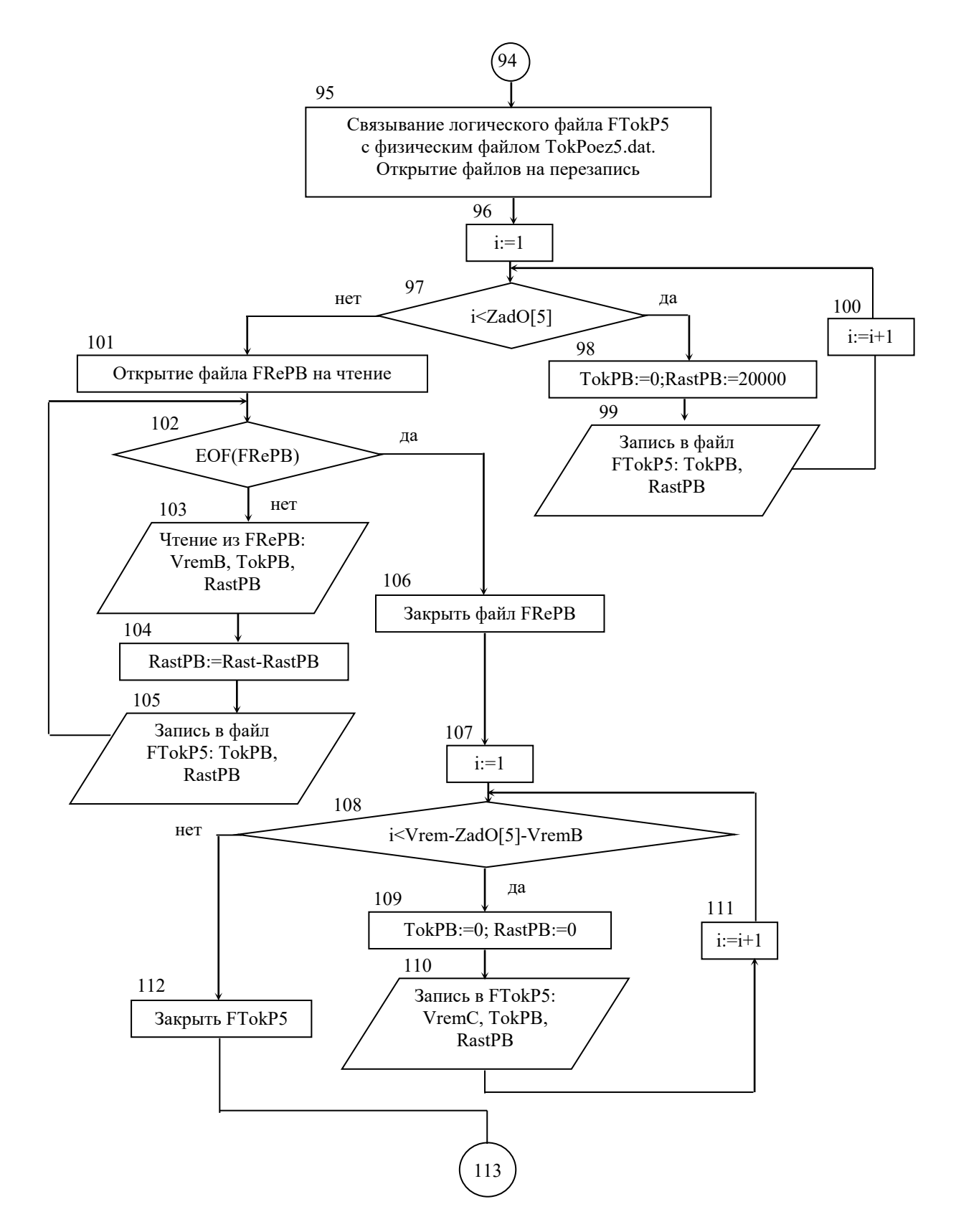

Рисунок 5.1 – Блок-схема програми Podtyag (продовження)

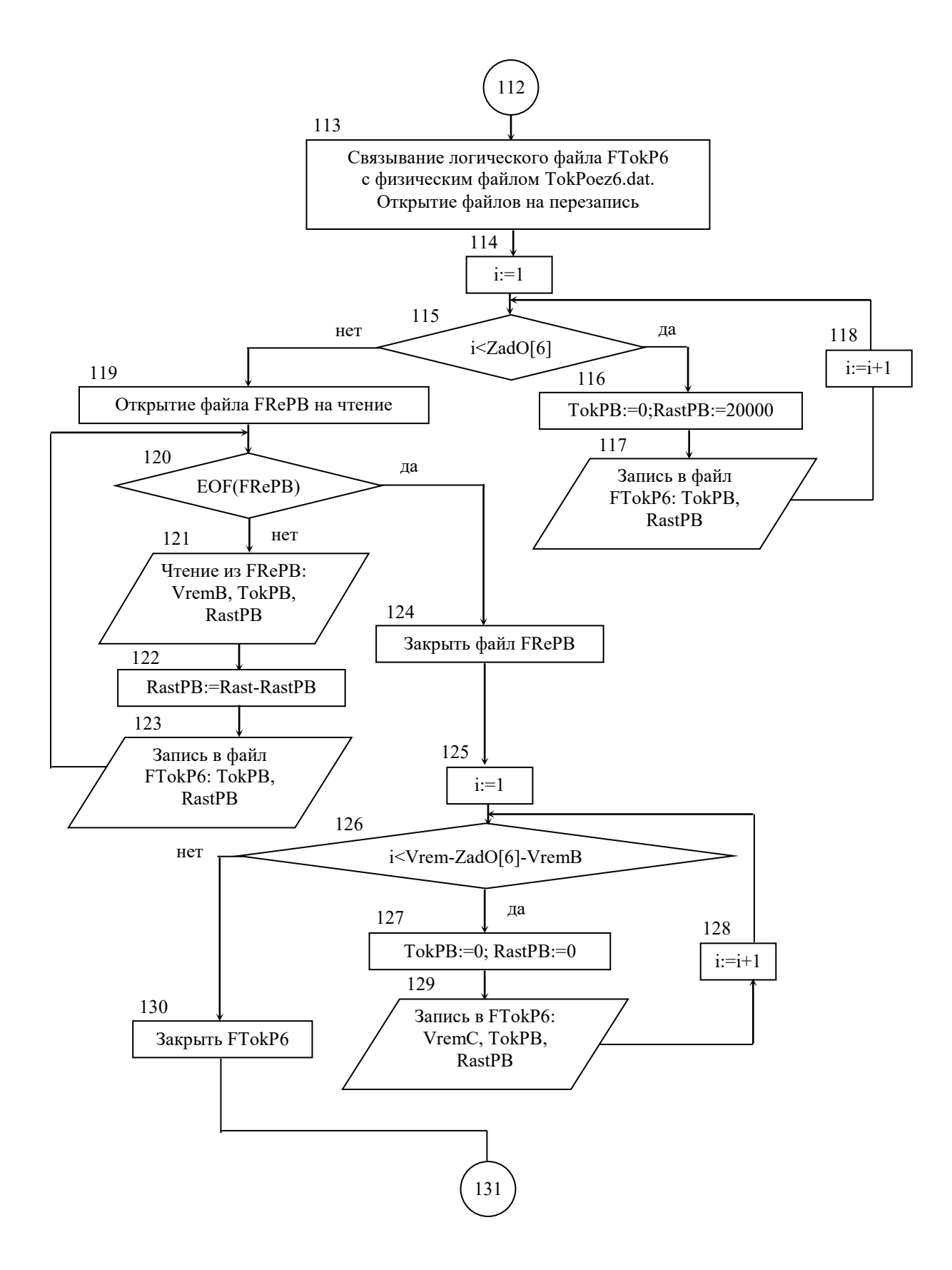

Рисунок 5.1 – Блок-схема програми Podtyag (продовження)

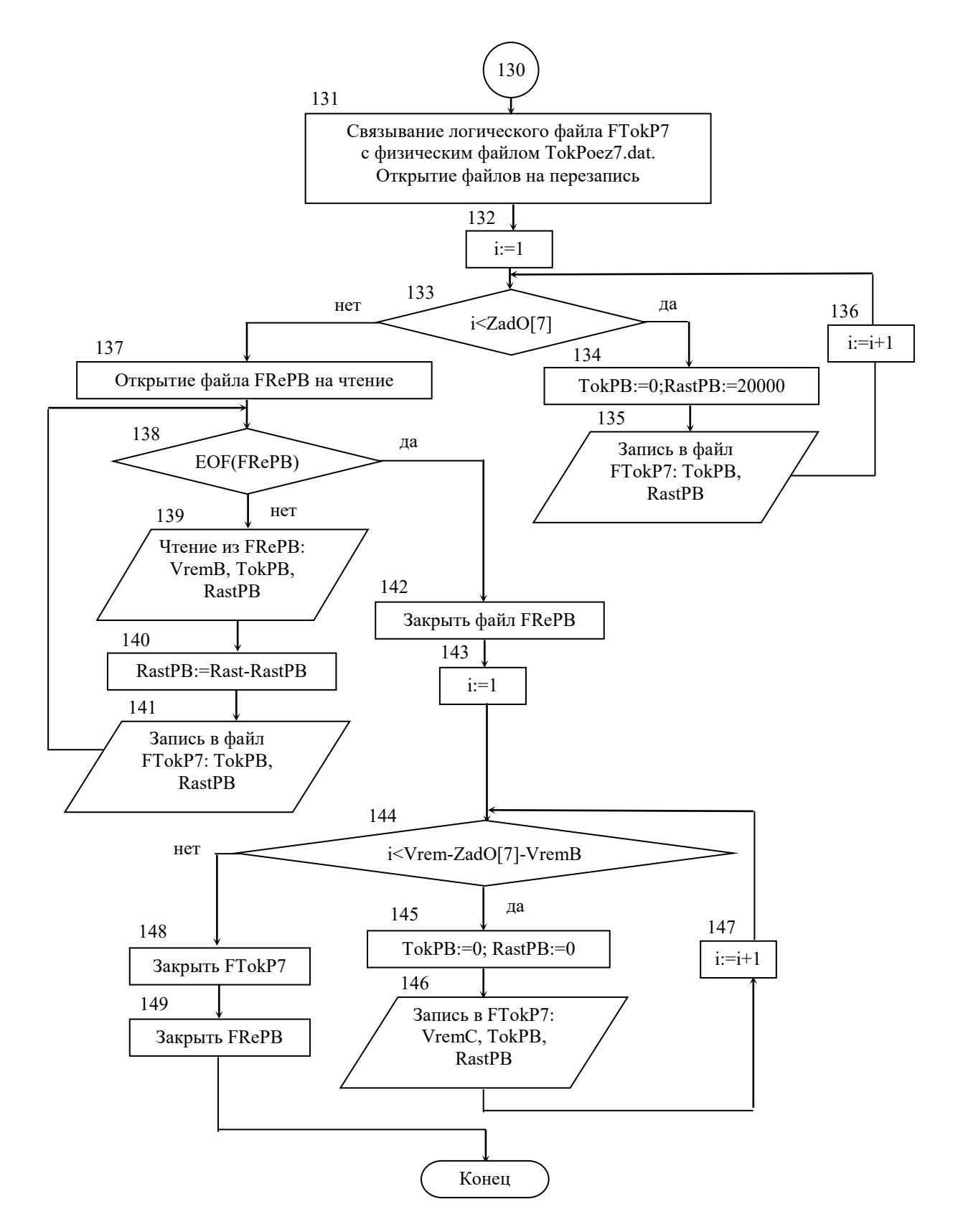

Рисунок 5.1 – Блок-схема програми Podtyag (закінчення)

#### **5.2. Опис програми PodNap**

Призначення програми. Програма PodNap здійснює розрахунок і запис на диск величин, що характеризують роботу тягової мережі і тягових підстанцій (струми фідерів підстанцій, струми підстанцій, середні струми підстанцій, діючі значення струмів підстанцій, потужність підстанцій, що йде на тягу поїздів, втрати напруги на струмоприймачах електровозів, втрати потужності в контактній, рейкової і тягової мережах) на основі проведеного рознесення струмів по підстанціях і з використанням графіків руху поїздів, отриманих за допомогою програми PodTyag.

Загальні принципи роботи програми. Робота програми повністю відповідає методиці розрахунків режимів роботи тягової мережі і тягових підстанцій, викладеної в розділі 3 [1].

Робота користувача з програмою обмежується введенням вихідних даних (відстані до поста секціонування та питомих опорів контактної та рейкової мережі). Запуск програми PodNap можна здійснити як самостійно, так і за допомогою запуску програми Potyag.

Склад програми та опис її структури (табл. 5.2). Програма PodNap містить 2 процедури.

Процедура **Okno1** призначена для створення вікна відображення результатів розрахунків і запитів до користувача. Процедура аналогічна процедурі **Okno1** програми **Potyag.** Процедура **Okno2** призначена для відображення підказок користувачу при роботі з програмою і також аналогічна процедурі **Okno2** програми **Potyag.**

## Таблиця 5.2 – Структура програми

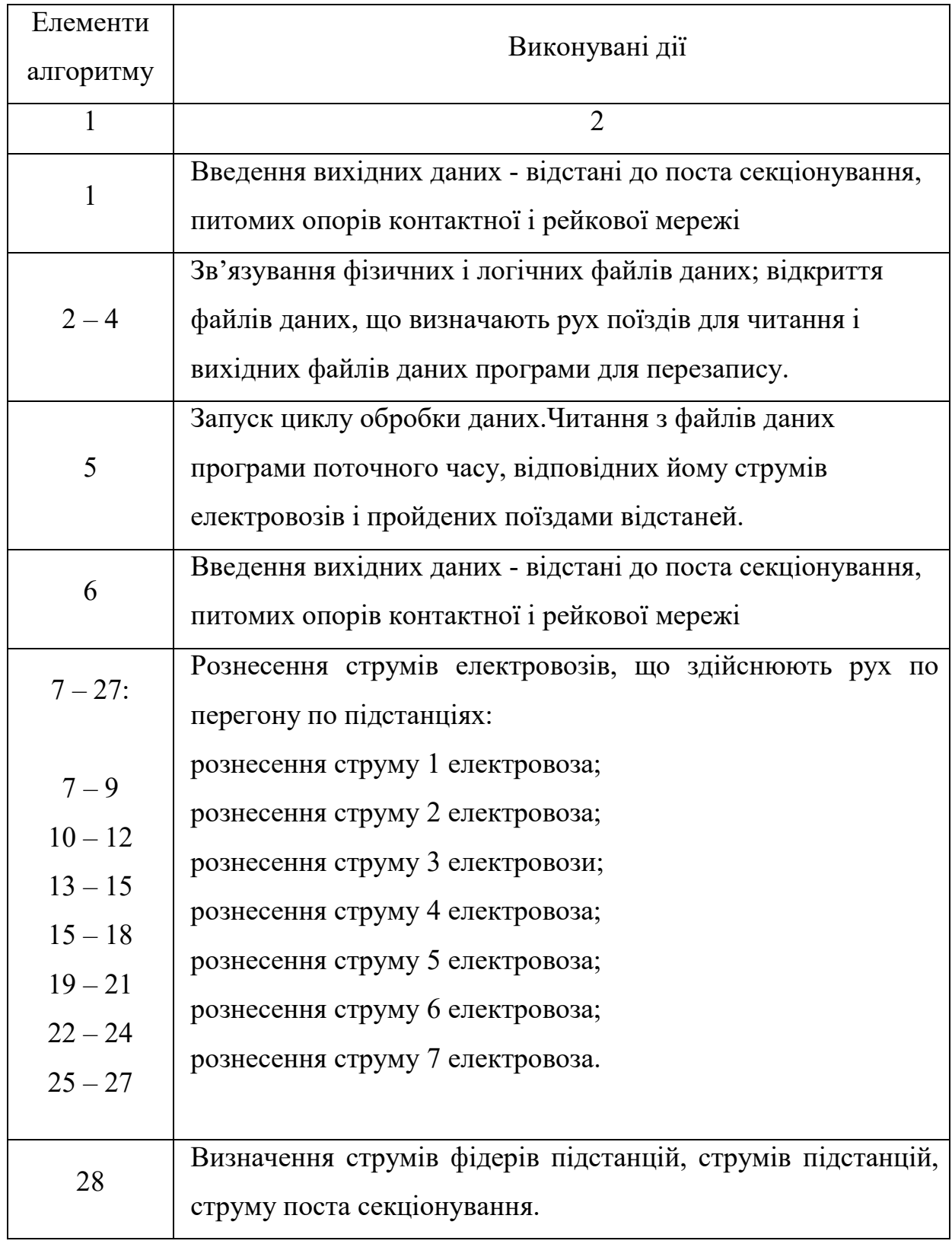

Продовження таблиці 5.2

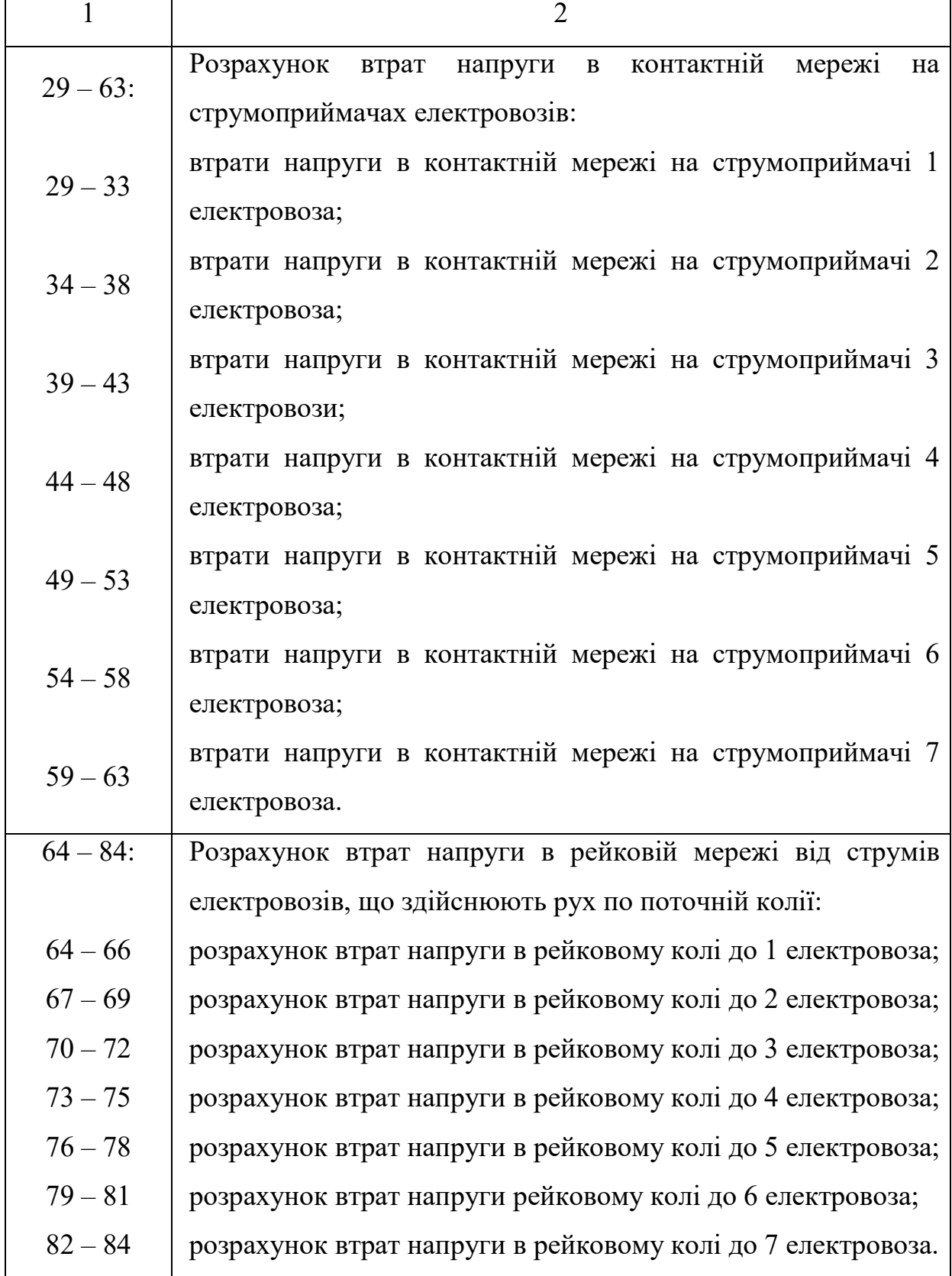

# Продовження таблиці 5.2

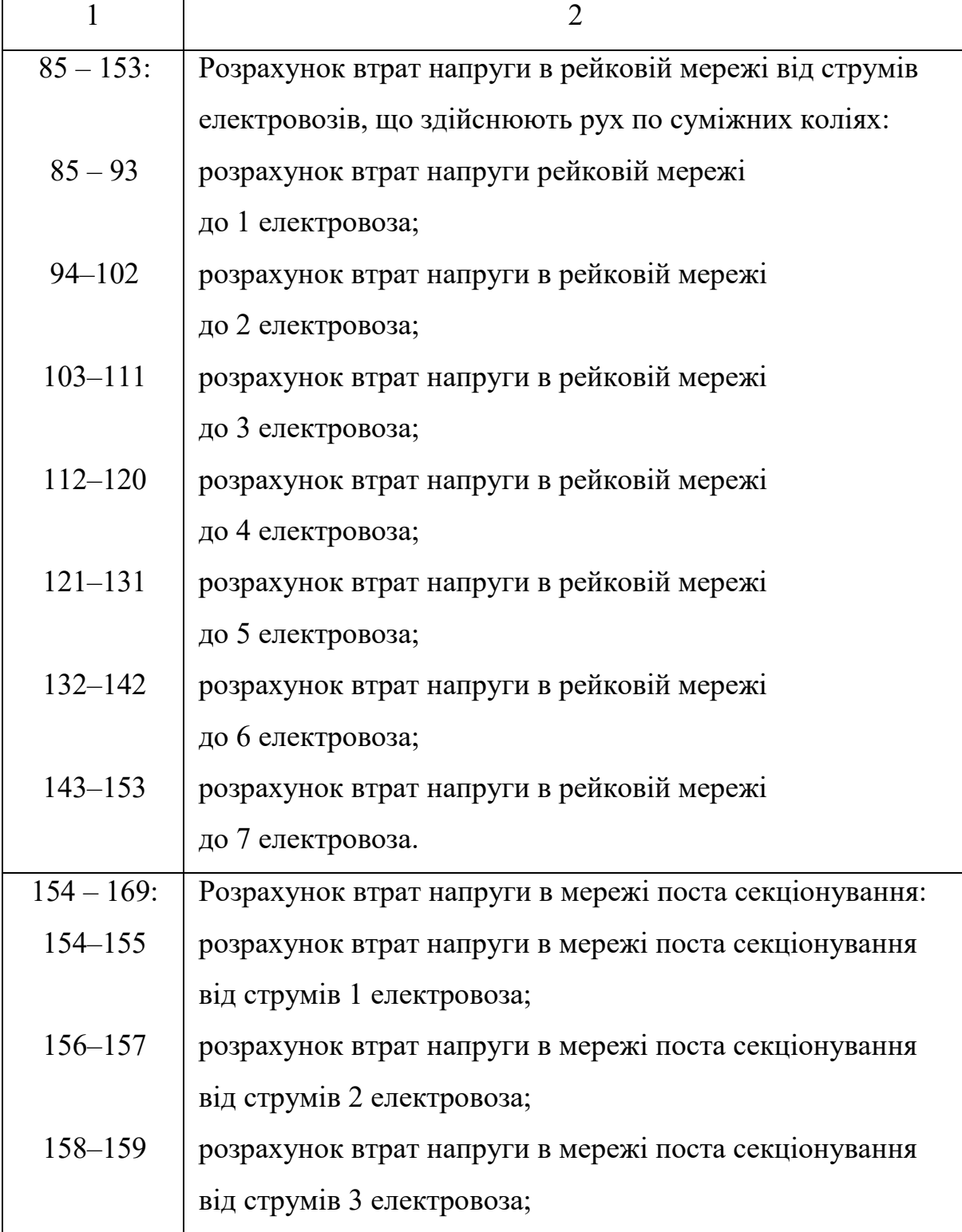

# Закінчення таблиці 5.2

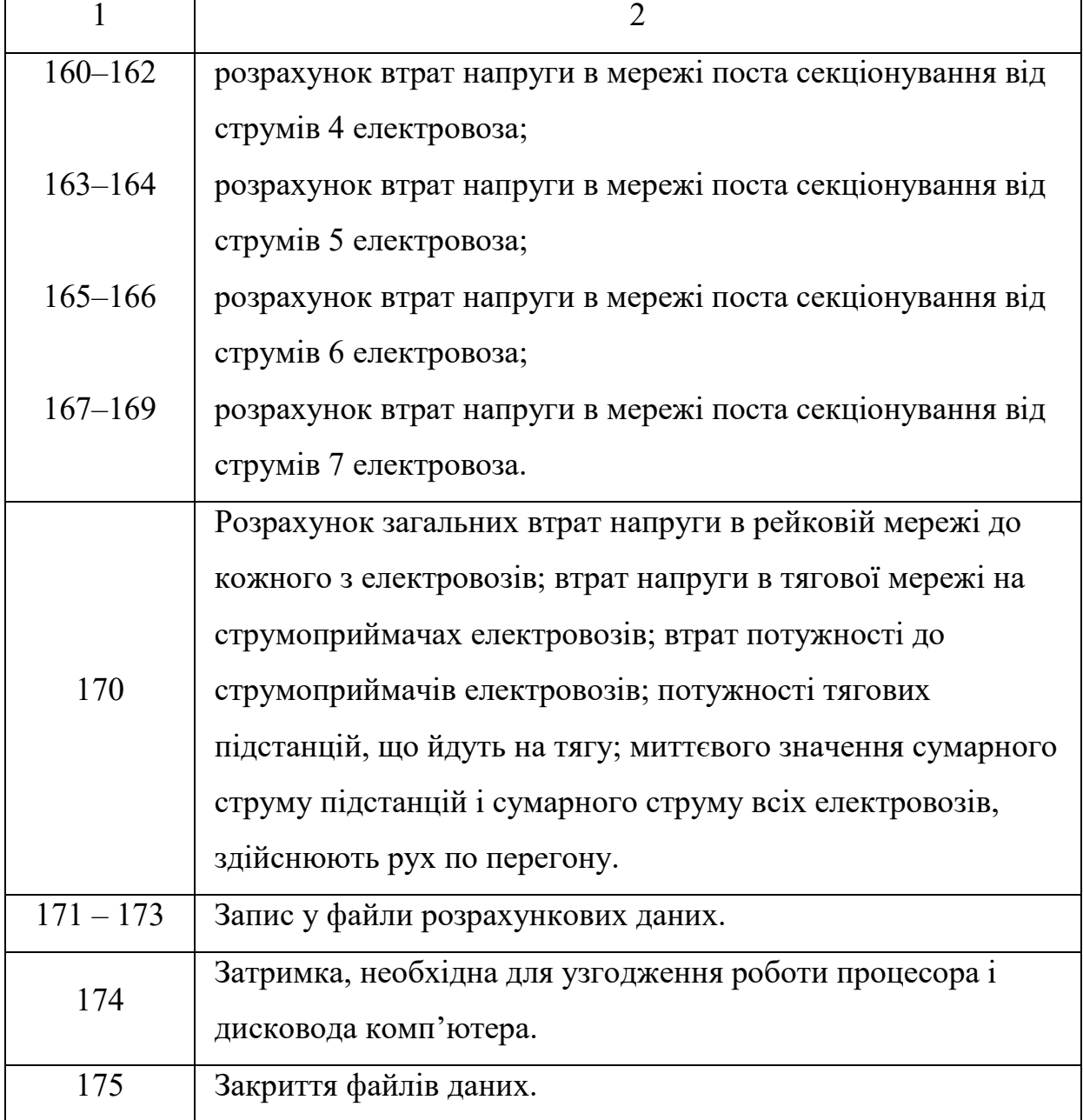

### **Блок-схема підпрограми PodNap** наведена на рисунку 5.2.

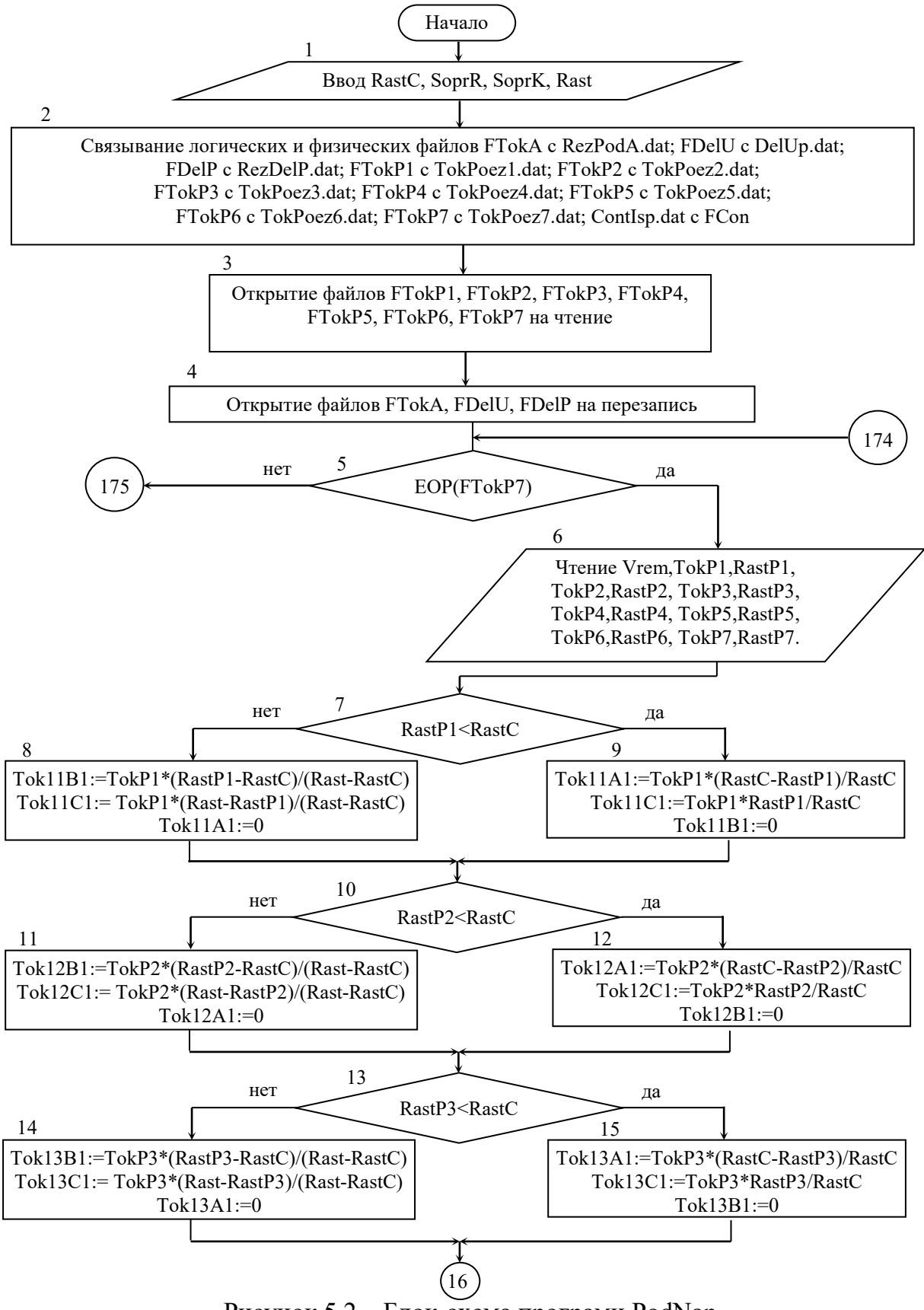

Рисунок 5.2 – Блок-схема програми PodNap

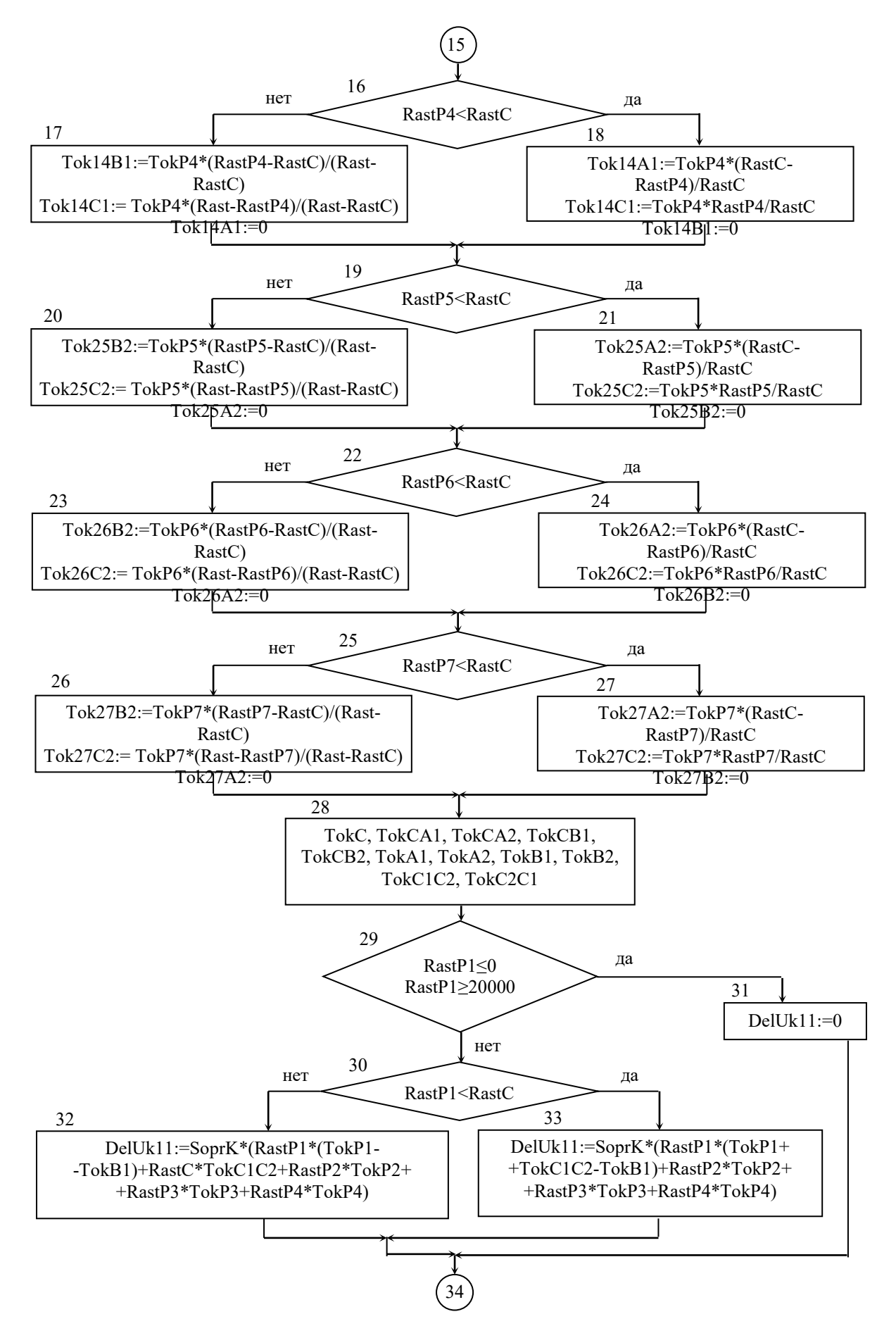

Рисунок 5.2 – Блок-схема програми PodNap (продовження)

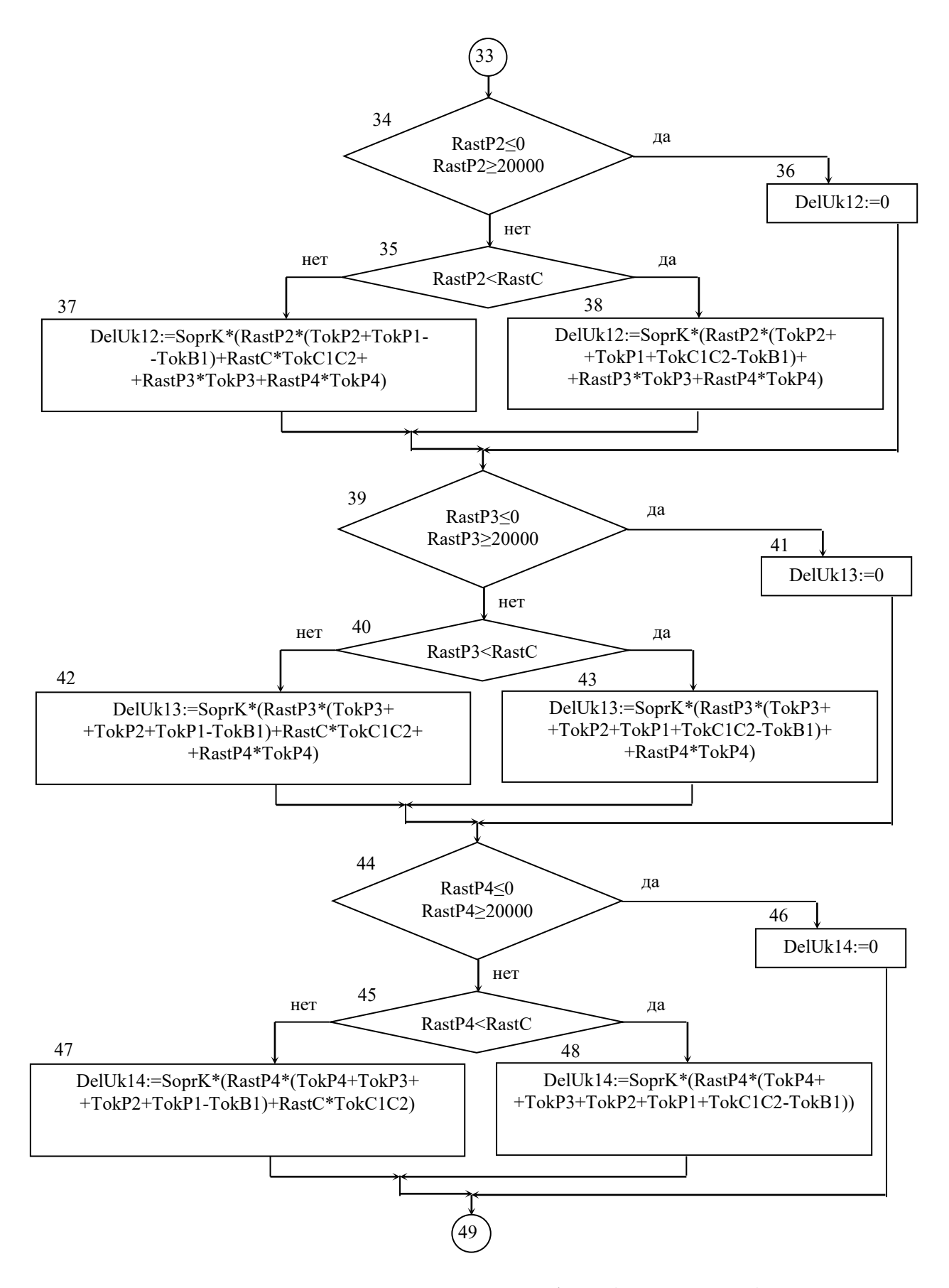

Рисунок 5.2 – Блок-схема програми PodNap (продовження)

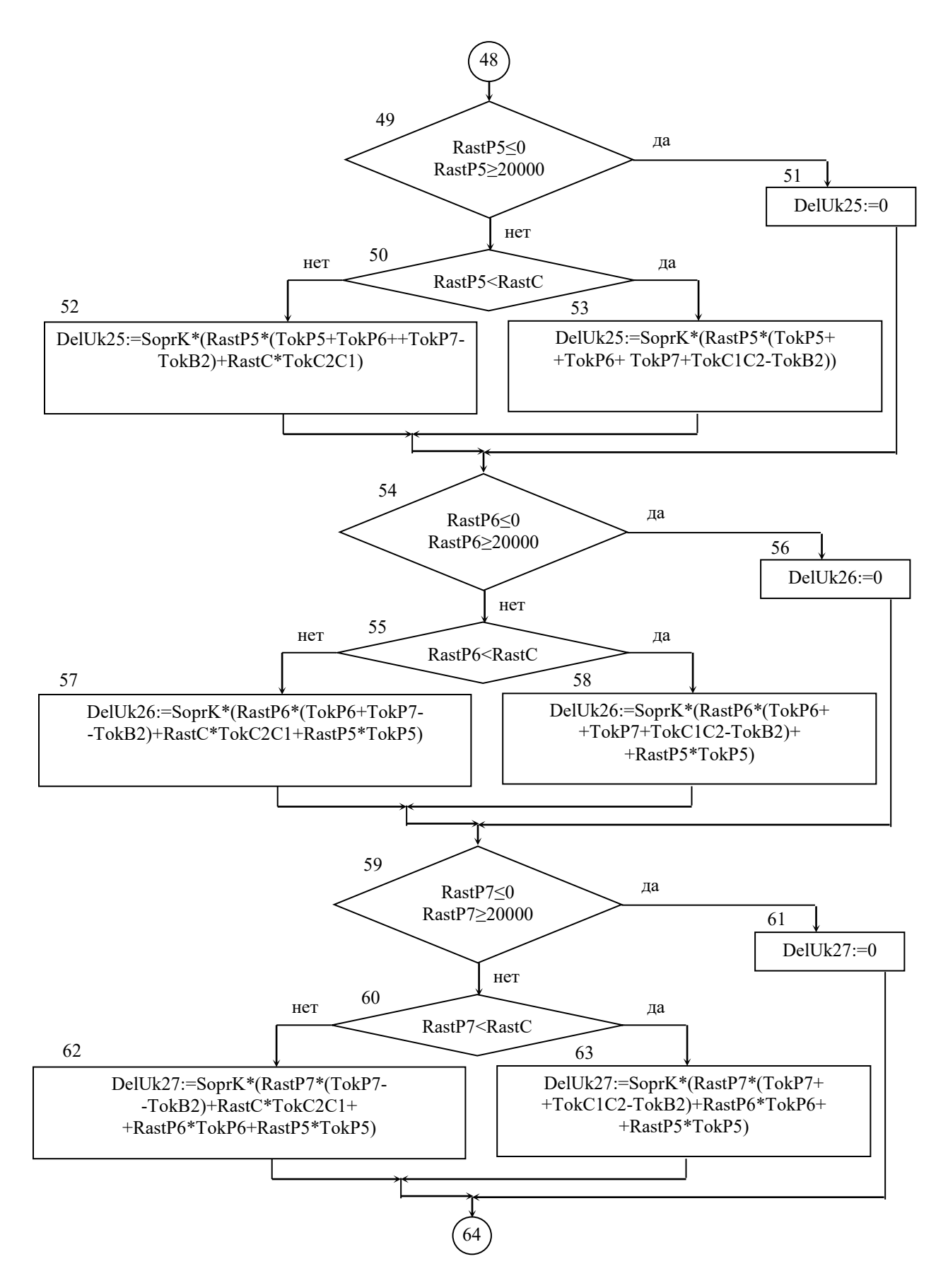

Рисунок 5.2 – Блок-схема програми PodNap (продовження)

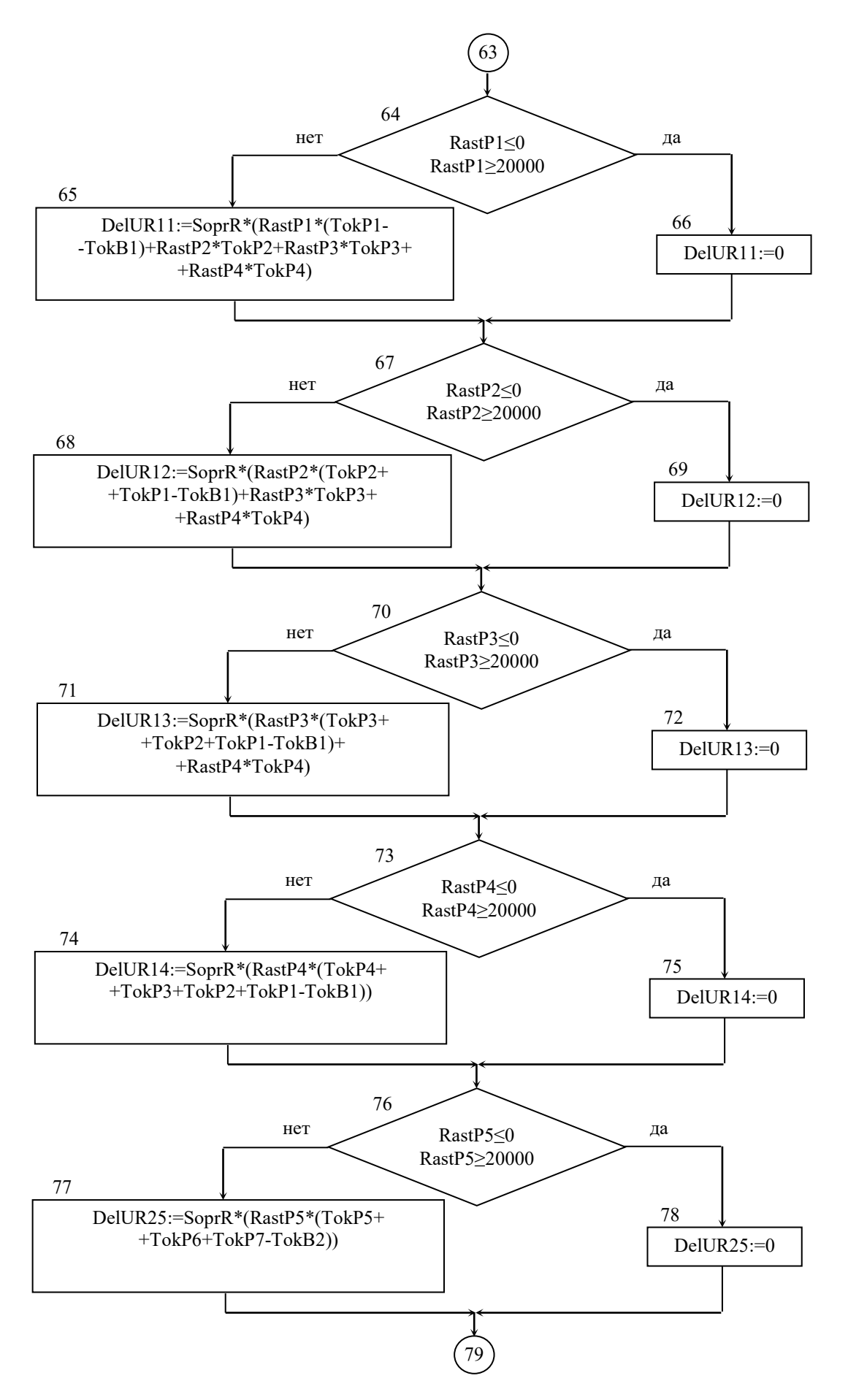

Рисунок 5.2 – Блок-схема програми PodNap (продовження)

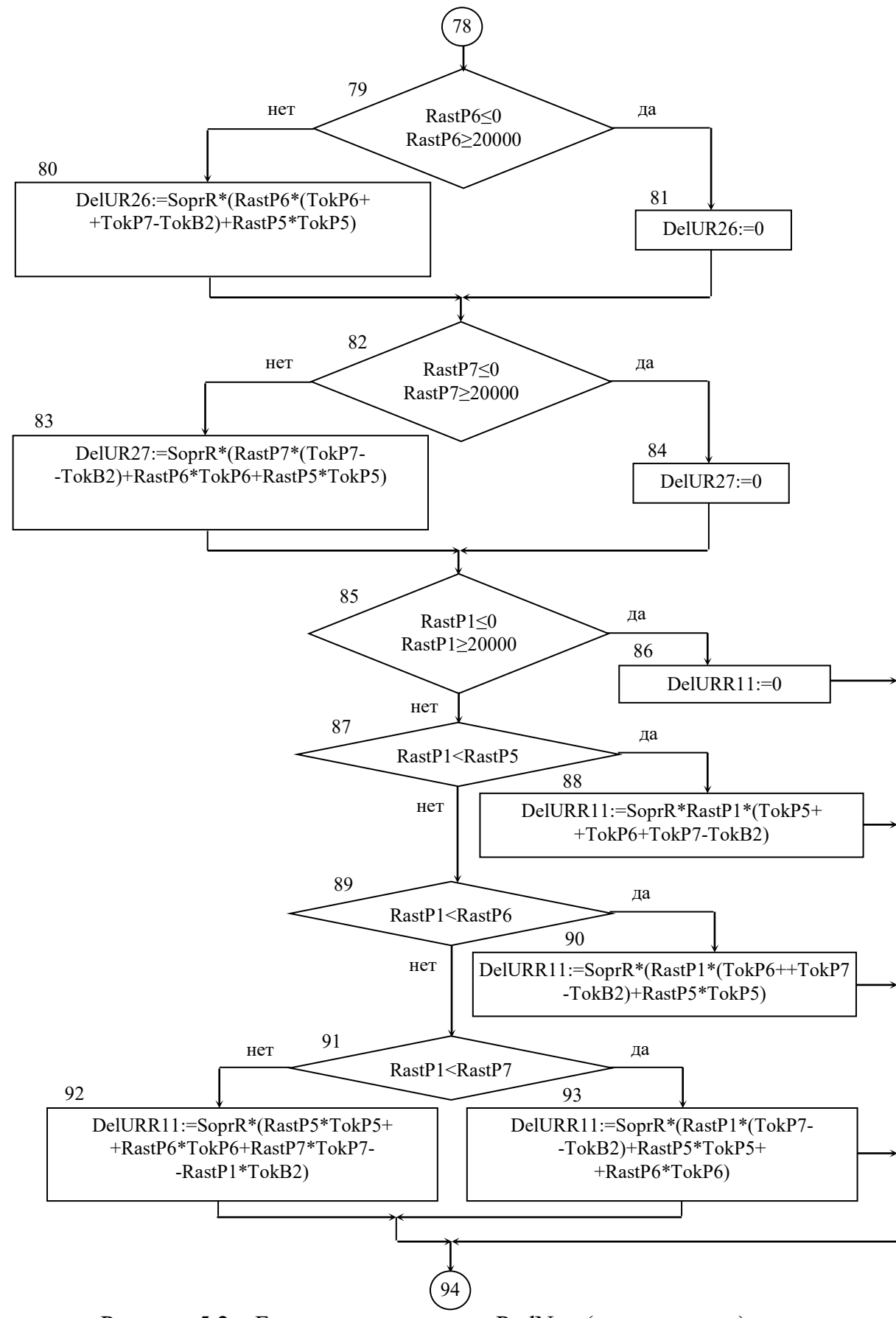

Рисунок 5.2 – Блок-схема програми PodNap (продовження)

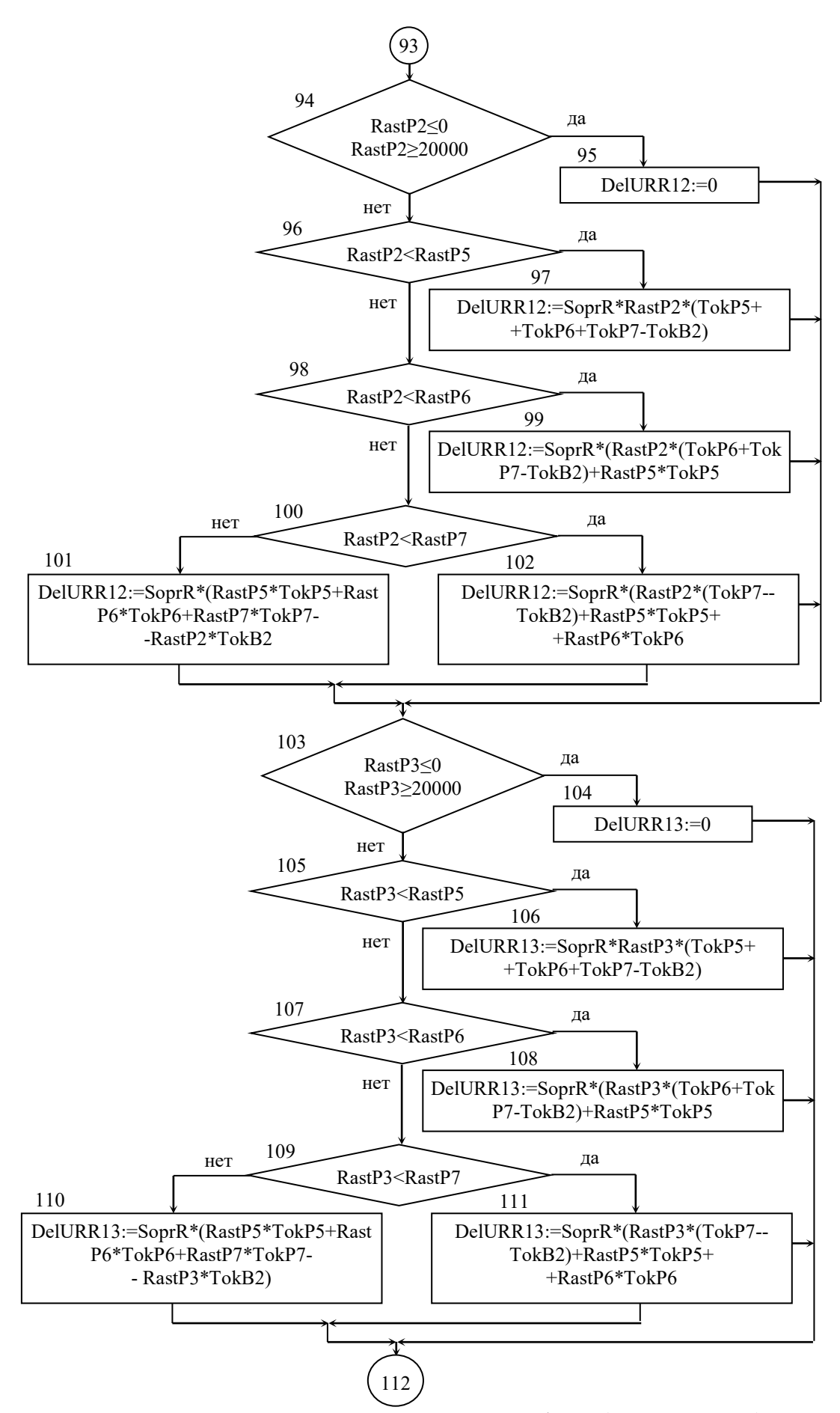

Рисунок 5.2 – Блок-схема програми PodNap (продовження)

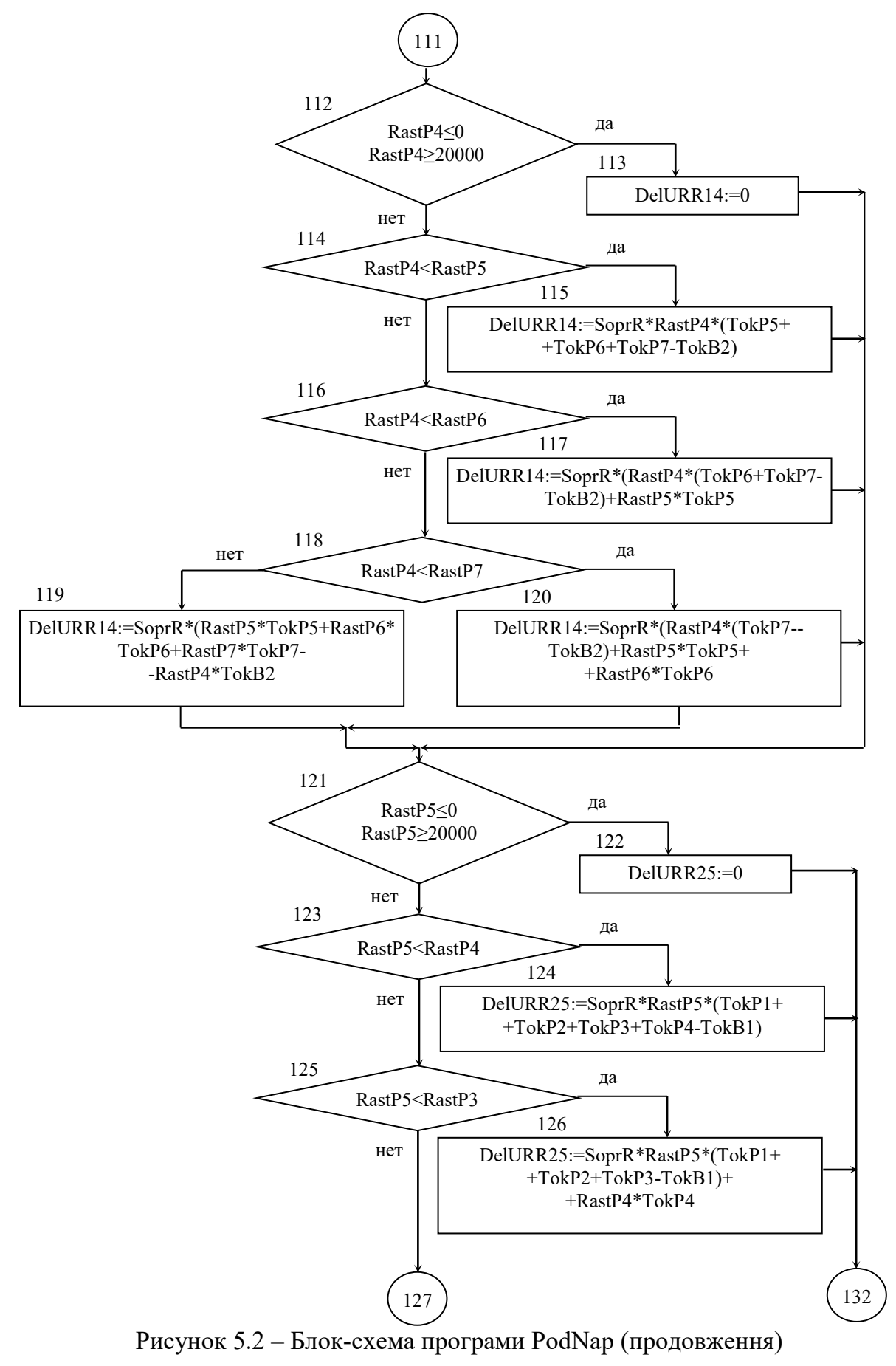

107

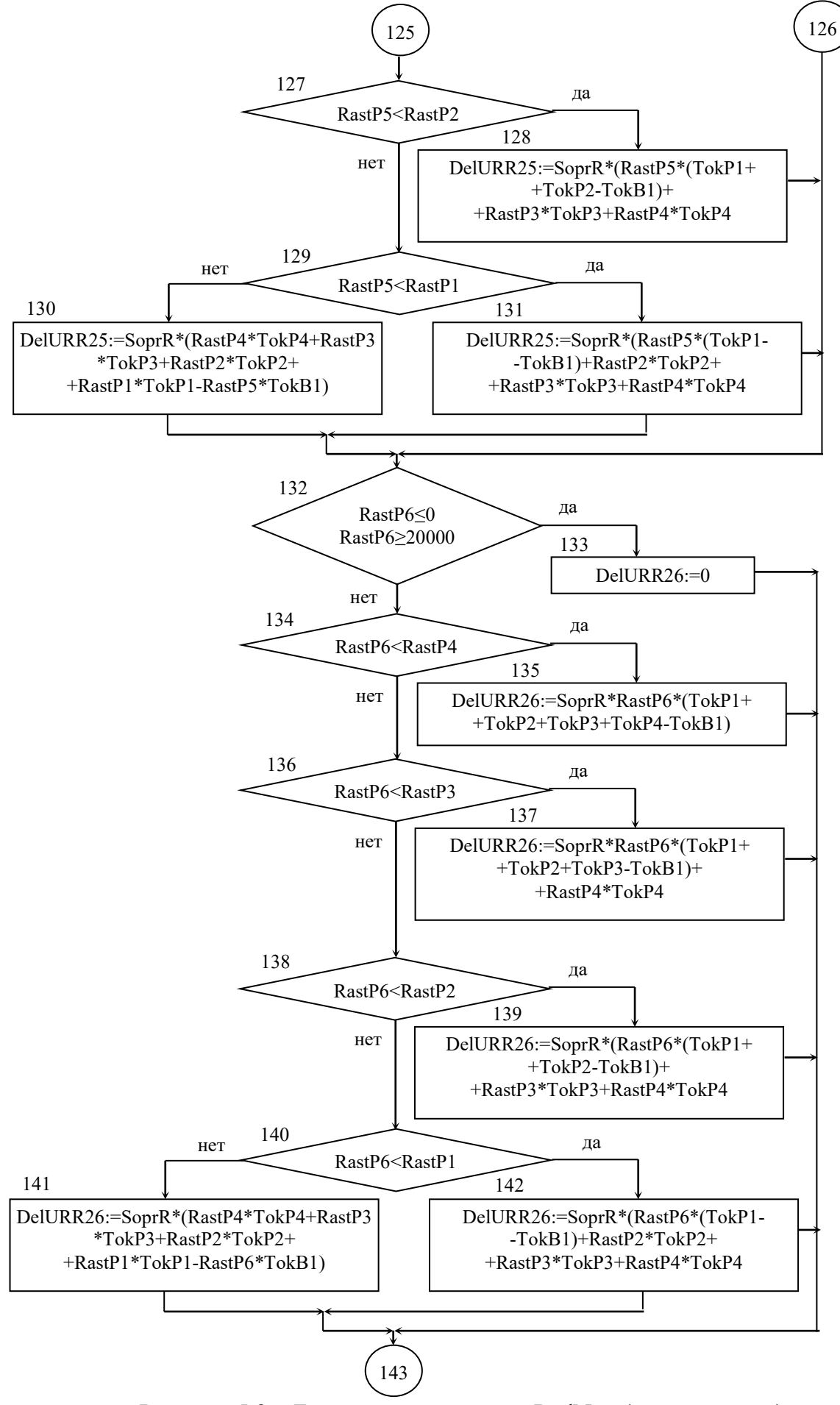

Рисунок 5.2 – Блок-схема програми PodNap (продовження)
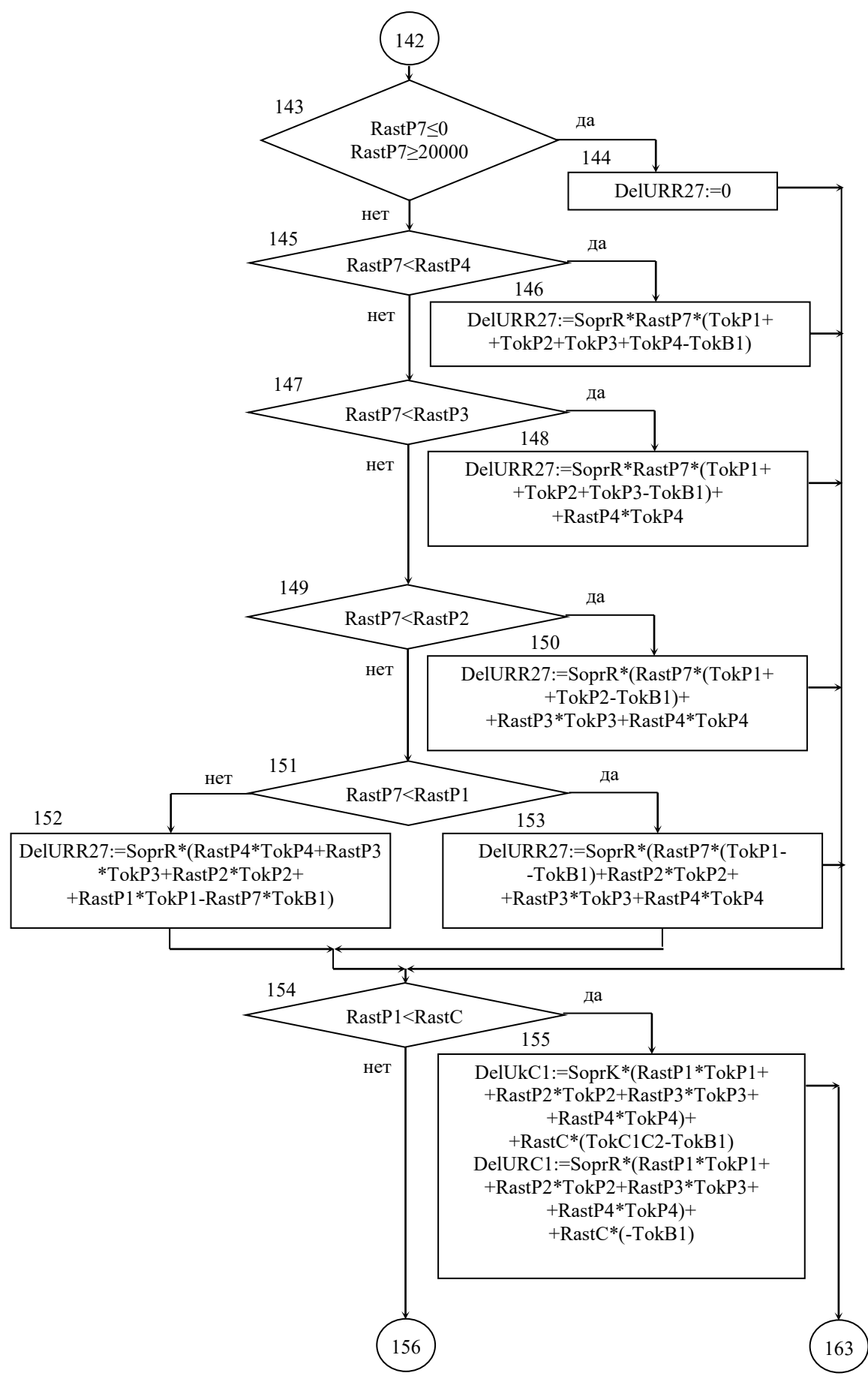

Рисунок 5.2 – Блок-схема програми PodNap (продовження)

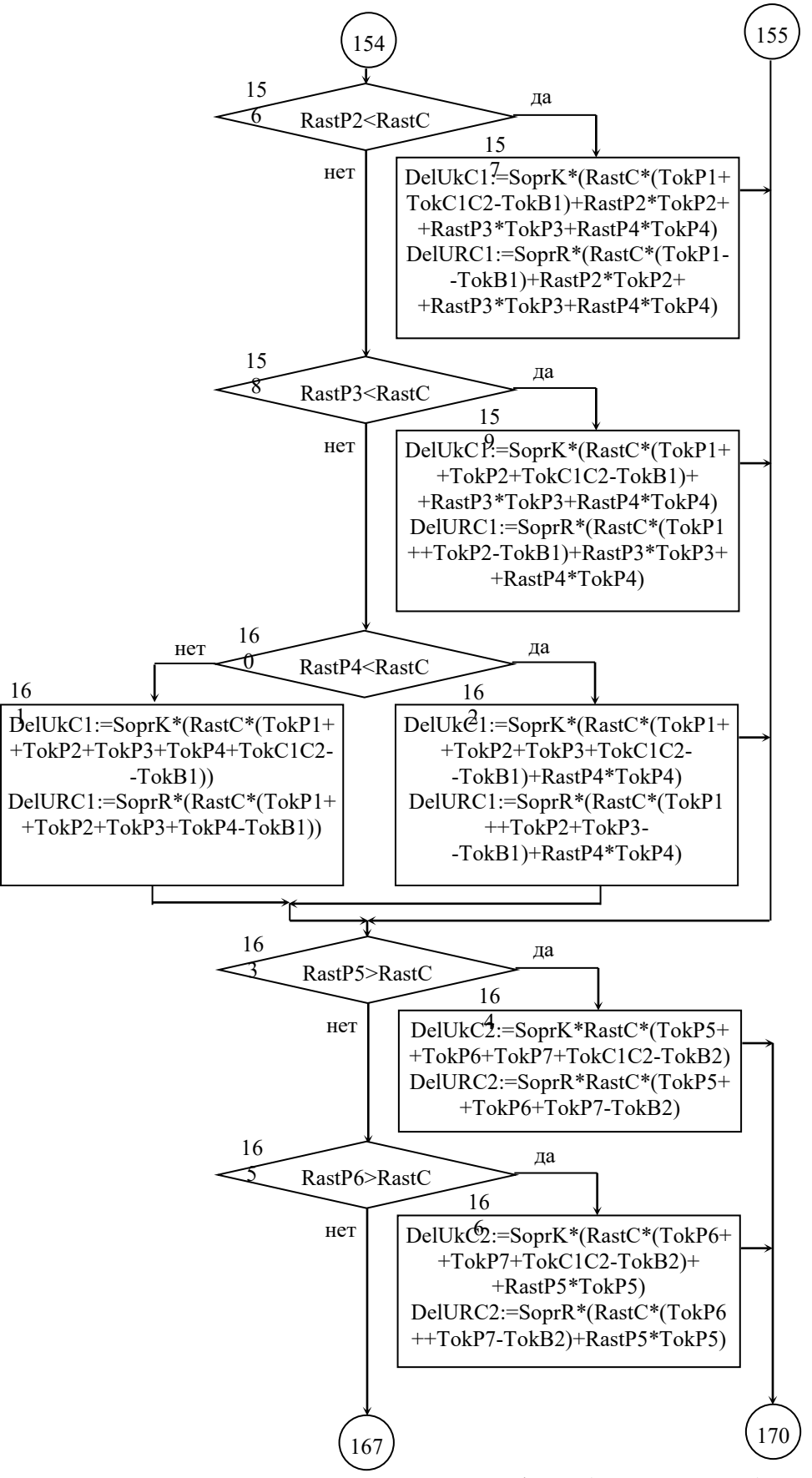

Рисунок 5.2 – Блок-схема програми PodNap (продовження)

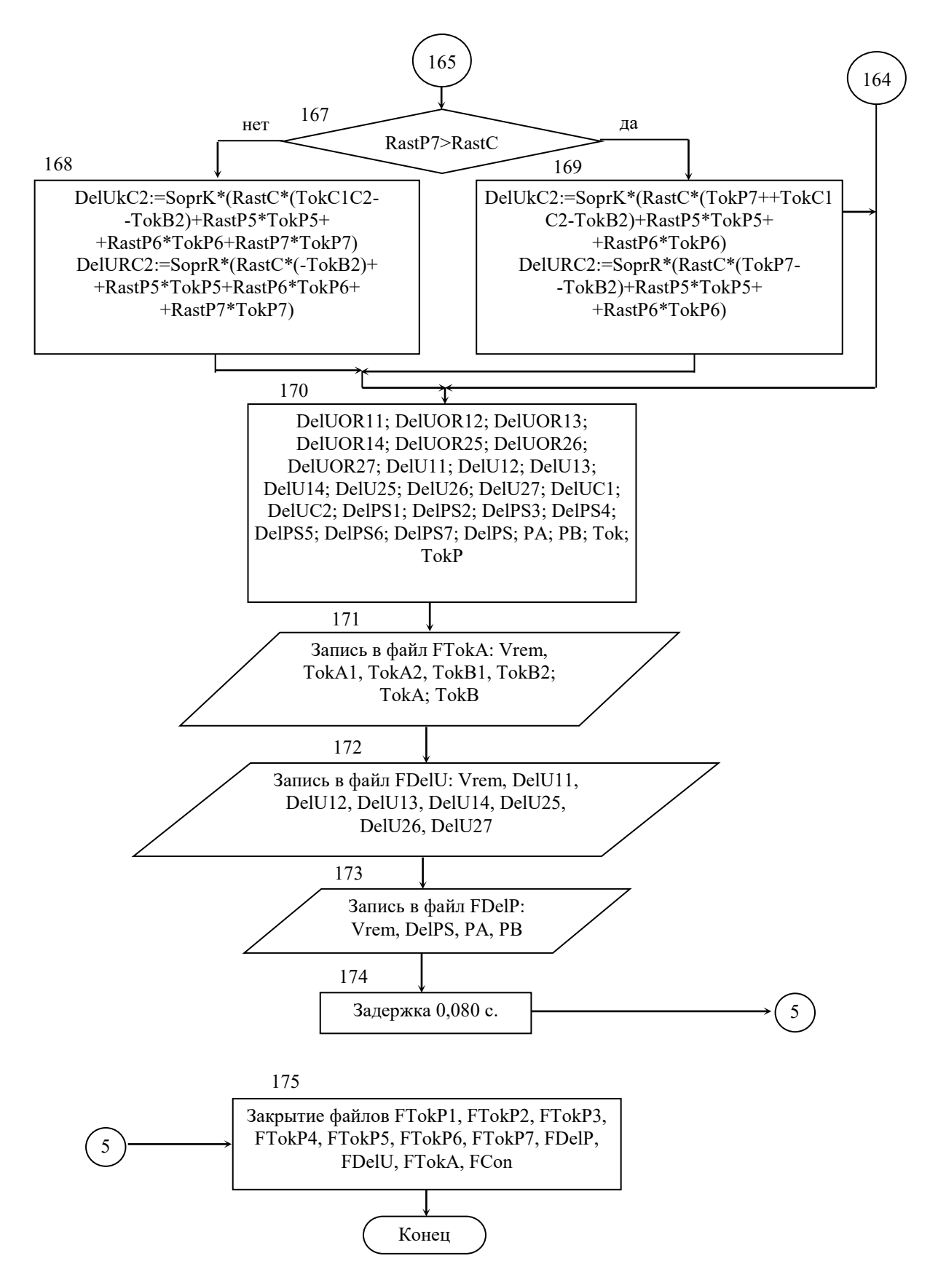

Рисунок 5.2 – Блок-схема програми PodNap (закінчення)

# **5.3. Результати розрахунку режимів роботи тягової мережі і підстанції та їх аналіз**

Графіки струмів фідерів 1 підстанції А та 2 підстанції Б в початковий час практично повністю повторюють графіки споживання струмів потягами 1 та 2 відповідно, це відбувається тому що основна частина струму протікає через ці фідери. Момент зміни струму на другому стумоприймачі відповідає початку руху другого потягу. При наближенні потягів до посту секціонування струм по фідерам розподіляеться більш рівномірно. Наприкінці руху потягу графіки струмів на фідері 1 підстанції Б та на фідері 2 підстанції А повторюють графіки струмів потягів 1 та 2 відповідно, тому що основна частина струму протікає через ці фідери. Струми підстанцій є сумами струмів відповідних фідерів.

Значення струму, що протікає через пост секціонування (рис. 5.5), визначається різницевим рівнем навантаження контактних дротів обох шляхів перегону. Струм через пост секціонування спрямований до того контактного проводу, де має місце більше навантаження.

Втрати потужності в мережі (рис. 5.6) носять суттєво змінний характер. Струми підстанцій отримані в результаті рознесення струмів електровозів поїздів.

Як видно з таблиці, струми підстанцій А трохи більше струмів підстанції Б тому що від підстанції А відправляється більше потягів, ніж від підстанції Б.

Що стосується втрат напруги на струмоприймачах електровозів (рис. 5.7), то слід зазначити, що їх рівень досягає величини 1235 В, причому проглядається явна залежність цього показника як від характеру зміни струмів електровозів, так і від відстані електровозів до підстанцій.

112

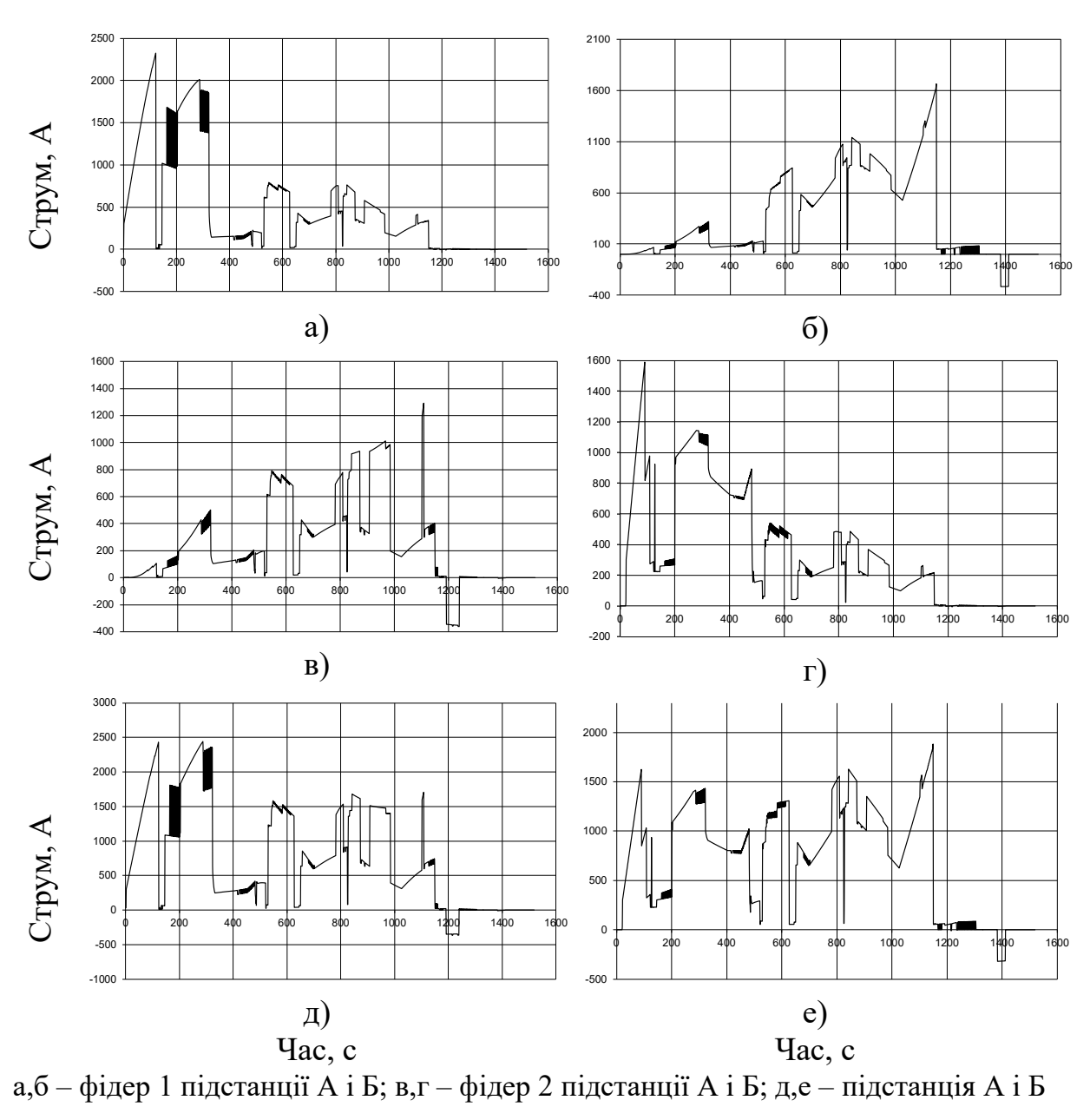

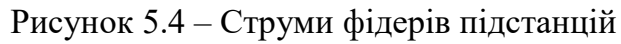

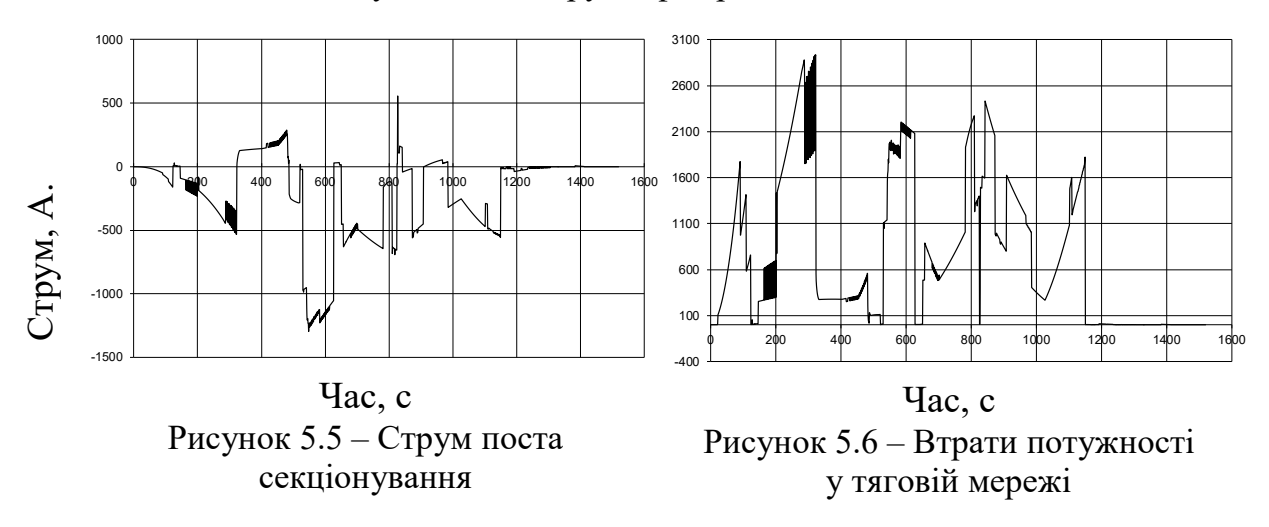

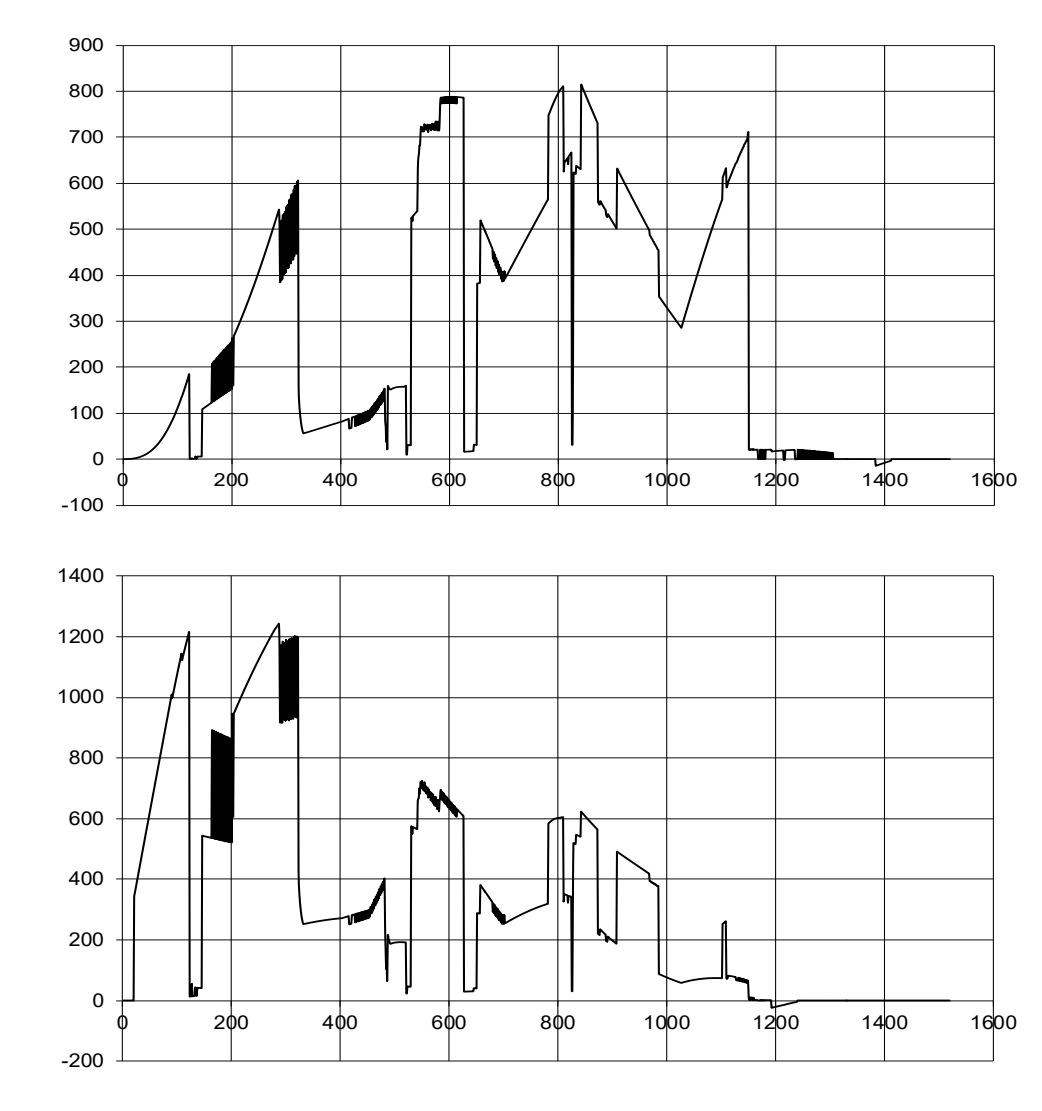

Час, с Рисунок 5.7 – Втрати напруги на струмоприймачі

# **Контрольні запитання**

- 1. Охарактеризуйте характер зміну струму у фідері 1 підстанції А та фідері 2 підстанції Б.
- 2. Як визначаються струми підстанцій?

Втрати напруги, В

Втрати напруги, В

- 3. Що характеризує струм поста секціонування?
- 4. Як визначається діюче значення струму тягової підстанції?
- 5. Охарактеризуйте втрати напруги на струмоприймачах.

#### 6. ВИБІР СИЛОВОГО УСТАТКУВАННЯ ТЯГОВИХ ПІДСТАНЦІЙ

### **6.1. Опис тягової підстанції постійного струму**

На таких підстанціях (рис. 6.1) застосовують, як правило, двоступеневу трансформацію: спочатку напруга знижується з 110 кВ через знижувальний трансформатор 1 на шину 2 до напруги 10(6) кВ. В якості знижувальних трансформаторів найчастіше застосовуються трансформатори типу ТДТН-10000/110 потужністю *S*нп = 10000 кВА з номінальною напругою на обмотці нижчої напруги 11 і 6,6 кВ, напругою короткого замкнення *u*кп рівною 10,5% або 17% відповідно. Напруга від РУ-10(6) кВ подається через роз'єднувачі 3 і вимикачі 4 до знижувальних силових трансформаторів 5. До вторинних обмоток цих трансформаторів підключені напівпровідникові випрямлячі 6, що перетворюють змінну напругу 3,3 кВ в постійну, що необхідна для живлення ЕРС. Позитивний полюс випрямного агрегату 6 через роз'єднувачі 7 і швидкодіючий вимикач 8 підключений до головної плюсової шини підстанції, а негативний – до мінусової шини.

Фідери 11, що живлять контактну мережу, підключені до головної позитивної шини підстанції через роз'єднувачі 9 і швидкодіючий вимикач 10. Заміну будь-якого швидкодіючого вимикача фідера на запасний 15 здійснюють з використанням запасної шини ЗШ через роз'єднувач 16. Таким чином, в контактну мережу з головної або сполученої з нею запасної шини підстанції через фідери подається позитивний потенціал, а до рейок з негативної шини через відсмоктуючу лінію 12 – негативний.

Для запобігання перешкодам в лініях зв'язку встановлюють згладжуючі пристрої, що складаються з реактора 13 і резонансних контурів 14.

115

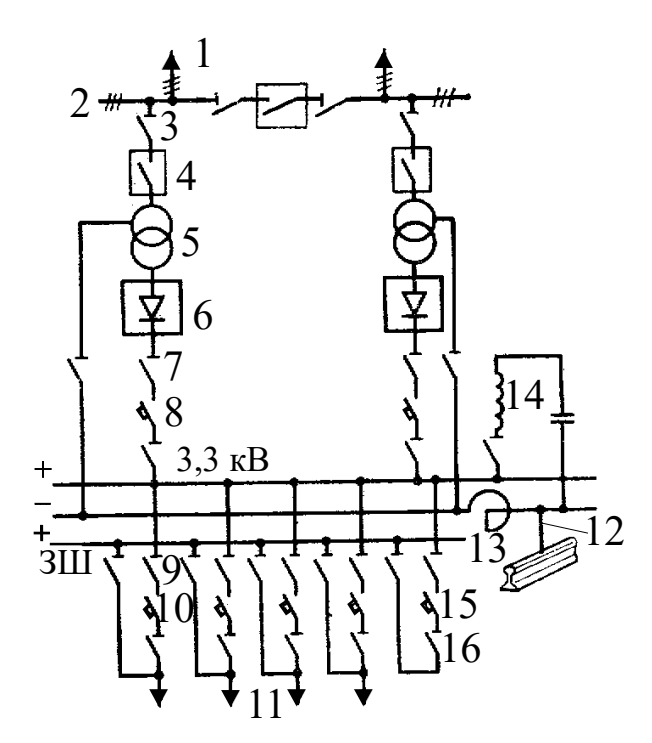

Рисунок 6.1 – Схема тягової підстанції постійного струму

### **6.2. Вибір перетворювальних агрегатів**

Визначаємо необхідну повну потужність перетворювальних агрегатів по наступних формулах.

Якщо йдеться про кінцеву тягову підстанцію, то

$$
S_{TTI} = 1.05 \cdot U_{dH} \cdot I_{(A,B)}, \tag{6.1}
$$

де *Ud*<sup>н</sup> – номінальна випрямлена напруга на шинах підстанції

(А,Б) *I* – діюче значення струму тягової підстанції.

Якщо йдеться про опорну тягову підстанцію, то ми припускаємо, що міжстанційні зони, що примикають до даної опорної підстанції, за енергетичними показниками ідентичні. Тоді необхідна повна потужність перетворювальних агрегатів визначається за формулою

$$
S_{TTI} = 1.05 \cdot U_{dH} \cdot (I_A + I_B). \tag{6.2}
$$

Визначаємо потужність окремого перетворювального агрегату підстанції. Виходячи з того, що число перетворювальних агрегатів N<sub>ПА</sub> в цілях забезпечення надійності роботи тягової підстанції має бути не менше двох, знаходимо розрахункову потужність перетворювального агрегату, як

$$
S_{\text{IIA}} = \frac{S_{\text{III}}}{N_{\text{IIA}}}.
$$
\n(6.3)

Номінальну потужність  $S_{\text{IAH}}$  і тип перетворювального агрегату визначаємо по таблі. 6.1 з умови  $S_{\text{IIAH}} \geq S_{\text{IIA}}$ .

Таблиця 6.1 – Основні технічні характеристики перетворювальних агрегатів

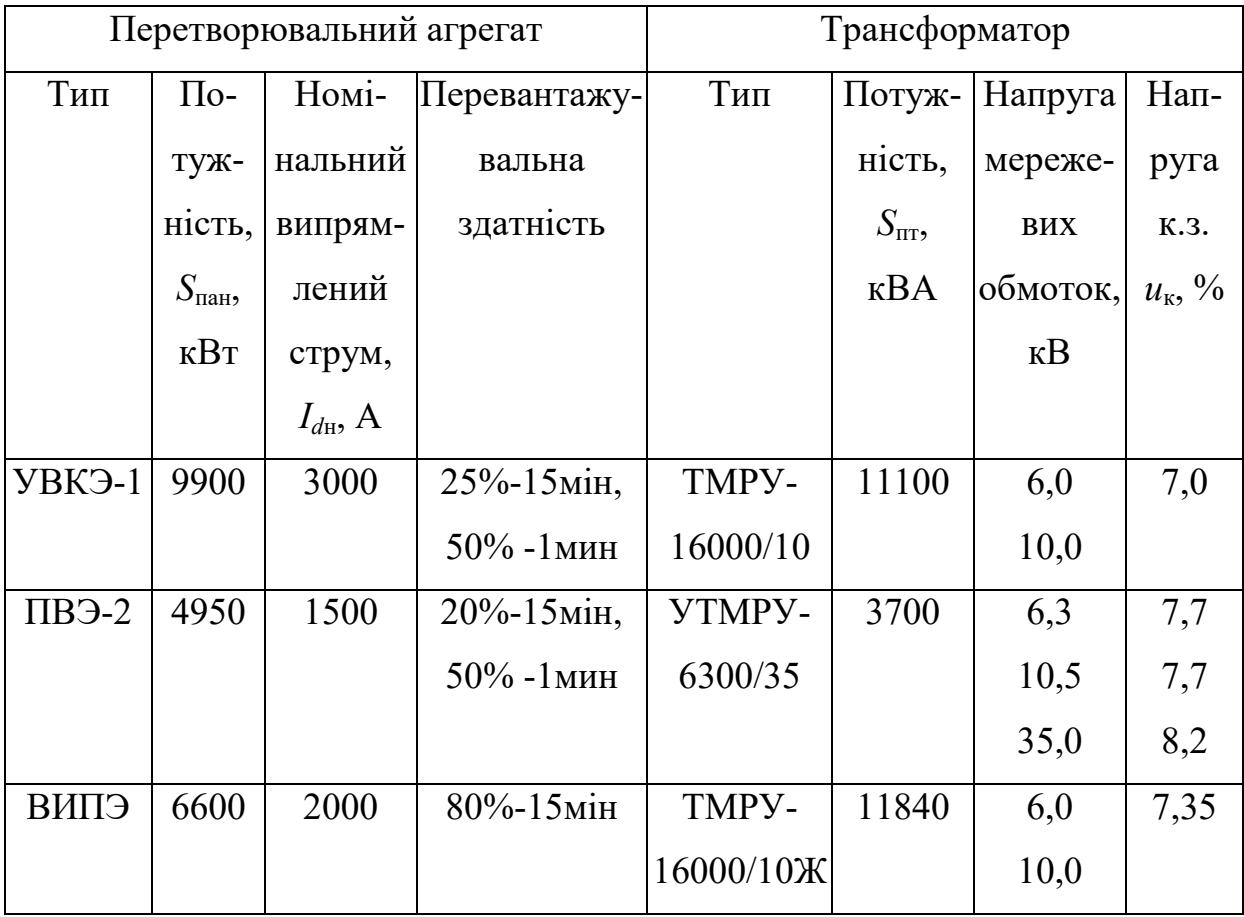

Навантаження тягових підстанцій та їх перетворювальних агрегатів змінюється в процесі експлуатації. Для правильного вибору їх потужності необхідно мати в розпорядженні дані про перевантажувальну здатність агрегатів, які також наведені в табл. 6.1.

#### **6.3. Розрахунок струмів короткого замикання**

*6.3.1. Розрахунок струмів короткого замикання на шинах 3,3 кВ* Визначаємо максимальний сталий струм к.з. на шинах РУ 3,3 кВ

$$
I_{k} = \frac{1,1 \cdot I_{\text{dH}} \cdot N_{\text{IIA}}}{\sum S_{\text{IIT}} + \frac{u_{\text{KT}}}{100}},
$$
(6.5)

де ∑ S<sub>IIT</sub> – номінальна потужність усіх трансформаторів випрямляючих перетворювачів, МВ·А,

*Sk* – потужність к.з. на шинах, від яких живляться трансформатори випрямних перетворювачів, МВ·А [6],

 $u_{\text{KT}}$  – напруга к.з. цих трансформаторів, %.

Найбільше значення струму(ударний струм) визначається як

$$
i_{y} = \sqrt{2} \cdot K_{y} I_{k}, \qquad (6.6)
$$

де *K*<sup>у</sup> – ударний коефіцієнт, для мереж з напругою понад 1000 В приймається рівним 1,8.

*6.3.2. Розрахунок струмів короткого замикання на фідері тягової підстанції*

Для двоколійної ділянки з постом секціонування найбільш загальним буде випадок, коли при к.з. вимикачі підстанції і поста секціонування ще залишаються увімкненими. Цьому відповідає розрахункова схема, що приведена на рис. 6.2.

Струми  $I_{\kappa A}$  і  $I_{\kappa C}$ , що притікають до місця к.з. відповідно від підстанції А та з боку поста секціонування

$$
I_{\text{KA}} = \frac{(r_{\text{C2}} + r_{\text{C1}})U_{\text{p}}}{\gamma},\tag{6.7}
$$

$$
I_{\rm \scriptscriptstyle RC} = \frac{(r_{\rm A2} + r_{\rm A1})U_{\rm p}}{\gamma},\tag{6.8}
$$

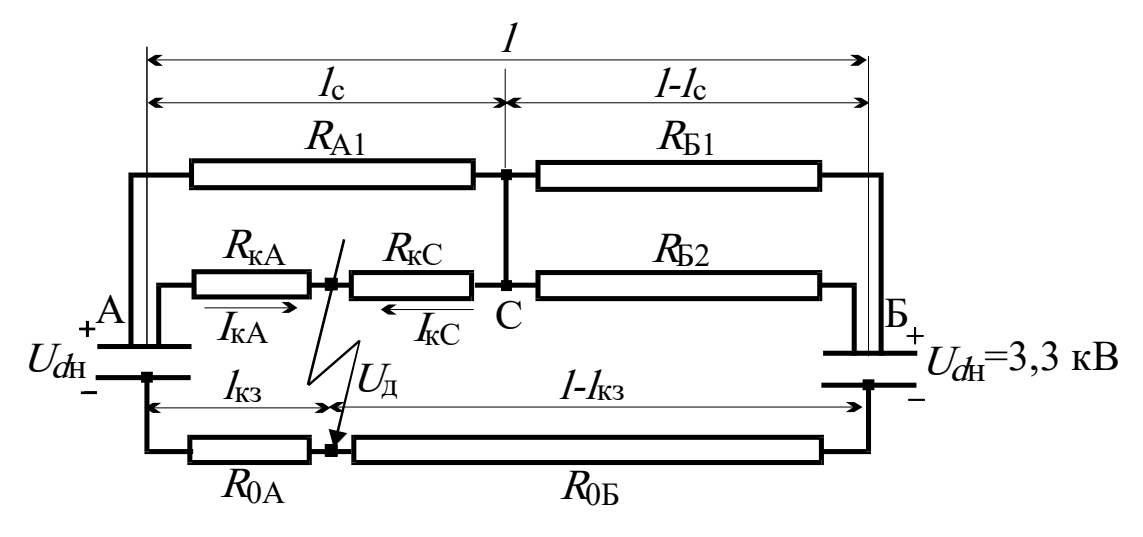

Рисунок 6.2 – Схема заміщення тягової мережі для розрахунку струмів к.з.

де  $r_{A1}; r_{A2}; r_{C1}; r_{C2}; \gamma$  i  $U_p$  визначаються в порядку, що наведено нижче:

$$
\rho_{(A,B)} = 0.01 \cdot A \cdot U_{dH}^2 \cdot \left( \frac{u_{\text{KH}}}{n_{\text{TH}} S_{\text{HH}}} + \frac{u_{\text{KT}}}{n_{\text{TT}} S_{\text{HT}}} + \frac{100}{S_{\text{K3}}}\right),\tag{6.9}
$$

$$
R_{0\text{B}} = r_{\text{p}}(l - l_{\text{K3}}) + \rho_{\text{B}},\tag{6.10}
$$

$$
R_{0A} = r_p l_{\text{K3}} \rho_A, \tag{6.11}
$$

$$
R_{\rm KC} = r_{\rm K.c.}(l_{\rm c} - l_{\rm K3}),\tag{6.12}
$$

$$
R_{\text{\tiny KA}} = R_{\phi A2} + r_{\text{\tiny K.C.}} \cdot l_{\text{\tiny K3}}\,,\tag{6.13}
$$

$$
R_{\text{B2}} = R_{\text{qb2}} + r_{\text{\tiny K.c.}}(l - l_{\text{c}}),\tag{6.14}
$$

$$
R_{\rm B1} = R_{\rm \phi B1} + r_{\rm \kappa.c.}(l - l_{\rm \kappa}),\tag{6.15}
$$

$$
R_{\rm A1} = R_{\rm \phi A1} + r_{\rm \kappa.c.} \cdot l_{\rm c},\tag{6.16}
$$

$$
\alpha_{\rm A} = \frac{R_{\rm K A}}{R_{\rm A1}},\tag{6.17}
$$

$$
\alpha_{\rm C} = \frac{R_{\rm KC}}{R_{\rm A1}},\tag{6.18}
$$

$$
R_{\rm E} = \frac{R_{\rm E1}R_{\rm E2}}{R_{\rm E1} + R_{\rm E2}} + R_{\rm 0E},\tag{6.19}
$$

$$
r_{\rm Cl} = \alpha_{\rm C} R_{0\rm A},\tag{6.20}
$$

$$
r_{\rm A1} = \alpha_{\rm A} R_{\rm B},\tag{6.21}
$$

$$
r_{A2} = R_{\rm kA} + (1 + \alpha_{\rm A})R_{0\rm A},\tag{6.22}
$$

$$
r_{C2} = R_{\text{KC}} + (1 + \alpha_C)R_{\text{B}},\tag{6.23}
$$

$$
\gamma = r_{A2} \cdot r_{C2} - r_{A1} \cdot r_{C1},\tag{6.24}
$$

$$
U_{\mathbf{p}} = \eta \cdot U_{\mathbf{d}\mathbf{H}} - U_{\mathbf{A}},\tag{6.25}
$$

де А – коефіцієнт комутації, що дорівнює 0,5

 $u_{\kappa\pi}$  – напруга к.з. понижуючого трансформатора %;

 $u_{\kappa\tau}$  – напруга к.з. тягового трансформатора %;

 $n_{\rm T}$  – кількість паралельно працюючих трансформаторів;

 $S_{\text{H}}$  – номінальна потужність трансформатора, MBA;

к.з. *S* – потужність к.з. на вводах тягової підстанції, МВА;

 $U_{\rm \overline{A}}$  – падіння напруги в дузі, приймається рівним 200 В;

 $R_{\phi A1}$ ,  $R_{\phi A2}$ ,  $R_{\phi B1}$ ,  $R_{\phi B2}$  – опори фідерів першої та другої колії підстанції А і Б, приймаються рівними 0,2 Ом;

 $R_{0A}$ ,  $R_{0B}$  – опір відсмоктуючих фідерів А і Б, приймаються рівними 0,08 Ом;

 $\rho_{A}$ ,  $\rho_{B}$  – еквівалентні опори підстанцій А і Б.

У виразі (6.9) величини з індексом «п» відносяться до понижувальних трансформаторів, а з індексом «т» - до тягових.

# **6.4. Вибір апаратури захисту**

Швидкодіючі вимикачі (ШВ) постійного струму.

При виборі типу вимикача слід враховувати, в якому колі передбачається встановити вимикач (після випрямляча або на фідері контактної мережі).

Для вибору ШВ потрібно знати:

– найбільший струм відключення ШВ  $I_{\text{H OTKU}}$ ;

– номінальний тривалий струм  $I_{\text{H}}$ ;

– номінальну напругу  $U_{\text{dH}}$ .

Номінальні дані ШВ приведені в табл. 6.2.

Вибраний ШВ потрібно перевіряти:

– по номінальній напрузі

$$
U_{\rm H} \ge U_{d\mu},\tag{6.26}
$$

– по номінальному тривалому струму

$$
I_{\text{HT}} \ge I_{\text{H}},
$$
  

$$
I_{\text{H}} = \frac{i_{\text{H}}}{N_{\text{H}}},
$$
  
(6.27)

де і<sub> $\Pi$  max – максимальне значення струму підстанції.</sub>

– по найбільшому струму відключення

$$
I_{\text{II,OTKJI}} \ge I_{\text{H.OTKJI}},
$$
  

$$
I_{\text{H.OTKJI}} = k \cdot I_k,
$$
 (6.28)

де *Ik* – струм к.з., що встановився на шинах випрямленої напруги підстанцій, визначається з обчислень за формулою (6.5), а для фідерів – за формулами (6.7) і (6.8).

*k* – коефіцієнт, що враховує струмообмежувальний ефект вимикача, приймається *k* = 0,6…0,7 [8].

Таблиця 6.2 – Номінальні дані швидкодіючих вимикачів постійного струму [7]

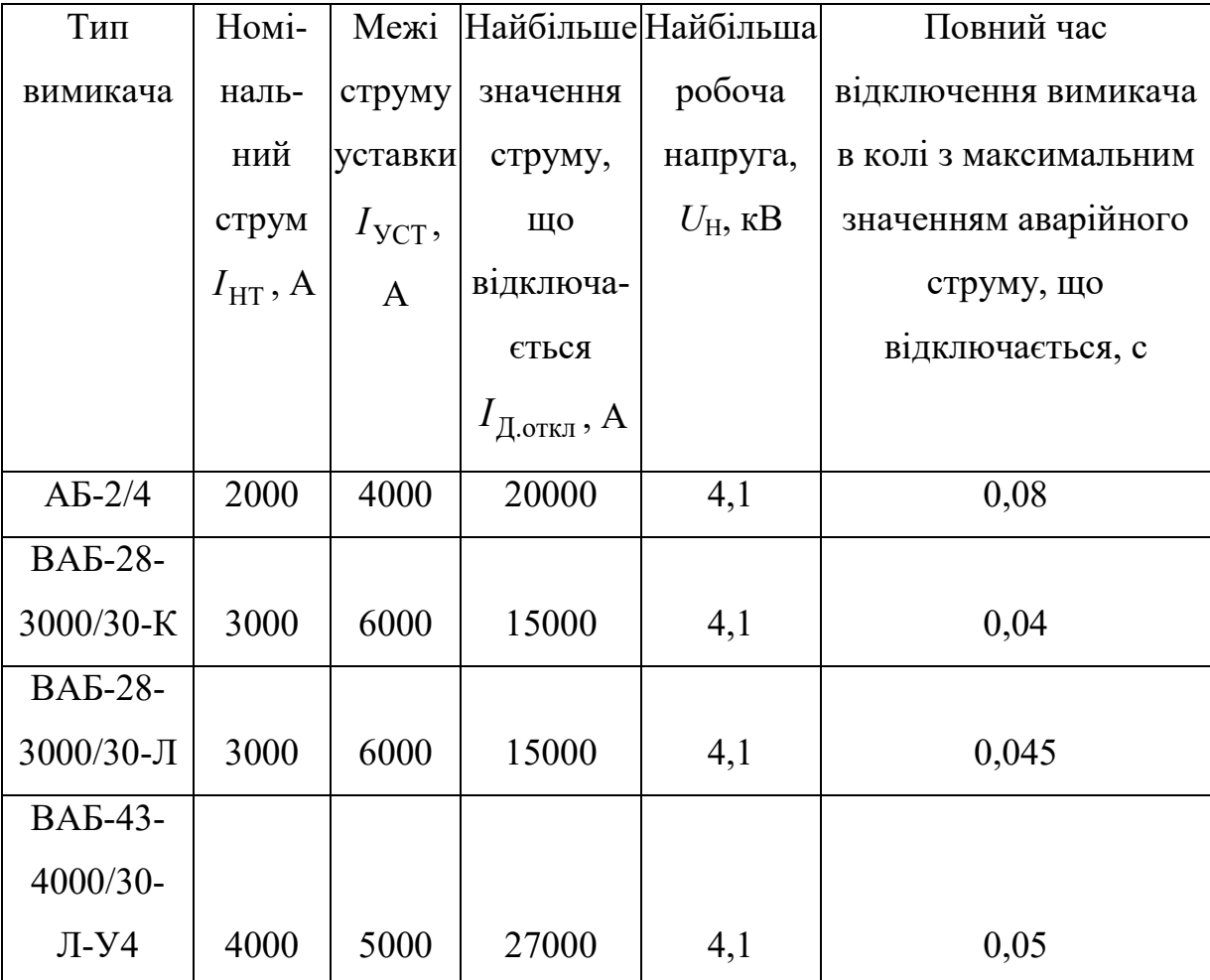

Вибір роз'єднувачів.

При виборі конструкції роз'єднувачів слід враховувати місце розташування роз'єднувача.

Для вибору роз'єднувача потрібно знати:

– номінальну напругу  $U_{dH}$ ;

– ефективний струм роз'єднувача (його ще називають наскрізним струмом роз'єднувача)  $I_3$ ;

– амплітудне значення наскрізного струму *I*pmax;

– струм термічної стійкості *I*терм.норм.;

Технічні дані роз'єднувачів приведені в табл. 6.3.

| Тип         | Найбільша        | Граничний                   | Струм термічної                   |  |  |  |
|-------------|------------------|-----------------------------|-----------------------------------|--|--|--|
|             | робоча           | наскрізний                  | стійкості на                      |  |  |  |
|             | напруга,         | струм, $I_{\text{H}}$ , кА* | протязі 4с,                       |  |  |  |
|             | $U_{\rm H}$ , KB |                             | $I$ <sub>терм.норм.</sub> , к $A$ |  |  |  |
| PB-10/1000  | 11,5             | $71/120*$                   | 40                                |  |  |  |
| PBK-10/2000 | 11,5             | $50/85*$                    | 36                                |  |  |  |
| PBK-10/3000 | 11,5             | 120/200*                    | 60                                |  |  |  |
| PBK-10/4000 | 11,5             | 120/200*                    | 65                                |  |  |  |

Таблиця 6.3 – Технічні дані роз'єднувачів

 $*$  у чисельнику вказано ефективне значення граничного струму  $I_{\text{\tiny H3}}$ , в знаменнику – амплітудне  $I_{\text{max}}$ .

Вибраний роз'єднувач потрібно перевірити:

- по номінальній напрузі

$$
U_{\rm H} \ge U_{\rm dm},\tag{6.29}
$$

- по номінальному струму роз'єднувача (эфективне значення струму)

$$
I_{\text{\tiny H3}} \ge I_3,\tag{6.30}
$$

де *I*<sup>Э</sup> – максимальний робочий струм в місці приєднання установки роз'єднувача, який визначається з розрахунку відповідного струму короткого замикання *Ik*;

- по електродинамічній стійкості

$$
I_{\rm H} \ge i_{\rm y},\tag{6.31}
$$

де *iy* – ударний струм к.з., визначається за виразом (6.6).

- по термічній стійкості [9]

$$
B_k \le B_{\text{rem. AOH}}.\tag{6.32}
$$

Тут *Bk* – фактичне значення інтеграла Джоуля

$$
B_k = I_3^2 \cdot t_{\text{ortx1}},\tag{6.33}
$$

де *t*откл – розрахункова тривалість к.з., яка приймається рівною гранично допустимому часу дії нормованого струму термічної стійкості  $t_{\text{rem. HODM}}$ (приймається рівною 4 с).

Наявне у виразі (6.32) *B*<sub>терм.норм.</sub> – допустиме значення інтегралу Джоуля для апарату, що перевіряється, визначається таким чином:

$$
B_{\text{repM.JOII.}} = I_{\text{repM.HopM.}}^2 \cdot t_{\text{repM.HopM.}},
$$
\n(6.34)

де *I*терм.норм. – нормований струм термічної стійкості апарату, що перевіряється.

# **Контрольні запитання**

- 1. З яких частин складається перетворювальний агрегат тягової підстанції ?
- 2. Як визначити необхідну повну потужність перетворювального агрегату?
- 3. Що таке ударний струм, як його визначити?
- 4. Яку апаратуру захисту ви обираєте у дипломній роботі бакалавра для тягової підстанції ?
- 5. Які характеристики необхідно визначити для вибору роз'єднувача?

### 7. ПРИКЛАД РОЗРАХУНКУ І ОФОРМЛЕННЯ ПРОЕКТУ

# **7.1. Зміст проекту**

Бакалаврський проект має містити: титульний лист; відомості проекту; завдання на дипломний проект; титульний лист пояснювальної записки; реферат (двома або більше мовами); зміст; текстовий матеріал у наступних розділах:

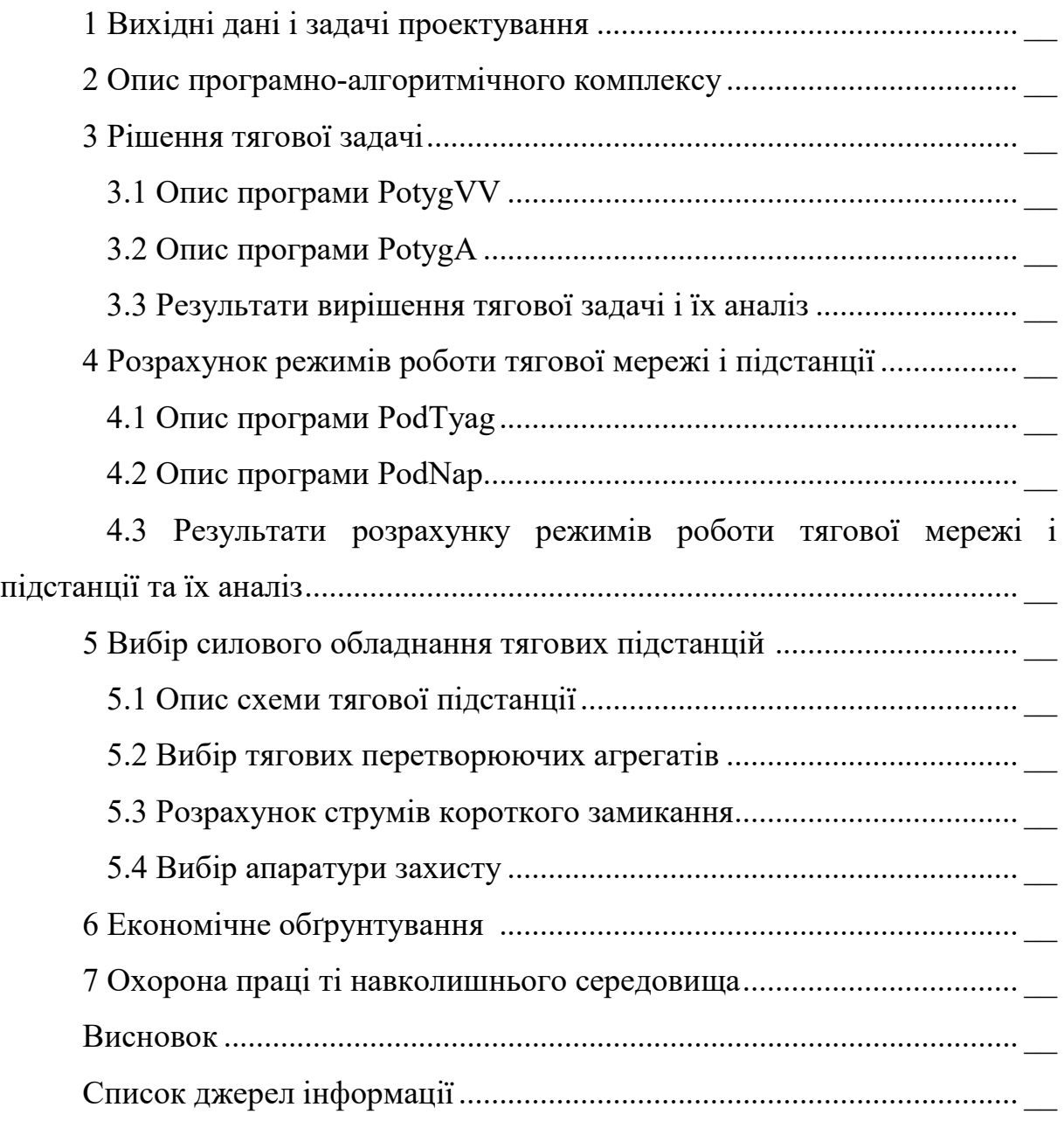

**Розділи «Реферат», «Зміст», «Введення», 1, 2, 3, 4, 5, «Висновок», «Список джерел інформації» повинні розпочинатися з нової сторінки, а підрозділи 3.1, 3.2 і так далі повинні розміщуватися підряд в межах кожного розділу.**

Приклад оформлення дипломного проекту наводиться нижче.

### *(Титульный лист дипломної роботи)*

Міністерство освіти і науки України

### НАЦІОНАЛЬНИЙ ТЕХНІЧНИЙ УНІВЕРСИТЕТ «ХАРКІВСЬКИЙ ПОЛІТЕХНІЧНИЙ ІНСТИТУТ»

Факультет (відділення)

 $\underline{TM}$ 

Кафедра (предметна, циклова комісія) електричного транспорту та\_\_\_\_\_\_ тепловозобудування

 $\mathcal{L}_\text{max}$  , where  $\mathcal{L}_\text{max}$ 

Напрям підготовки (спеціальність) \_\_6.05070203 Електричний транспорт

До захисту допускаю

Завідувач кафедри

В.І.Омельяненко

 $\overline{\phantom{a}}$  , and the set of the set of the set of the set of the set of the set of the set of the set of the set of the set of the set of the set of the set of the set of the set of the set of the set of the set of the s

(ініціали та прізвище)

(підпис, дата)

### **ДИПЛОМНИЙ ПРОЕКТ**

освітньо-кваліфікаційного рівня \_\_бакалавр\_\_\_

Тема роботи Система тягового електропостачання постійного струму для вантажних поїздів з 45 вагонами, масою  $3200x10^3$  кг та електровозом з асинхронними тяговими двигунами для заданих профілю шляху та графіку руху.

Шифр роботи  $TM-61.03$ 

(група, номер теми за наказом)

Виконавець Гванов Юрій Юрійович (прізвище, ім'я, по-батькові)

Керівник проф. Доманський Валерій Тимофійович (посада, прізвище, ім'я, по-батькові)

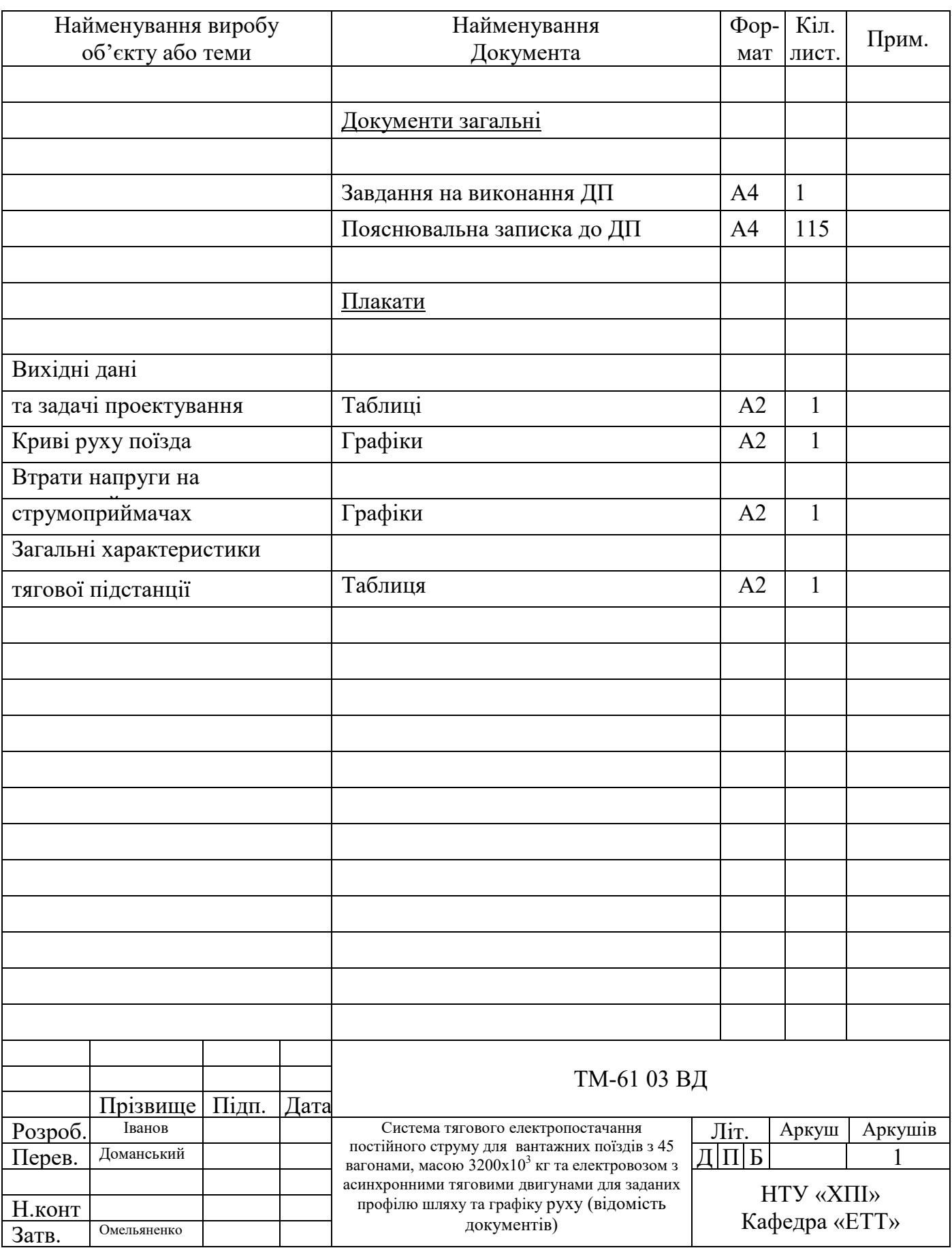

Завдання на проектування (з нової сторінки)

#### МІНІСТЕРСТВО ОСВІТИ І НАУКИ УКРАЇНИ

#### **НАЦІОНАЛЬНИЙ ТЕХНІЧНИЙ УНІВЕРСИТЕТ «ХАРКІВСЬКИЙ ПОЛІТЕХНІЧНИЙ ІНСТИТУТ»**

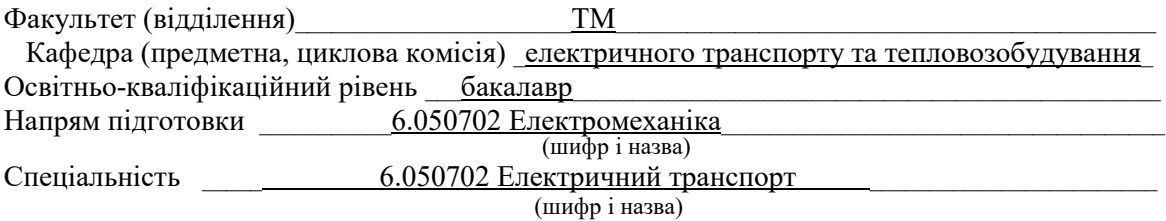

#### **ЗАТВЕРДЖУЮ**

 **Завідувач кафедри, голова циклової комісії** В.І.Омельяненко

 $\langle \langle \rangle \rangle$  poky

 $\overline{\phantom{a}}$  ,  $\overline{\phantom{a}}$  ,  $\overline{\phantom{a}}$ 

### **З А В Д А Н Н Я НА ДИПЛОМНИЙ ПРОЕКТ СТУДЕНТУ**

Іванову Юрію Юрійовичу (прізвище, ім'я, по батькові)

1 Тема проекту (роботи)\_\_\_\_\_ Система тягового електропостачання постійного струму для\_\_\_\_\_\_ вантажних поїздів з 45 вагонами, масою  $3200x10^3$  кг та електровозом з асинхронними тяговими двигунами для заданих профілю шляху та графіку руху

 $\_$  , and the set of the set of the set of the set of the set of the set of the set of the set of the set of the set of the set of the set of the set of the set of the set of the set of the set of the set of the set of th \_\_\_\_\_\_\_\_\_\_\_\_\_\_\_\_\_\_\_\_\_\_\_\_\_\_\_\_\_\_\_\_\_\_\_\_\_\_\_\_\_\_\_\_\_\_\_\_\_\_\_\_\_\_\_\_\_\_\_\_\_\_\_\_\_\_\_\_\_\_\_\_\_\_\_\_\_\_\_\_\_\_\_\_\_\_

керівник проекту (роботи) \_\_\_\_\_\_\_\_\_ Доманський Валерій Тимофійович (прізвище, ім'я, по батькові, науковий ступінь, вчене звання)

затверджена наказом вищого навчального закладу від « \_ » \_\_\_\_\_\_ \_\_\_ \_\_\_ \_ року №

2 Строк подання студентом проекту (роботи)

3 Вихідні дані до проекту ( роботи) \_\_ Параметри електровоза. Кількість вагонів. - 45 Маса\_ складу. Швидкість руху. Профільділянки шляху  $\_$  , and the set of the set of the set of the set of the set of the set of the set of the set of the set of the set of the set of the set of the set of the set of the set of the set of the set of the set of the set of th

 $\_$  , and the set of the set of the set of the set of the set of the set of the set of the set of the set of the set of the set of the set of the set of the set of the set of the set of the set of the set of the set of th

\_\_\_\_\_\_\_\_\_\_\_\_\_\_\_\_\_\_\_\_\_\_\_\_\_\_\_\_\_\_\_\_\_\_\_\_\_\_\_\_\_\_\_\_\_\_\_\_\_\_\_\_\_\_\_\_\_\_\_\_\_\_\_\_\_\_\_\_\_\_\_\_\_\_\_\_\_\_\_\_\_\_\_ \_\_\_\_\_\_\_\_\_\_\_\_\_\_\_\_\_\_\_\_\_\_\_\_\_\_\_\_\_\_\_\_\_\_\_\_\_\_\_\_\_\_\_\_\_\_\_\_\_\_\_\_\_\_\_\_\_\_\_\_\_\_\_\_\_\_\_\_\_\_\_\_\_\_\_\_\_\_\_\_\_\_\_

4 Зміст розрахунково-пояснювальної записки (перелік питань, які потрібно розробити)

Вирішити тягову задачу. Розрахувати режими роботи тягової мережі і тягової підстанції Вибрати устаткування для тягової підстанції.

5 Перелік графічного матеріалу (з точним зазначенням обов'язкових креслень) Креслення:  $\Pi$ лакати 4 аркуша А2 та 1 аркуш А1  $\_$  , and the set of the set of the set of the set of the set of the set of the set of the set of the set of the set of the set of the set of the set of the set of the set of the set of the set of the set of the set of th

### Завдання на проектування (зворотня сторона опередньої сторінки)

### 6 Консультанти розділів проекту (роботи)

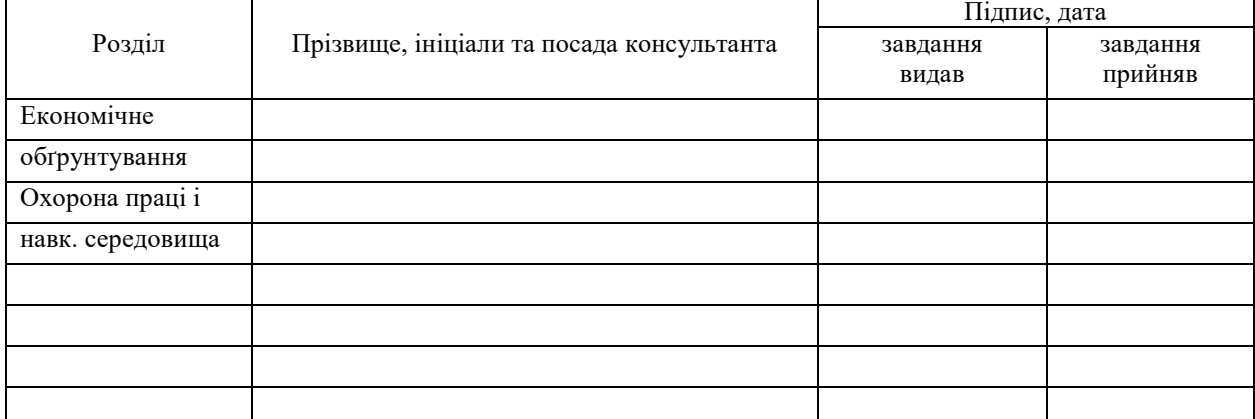

7 Дата видачі завдання \_\_\_\_\_\_\_\_\_\_\_\_\_\_\_\_\_\_\_\_\_\_\_\_\_\_\_\_\_\_\_\_\_\_\_\_\_\_\_\_\_\_\_\_\_\_\_\_\_\_\_\_\_\_\_\_\_\_\_\_\_\_\_\_\_\_\_

### **КАЛЕНДАРНИЙ ПЛАН**

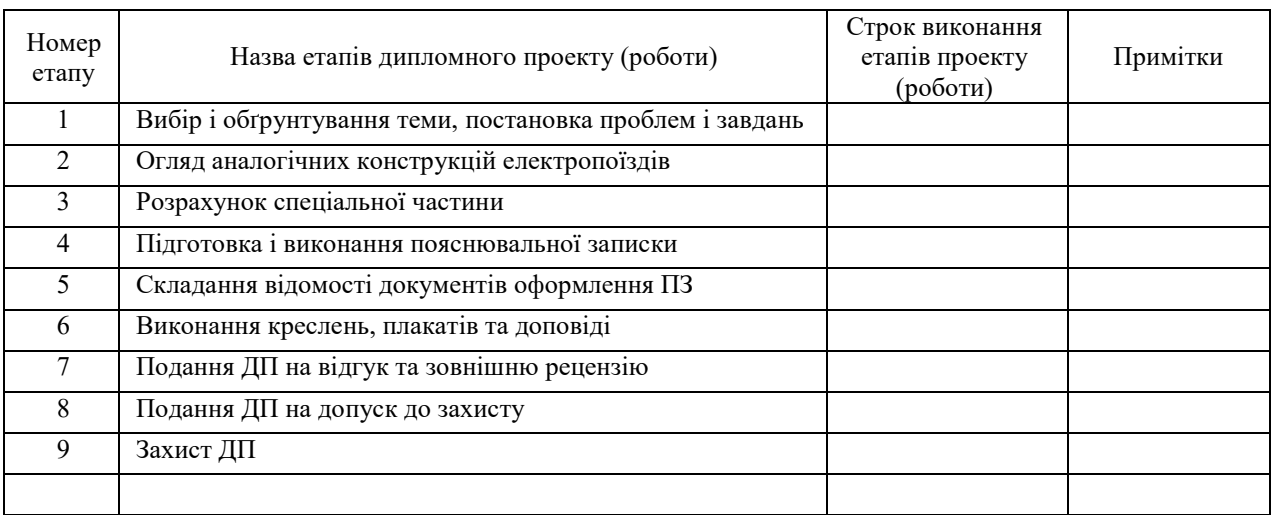

**Студент**<br>
(підпис) — **Іванов Ю. Ю.**<br>
(прізвище та ініціали) (підпис) (прізвище та ініціали) **Керівник проекту (роботи)** \_\_\_\_\_\_\_\_\_\_\_\_\_\_\_\_\_ \_\_\_ Доманський В. Т.\_ (підпис) (прізвище та ініціали)

Титульний лист пояснювальної записки (з нової сторінки)

# МІНІСТЕРСТВО ОСВІТИ І НАУКИ УКРАЇНИ

# НАЦІОНАЛЬНИЙ ТЕХНІЧНИЙ УНІВЕРСИТЕТ «ХАРКІВСЬКИЙ ПОЛІТЕХНІЧНИЙ ІНСТИТУТ»

Факультет (відділення) <sup>TM</sup>

Кафедра (предметна, циклова комісія) електричного транспорту та тепловозо-

будування\_\_\_\_\_\_\_\_\_\_\_\_\_\_\_\_\_\_\_\_\_\_\_\_\_\_\_\_\_\_\_\_\_\_\_\_\_\_\_\_\_\_\_\_\_\_\_\_\_\_\_\_\_\_\_\_\_\_\_\_\_\_\_\_\_\_\_\_\_\_\_\_\_\_\_\_\_\_\_\_\_\_\_\_\_\_

# **ПОЯСНЮВАЛЬНА ЗАПИСКА до дипломного проекту**

\_\_\_\_\_\_\_\_\_\_\_\_\_\_\_\_\_\_\_\_\_\_\_\_\_\_\_\_\_\_\_\_\_\_\_бакалавр\_\_\_\_\_\_\_\_\_\_\_\_\_\_\_\_\_\_\_\_\_\_\_\_\_\_\_\_\_\_\_\_\_\_\_\_\_\_

(освітньо-кваліфікаційний рівень)

на тему Система тягового електропостачання постійного струму для вантажних поїздів з 45 вагонами, масою  $3200x10^3$  кг та електровозом з асинхронними тяговими двигунами для заданих профілю шляху та графіку руху.\_\_\_\_\_\_\_\_\_\_\_\_\_\_\_\_\_\_\_\_\_\_\_\_\_\_\_\_\_\_\_\_\_\_\_\_\_\_\_\_\_\_\_\_\_\_\_\_\_\_\_\_\_\_\_\_\_\_\_\_\_\_\_\_\_\_\_\_\_\_\_\_\_\_\_\_\_\_\_\_\_\_\_\_\_\_\_\_\_\_

 $\_$  , and the set of the set of the set of the set of the set of the set of the set of the set of the set of the set of the set of the set of the set of the set of the set of the set of the set of the set of the set of th

Виконав студент 4\_ курсу, групи  $TM-61$ 

напряму підготовки (спеціальності)

7.05070203 Електричний транспорт (шифр і назва напряму підготовки, спеціальності)

> Іванов Ю. Ю. (прізвище та ініціали)

Керівник \_\_ Доманський В. Т. (прізвище та ініціали)

Нормоконтролер\_\_Маслієв В.Г.\_\_\_\_\_\_\_\_\_\_ (прізвище та ініціали)

### РЕФЕРАТ

Пояснювальна записка до ДП: 126 с., 14 рис., 19 табл., 26 джерел

# *Ключові слова*: ЕЛЕКТРИФІКОВАНІ ЗАЛІЗНИЦІ ПОСТІЙНОГО СТРУМУ, ТЯГОВІ МЕРЕЖА, СКЛАД, ЕЛЕКТРОВОЗ З АСИНХРОННИМ ТЯГОВИМ ДВИГУНОМ, ТЯГОВІ ЗАДАЧА, ПІДСТАНЦІЯ, СИЛОВЕ ОБЛАДНАННЯ

Розглядається двоколійна електрифікована ділянка залізниці постійного струму з двостороннім живленням і постом секціонування. Задано профіль колії і параметри тягової мережі, параметри вантажного поїзда і електровоза з асинхронними тяговими двигунами і графік руху 2 поїздів із заданим інтервалом. Шляхом вирішення тягової задачі визначені криві руху та енергетичні показники роботи електрорухомого складу. На цій базі виконаний розрахунок режимів роботи тягової мережі, а також проведений вибір силового обладнання тягової підстанції

### РЕФЕРАТ

Пояснительная записка к ДП: 126 с., 14 рис., 19 табл., 26 источников

*Ключевые слова*: ЭЛЕКТРИФИЦИРОВАННАЯ ЖЕЛЕЗНАЯ ДОРОГА ПОСТОЯННОГО ТОКА, ТЯГОВАЯ СЕТЬ, СОСТАВ, ЭЛЕКТРОВОЗ с АСИНХРОННЫМИ ТЯГОВЫМИ ДВИГАТЕЛЯМИ, ТЯГОВАЯ ЗАДАЧА, ПОДСТАНЦИЯ, СИЛОВОЕ ОБОРУДОВАНИЕ

Рассматривается двухпутный электрифицированный участок железной дороги постоянного тока с двухсторонним питанием и постом секционирования. Заданы профиль пути и параметры тяговой сети, параметры грузового поезда и электровоза с асинхронными тяговыми двигателями и график движения 2 поездов с заданным интервалом. Путем решения тяговой задачи определены кривые движения и энергетические показатели работы электроподвижного состава. На этой базе выполнен расчет режимов работы тяговой сети, а также произведен выбор силового оборудования тяговой подстанции.

### ЗМІСТ

### (з нової сторінки)

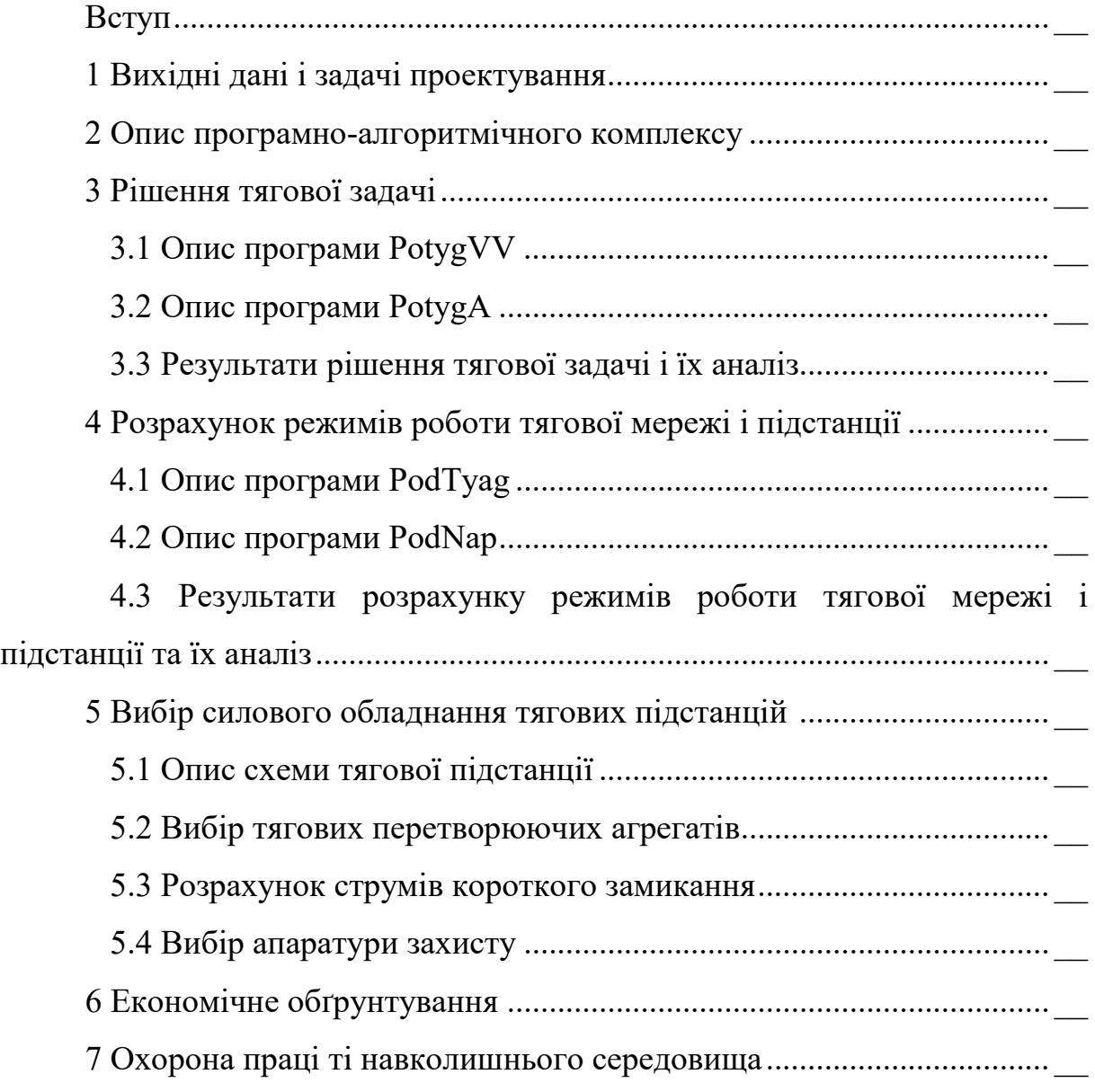

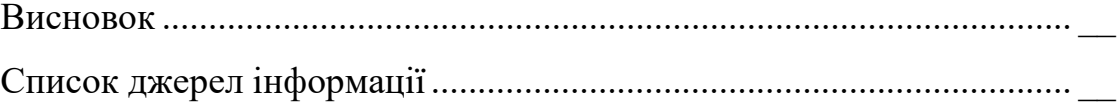

### ВСТУП

(з нової сторінки)

Залізничний транспорт, забезпечуючи масові сухопутні перевезення народногосподарських вантажів і пасажирів, на сьогоднішній день є одним з найважливіших видів транспорту. Електричний транспорт, як один з різновидів залізничного транспорту, здійснює більше трьох чвертей загального обсягу вантажних і пасажирських перевезень, які припадають на залізничний транспорт України.

Електричний транспорт являє собою сукупність електрорухомого складу і систем його енергопостачання. Електрорухомий склад перетворює електричну енергію в механічну, таким чином забезпечучи переміщення складу вздовж шляху. Системи електропостачання забезпечують рухомий склад електроенергією, яка надходить в контактну мережу через тягові підстанції. Крім очевидної вимоги високої надійності, висунутої до систем тягового електропостачання, електроенергія ще повинна бути певної якості. У мережах постійного струму під цим розуміють, насамперед, постійність рівня напруги, а в мережах змінного струму ще й постійність частоти.

При русі одного поїзда по певній ділянці шляху споживана ним енергія змінюється по досить складному закону. При знаходженні на цій ділянці декількох поїздів закон зміни споживаної ними енергії в часі багаторазово ускладнюється. Це позначається на якісних показниках енергії, яка забезпечувана системою тягового електропостачання, а відтак і на тягових характеристиках локомотивів.

Уміння за допомогою математичного моделювання прогнозувати поведінку електрорухомого складу та системи електропостачання в різних ситуаціях є найважливішою кваліфікаційною ознакою бакалавра-

133

електромеханіка за спеціальністю електричний транспорт. Тому перед даною роботою поставлена наступна мета.

Для двоколійної електрифікованої ділянки залізниці постійного струму з певним профілем колії, з двостороннім живленням і постом секціонування, вибрати обладнання тягової підстанції, яке забезпечить заданий графік руху поїздів із заданими параметрами составів і типами локомотивів.

Дипломна робота побудована таким чином.

У першій частині наводяться вихідні дані та формулюються завдання проектування.

У другій частині описано програмно - алгоритмічний комплекс (ПАК), який забезпечує вирішення тягового завдання, а також визначає режими роботи тягової мережі та підстанцій;

Вирішенню тягового завдання, в результаті якого отримані струмові і енергетичні характеристики рухомого складу а також системи електропостачання, присвячені третій і четвертий розділи.

Процес вибору силового обладнання тягових підстанцій наведений в п'ятому розділі.

Економічне обґрунтування бакалаврського проекту представлено в шостому розділі.

Сьомий розділ присвячений питанням охорони праці та навколишнього середовища

### 1 ВИХІДНІ ДАНІ І ЗАДАЧІ ПРОЕКТУВАННЯ

(з нової сторінки)

Для двоколійної електрифікованої ділянки залізниці постійного струму з двостороннім живленням і постом секціонування з наступними **параметрами тягової мережі:**

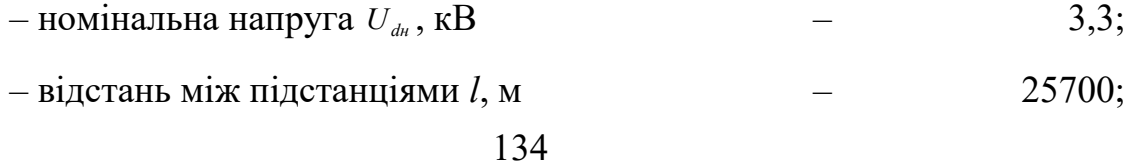

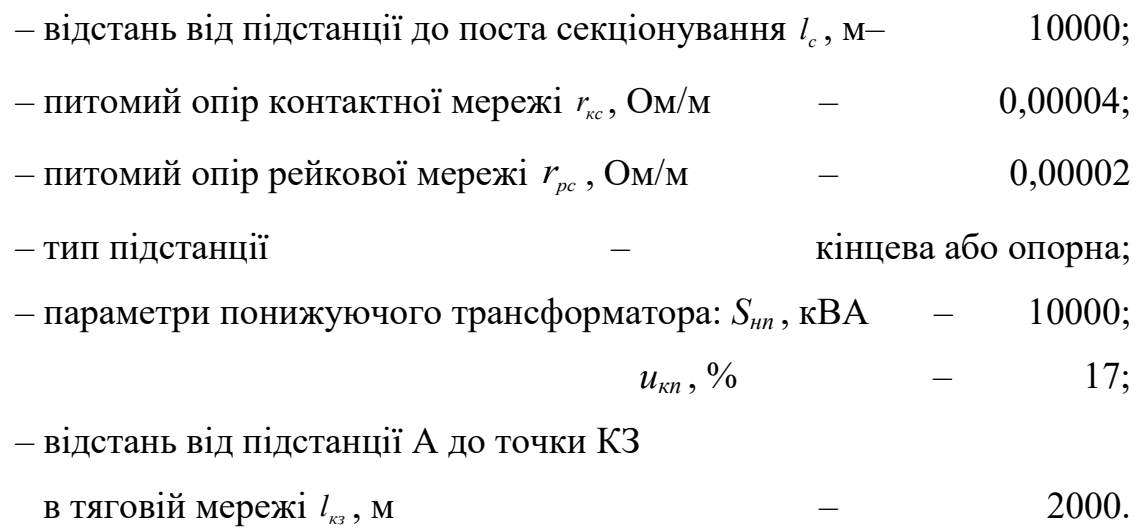

**параметрами профілю колії - наведені** в табл.1.1

|                      |                  |                          |                                       |                |   |        |                  |      | Ділянки   |                          |    |     |      |                    |        |          |
|----------------------|------------------|--------------------------|---------------------------------------|----------------|---|--------|------------------|------|-----------|--------------------------|----|-----|------|--------------------|--------|----------|
| Величина             | 1                | $\overline{2}$           | 3                                     | $\overline{4}$ | 5 | 6      | $\overline{7}$   | 8    | 9         | 10                       | 11 | 12  | 13   | 14                 | 15     | 16       |
| $I_{k}$ , M          |                  |                          | 1900 1300 2400 1700 800 1700 900 2400 |                |   |        |                  |      |           | 900   1600   2200   1600 |    |     |      | 800 2100 1300 2100 |        |          |
| $i_{\kappa}$ , ‰     | $\boldsymbol{0}$ | 8,1                      | $\overline{4}$                        | $-5,8$ $-3$    |   | $-8,9$ | $\boldsymbol{0}$ | 9,8  | 14        | 6                        | 12 | 2,8 | $-8$ | $-8,9$             | $-6,9$ | $\theta$ |
| $R_{\kappa}$ , M     |                  |                          | 3400                                  | 400            |   |        |                  |      | 1400 1900 |                          |    |     | 1900 | 600                |        |          |
| $S_{\text{KpK}}$ , м |                  | $\overline{\phantom{a}}$ | 1800                                  | 700            |   |        |                  | 1900 | 290       |                          |    |     |      | 1200 1200          |        |          |

Таблиця 1.1 – Параметри профілю колії

**при тязі електровозом з асинхронними тяговими двигунами і живленням від контактної мережі постійного струму з такими параметрами:**

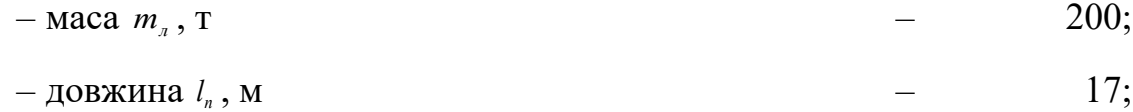

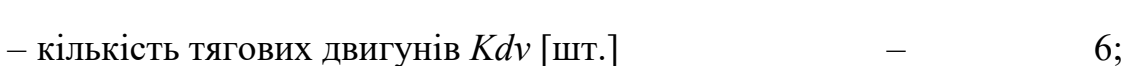

– передатне відношення тягового редуктора *mu* – 1,98.

### **параметрами рухомого складу:**

- загальна кількість вагонів 45; *nоб* – кількість 4-осьових вагонів  $n_4$  –  $-$  45;
	- 135

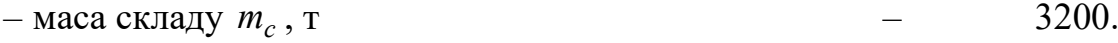

### **параметрами руху:**

- встановлена швидкість руху поїзда  $V_{\sf ycm}$ , км/ч  $\hphantom{\#2342111111111} -40-110;$ – допустиме прискорення руху для
- даного типу поїзда , м/с2 –– 0,2. *доп а*

і **графіком руху поїздів**, визначеним часом затримки відправлення всіх поїздів щодо першого \*):

$$
-\text{ \quad }-\text{ \quad }-\text{ \quad }-\text{ \quad }30;
$$

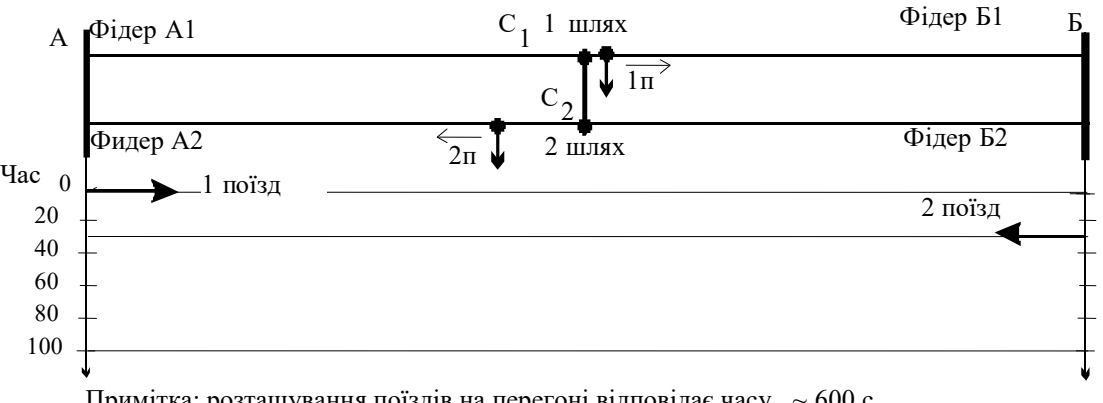

Примітка: розташування поїздів на перегоні відповідає часу  $\sim 600$  с.

Рисунок 1.1 - Графік руху поїздів

\*) Примітка: поїзд 1 відправляється від підстанції А; 2 – від підстанції Б.

# **параметрами асинхронного тягового двигуна (АТД):**

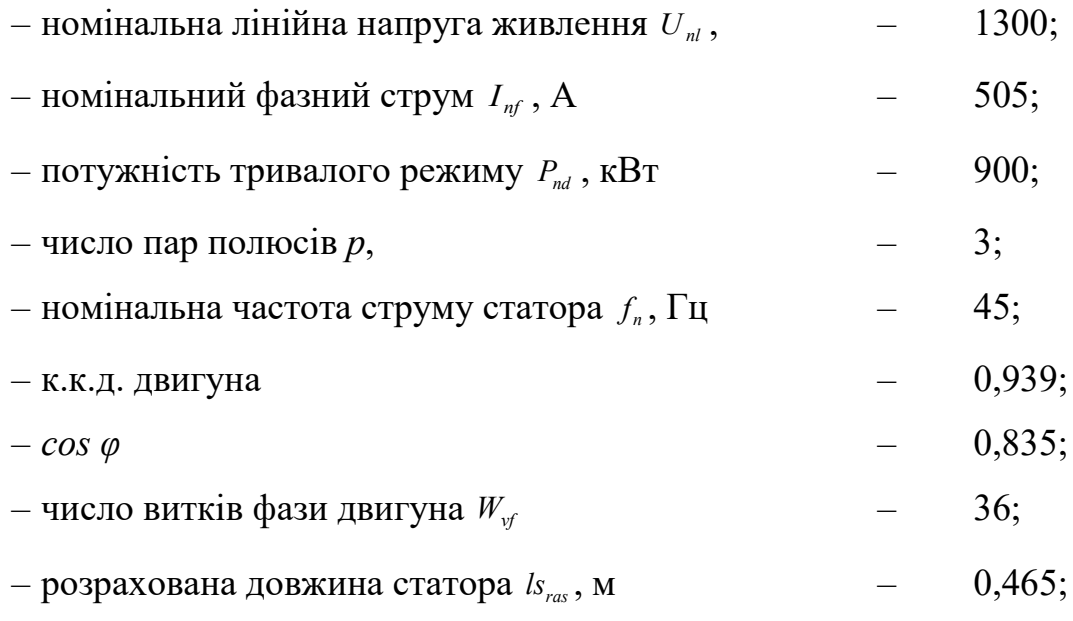

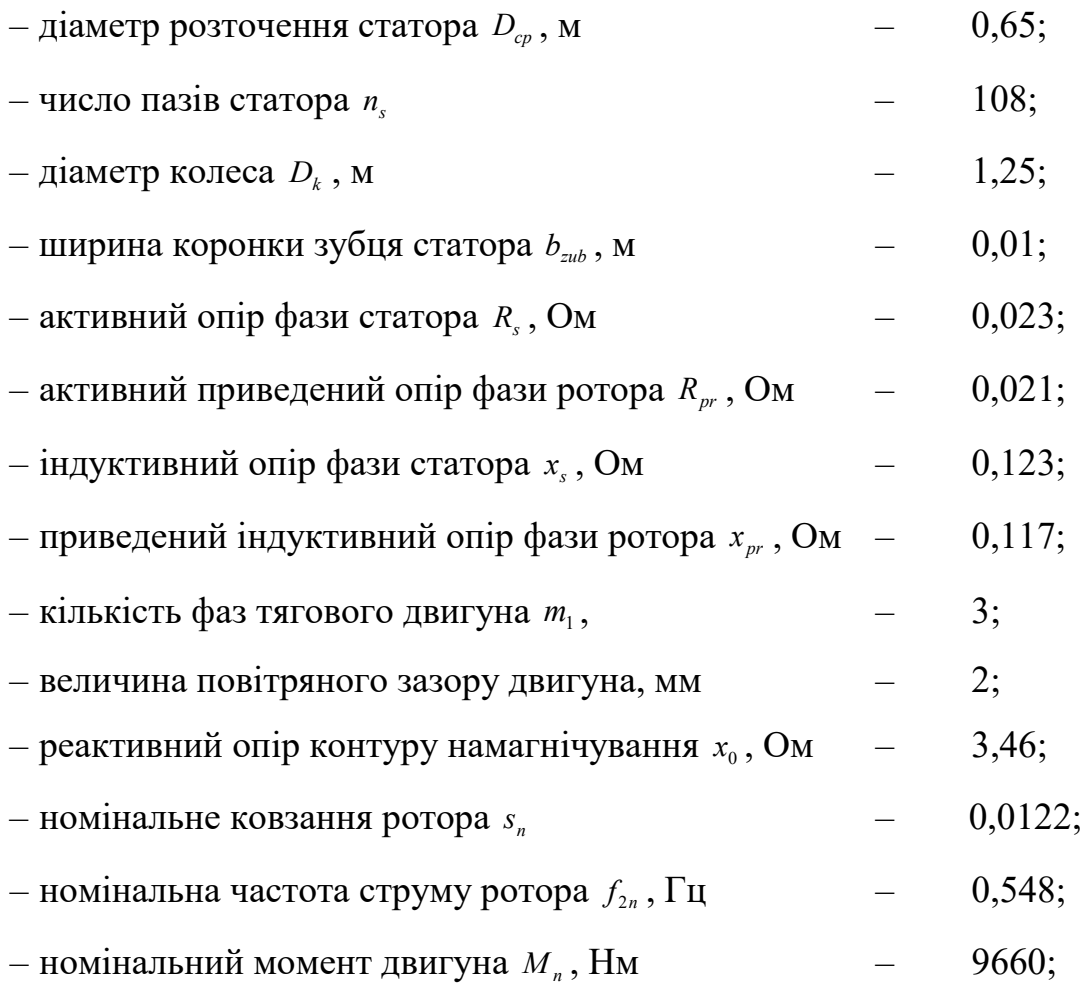

**вирішити тягову задачу** і визначити криві руху, а також енергетичні показники роботи електрорухомого складу:

- швидкість поїзда *v(t)*;
- пройдений шлях *s(t)*;
- споживаний електровозом струм *iэ(t)*;
- витрата енергії на рух *W(t)*.

**виконати розрахунок режимів роботи тягової мережі і тягової підстанції**, тобто визначити:

– струморозподілення між фідерами підстанцій і підстанціями від кожного із поїздів, що рухаються по ділянці;

– втрати напруги на струмоприймачі кожного електровоза;

– втрати потужності у контактній, рейковій мережах і загальні втрати потужності;

– струм поста секціонування;

– середні значення струмів, що видаються підстанціями у тягову мережу;

– діючі значення випрямлених струмів тягових підстанцій;

– повну потужність тягової підстанції, затрачену на тягу поїздів;

– максимальне значення струму кожної із підстанцій;

– струми КЗ на шинах підстанцій і в тяговій мережі.

### **провести вибір силового обладнання тягової підстанції:**

– тягових перетворюючих агрегатів;

– автоматичних вимикачів і роз'єднувачів на стороні випрямленого

струму.

### 2 ОПИС ПРОГРАМНО-АЛГОРИТМІЧНОГО

### КОМПЛЕКСУ

(*з нової сторінки*) *Відповідає підрозділу 3 посібникіа* (*стор. 22-30*)*.*

### 3 РІШЕННЯ ТЯГОВОЇ ЗАДАЧІ

(*з нової сторінки*)

3.1 Опис програми Potyag *Відповідає підрозділу 4.1 посібника* (*стор. 31-36*)*.*

3.2 Блок-схема програми Potyag *Відповідає підрозділу 4.2 посібника* (*стор. 36-51*)*.*

3.3 Програма Potyag *Відповідає підрозділу 4.2 посібника* (*стор. 52-72*)*.*

3.4 Результати рішення тягової задачі і їх аналіз *Відповідає підрозділу 4.3 посібникіа (стор.84-87*)*.*

Результати вирішення тягової завдання наведені у вигляді графіків на рис. 3.3, де наведені швидкість поїзда *V*, пройдений поїздом шлях *S*, споживаний електровозом струм, витрата енергії на рух поїзда *W* і профіль колії, представлений як різниця висот між точкою відправлення і поточним положенням поїзда на перегоні *Н2 – Н1*.

Як видно з наведених результатів, при русі поїзда від підстанції А до Б швидкість в інтервалі часу від 0 до 106 с, від 216 до 366 с, від 369 до 479 с, від 480 до 526 с, від 743 до 860 с, від 1015 до 1054 с, від 1119 до 1219 с,

від 1220 до 1279 зростає до заданої 57, 67, 81, 102, 55, 57, 97, 113 км/год. Відповідно від 132 до 140 с, від 140 до 220 с, від 540 до 576 с, від 577 до 603 с, від 604 до 683 с, від 684 до 713 с, від 860 до 1014 с, від 1286 до 1374 швидкість монотонно знижується до 55, 53, 95, 79, 45, 44, 90 відповідно що пов'язано зі зниженням завдання швидкості руху. Від 106 до 133 с, від 522 до 545 с, від 712 до 737 с, від 1056 до 1119 с, від 1272 до 1287 с, від 1356 до 1374 с швидкість дотримується на заданому рівні відповідно 56, 102 ,44 ,46 ,113 ,114 км/год. Від 1374 до 1470 с відбувається зупинкове гальмування, при цьому швидкість знижується до нуля.

При русі від підстанції Б до підстанції А в інтервалах часу від 31 до 126 с, від 233 до 319 с , від 560 до 596 с, від 600 до 660 с, від 664 до 730 с, від 731 до 900 c, від 1210 до 1268 с швидкість монотонно зростає до 50, 56, 58, 63, 103, 134, 90 км/год відповідно, що визначається за графіком руху. Від 319 до 478 c , від 900 до 919 с, від 920 до 974 с, від 981 до 1018 с, від 1265 до 1335 с швидкість монотонно знижується до 36, 131, 77, 79, км/год відповідно, що пов'язано зі зниженням завдання швидкості руху. Від 123 до 238 с, від 479 до 558 с, від 1010 до 1060 с, від 1061 до 1110 с, від 1250 до 1268 с швидкість підтримується рівною заданій відповідно 50, 35, 77, 76, 90 км/год. Від 1335 до 1438 с відбувається зупинкове гальмування, при цьому швидкість знижується до нуля . Решту часу потяги рухаються з постійною заданою швидкістю.

Крива залежності пройденого шляху являє собою монотонно зростаючу пряму. Швидкість наростання цієї кривої визначається поточною швидкістю поїзда.

Споживання струму електровозом має максимальне значення 3117 А при русі на підйомі (при русі від підстанції А до Б) і 1584 А (при русі від підстанції Б до А). Результат вирішення тягової задачі при русі поїзда

139

від підстанції А до підстанції Б

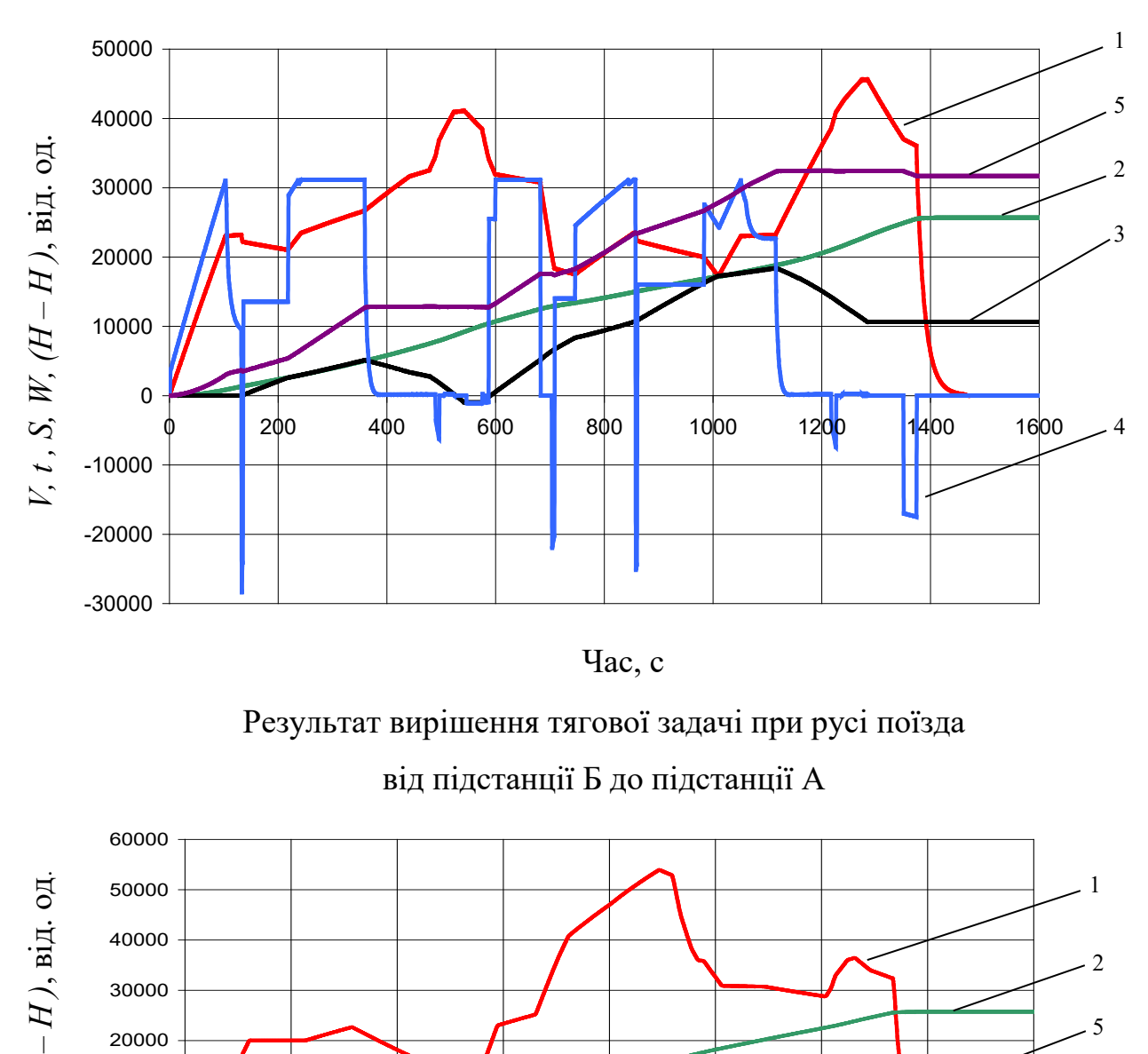

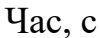

Результат вирішення тягової задачі при русі поїзда від підстанції Б до підстанції А

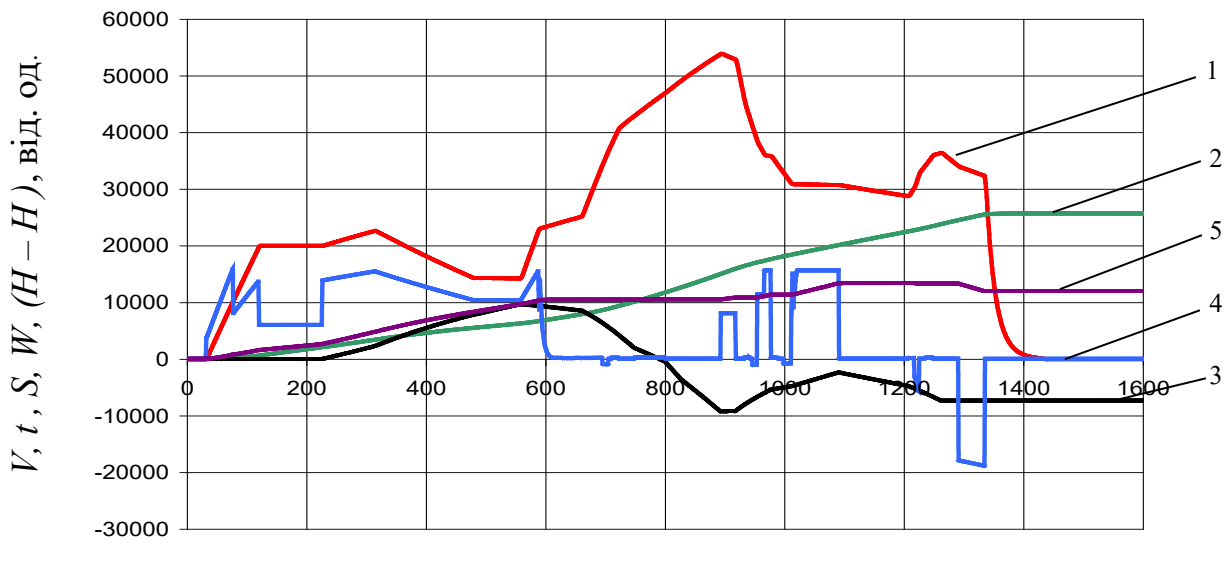

Час, с

(1 - швидкість ∙ 400, км / год; 2 - шлях ∙ 5, м; 3 - профіль колії, м; 4 - струм електровоза ∙ 10, А; 5 - витрата енергії·20,кВт·год) Рисунок 3.3 – Криві руху поїзда

У режимі рекуперативного гальмування спостерігаються негативні кидки струму до 1746 А (при русі від підстанції А до Б) і 1889 А (при русі від підстанції Б до А ). Вочевидь споживання енергії має місце лише при русі електровоза під струмом. При розгоні від підстанції А споживання енергії становить порядку 155 кВт ∙ год , а від підстанції Б - 78 кВт ∙ год. Другий етап споживання електроенергії поїздами має місце при подоланні підйомів . Загальна витрата енергії при русі від підстанції А до Б становить 1585 кВт ∙ год , а від підстанції Б до А - 594 кВт ∙ год. Це пов'язано з профілем шляху.

## 4 РОЗРАХУНОК РЕЖИМІВ РОБОТИ ТЯГОВОЇ МЕРЕЖІ І ПІДСТАНЦІЇ

(*з нової сторінки*)

4.1 Опис програми PodTyag *Відповідає підрозділу 5.1 посібника* (*стор.88-91*)*.*

4.2 Блок-схема програми PodTyag *Відповідає підрозділу 5.1 посібника* (*стор. 92-98*)*.*

4.3 Опис програми PodNap *Відповідає підрозділу 5.2 посібника* (*стор.99-103*)*.*

4.4 Блок-схема програми PodNap *Відповідає підрозділу 5.2 посібника* (*стор.104-115*)*.*

4.5 Результати розрахунку режимів роботи тягової мережі і підстанції і їх аналіз *Відповідає підрозділу 5.3 посібника* (*стор.116-118*)*.*

Миттєві значення струмів в фідерах (рис.4.1 а, б, в, г, д, е) коливаються в межах від - 321 до 3018 А. На цих кривих чітко помітні імпульси струму, пов'язані з часом відправлення поїздів і споживанням цими поїздами струмів при їх розгоні. Амплітуда кожного наступного імпульсу монотонно зростає. Це зумовлено збільшенням кількості поїздів, що відправляються з розглянутої станції. При цьому абсолютно чітко проглядається суттєва зміна навантаження на фідер при проходженні поїздами поста секціонування - імпульси струму на фідерах 1А, 2Б зменшуються, а на 2А, 1Б - зростають. Найбільше навантаження на фідері

спостерігається в той проміжок часу, коли на цій фідерної зоні розганяються поїзди. Загальний струм підстанції А досягає максимального значення 3018 А, а підстанції Б - 2539 А, і являє собою суму струмів відповідних фідерів. Негативні викиди струмів фідерів і підстанцій викликані струмами рекуперації електровозів.

Значення струму, що протікає через пост секціонування (рис.4.2), визначається різницевим рівнем навантаження контактних проводів обох шляхів перегону. Струм через пост секціонування спрямований до того контактного проводу, на якому має місце більше навантаження.

Втрати потужності в мережі (рис.4.3) носять суттєво змінний характер. Максимум втрат в тягової мережі спостерігаються на 1051 с і досягає значення 4222 кВт.

Струми підстанцій, що отримані в результаті рознесення струмів електровозів поїздів, наведено в табл. 4.3.

Як видно з таблиці, струми підстанції А трохи більше струмів підстанції Б, це відбувається тому що від підстанції А відправляється більше потягів, ніж від підстанції Б.

| Підстанція                                                 | Α       | Б       |  |  |  |
|------------------------------------------------------------|---------|---------|--|--|--|
| Середній струм підстанції $I_{cp(A,B)}$ , А                | 656.71  | 650.53  |  |  |  |
| Діючі значення струму підстанції                           |         |         |  |  |  |
| $I_{\left( A,B\right) },$ ${\rm A}% _{\left( A,B\right) }$ | 1181.81 | 1012.21 |  |  |  |
| Максимальне<br>значення<br>струму                          |         |         |  |  |  |
| підстанції                                                 |         |         |  |  |  |
| $i_{\text{Imax}}$ , A                                      | 3018.75 | 2539.34 |  |  |  |
| Потужність підстанції $s_m$ , кВт                          | 2929.24 | 2039.68 |  |  |  |
| Максимальне значення<br>струму                             |         |         |  |  |  |
| фідера 1 $i_{\phi\text{1max}}$ , А                         | 1343.48 | 1592.48 |  |  |  |
| Максимальне<br>значення<br>струму                          |         |         |  |  |  |
| фідера 2 $i_{\phi 2max}$ , А                               | 4094.99 | 3507.32 |  |  |  |

Таблиця 4.3 – Характеристики тягових підстанцій

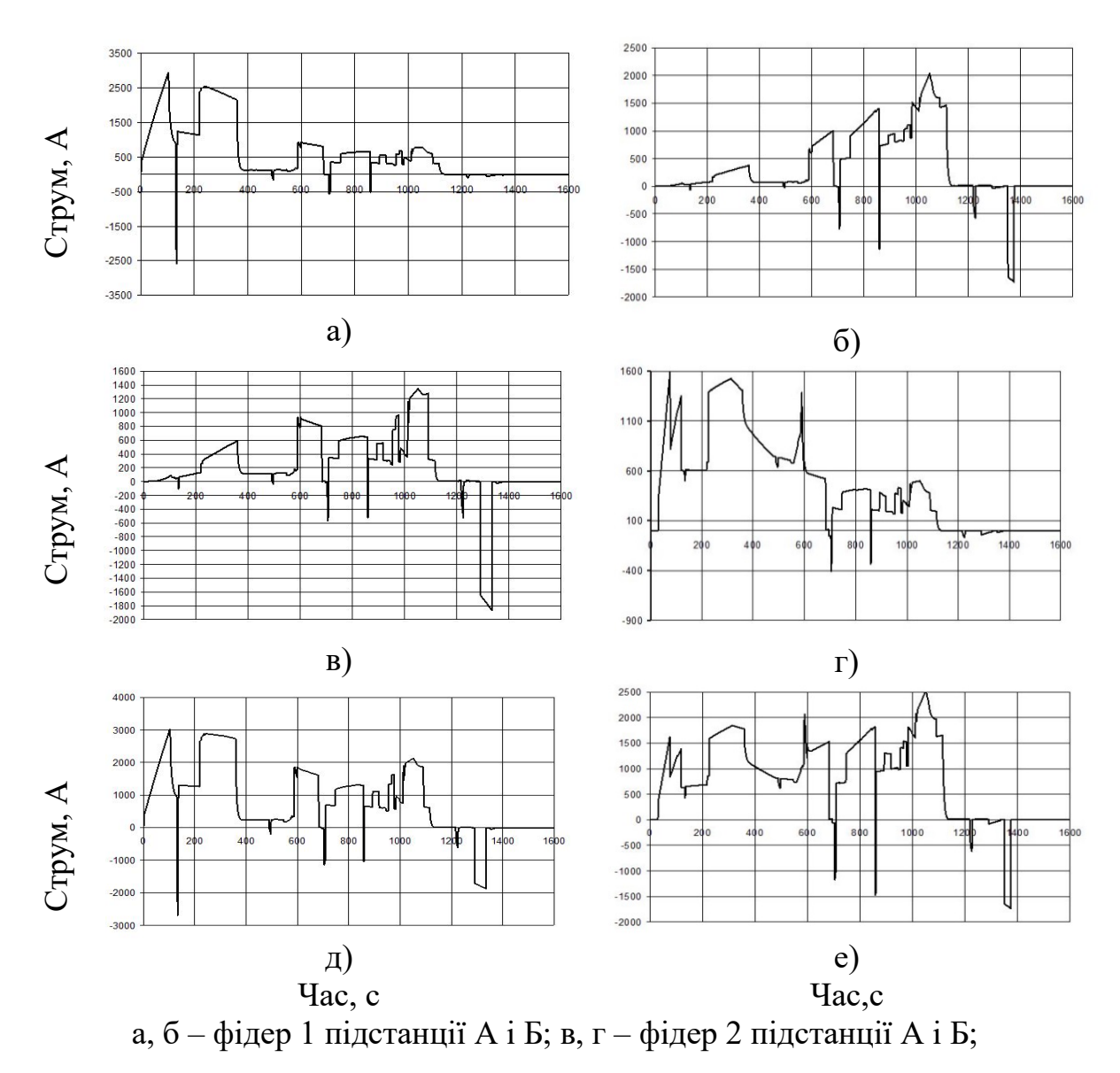

д, е – підстанція А і Б

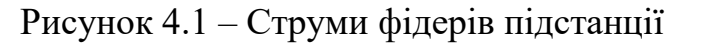

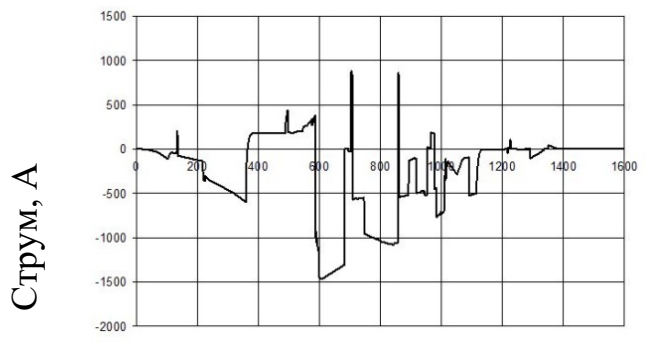

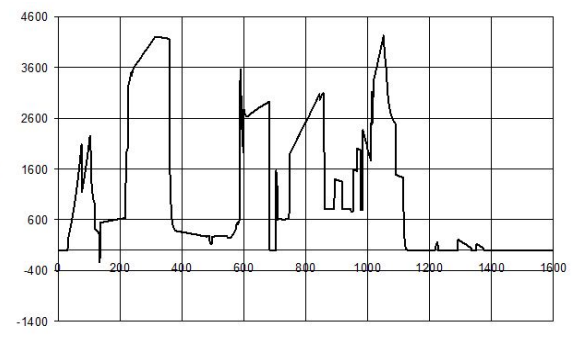

Час, с Рисунок 4.2 – Струм поста секціонування

Час, с Рисунок 4.3 – Втрати потужності у тяговій мережі

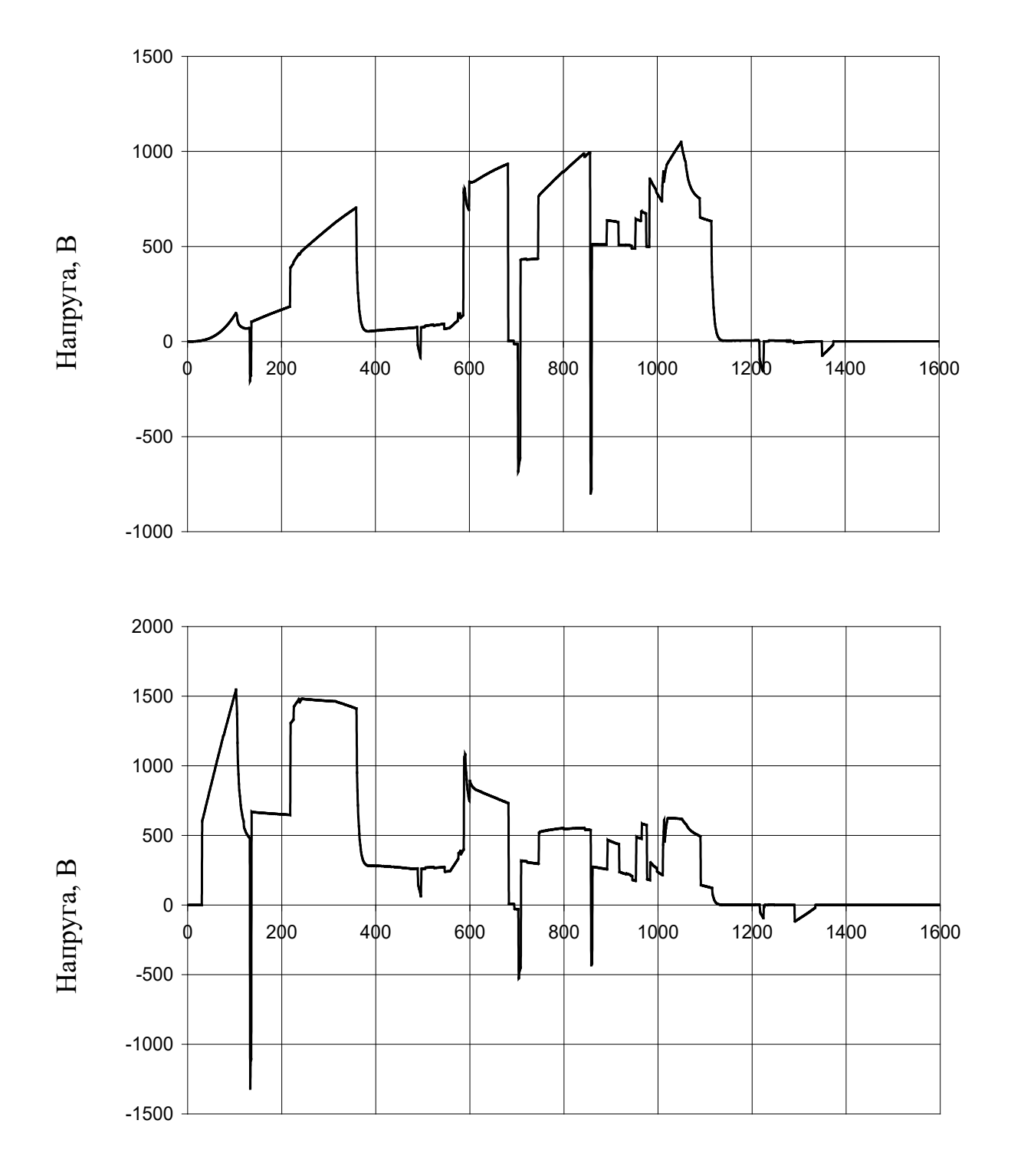

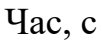

Рисунок 4.4 – Втрати напруги на струмоприймачі

Що стосується втрат напруги на струмоприймачах електровозів (рис.4.4), то слід зазначити, що їх рівень досягає величини 1546 В, причому проглядається явна залежність цього показника як від характеру зміни струмів електровозів, так і від відстані електровозів до підстанцій.
## 5 ВИБІР СИЛОВОГО УСТАТКУВАННЯ ТЯГОВИХ ПІДСТАНЦІЙ

(з нової сторінки)

## **5.1 Опис схеми тягової підстанції**

*Відповідає підрозділу 6.1 посібника* (*стор. 119-120).*

## **5.2 Вибір перетворюючих агрегатів**

Визначаємо необхідну повну потужність перетворюючих агрегатів за такими формулами.

Якщо мова йде про кінцеву тягову підстанцію, то

$$
S_t = 1,05 \cdot U_{\text{dH}} \cdot I_{(A,B)},\tag{5.1}
$$

де  $S_{\iota}-$ повна потужність перетворюючих агрегатів МВт;

 $U^{}_{d\text{\tiny H}}$  — номінальна випрямлена напруга на шинах підстанції, к $\text{B},$ 

 $I_{(A,B)}$  – діюче значення струму тягової підстанції, кА.

$$
S_t = 1,05.3300.1181,81 = 4,095.
$$

Якщо мова йде про опорну тягову підстанцію, то ми припускаємо, що примикаючі до розглянутої опорної підстанції міжстанційні зони за енергетичними показниками ідентичні. Тоді необхідна повна потужність перетворюючих агрегатів визначається за формулою

$$
S_t = 1.05 \cdot U_{\text{d}_{\text{H}}} \cdot (I_{\text{A}} + I_{\text{B}}), \tag{5.2}
$$

де S, – повна потужність перетворюючих агрегатів MBт;

 $U_{\scriptscriptstyle_{d\textsc{h}}}$  – номінальна випрямлена напруга на шинах підстанції, к $\textbf{B},$ 

 $I_{(A,B)}$  — діючі значення струмів тягової підстанції, кА.

 $S_t = 1,05.3300 \cdot (1181,81 + 1012,21) = 7,602$ .

Визначаємо потужність окремого перетворювального агрегату підстанції. Виходячи з того, що число перетворюючих агрегатів з метою забезпечення надійності роботи тягової підстанції повинно бути не менше двох, знаходимо розрахункову потужність перетворюючого агрегату за формулою

$$
S_{\text{IIA}} = \frac{S_t}{N_{\text{IIA}}},\tag{5.3}
$$

для кінцевої тягової підстанції  $S_{\text{TA}} = 4.095/2 = 2.047 \text{ MBA}$ ; для опорної тягової підстанції  $S_{\text{IIA}} = 7,602/2 = 3,801 \text{ MBA}.$ 

Номінальну потужність  $S_{\text{max}}$  і тип перетворюючого агрегату визначаємо за таблицею 5.1 за умовою  $S_{\text{max}} \ge S_{\text{max}}$ . Для кінцевої тягової підстанції вибираємо перетворювальний агрегат ПВЭ-2,  $S_{\text{max}}$ =4950 кВА, для опорної – ПВЭ-2,  $S_{\text{max}}$ =4950 кВА.

 $\overline{V}$ таблині 5.1 навелено основні технічні характеристики перетворюючих агрегатів, які застосовуються на тягових підстанціях залізниць постійного струму. Всі агрегати мають випрямлену напругу 3,3 кВ при номінальному навантаженні і виконані за схемою дві зворотні зірки зі зрівняльним реактором. Навантаження тягових підстанцій і їх перетворюючих агрегатів змінюється в процесі експлуатації. Для правильного вибору їх потужності необхідно мати в своєму розпорядженні дані щодо перевантажувальної здатності агрегатів, які наведені в таблиці  $5.1.$ 

Таблиця 5.1 - Основні технічні характеристики перетворюючих агрегатів

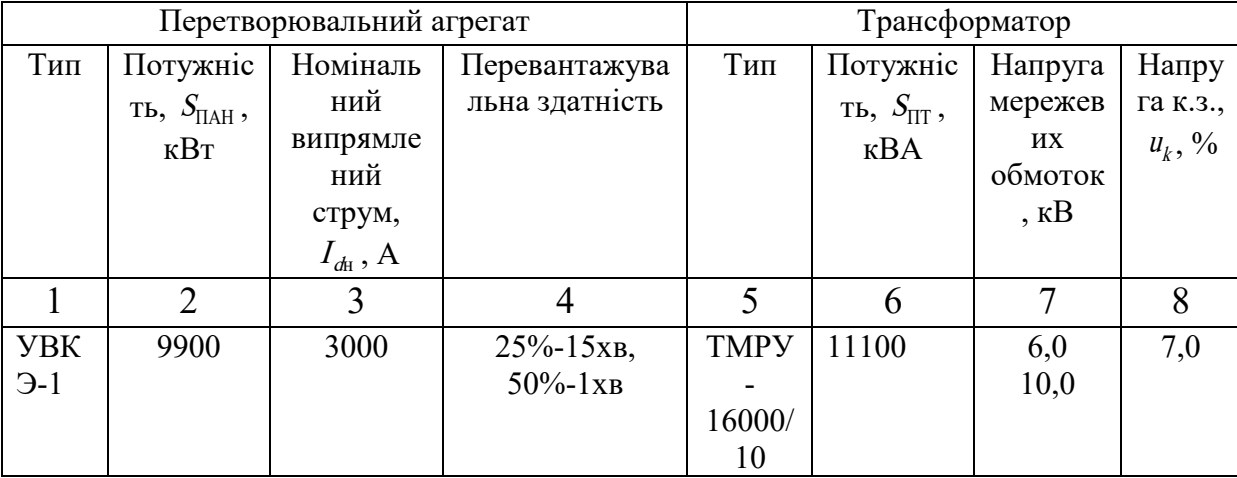

Продовження таблиці 5.1

| ПВЭ- | 4950 | 1500 | $20\% - 15xB,$ | <b>YMPY-</b> | 3700  | 6,3  | 7,7  |
|------|------|------|----------------|--------------|-------|------|------|
|      |      |      | $50\% - 1xB$   | 6300/35      |       | 10,5 | 7,7  |
|      |      |      |                |              |       | 35,0 | 8,2  |
| ВИП  | 6600 | 2000 | $80\% - 15xB$  | TMPY-        | 11840 | 6,0  | 7,35 |
| Э    |      |      |                | 16000/1      |       | 10,0 |      |
|      |      |      |                | $0\text{K}$  |       |      |      |

Правильність прийнятого рішення перевіряємо за виконанням умови

$$
I_{(A,B)}/N_{\text{IIA}} \le I_{d_{\text{H}}},\tag{5.4}
$$

де *I<sub>dн</sub>* – номінальний випрямлений струм прийнятого типу перетворюючого агрегату по таблиці 5.1, А.

Для опорної підстанції 1012,21/2 = 506,105 ≤ 1500

Для кінцевої підстанції 1181,81/2 = 590,905 ≤ 1500

Таким чином, вибір зроблений вірно.

# **5.3 Розрахунок струмів короткого замикання**

5.3.1 Розрахунок струмів короткого замикання на шинах 3,3 кВ.

Визначаємо максимальний сталий струм к.з. на шинах РУ 3,3 кВ

$$
I_{k} = \frac{1,1 \cdot I_{\text{d}_{\text{H}}} \cdot N}{\sum_{\text{S}_{k}} S_{\text{IT}} + \frac{u_{\text{kr}}}{100}},
$$
\n(5.5)

де  $\sum S_{\rm\scriptscriptstyle III}$  — номінальна потужність всіх трансформаторів випрямляючих перетворювачів, МВ⋅А;

 $S_k$  – потужність к.з. на шинах, від яких живляться трансформатори випрямляючих перетворювачів, приймаємо рівною 500 МВА [2];

 $u_{\scriptscriptstyle\text{kr}}$  — напруга к.з. цих трансформаторів, %.

Найбільше значення струму (ударний струм) визначається як:

$$
i_{y} = \sqrt{2} \cdot K_{y} \cdot I_{k}, \qquad (5.6)
$$

де  $K_{\rm y}$  — ударний коефіцієнт, для мереж з напругою понад 1000 В

приймається рівним 1,8.

для опорної 
$$
I_k = \frac{1, 1 \cdot 1500 \cdot 2}{\frac{4 \cdot 3, 7}{500} + \frac{3, 7}{100}} = 35,95 \text{ kA}, \quad i_\circ = \sqrt{2} \cdot 1,8 \cdot 35,95 = 91,51 \text{ kA};
$$
  
\nдля кінцевої  $I_k = \frac{1, 1 \cdot 1500 \cdot 2}{\frac{4 \cdot 3, 7}{500} + \frac{7, 7}{100}} = 30,96 \text{ kA}, \quad i_y = \sqrt{2} \cdot 1,8 \cdot 30,96 = 78,81 \text{ kA}.$ 

6.3.2 Розрахунок струмів короткого замикання на фідері тягової підстанції.

Для двоколійної ділянки з постом секціонування найбільш загальним буде випадок, коли при к.з. вимикачі підстанції та посту секціонування ще залишаються увімкненими. Цьому відповідає розрахункова схема, що наведена на рисунку 5.2.

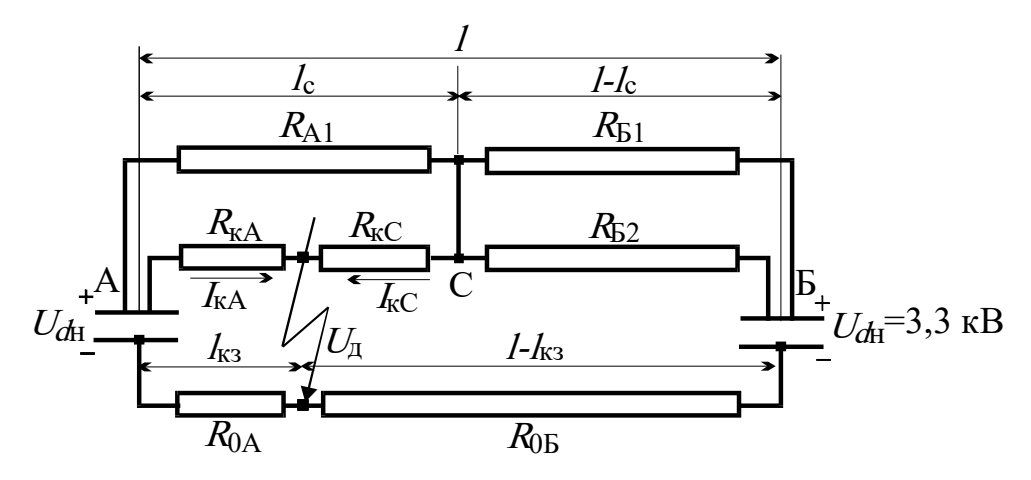

Рисунок 5.3 - Схема заміщення тягової мережі для розрахунку струмів к.з.

Згідно з розрахунковою схемою (рисунок 5.3) і формулами (5.7) -(5.23) визначаємо величини, що входять в розрахунок струмів к.з.

$$
\rho_{(A, B)} = 0.01 \cdot A \cdot U_{\rm dH}^2 \cdot \left( \frac{u_{\rm kT}}{n_{\rm m} S_{\rm H}} + \frac{u_{\rm kT}}{n_{\rm T} S_{\rm H}} + \frac{100}{S_{\rm kA}} \right),\tag{5.7}
$$

$$
R_{0E} = r_{p}(l - l_{\text{K3}}) + \rho_{E} \text{ OM}, \qquad (5.8)
$$

$$
R_{0A} = r_{p} l_{\text{K3}} + \rho_{A} \text{OM},\tag{5.9}
$$

$$
R_{\rm sc} = r_{\rm sc.}(l_{\rm c} - l_{\rm ss}) \, \text{OM},\tag{5.10}
$$

$$
R_{\kappa A} = R_{\phi A2} + r_{\kappa c} \cdot l_{\kappa 3} \text{ OM},\tag{5.11}
$$

$$
R_{\text{B2}} = R_{\text{qB2}} + r_{\text{\tiny K.C.}}(l - l_{\text{c}}) \text{ O}_M, \tag{5.12}
$$

$$
R_{\rm{B1}} = R_{\rm{\phi B1}} + r_{\rm{\kappa.c.}} (l - l_{\rm{c}}) \, \rm{O}M,\tag{5.13}
$$

$$
R_{\rm Al} = R_{\rm \phi Al} + r_{\rm \kappa.c.} \cdot l_{\rm c} \ \rm{OM}, \tag{5.14}
$$

$$
\alpha_{\rm A} = \frac{R_{\rm kA}}{R_{\rm Al}} \text{OM},\tag{5.15}
$$

$$
\alpha_{\rm c} = \frac{R_{\rm sc}}{R_{\rm Al}} \text{OM},\tag{5.16}
$$

$$
R_{\rm B} = \frac{R_{\rm B1}R_{\rm B2}}{R_{\rm B1} + R_{\rm B2}} + R_{\rm 0B} \text{OM},\tag{5.17}
$$

$$
r_{\rm cl} = \alpha_{\rm c} R_{\rm 0A} \ \mathbf{O} \mathbf{M},\tag{5.18}
$$

$$
r_{\rm Al} = \alpha_{\rm A} R_{\rm B} \ \text{Om},\tag{5.19}
$$

$$
r_{A2} = R_{\rm kA} + (1 + \alpha_{\rm A})R_{0A} \quad \text{OM}, \tag{5.20}
$$

$$
r_{\rm C2} = R_{\rm KC} + (1 + \alpha_{\rm C})R_{\rm E} \quad \text{OM}, \tag{5.21}
$$

$$
\gamma = r_{A2} \cdot r_{C2} - r_{A1} \cdot r_{C1} \text{ Om}^2, \qquad (5.22)
$$

$$
U_P = \eta \cdot U_{dH} - U_{\mu} \text{ KB}, \qquad (5.23)
$$

де  ${\rm A}$  – коефіцієнт комутації, що дорівнює 0,5;

 $u_{\scriptscriptstyle\rm\scriptscriptstyle HI}$  — напруга к.з. знижувального трансформатора, %;

 $u_{_{\text{\tiny KT}}}$  – напруга к.з. тягового трансформатора, %;

 $n_{\rm r}$  — кількість паралельно працюючих трансформаторів;

– номінальна потужність трансформатора, МВА; *S*н

– потужність к.з. на вводах тягової підстанції, МВА; *S*к.з.

 $U_{\rm A}$  — падіння напруги в дузі, приймається рівним 200 В;

 $R_{_{\Phi^{\rm A1}}},\,R_{_{\Phi^{\rm A2}}},\,R_{_{\Phi^{\rm B1}}},\,R_{_{\Phi^{\rm E2}}}$  — опори фідерів першої та другої колії підстанції А і Б, приймаються рівними 0,2 Ом;

 $R_{\scriptscriptstyle 0{\rm A}}, R_{\scriptscriptstyle 0{\rm E}}$  — опір відсмоктувальних фідерів А і Б;

 $\rho_{\text{\tiny A}}, \rho_{\text{\tiny E}}$  — еквівалентні опори підстанцій А і Б.

У виразі (5.9) величини з індексом «п» відносяться до знижувальних трансформаторів, а з індексом «т» - до тягових.

$$
\rho_{(A,B)} = 0,01 \cdot 0,5 \cdot 3,3^{2} \left( \frac{7,7}{2 \cdot 3,7} + \frac{7,7}{4 \cdot 3,7} + \frac{100}{500} \right) = 0,096,
$$
  
\n
$$
R_{0B} = 0,02(20-2) + 0,096 = 0,466 \text{ OM},
$$
  
\n
$$
R_{0A} = 0,02 \cdot 2 + 0,096 = 0,136 \text{ OM},
$$
  
\n
$$
R_{\kappa} = 0,04(10-2) = 0,32 \text{ OM},
$$
  
\n
$$
R_{\kappa} = 0,2 + 0,04 \cdot 2 = 0,28 \text{ OM},
$$
  
\n
$$
R_{\kappa} = 0,2 + 0,04(20-10) = 0,62 \text{ OM},
$$
  
\n
$$
R_{\kappa} = 0,2 + 0,04(20-10) = 0,62 \text{ OM},
$$
  
\n
$$
R_{\kappa} = 0,28/0,6 = 0,467 \text{ OM},
$$
  
\n
$$
\alpha_{\kappa} = 0,28/0,6 = 0,533 \text{ OM},
$$
  
\n
$$
R_{\kappa} = \frac{0,62 \cdot 0,62}{0,62 + 0,62} + 0,466 = 0,775 \text{ OM},
$$
  
\n
$$
r_{\kappa} = 0,533 \cdot 0,136 = 0,072 \text{ OM},
$$
  
\n
$$
r_{\kappa} = 0,28 + (1 + 0,467) \cdot 0,136 = 0,479 \text{ OM},
$$
  
\n
$$
r_{\kappa} = 0,479 \cdot 1,509 - 0,362 \cdot 0,072 = 0,697 \text{ OM},
$$
  
\n
$$
V_{\kappa} = 0,479 \cdot 1,509 - 0,362 \cdot 0,072 = 0,697 \text{ OM},
$$
  
\n
$$
U_{\rho} = 0,95 \cdot 3,3 - 0,2 = 2,9
$$

За формулами (5.24) (5.25) визначаємо струми  $I_{kA}$  і  $I_{kC}$ , що притікають до місця к.з. відповідно від підстанції А та з боку поста секціонування

$$
I_{\kappa A} = \frac{(r_{C2} + r_{C1})U_{p}}{\gamma} \kappa A,
$$
(5.24)  
\n
$$
I_{\kappa A} = \frac{1,509 + 0,072}{0,697} \cdot 2,935 = 6,659 \kappa A,
$$
  
\n
$$
I_{\kappa C} = \frac{(r_{A2} + r_{A1})U_{p}}{\gamma} \kappa A,
$$
(5.25)

$$
I_{\rm sc} = \frac{0,479 + 0,362}{0,697} \cdot 2,935 = 3,542 \text{ kA}.
$$

# **5.4. Вибір апаратури захисту**

5.4.1 Вибір швидкодіючих вимикачів постійного струму

При виборі типу вимикача слід враховувати в якому колі передбачається встановити вимикач (після випрямляча або на фідері контактної мережі).

Для вибору ШВ треба знати:

- найбільший струм відключення ШВ Inconnen;

- номінальний тривалий струм  $I_{\textrm{\tiny{H}}}$ ;

- номінальну напругу $U_{\text{H}}$ .

Для вибору ШВ на шинах 3,3 кВ знаходимо:

- найбільший струм відключення за формулою

$$
I_{\text{H.OTKJL}} \ge k \cdot I_k, \tag{5.26}
$$

де  $I_k$  — сталий струм к.з, на шинах випрямленої напруги підстанцій, визначається з розрахунків за формулою (5.5), а для фідерів за формулами (5.24) і (5.25), кА

– коефіцієнт, що враховує струмообмежувальним ефект ви-*k* перемикача, приймається *k* = 0,6…0,7 [3].

$$
I_{\text{H.OTKJL}} \geq 0.6 \cdot 30.96 = 18.57,
$$

номінальний тривалий струм за формулою

$$
I_{\rm H} \ge i_{\rm n,max} = 902/2 = 451, \tag{5.27}
$$

де *і*<sub>п.max</sub> = 3018,75 - максимальне значення струму підстанції, визначається згідно таблиці 4.1, А;

Номінальна напруга  $U_{\mu} \ge U_{p} = 3, 3...4, 1$  кВ, (5.28)

По таблиці 5.2, згідно з отриманими результатами, вибираємо швидкодіючий вимикач ВАБ-43-4000/30-Л-У4 ( $I_{\text{\tiny H}}$  = 4000 A,  $I_{\text{\tiny H.OTKJL}}$  = 27000 А).

Для вибору ШВ на фідері підстанції знаходимо: найбільший струм відключення за формулою (5.26)

$$
I_{\text{h.ortral.}} = k \cdot I_k \text{ KA};
$$

$$
I_{\text{h.ortral.}} = 6{,}659 \cdot 0{,}6 = 3{,}096 \text{ KA};
$$

Таблиця 5.2 – Технічні дані швидкодіючих вимикачів постійного струму [4]

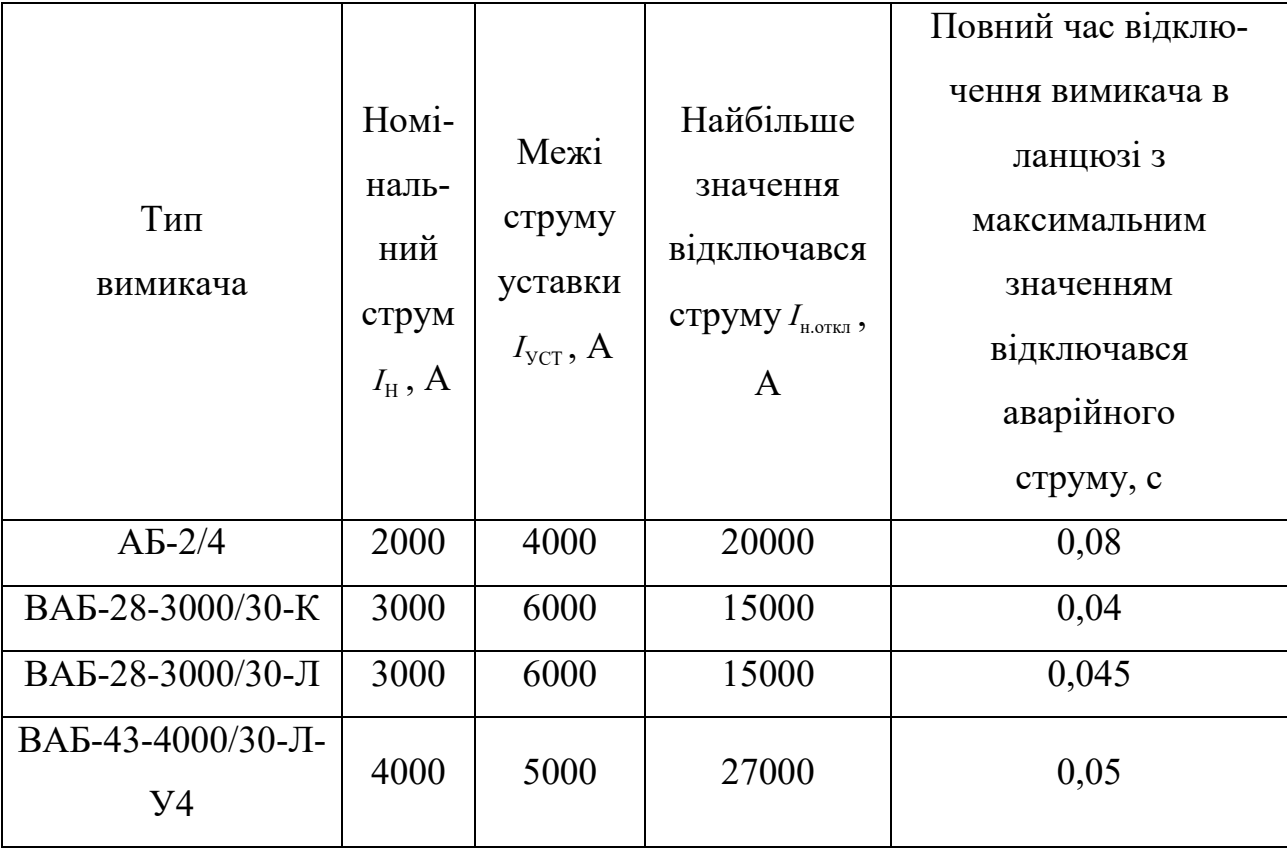

номінальний тривалий струм за формулою (5,27)

 $I_{\rm H} = i_{\rm \phi max} = 4094.99 \text{ A};$ 

де  $i_{\phi_{\text{max}}}$  = 4094.99 A (визначається з кривих, наведених на малюнку 4.1);

номінальну напругу за формулою (5.28)

$$
U_{\rm H} \ge U_{\rm p} = 3, 3...4, 1
$$
 kB.

З таблиці 5.2, згідно з отриманими результатами, вибираємо швидкодіючий вимикач ВАБ-28-3000/30-К ( $I_{\text{\tiny H}}$  = 3000 A,  $I_{\text{\tiny H.OTKJL}}$  = 15000 A).

5.4.2 Вибір роз'єднувачів

При виборі конструкції роз'єднувачів слід враховувати місце розташування роз'єднувача.

Будемо проводити вибір роз'єднувачів на шинах 3,3 кВ і на фідері підстанції А.

Для вибору роз'єднувача треба знати:

- номінальну напругу  $U_{\text{\tiny H}}$ ;

- ефективний струм роз'єднувача (наскрізний струм роз'єднувача)  $I_\circ$ ;

- амплітудне значення наскрізного струму к.з.  $I_{\textrm{\tiny{pmax}}}$ ;

- граничний струм термічної стійкості I<sub>rep.норм.</sub>.

Для вибору роз'єднувачів знаходимо:

- ефективний струм роз'єднувача

- для шини 3,3 кВ  $I_3 = I_k = 30,96$  кА

- для фідера  $I_3 = I_{kA} = 6,659$  кА.

- амплітудні значення наскрізних струмів

- для шини 3,3 кВ  $I_{pmax} = i_y = 78,81 \text{ kA};$ 

- для фідера  $I_{pmax} = \sqrt{2} \cdot 1.8 \cdot I_{kA} = 16.952 \text{ kA}$ 

Технічні дані роз'єднувачів наведені в таблиці 5.3.

По таблиці 5.3 вибираємо для установки після випрямляча перед шинами 3,3 кВ і в фідерах роз'єднувач РВК-10/2000.

|             | Найбільша        | Граничний         | Струм термічної             |  |
|-------------|------------------|-------------------|-----------------------------|--|
| Тип         | робоча напруга,  | наскрізний струм, | стійкості протягом 4с,      |  |
|             | $U_{\rm H}$ , KB | $I_{\rm H}$ , KA  | $I_{\text{rep.nophn}}$ , КА |  |
| PB-10/1000  | 11,5             | $71/120*$         | 40                          |  |
| PBK-10/2000 | 11,5             | $50/85*$          | 36                          |  |
| PBK-10/3000 | 11,5             | 120/200*          | 60                          |  |
| PBK-10/4000 | 11,5             | 120/200*          | 65                          |  |

Таблиця 5.6 – Технічні дані роз'єднувачів

\*) в чисельнику вказано ефективне значення граничного струму, в знаменнику - амплітудне.

Вибрані роз'єднувачі треба перевірити:

- по номінальній напрузі (робоча напруга РУ –3,3 кВ) *U*р

$$
U_{\rm H} \ge U_{\rm p}, \ 11, 5 \ge 3, 3 \ \text{KB}, \tag{5.29}
$$

- по номінальному струму роз'єднувача (ефективне значення струму)

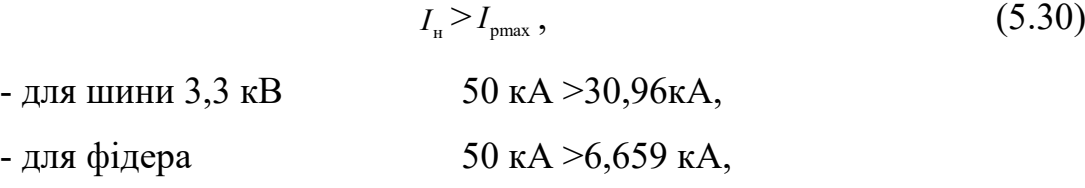

- по електродинамічній стійкості

- $I_{HT} > i_v$ , (5.31)
- для шини 3,3 кВ 85 кА >78,81 кА,
- для фідера 85 кА >16,952 кА,

- по термічної стійкості [5]

$$
B_k \leq B_{\text{repM}, \text{non.}}\,,\tag{5.32}
$$

Тут  $\, B_{k} \, - \, \varphi$ актичне значення інтеграла Джоуля, к $\mathrm{A}^{2} \mathrm{c},$ 

$$
B_k = I_k^2 \cdot t_{\text{orstr}} \,, \tag{5.33}
$$

 $B_{\text{\tiny{repM, QOII.}}}$  — дозволене значення інтеграла Джоуля, к $\mathsf{A}^\mathsf{2}\mathsf{c},$ 

$$
B_{\text{repm},\text{non.}} = I_{\text{repm},\text{hopm}}^2 \cdot t_{\text{repm},\text{hopm}} \tag{5.34}
$$

 $t_{\tiny \textrm{\tiny \tiny{OTKJ}}}$  — розрахункова тривалість к.з., яка приймається рівною гранично допустимому часу впливу нормованого струму термічної стійкості  $t_{\text{rep.nopm.}}$ (приймається рівною 4 с).

 $I_{\scriptscriptstyle{\text{repM.HopM.}}}$  — нормований струм термічної стійкості перевіряється апарату.

- для шини 3,3 кВ 
$$
B_k = 30,96^2 \cdot 4 = 3834 \text{ kA}^2 \text{c}
$$
,  
\n $B_{\text{repm,qon.}} = 36^2 \cdot 4 = 5184 \text{ kA}^2 \text{c}$ ,  
\n $3834 \text{ kA}^2 \text{c} < 5184 \text{ kA}^2 \text{c}$ ;  
\n- для фідера  $B_k = 6,659^2 \cdot 4 = 177,38 \text{ kAc}$ ,

$$
B_{\text{repm},\text{non.}} = 36^2 \cdot 4 = 5184 \text{ kA}^2 \text{c},
$$

# 177,38 кА<sup>2</sup>с < 5184 кА<sup>2</sup>с.

Таким чином зрозуміло, що обрані роз'єднувачі задовольняють необхідним вимогам.

# 6 ЕКОНОМІЧНЕ ОБҐРУНТУВАННЯ

(з нової сторінки)

*(склад розділу визначається згідно завдання профілюючої кафедри)*

## 7 ОХОРОНА ПРАЦІ ТІ НАВКОЛИШНЬОГО СЕРЕДОВИЩА

(з нової сторінки)

*(склад розділу визначається згідно завдання профілюючої кафедри)*

## ВИСНОВОК

## (з нової сторінки)

В ході виконання дипломного проекту вирішена тягова задача, виконаний розрахунок режимів роботи тягової мережі і тягової підстанції, а також проведений вибір силового обладнання тягової підстанції

Встановлено, що для вантажних поїздів 45 вагонами масою  $3200 \cdot 10^3$  кг і електровозів з асинхронними тяговими двигунами на шляху довжиною 25,7 км, де уклон змінюється в межах від -8,9 до +14 ‰, витрата енергії при русі зі швидкістю від 40 до 110 км/год складає 594 ... 1585 кВт/год, Максимальне споживання струму становить величину 3117 А.

Знайдено, що при двосторонньому живленні цієї ділянки при графіку руху двох поїздів з інтервалом 10 с середній струм підстанції знаходиться в межах 650.53 ... 656.71 А, діюче значення 1012.21 ... 1181.81 А, максимальне – 2539.34 ... 3018.75 А, а потужність, споживана на тягу, становить 2039.68 ... 2929.24 кВт, При цьому максимальне значення втрат напруги на струмоприймачах коливається в межах 1048,73 ... 1546,04 В.

Для опорної і кінцевої тягової підстанції обрані два перетворюючих агрегати ПВЕ-2 потужністю 4950 кВт з випрямленим струмом 1500 А, Струми короткого замикання на шинах 3,3 кВ для опорної тягової підстанції становлять величину 91,51 кА, а для кінцевої 78,81 кА, у разі короткого замикання в тяговій мережі на відстані 2 км від підстанції а струми, що притікають до місця КЗ від підстанції, складають 6,659 кА, а від поста секціонування - 3,542 кА, В якості апаратури захисту на шинах 3,3 кВ обрані швидкодіючі вимикачі АБ-2/4 з номінальним струмом 2000 А, струмом уставки 4000 А і найбільшим значенням струму, що відключається 20000 А і часом відключення 0,08 с, В якості комутаційної апаратури силових ланцюгів обрані роз'єднувачі РВК-10/2000 номінальною напругою 11,5 кВ з ефективним значенням граничного наскрізного струму 85 кА і струмом термічної стійкості 36 кА.

Також розглянуті питання охорони праці та навколишнього середовища. Проведено економічне обґрунтування дипломної роботи.

# СПИСОК ДЖЕРЕЛ ІНФОРМАЦІЇ

## (з нової сторінки)

1. Основи електричної тяги, режими роботи електрорухомого складу постійного струму з асинхронним тяговим двигуном. для студентів спеціальності 6.050702 електричний транспорт усіх форм навчання : Навч. метод. посібн. / Любарський Б.Г., Овер'янова Л.В., Якунін Д.І., Демидов О.В. – Харків: НТУ «ХПІ», 2015. – 205 с.

2. Бобирь Д. В., Грищенко М. А., Сердюк В. Н. Теорія локомотивної тяги : підручник / Під ред. к-та техн. наук, доц. В. Н. Сердюка; УДУНТ; ННІ «Дніпров. ін-т інфраструктури і трансп.». – Дніпро, 2014. – 385 с.

3 В.І. Омельяенка, М.М. Калюжного, Г.В. Омеляненко, Б.Г. Любарського «Основи електричної тяги, системи та режими тягових мереж постійного струму» / Харків: НТУ «ХПІ»,2002. – 162с.

4 Толочко О. І. Моделювання електромеханічних систем. Математичне моделювання систем асинхронного електроприводу: навчальний посібник / О. І. Толочко. – Київ, НТУУ «КПІ», 2013. – 150 с.

156

5. Моделювання електромеханічних систем: підручник / Чорний О. П., Луговой А. В., Родькін Д. Й. – Кременчук, 2001. – 410 с.

6. Любарський Б. Г. Моделювання об'єктів електричного транспорту / Б. Г. Любарський, О. М. Дубініна – Харків: НТУ «ХПІ», 2014. – 223 с.

7. Andreas Steimel. Electric Traction – Motive Power and Energie Supply. Basics and Practical Experience. Oldenburg Industrieverlag München, 2008. - 334р.

# **Контрольні запитання**

- 1. Зі скількох розділів складається дипломна робота бакалавра?
- 2. Які основні характеристики тягової підстанції необхідно визначити в роботі?
- 3. Які характеристики руху поїздів визначаються за результатами рішення тягової задачі?
- 4. Які складові містить в собі висновок дипломної роботи бакалавра?
- 5. З яких джерел студент отримує інформацію про розділи економічне обґрунтування й охорони праці та навколишнього середовища?

## ВИСНОВКИ

Викладені в навчальному посібнику математичні моделі, що описують процеси в досліджуваній системі тягового електропостачання постійного струму, засновані на ряді спрощуючих допущень. До них відносяться: постійність напруги на контактному дроті (хоча і показано, що втрати напруги на струмоприймачах різних електровозів досягають відчутної величини); безінерційність електричної системи «Електровоз – тягова мережа», що обумовлює стрибкоподібну зміну струму, споживаного електровозом; однотипність електрорухомого складу, задіяного в русі по заданій ділянці шляху і так далі.

Ми вважаємо це цілком прийнятним з таких міркувань. Навчальний план підготовки бакалаврів, фахівців і магістрів за фахом 05070203 – «Електричний транспорт» на кафедрі Електричного транспорту і тепловозобудування Національного технічного університету «Харківський політехнічний інститут» складений таким чином, що після захисту диплому бакалаври, продовжуючи освіту до рівня фахівців або магістрів, можуть обрати вивчення одного з двох блоків дисциплін : «Рухомий склад електричного транспорту» або «Електропостачання електричного транспорту». Для першого напряму, де основною метою навчання на етапі підготовки фахівця або магістра є розрахунки і конструювання устаткування електропересувного складу з потрібними тяговою і струмовою характеристиками, почерпнутих з виконаного проекту відомостей про взаємодію електропересувного складу і мережі тягового електропостачання, вважаємо більш ніж достатньо.

За наявності бажання бакалаврів продовжити свою подальшу освіту відповідно до блоку дисциплін «Електропостачання рухомого складу», врахуємо, що математичну модель і ПАК «Podstanc» складено таким чином, що вони можуть бути без особливих зусиль модернізовані в плані зняття перелічених вище спрощуючих допущень.

158

1 Бобирь Д. В., Грищенко М. А., Сердюк В. Н. Теорія локомотивної тяги : підручник / Під ред. к-та техн. наук, доц. В. Н. Сердюка; УДУНТ; ННІ «Дніпров. ін-т інфраструктури і трансп.». – Дніпро, 2014. – 385 с.

2 В.І. Омельяенка, М.М. Калюжного, Г.В. Омеляненко, Б.Г. Любарського «Основи електричної тяги, системи та режими тягових мереж постійного струму» / Харків: НТУ «ХПІ»,2002. – 162с.

3 Толочко О. І. Моделювання електромеханічних систем. Математичне моделювання систем асинхронного електроприводу: навчальний посібник / О. І. Толочко. – Київ, НТУУ «КПІ», 2013. – 150 с.

4. Моделювання електромеханічних систем: підручник / Чорний О. П., Луговой А. В., Родькін Д. Й. – Кременчук, 2001. – 410 с.

5. Любарський Б. Г. Моделювання об'єктів електричного транспорту / Б. Г. Любарський, О. М. Дубініна – Харків: НТУ «ХПІ», 2014. – 223 с.

6. Andreas Steimel. Electric Traction – Motive Power and Energie Supply. Basics and Practical Experience. Oldenburg Industrieverlag München, 2008. - 334р.

# Додаток А – Лістінг програм комплексу

unit Pschet; interface uses Windows, Messages, SysUtils, Variants, Classes, Graphics, Controls, Forms, Dialogs, ExtCtrls, StdCtrls,ComObj; type TUSchet = class(TForm) Panel1: TPanel; GroupBox1: TGroupBox; GroupBox2: TGroupBox; Label1: TLabel; Panel2: TPanel; GroupBox3: TGroupBox; GroupBox4: TGroupBox; GroupBox5: TGroupBox; GroupBox6: TGroupBox; GroupBox7: TGroupBox; GroupBox8: TGroupBox; Label2: TLabel; Label3: TLabel; Label4: TLabel; Label5: TLabel; Label6: TLabel; Label7: TLabel; Label8: TLabel; Label9: TLabel; Label10: TLabel; Label11: TLabel; Label12: TLabel; Label13: TLabel; Label14: TLabel; Label15: TLabel; Label16: TLabel; Label17: TLabel; Label18: TLabel; Label19: TLabel; Label20: TLabel; Label21: TLabel;

 Label22: TLabel; Label23: TLabel; Label24: TLabel; Label25: TLabel; Label26: TLabel; Label27: TLabel; Label28: TLabel; Label29: TLabel; Label30: TLabel; Label31: TLabel; Label32: TLabel; Label33: TLabel; Label34: TLabel; Label35: TLabel; Label37: TLabel; Label38: TLabel; Label39: TLabel; Label40: TLabel; Label43: TLabel; Label44: TLabel; Label45: TLabel; Label46: TLabel; Label47: TLabel; Label48: TLabel; Label51: TLabel; Label52: TLabel; Panel3: TPanel; Button1: TButton; Button2: TButton; Button3: TButton; Image1: TImage; Panel4: TPanel; Label36: TLabel; Button4: TButton; Label53: TLabel; Label54: TLabel; Label55: TLabel; Label56: TLabel; Label57: TLabel;

 Label58: TLabel; Label59: TLabel; Label60: TLabel; procedure Button1Click(Sender: TObject); procedure Button4Click(Sender: TObject); procedure Button3Click(Sender: TObject); private { Private declarations } public { Public declarations } end; Const NN=40; TYPE PrUkl=Array [1..NN,1..6] of real; UklRash=Array [1..NN] of real; var Uschet: TUschet; Kob1,Kst1,Kdelta1,Krrp1,f11,Idv1,Iel1,cofi1,Skor1,Put1,U1,Pdv1,Pst1,mu1, NomNapr1, Kob2,Kst2,Kdelta2,Krrp2,f12,Idv2,Iel2,cofi2,Skor2,Put2,U2,Pdv2,Pst2,mu2, NomNapr2, Kob3,Kst3,Kdelta3,Krrp3,f13,Idv3,Iel3,cofi3,Skor3,Put3,U3,Pdv3,Pst3,mu3, NomNapr3, Kob4,Kst4,Kdelta4,Krrp4,f14,Idv4,Iel4,cofi4,Skor4,Put4,U4,Pdv4,Pst4,mu4, NomNapr4, Kob5,Kst5,Kdelta5,Krrp5,f15,Idv5,Iel5,cofi5,Skor5,Put5,U5,Pdv5,Pst5,mu5, NomNapr5, Kob6,Kst6,Kdelta6,Krrp6,f16,Idv6,Iel6,cofi6,Skor6,Put6,U6,Pdv6,Pst6,mu6, NomNapr6:real; PutProm1,PutProm2,PutProm3,PutProm4,PutProm5,PutProm6, PutTek1,PutTek2,PutTek3,PutTek4,PutTek5,PutTek6:real; TyagaTor,Ukl1,PrUkl1,Pnd1,RasEner1,RasEner2,EnRec1,{SkorTor1,}LTMex,SkorPr1, Tyaga1:real; z,Vrem,wwww:integer; Pr,Prom,MasPoez,DopUsk:real; PrUklUch:PrUkl; E:variant; { UklOb:UklRash; } implementation

162

{\$R \*.dfm}

Uses PElectrovoz;

Type

UklObr=Array [1..NN] of real;

Var

 Tauv1,Tau1v1,Tau2v1,bs1,cs1,ds1,es1,PotokN1,bettaR1,bettaN1,Krm1,f21,f2k1,UnStr1, sn1,n21,Pdvr1,betta1,bettak1,alpha1,Mdr1,SkorR1,UdSopPo1,DlSos1,DlPoez1,DlLok1, RezUkl1,PrUklRez1,TyagaTor1,delf1,Md1,LTor1,Imu1,

 Tauv2,Tau1v2,Tau2v2,bs2,cs2,ds2,es2,PotokN2,bettaR2,bettaN2,Krm2,f22,f2k2,UnStr2, sn2,n22,Pdvr2,betta2,bettak2,alpha2,Mdr2,SkorR2,UdSopPo2,DlSos2,DlPoez2,DlLok2, RezUkl2,PrUklRez2,TyagaTor2,delf2,Md2,LTor2,Imu2,

 Tauv3,Tau1v3,Tau2v3,bs3,cs3,ds3,es3,PotokN3,bettaR3,bettaN3,Krm3,f23,f2k3,UnStr3, sn3,n23,Pdvr3,betta3,bettak3,alpha3,Mdr3,SkorR3,UdSopPo3,DlSos3,DlPoez3,DlLok3, RezUkl3,PrUklRez3,TyagaTor3,delf3,Md3,LTor3,Imu3,

 Tauv4,Tau1v4,Tau2v4,bs4,cs4,ds4,es4,PotokN4,bettaR4,bettaN4,Krm4,f24,f2k4,UnStr4, sn4,n24,Pdvr4,betta4,bettak4,alpha4,Mdr4,SkorR4,UdSopPo4,DlSos4,DlPoez4,DlLok4, RezUkl4,PrUklRez4,TyagaTor4,delf4,Md4,LTor4,Imu4,

 Tauv5,Tau1v5,Tau2v5,bs5,cs5,ds5,es5,PotokN5,bettaR5,bettaN5,Krm5,f25,f2k5,UnStr5, sn5,n25,Pdvr5,betta5,bettak5,alpha5,Mdr5,SkorR5,UdSopPo5,DlSos5,DlPoez5,DlLok5, RezUkl5,PrUklRez5,TyagaTor5,delf5,Md5,LTor5,Imu5,

 Tauv6,Tau1v6,Tau2v6,bs6,cs6,ds6,es6,PotokN6,bettaR6,bettaN6,Krm6,f26,f2k6,UnStr6, sn6,n26,Pdvr6,betta6,bettak6,alpha6,Mdr6,SkorR6,UdSopPo6,DlSos6,DlPoez6,DlLok6, RezUkl6,PrUklRez6,TyagaTor6,delf6,Md6,LTor6,Imu6:real;

DlinOb,{delf,f1,}f2,DlPo,UdSopPo,PutObr2,PutObr4,PutObr6,PutObr:real;

Tok,TokP,Tok11A1,Tok11B1,Tok11C1,Tok13A1,Tok13B1,Tok13C1,Tok15A1,

 Tok15B1,Tok15C1,Tok22A2,Tok22B2,Tok22C2,Tok24A2,Tok24B2,Tok24C2,Tok26A2, Tok26B2,Tok26C2,TokC,TokCA1,TokCA2,TokCB1,TokCB2,TokA1,TokA2,TokB1,TokB2, TokC1C2,TokC2C1,DelUK11,DelUK13,DelUK15,DelUK22,DelUK24,DelUK26,DelUR11, DelUR13,DelUR15,DelUR22,DelUR24,DelUR26,DelURR11,DelURR13,DelURR15, DelURR22,DelURR24,DelURR26,DelU11,DelU13,DelU15,DelU22,DelU24,DelU26, DelUOR11,DelUOR13,DelUOR15,DelUOR22,DelUOR24,DelUOR26,DelUKC1,DelURC1, DelUKC2,DelURC2,DelUC1,DelUC2,DelPS,PA,PB,DelPS1,DelPS2,DelPS3,DelPS4, DelPS5,DelPS6,TokSrA,TokSrB,TokEffA,TokEffB,TokMaxA,TokMaxB,UklUch1, UklUch3,UklUch5,UklU,UklOb,UsSk,UsSk1,UsSk2,UsSk3,UsSk4,UsSk5,UsTy1,UsTy2, UsTy12,UsTy22,UsTy32,UsTy42,UsTy52,TyagaP1,TyagaP2, UsTy11,UsTy21,UsTy31,UsTy41,UsTy51,UsI,UsI1,UsI2,UsI3,UsI4,UsI5,Irek,UsIdv5, UsIdv4,UsIdv3,UsIdv2,UsIdv1,UsId1,{UsSk2,}UsSk12,UsSk22,UsSk32,UsSk42,UsSk52, {UsI2,}UsI12,UsI22,UsI32,UsI42,UsI52,UklOb2,Put22,TokMaxA1,TokMaxA2,TokMaxB1, TokMaxB2,UklU2,Irp2,Irp3,SumF2,SumF3,UdTyagaPr2,UdTyagaPr3,ksi2,ksi3,

163

UdSopPo13,SopTor2,SopTor3,UsMd1,UsMd2:real;

Ksi1,UdTyagaPr1,Usk1,DelfX,Potok1,Bz1,Bd1,SumF1,Irp1,SopTor1,TorSila1,

PdvrP,UklUch11,PrUklUch11,ZSkor1,Uvc1,kpd1,SkorAA,delu:real;

i,j,q,qq,g,w,r,rr,p,s,ss,eee,hh,hh1,hh2,hh3,hh4,hh5,hh6,dd,ddd,Kriv,Tip:integer;

q1,q2,q3,q4,q5,h,g38,g40,g44,g46,g48,g52,g55,g56,g57,g58,g59,g60:string[8];

UklUchObr:UklObr;

FDD,FDF:Text;

TyagaP,PdvP,SopDvi:real;

procedure TUSchet.Button1Click(Sender: TObject);

begin

Close;

end;

procedure TUSchet.Button4Click(Sender: TObject);

Procedure Pusk( p,Wvf,Ns,m1,Kdv,Vag4,Vag8,ObKolVag:integer; Xs,Xrp,X0,Rs,Rrp,Unl,

fn,Kob,f2n,Dsr,lsras,Kst,delta,Kdelta,Uset,Kpd,Krrp,Dk,LocMas,MasSos,Mn,Ifn,

bzub,Pst,mu:real;

Var bs,cs,ds,es,PotokN,f1,Idv,Iel,cofi,Krm,Skor,{f2,}f2k,Put,

U,Pdv,UnStr,Imun,bettaR:real);

label loop;

Var

chis1,chis2,znam1,znam2,Potok,Mdrn,Bd,Bz,Hd,Fdel,SumF,kmu,Md,Irp,Ia,Ix,sn,

Tau,Tau1,Tau2,bettaN,bettak,alpha,Un,Tyaga,UdTyaga,UdSopLoc,OsUdSoVa,SopLoc,

SopSos,SopPo,Imu,ksi,UdTyagaPr:real;

begin

Tau1:= $(Xs+X0)/X0$ ;

Tau2: $=(Xrp+X0)/X0;$ 

Tau:=Tau1+Tau2+Tau1\*Tau2;

bs:=Rs\*(1+Tau2);

cs:=X0\*Tau;

 $ds:=Rs/X0$ ;

 $es:=1+Tau1;$ 

 $sn:=f2n/fn;$ 

chis1:=cs\*cs\*sn/Rrp+es\*es\*Rrp/sn;

znam1:=(bs\*bs+cs\*cs)\*sn/Rrp+(ds\*ds+es\*es)\*Rrp/sn+2\*Rs;

Un:=Unl/1.73205;

UnStr:=Un\*sqrt(chis1/znam1);

PotokN:=0.96\*Un/(4.44\*fn\*Wvf\*Kob);

bettaN:=f2n/fn;

Mdrn:=3\*PotokN\*PotokN\*m1\*4.44\*4.44\*Wvf\*Wvf\*Kob\*Kob\*fn\*(Rrp/bettaN)/

 $(6.2834*(Xrp*Xrp+Rrp*Rrp/(bettaN*bettaN)));$ 

Krm:=Mn/Mdrn;

 $\text{Id}v:=8000$ : fl:=0.1:

bettak:= $Rrp*(1+Tau1)/(Xs*(1+Tau2)+Xrp);$ 

 $f2k:=bettak*fn;$ 

While Idv>5\*Ifn do

begin

Skor:=0.02;

alpha:=f1/fn;

bettaR: = alpha;

chis2:=(bs\*bs+cs\*cs\*alpha\*alpha)\*bettaR/Rrp+(ds\*ds+es\*es\*alpha\*alpha)\*

Rrp/bettaR+2\*Rs\*alpha;

znam2:= $(bs*bs+cs*cs)$ bettaR/Rrp+ $(ds*ds+es*es)*Rrp/bettaR+2*Rs;$ 

U:=UnStr\*sqrt(chis2/znam2);

loop: Potok:=0.96\*U/(4.44\*f1\*Wvf\*Kob);

Bd:=0.7073\*p\*Potok/(Dsr\*LsRas);

 $Bz:=3.1417*Bd*Dsr/(bzub*Ns*Kst);$ 

if  $Bz>1.6$  then

Hd:=-85650+{38000}54533.634\*Bz

else

if (Bz $>=$ 1.2) and (Bz $<=$ 1.6) then

Hd:=Bz/(0.002982\*Bz\*Bz-0.00109\*Bz\*Bz\*Bz-0.00037\*Bz\*Bz\*Bz\*Bz)

else

Hd:=610\*Bz;

kmu:= $Hd/(610*Bz)$ ;

Fdel:=0.8\*Bd\*delta\*Kdelta\*1000;

SumF:=2\*Fdel\*kmu;

Imun:=m1\*SumF/(0.9\*p\*Wvf\*Kob);

Md:=3\*Krm\*Potok\*m1\*4.44\*4.44\*Wvf\*Wvf\*Kob\*Kob\*fn\*(Rrp/bettaR)/

 $(6.2834*(Xrp*Xrp+Rrp*Rrp/(bettaR*bettaR)));$ 

if Md>Mn then begin U:=U-Un/3000; Goto loop; end;

Irp:=1.4142\*Md/(p\*m1\*Wvf\*Kob\*Potok\*0.985);

Ia:=Pst\*(Potok/PotokN)\*(Potok/PotokN)\*(f1/fn)\*sqrt(f1/fn)/

 $(m1*Un)+Irp*0.985;$ 

Ix:=Imun+Irp\*0.174;

cofi:=Ia/Idv:

 $Idv:=sqrt(Ia*Ia+Ix*Ix);$ 

Iel:=m1\*U\*Ia\*Kdv/(Uset\*kpd\*krrp);

Tyaga:=2\*mu\*Kdv\*Md/Dk;

 UdTyaga:=Tyaga/(LocMas+MasSos); UdSopLoc:=19.64; OsUdSoVa:=8.25\*Vag4/ObKolVag+9.62\*Vag8/ObKolVag; SopLoc:=UdSopLoc\*LocMas; SopSos:=OsUdSoVa\*MasSos; SopPo:=SopLoc+SopSos; UdSopPo:=SopPo/(LocMas+MasSos); ksi:=0.34; UdTyagaPr:=ksi\*LocMas\*9810/(LocMas+MasSos); if UdTyaga>UdTyagaPr then begin U:=U-Un/3000; Goto loop; end; Skor:=0.000034\*(UdTyaga-UdSopPo{-9.81\*(RezUkl[1]+PrUklRez[1])}); Pdv:=3\*U\*Idv\*cofi/1000; if  $f2 \le 0.8 * f2k$  then begin  $f1 := f1 + 0.01$ ;  $f2 := f1$ ; end; end; Skor:=0; Put:=0;

Procedure Poezd(z,p,Wvf,Ns,m1,Kdv,Vag4,Vag8,ObKolVag,KolSek:integer;

Rs,Xs,Xrp,Rrp,Unl,fn,Kob,f2n,Dsr,lsras,Kst,delta,Kdelta,Uset,Kpd,Krrp,

Dk,LocMas,MasSos,Mn,Ifn,bzub,Pst,mu,bs,cs,ds,es,PotokN,Krm,f2k,DopUsk,

UnStr,Pnd,DlVag8,DlVag4,DlLoc,bettaR,Un,SkorZad,LTor:real;

Var Iel,Skor,Put,U,PutProm,f1,n2,Idv,Imun :real; Var Vrem,dd:integer);

#### Var

end;

Potok,Mdr,Bd,Bz,Hd,Fdel,SumF,kmu,Irp,Ia,Ix,sn,del1,del2,del3,Mdm,

bettaN,bettak,alpha,Tyaga,UdTyaga,UdSopLoc,OsUdSoVa,SopLoc,TyagaR,SkorPr,

SkorR,betta,SopSos,SopPo,UdSopPo,Imu,ksi,UdTyagaPr,TyagaPr,{n2,

Idv,}cofi,Pdv,Pdvr,Md,DlSos,DlPoez,PrUklon,{LTor,}PutTek,delf,chis2,

znam2,RasEner,EnRec,ZSkor,UdSopTor,SopTor,TorSilaUd,TorSila,

Usk,Uvc,Uras1,Ur,UsTy:real;

TyagaTor,Uklon,SkorX:real;

label loop4;

Procedure Raschet( Var {Idv, }cofi,SkorR,Put,Pdv,Pdvr:real);

label loop1,loop2,1;

Var

 Potok,Mdr,Bd,Bz,Hd,Fdel,SumF,kmu,Irp,Ia,Ix,sn,del1,del2,del3,Mdm, bettaN,bettak,alpha,Tyaga,UdTyaga,UdSopLoc,OsUdSoVa,SopLoc,TyagaR,SkorPr, betta,SopSos,SopPo,Imu,ksi,UdTyagaPr,TyagaPr,aa,UdSopPoZ,TyagaZ,MdZ,Upr,UsMd, Ur:real;

ux:integer;

begin

if z=1 then begin dd:=g; SkorZad:=DopSkorUch[g]; end

else

if  $z=2$  then begin dd:=s; SkorZad:=ObrDopSkorUch[s]; end

else begin dd:=p; SkorZad:=DopSkorUch[p]; end;

ZSkor:=SkorZad-5; del1:=0;  $ux:=0$ ; eee:=1; Upr:=0;

if  $z=1$  then U:=U1 else if  $z=2$  then U:=U2 else U:=U3;

loop2: if hh>0 then goto loop1;

if Skor<ZSkor-5 then

begin

if  $(f1 \leq fn)$  and  $(ux \leq 1)$  then

begin

TyagaTor:=0; Mdm:=0;  $f2:=f2n$ ; Md:=Mn;

```
eee:=1;
          if U>Un then U:=Un;
```
end

else

begin

case Tip of

1: begin

UdSopLoc:=19.64+0.098\*ZSkor+0.0029\*ZSkor\*ZSkor;

OsUdSoVa:=(6.87+(29.43+0.98\*ZSkor+0.0245\*ZSkor\*ZSkor)/21.4)\*

Vag4/ObKolVag+(6.87+(58.9+0.373\*ZSkor+0.0206\*ZSkor\*ZSkor)/

21.4)\*Vag8/ObKolVag;

SopLoc:=UdSopLoc\*LocMas;

SopSos:=OsUdSoVa\*MasSos;

SopPo:=SopLoc+SopSos;

UdSopPoZ:=SopPo/(LocMas+MasSos); end:

2: begin

UdSopLoc:=19.64+0.098\*ZSkor+0.0029\*ZSkor\*ZSkor;

OsUdSoVa:=(6.87+(78.48+1.766\*ZSkor+0.0294\*ZSkor\*ZSkor)/14);

SopLoc:=UdSopLoc\*LocMas;

SopSos:=OsUdSoVa\*MasSos;

SopPo:=SopLoc+SopSos;

UdSopPoZ:=SopPo/(LocMas+MasSos); end:

3: UdSopPoZ:=10.79+0.118\*(ZSkor-6)+(0.002129+0.004522/ObKolVag)\*(ZSkor-6)\*(ZSkor-6); end;

if z=2 then TyagaZ:=(UdSopPoZ+(-UklUch[dd]+PrUklUch[dd,z])\*9.81)\*(LocMas+MasSos) else

TyagaZ:=(UdSopPoZ+(UklUch[dd]+PrUklUch[dd,z])\*9.81)\*(LocMas+MasSos);

MdZ:=TyagaZ\*Dk/(2\*mu1\*Kdv\*KolSek);

if MdZ<0 then MdZ:= $0.1$ ;

```
Potok:=sqrt(abs(MdZ*(6.2834*(Xrp*Xrp+Rrp*Rrp/(bettaR*bettaR)))/(3*Krm*
```
m1\*4.44\*4.44\*Wvf\*Wvf\*Kob\*Kob\*fn\*(Rrp/bettaR))));

```
Ur:=1.04*Potok*4.44*f1*Wvf*Kob/(2*0.96);
```
 $U:=U+(Ur-U)/10;$ 

if U>Un then  $U:=Un$ :

eee: $=2$ ;

f2:=f2n; f1:=Skor\*mu\*p/(11.28\*Dk)+delf;

### end:

end

## else

if (Skor>=ZSkor-5) and (Skor<ZSkor+1) then

begin

case Tip of

1: begin

UdSopLoc:=19.64+0.098\*ZSkor+0.0029\*ZSkor\*ZSkor;

OsUdSoVa:=(6.87+(29.43+0.98\*ZSkor+0.0245\*ZSkor\*ZSkor)/21.4)\*

Vag4/ObKolVag+(6.87+(58.9+0.373\*ZSkor+0.0206\*ZSkor\*ZSkor)/

21.4)\*Vag8/ObKolVag;

SopLoc:=UdSopLoc\*LocMas;

SopSos:=OsUdSoVa\*MasSos;

SopPo:=SopLoc+SopSos;

UdSopPoZ:=SopPo/(LocMas+MasSos); end:

2: begin

UdSopLoc:=19.64+0.098\*ZSkor+0.0029\*ZSkor\*ZSkor;

OsUdSoVa:=(6.87+(78.48+1.766\*ZSkor+0.0294\*ZSkor\*ZSkor)/14);

SopLoc:=UdSopLoc\*LocMas;

SopSos:=OsUdSoVa\*MasSos;

SopPo:=SopLoc+SopSos;

UdSopPoZ:=SopPo/(LocMas+MasSos); end:

3: UdSopPoZ:=10.79+0.118\*ZSkor+(0.002129+0.004522/ObKolVag)\*ZSkor\*ZSkor;

### end:

if  $z=2$  then TyagaZ:=(UdSopPoZ+(-UklUch[dd]+PrUklUch[dd,z])\*9.81)\*(LocMas+MasSos)

### else

TyagaZ:=(UdSopPoZ+(UklUch[dd]+PrUklUch[dd,z])\*9.81)\*(LocMas+MasSos);

MdZ:=TyagaZ\*Dk/(2\*mu\*Kdv\*KolSek);

if  $MdZ \le 0$  then  $MdZ := 1$ ;

Potok:=sqrt(abs(MdZ\*(6.2834\*(Xrp\*Xrp+Rrp\*Rrp/(bettaR\*bettaR)))/(3\*Krm\*

```
m1*4.44*4.44*Wvf*Wvf*Kob*Kob*fn*(Rrp/bettaR))));
```
#### U:=1.04\*Potok\*4.44\*f1\*Wvf\*Kob/(2\*0.96);

if U>Un then U:=Un;

f2:=f2n; f1:=ZSkor\*mu\*p/(11.28\*Dk);

if Mdr <= 0 then Mdr := 0.10;

if U>Un then U:=Un;

eee:=2; TyagaTor:=0;

if U>=Un then begin eee:=1; U:=Un; end;

if (U<=10) or (Skor>SkorZad) then begin U:=10; Mdm:=1; eee:=3; TyagaTor:=0; TyagaZ:=0; end;

### end

else

if (Skor>=ZSkor+1) and (Skor<ZSkor+7) then

begin

 $f2:=f2n;$ 

delf:=0; f1:=Skor\*mu\*p/(11.28\*Dk); { f1:=n2\*p/60; }

if f1<fn then U:=Un\*(f1/fn); { f2:=f2n/10; }

case Tip of

#### 1: begin

UdSopLoc:=19.64+0.098\*ZSkor+0.0029\*ZSkor\*ZSkor;

OsUdSoVa:=(6.87+(29.43+0.98\*ZSkor+0.0245\*ZSkor\*ZSkor)/21.4)\*

Vag4/ObKolVag+(6.87+(58.9+0.373\*ZSkor+0.0206\*ZSkor\*ZSkor)/

21.4)\*Vag8/ObKolVag;

SopLoc:=UdSopLoc\*LocMas;

SopSos:=OsUdSoVa\*MasSos;

SopPo:=SopLoc+SopSos;

UdSopPoZ:=SopPo/(LocMas+MasSos); end:

2: begin

UdSopLoc:=19.64+0.098\*ZSkor+0.0029\*ZSkor\*ZSkor;

OsUdSoVa:=(6.87+(78.48+1.766\*ZSkor+0.0294\*ZSkor\*ZSkor)/14);

SopLoc:=UdSopLoc\*LocMas;

SopSos:=OsUdSoVa\*MasSos;

SopPo:=SopLoc+SopSos;

UdSopPoZ:=SopPo/(LocMas+MasSos); end:

3: UdSopPoZ:=10.79+0.118\*ZSkor+(0.002129+0.004522/ObKolVag)\*ZSkor\*ZSkor;

end;

if z=2 then TyagaZ:=(UdSopPoZ+(-UklUch[dd]+PrUklUch[dd,z])\*9.81)\*(LocMas+MasSos) else

TyagaZ:=(UdSopPoZ+(UklUch[dd]+PrUklUch[dd,z])\*9.81)\*(LocMas+MasSos);

MdZ:=TyagaZ\*Dk/(2\*mu\*Kdv\*KolSek);

if Usk $1 \le 0$  then MdZ:=100:

```
Potok:=sqrt(abs(MdZ*(6.2834*(Xrp*Xrp+Rrp*Rrp/(bettaR*bettaR)))/(3*Krm*
```

```
m1*4.44*4.44*Wvf*Wvf*Kob*Kob*fn*(Rrp/bettaR))));
```

```
Ur:=1.2*Potok*4.44*f1*Wvf*Kob/(2*0.96);
```

```
U:=U+(Ur-U)/100\{10\};
```
if U <=  $10$  then U :=  $10$ ;

if U<0 then U:=-U; if U>Un then U:=Un;

eee:=4; Mdm:=0; TyagaTor:=0;

end

else

begin

delf:=0; U:=10; f2:=f2n; eee:=5;

Mdm:=1;  $fl:=Skor*mu* p/(11.28*Dk);$ 

case Tip of

1: begin

UdSopLoc:=19.64+0.098\*ZSkor+0.0029\*ZSkor\*ZSkor;

OsUdSoVa:=(6.87+(29.43+0.98\*ZSkor+0.0245\*ZSkor\*ZSkor)/21.4)\*

```
Vag4/ObKolVag+(6.87+(58.9+0.373*ZSkor+0.0206*ZSkor*ZSkor)/
```
21.4)\*Vag8/ObKolVag;

SopLoc:=UdSopLoc\*LocMas;

SopSos:=OsUdSoVa\*MasSos;

SopPo:=SopLoc+SopSos;

UdSopPoZ:=SopPo/(LocMas+MasSos); end;

2: begin

UdSopLoc:=19.64+0.098\*ZSkor+0.0029\*ZSkor\*ZSkor;

OsUdSoVa:=(6.87+(78.48+1.766\*ZSkor+0.0294\*ZSkor\*ZSkor)/14);

SopLoc:=UdSopLoc\*LocMas;

SopSos:=OsUdSoVa\*MasSos;

SopPo:=SopLoc+SopSos;

UdSopPoZ:=SopPo/(LocMas+MasSos); end:

3: UdSopPoZ:=10.79+0.118\*ZSkor+(0.002129+0.004522/ObKolVag)\*ZSkor\*ZSkor;

### end:

TyagaTor:=-abs(UdSopPoZ+(UklUch[dd]+PrUklUch[dd,z])\*9.81)/

(KolSek\*Kdv);

if (Skor/ZSkor)>1.2 then

begin

U:=10; UdTyaga:=0;

TyagaTor:=(-40.85\*ZSkor\*ZSkor/500+(-abs(UdSopPo+(UklUch[dd]+

PrUklUch[dd,z])\*9.81)))/(KolSek\*Kdv);

end

else begin

if Skor>=ZSkor+10.5 then

begin

eee:=6; U:=10;

UdTyaga:=0;

TyagaTor:=-abs(UdSopPo+(UklUch[dd]+PrUklUch[dd,z])\*9.81)/

(KolSek\*Kdv);

end

#### end:

end:

if (abs(U)>Un) then U:=Un;

#### loop1:  $hh:=0$ ;

alpha:= $f1/fn$ ; if (abs(U)>Un) then U:=Un; {if z=1 then delu:=del1; }

betta:=f2/fn;

if (abs(betta) $\leq$ =0.002) then bettaR:=0.002 else bettaR:=betta;

case z of

```
1: f1:=f11;
```
2:  $f1:=f12;$ 

 $3: f1:=f13$ ;

end:

Potok:=0.96\*U/(4.44\*f1\*Wvf\*Kob);

Bd:=0.707\*p\*Potok/(Dsr\*lsras);

 $Bz:=3.14*Bd*Dsr/(bzub*Ns*Kst);$ 

#### if  $Bz>1.6$  then

Hd:=-85650+{38000}54533.634\*Bz

else

if (Bz $>=$ 1.2) and (Bz $<=$ 1.6) then

 $Hd\!:=\!Bz/(0.002982^*Bz^*Bz\!-\!0.00109^*Bz^*Bz^*Bz\!-\!0.00037^*Bz^*Bz^*Bz^*Bz)$ 

else

 $Hd:=610*Bz;$ 

kmu:=Hd/(610\*Bz);

Fdel:=0.8\*Bd\*delta\*Kdelta\*1000;

SumF:=2\*Fdel\*kmu;

{if z=1 then SumF1:=SumF else if z=2 then SumF2:=SumF else SumF3:=SumF; }

Imu:=m1\*SumF/(0.9\*p\*Wvf\*Kob); {Imu1:=Imu; !!!!!}

if Imu<NomFazTok1/12 then begin U:=U+Un/100 $\{0\}$ ; goto loop1; end;

if abs(kmu)>1.75 then

begin

if  $f$  > fn then

```
begin
        ZSkor:=ZSkor-0.01;
        Goto loop2:
   end
     else
      begin
      U:=U-Un/1000;Goto loop2;
      end:
 end
else
 begin
  ZSkor:=SkorZad;
  fl:=Skor*mu* p/(11.28*Dk)+delf;{ U:=Un*(fl/fn); }
  if U>Un then U:=Un;
 end:
```
bettaR:=f2/fn; { if  $z=1$  then Imu1:=Imu else if  $z=2$  then Imu2:=Imu else Imu3:=Imu; }

```
if (abs(betta)\leq 0.002) then bettaR:=0.002 else bettaR:=betta;
```

```
if f >fn then
```
Md:=3\*Krm\*Potok\*Potok\*m1\*4.44\*4.44\*Wvf\*Wvf\*Kob\*Kob\*fn\*(Rrp/bettaR)/

(6.2834\*(Xrp\*Xrp+Rrp\*Rrp/(bettaR\*bettaR))) else

begin

Md:=Mn;

if dd=1 then Md:=20\*DopUsk\*(KolSek\*LocMas+MasSos);

end:

if Md>Mn then Md:=Mn;

case eee of

```
2: begin \{if Md>MdZ then\} Md:=MdZ; ux:=1; end;
```
3,5,6: begin Md:=0.1; ux:=1; end;

4: begin Md:=-MdZ; ux:=1; end;

7: begin Md:={-}-UdTyaga\*Dk\*(KolSek\*LocMas+MasSos)/(2\*KolSek\*mu1\*Kdv); ux:=1; end;

end; if  $z=2$  then  $UsTy:=UsTy2$  else  $UsTy:=UsTy1$ ;

UsMd:=UsTy\*Dk/(2\*KolSek\*Kdv\*mu1); if z=1 then UsMd1:=UsMd else UsMd2:=UsMd;

Irp:=1.4142\*{Us}Md/(p\*m1\*Wvf\*Kob\*Potok\*0.985);

Ia:=Pst\*(Potok/PotokN)\*(Potok/PotokN)\*(f1/fn)\*sqrt(f1/fn)/(m1\*Un)+Irp\*0.985;

 $Ix:=Imu+Irp*0.174;$ 

Idv:=sqrt(Ia\*Ia+Ix\*Ix);

if  $Idv>1.5*$  If then  $Idv:=1.5*$  If  $eee=4$  then  $Idv:=-Idv$ ;

cofi:=Ia/Idv; if cofi<0.2 then cofi:=0.2; {cofi1:=cofi; !!!~!!} Iel:=m1\*U\*Idv\*KolSek\*Kdv/Uset; { $Iel2:=Iel2/4:$ } Tyaga:=2\*KolSek\*mu1\*Kdv\*Md/Dk; { if eee=4 then UsTy:=Tyaga; } UdTyaga:=Tyaga/(KolSek\*LocMas+MasSos); case Tip of 1: begin UdSopLoc:=19.64+0.098\*Skor+0.0029\*Skor\*Skor; OsUdSoVa:=(6.87+(29.43+0.98\*Skor+0.0245\*Skor\*Skor)/21.4)\* Vag4/ObKolVag+(6.87+(58.9+0.373\*Skor+0.0206\*Skor\*Skor)/ 21.4)\*Vag8/ObKolVag; SopLoc:=UdSopLoc\*LocMas; SopSos:=OsUdSoVa\*MasSos; SopPo:=SopLoc+SopSos; UdSopPo:=SopPo/(LocMas+MasSos); end; 2: begin UdSopLoc:=19.64+0.098\*Skor+0.0029\*Skor\*Skor; OsUdSoVa:=(6.87+(78.48+1.766\*Skor+0.0294\*Skor\*Skor)/14); SopLoc:=UdSopLoc\*LocMas; SopSos:=OsUdSoVa\*MasSos; SopPo:=SopLoc+SopSos; UdSopPo:=SopPo/(LocMas+MasSos); end; 3: UdSopPo:=10.79+0.118\*Skor+(0.002129+0.004522/ObKolVag)\*Skor\*Skor; end; if z=1 then UdSopPo1:=UdSopPo; ksi:=0.28+4/(50+6\*Skor)-0.0006\*Skor; UdTyagaPr:=ksi\*KolSek\*LocMas\*9810/(KolSek\*LocMas+MasSos); SkorR:=Skor; if  $z=2$  then Skor:=Skor+0.0034\*(UdTyaga-(UdSopPo+(-UklUch[dd]+PrUklUch[dd,z])  $*9.81$ )+TyagaTor) else Skor:=Skor+0.0034\*(UdTyaga-(UdSopPo+(UklUch[dd]+PrUklUch[dd,z]) \*9.81)+TyagaTor); if SkorR<0 then SkorR:=0;  $n2:=SkorR*mu/(0.188*Dk);$ if  $n2 \le 0$  then  $n2:=0$ ; if SkorR $\leq 0$  then Skor: $=0$ : f2:=f1-n2\*p/60; if (f2>=4\*f2n) or (UdTyaga>UdTyagaPr) then begin

```
 ZSkor:=ZSkor-0.01;
```
Goto loop2;

end

else

ZSkor:=SkorZad;

SkorX:=Skor;

if z=2 then Skor:=Skor+0.0034\*(UdTyaga-(UdSopPo+(-UklUch[dd]+PrUklUch[dd,z])

\*9.81)+TyagaTor)

else Skor:=Skor+0.0034\*(UdTyaga-(UdSopPo+(UklUch[dd]+PrUklUch[dd,z])

 $*9.81$ )+TyagaTor);

Skor:=(Skor+SkorR)/2;

f2k:=bettak\*fn;

case z of

1: f11:=Skor1\*mu1\*p1/(11.28\*Dkolesa1);

2: f12:=Skor2\*mu2\*p2/(11.28\*Dkolesa2);

3: f13:=Skor3\*mu3\*p3/(11.28\*Dkolesa3);

end;

betta:=f2/fn;

```
 Pdv:=m1*U*Idv*cofi/1000; { Pdv1:=Pdv; !!!!}
```
if Pdv>NomMochn1\*1.25 then begin ZSkor:=ZSkor-5; goto loop1; end else ZSkor:=SkorZad;

Pdvr:=UsTy{aga}\*Skor/(KolSek\*Kdv\*3.6\*1000); PdvrP:=Pdvr;

{ if z=1 then Pdv1:=Pdv else if z=2 then Pdv2:=Pdv else Pdv3:=Pdv; }

TyagaP:=Tyaga; PdvP:=Pdv; if z=2 then TyagaP2:=TyagaP else TyagaP1:=TyagaP;

SopDvi:=UdSopPo+(UklUch[dd]+PrUklUch[dd,z])\*9.81;

if (bettaR<0) and (Idv<0) then eee:=3;

Case eee of

1:  $q1: = '$  Тяга';

2,8: q1:='Неп.тяга';

3: q1:=' Выбег';

```
 4: q1:='ЭД торм';
```
5: q1:='Мех. тор';

end; if eee=2 then Uvc1:=U else Uvc1:=Uvc;

if (eee=3) or (eee=5) then Iel:=1.452867;

q2:=FloatToStr(Skor);

if (z mod 2)<>0 then q3:=FloatToStr(Put) else q3:=FloatToStr(PutObr);

if z=1 then q4:=FloatToStr(Iel1) else if z=2 then q4:=FloatToStr(Iel2) else q4:=FloatToStr(Iel3);

if U<0 then  $q5$ :=FloatToStr(-U\*1.73) else  $q5$ :=FloatToStr(U\*1.73);

Case z of

1: begin

Label2.Caption:=q1;

Label3.Caption:=q2;

Label4.Caption:=q3;

Label5.Caption:=q4;

Label6.Caption:=q5;

if KonSkor1>1 then LTor:=0 else LTor:=1200;

end;

### 2: begin

Label7.Caption:=q1;

Label8.Caption:=q2;

Label9.Caption:=q3;

Label10.Caption:=q4;

Label11.Caption:=q5;

if KonSkor2>1 then LTor2:=0 else Ltor2:=1200;

end;

## 3: begin

Label12.Caption:=q1;

Label13.Caption:=q2;

Label14.Caption:=q3;

Label15.Caption:=q4;

Label16.Caption:=q5;

if KonSkor3>1 then LTor3:=0 else Ltor3:=1200;

end;

#### 4: begin

Label17.Caption:=q1;

Label18.Caption:=q2;

Label19.Caption:=q3;

Label20.Caption:=q4;

Label21.Caption:=q5;

if KonSkor4>1 then LTor4:=0 else Ltor4:=2200;

end;

#### 5: begin

Label22.Caption:=q1;

Label23.Caption:=q2;

Label24.Caption:=q3;

Label25.Caption:=q4;

Label26.Caption:=q5;

if KonSkor5>1 then LTor5:=0 else Ltor5:=2200;

end;

#### 6: begin

 Label27.Caption:=q1; Label28.Caption:=q2; Label29.Caption:=q3; Label30.Caption:=q4; Label31.Caption:=q5; if KonSkor6>1 then LTor6:=0 else Ltor6:=2200; end; end; DlLok1:=180; Uvc1:=Uvc; if KonSkor1<1 then begin LTor1:=800{0.006\*SkorZad\*(LocMas+MasSos)\*8/6.5\*Kdv}; LTMex:=200; end else begin LTor1:=0; LTMex:=0; end; end; BEGIN eee:=1; if (DlinOb-LTor)>Put then begin if f1<=fn then begin delf:=0.955\*DopUsk\*mu/(2\*Dk); f1:=f1+delf; if Skor>0.1 then begin if Idv>2\*NomFazTok1 then U:=U-Un/100; f1:=f1+fn/10; if Md>Mn then Md:=Mn; if (UdTyaga>0.95\*TyagaPr) or (Idv>5\*Ifn) then delf:= ${f2n}$  -f2n/10 else delf:=0.955\*DopUsk\*mu/Dk; if  $Pdv > (1.2*Pnd/1000)$  then delf:=- $(0.955*DopUsk*mu/(2*Dk))$  else delf:=0.955\*DopUsk\*mu/(2\*Dk); end else begin Md:=Mn/18; f1:=f1+delf; if (UdTyaga>0.95\*TyagaPr) or (Idv>2\*Ifn) then delf:=0 else delf:=0.955\*DopUsk\*mu/Dk; end; alpha: $=f1/fn$ ;  $f2:=f2n$ ;

betta:=f2/fn;

if f1 <= fn then begin

chis2:=abs((bs\*bs+cs\*cs\*alpha\*alpha)\*betta{R}/rrp+

 $(ds * ds + es * es * alpha * alpha) * rrp/betta {R} + 2 * rs * alpha);$ 

znam2:=abs((bs\*bs+cs\*cs)\*betta{R}/rrp+(ds\*ds+es\*es)\*rrp/betta{R}+2\*rs);

U:=UnStr\*sqrt(chis2/znam2){\*sqrt(abs(Md/Mn))};

if U>Un then U:=Un;

end

else

begin

end;

Raschet({f1,Idv,Iel,}cofi,Skor,{f2,}Put,{U,}Pdv,Pdvr);

end

else

begin

delf:=0.955\*DopUsk\*mu/Dk;

if (UdTyaga>0.95\*TyagaPr) or (Idv>5\*Ifn) then delf:={f2n}0

else delf:=0.955\*DopUsk\*mu/Dk;

if (abs(UdTyaga-UdSopPo-9.81\*UklUch[dd]-PrUklUch[dd,z]\*9.81)<0.05\*UdTyaga)

then delf:=delf/80 else delf:=0.955\*DopUsk\*mu/(2\*Dk);

if  $Pdv > (1.2*Pnd/1000)$  then delf:=- $(0.955*DopUsk*mu/(2*Dk))$ 

else

delf:= $0.955*$ DopUsk $*$ mu/(2 $*$ Dk);

 $f1:=f1+delf;$ 

alpha:=f1/fn;

betta:=f2/fn;

if U>Un then U:=Un;

Raschet({f1,Idv,Iel,}cofi,Skor,{f2,}Put,{U,}Pdv,Pdvr);

 $\{$  Raschet(U,f1,Skor,n2,betta,Put,f2);  $\}$ 

if  $f1$  < fn then  $f2$  :=- $f2$ ;

if Skor <= 0 then Skor := 0.2;

end;

end

else

begin

if DlinOb-Put>LTMex then

begin

SkorPr:=Skor;

 $fl := p * mu * Skor/(11.28 * Dk) - f2k - delf/2;$ 

if f1>fn then U:=Un/2 else U:=Un\*f1/(2\*fn);

loop4:  $f2:=f2n;$ 

alpha: $=f1/fn$ :

betta:=f2/fn;

Potok:=0.96\*U/(4.44\*f1\*Wvf\*Kob);

Bd:=0.7073\*p\*Potok/(Dsr\*lsras);

Bz:=3.1417\*Bd\*Dsr/(bzub\*Ns\*Kst);

if Bz>1.6 then

 $Hd:= -58650 + 38000$ \*Bz

else

if (Bz $> = 1.2$ ) and (Bz $\le = 1.6$ ) then

Hd:=Bz/(0.002982\*Bz\*Bz-0.00109\*Bz\*Bz\*Bz-0.00037\*Bz\*Bz\*Bz\*Bz)

else

 $Hd:=610*Bz;$ 

kmu:= $Hd/(610*Bz)$ ;

Fdel:=0.8\*Bd\*delta\*Kdelta\*1000:

SumF:=2\*Fdel\*kmu;

Imu:=m1\*SumF/(0.9\*p\*Wvf\*Kob);

Md:=Potok\*Potok\*m1\*4.44\*4.44\*Wvf\*Wvf\*Kob\*Kob\*fn\*(Rrp/betta)/

 $(2*6.2834*(Xrp*Xrp+Rrp*Rrp/(betta*betta)));$ 

Irp:=1.4142\*Md/(p\*m1\*Wvf\*Kob\*Potok\*0.985);

Ia:=Pst\*(Potok/PotokN)\*(Potok/PotokN)\*(f1/fn)\*

 $sqrt(f1/fn)/(m1*Un)+Irp*0.985;$ 

 $Ix:=Imu+Irp*0.174;$ 

 $Idv:=sqrt(Ia*Ia+Ix*Ix);$ 

if  $Idv > Ifn\{7\}$  then begin U:=U-U/10; Goto loop4; end;

cofi:=Ia/Idv;

Iel:=(m1\*U\*Idv\*Kdv\*KolSek/(Uset\*cofi\*Krrp));

if  $z=1$  then Iell:=-Iel else if  $z=2$  then Iel2:=-Iel else Iel3:=-Iel;

Tyaga:=2\*KolSek\*mu\*Kdv\*Md/Dk;

UdTyaga:=Tyaga/(LocMas+MasSos);

UdSopLoc:=23.54+0.108\*Skor+0.0034\*Skor\*Skor+9.81\*

UklUch[dd];

OsUdSoVa:=(6.87+(29.43+0.98\*Skor+0.0245\*Skor\*Skor)

/21.4+9.81\*UklUch[dd])\*Vag4/ObKolVag+(6.87+(58.9+0.373\*

Skor+0.0206\*Skor\*Skor)/21.4+9.81\*

UklUch[dd])\*Vag8/ObKolVag;

UdSopTor:=(UdSopLoc\*LocMas+OsUdSoVa\*MasSos)/(LocMas+MasSos);

if z=1 then UdSopPo1:=UdSopTor else if z=2 then UdSopPo2:=UdSopTor else UdSopPo13:=UdSopTor;

SopTor:=UdSopLoc\*LocMas+OsUdSoVa\*MasSos;

if z=1 then SopTor1:=-SopTor else if z=2 then SopTor2:=-SopTor else SopTor3:=-SopTor;

Skor:=Skor-0.0034\*(abs(UdSopTor)+abs(UdTyaga));

If Skor<0 then Skor:=0;

n2:=Skor\*mu/(0.188\*Dk);

if  $n2 \le 0$  then  $n2:=0$ ;

if  $z=1$  then  $n21:=n2$  else if  $z=2$  then  $n22:=n2$  else  $n23:=n2$ ;

f2:=f1-n2\*p/60;

betta:=f2/fn;

ksi:=0.28+4/(50+6\*Skor)-0.0006\*Skor;

if z=1 then ksi1:=ksi else if z=2 then ksi2:=ksi else ksi3:=ksi;

UdTyagaPr:=ksi\*LocMas\*9810/(LocMas+MasSos); if z=1 then UdTyagaPr1:=UdTyagaPr;

Put:=Put+(SkorPr+Skor)/(2\*3.6);

q2:=FloatToStr(Skor);

Pdvr:=Tyaga\*Skor/(KolSek\*Kdv\*3.6\*1000); PdvrP:=Pdvr;

if (z mod 2)<>0 then q3:=FloatToStr(Put) else q3:=FloatToStr(PutObr);

q4:=FloatToStr(Iel);

if z=1 then Iel1:=Iel else if z=2 then Iel2:=Iel else Iel3:=Iel;

UklUch11:=UklUch[dd];

if U<0 then q5:=FloatToStr(-U) else q5:=FloatToStr(U);

q1:='ЭДo торм'; eee:=10;

#### Case z of

1: begin

Label2.Caption:=q1;

Label3.Caption:=q2;

Label4.Caption:=q3;

Label5.Caption:=q4;

Label6.Caption:=q5;

end;

### 2: begin

 Label7.Caption:=q1; Label8.Caption:=q2; Label9.Caption:=q3; Label10.Caption:=q4; Label11.Caption:=q5;

end;

3: begin

Label12.Caption:=q1;

```
 Label13.Caption:=q2;
```
 Label14.Caption:=q3; Label15.Caption:=q4; Label16.Caption:=q5;

end;

4: begin

Label17.Caption:=q1;

Label18.Caption:=q2;

Label19.Caption:=q3;

Label20.Caption:=q4;

Label21.Caption:=q5;

end;

```
 5: begin
```
Label22.Caption:=q1;

Label23.Caption:=q2;

Label24.Caption:=q3;

```
 Label25.Caption:=q4;
```
Label26.Caption:=q5;

end;

## 6: begin

Label27.Caption:=q1;

```
 Label28.Caption:=q2;
```

```
 Label29.Caption:=q3;
```

```
 Label30.Caption:=q4;
```
Label31.Caption:=q5;

end;

### end;

```
 TyagaP:=Tyaga/(1000*Kdv*KolSek); PdvP:=TyagaP*Skor1/(1000*3.6);
```
SopDvi:=(UdSopPo+(UklUch[dd]+PrUklUch[dd,z])\*9.81)\*(MasSos1+MasLok1);

```
 delfX:=delf;
```

```
 end
```
else

begin

if  $z=1$  then dd:=g else if  $z=2$  then dd:=s else dd:=p;

if z=1 then Skor:=Skor1 else if z=2 then Skor:=Skor2 else Skor:=Skor3;

```
 UdSopLoc:=23.54+0.108*Skor+0.0034*Skor*Skor+9.81*
```
UklUch[dd];

```
 OsUdSoVa:=(6.87+(29.43+0.98*Skor+0.0245*Skor*Skor)
```

```
 /21.4+9.81*UklUch[dd])*Vag4/ObKolVag+(6.87+(58.9+0.373*
```

```
 Skor+0.0206*Skor*Skor)/21.4+9.81*
```
UklUch[dd])\*Vag8/ObKolVag;

UdSopTor:=(UdSopLoc\*LocMas+OsUdSoVa\*MasSos)/(LocMas+MasSos);

if z=1 then UdSopPo1:=UdSopTor;

TorSilaUd:=-40.85\*Skor\*Skor/(DlinOb-Put)+UdSopTor;

TorSila:=TorSilaUd\*(LocMas+MasSos);

if z=1 then TorSila1:=TorSila;

Skor:=Skor-0.0034\*abs(UdSopTor+abs(TorSilaUd));

If Skor<0 then Skor:=0; Iel:=0;

Put:=Put+(SkorPr+Skor)/(2\*3.6);

q2:=FloatToStr(Skor);

if (z mod 2)<>0 then q3:=FloatToStr(Put) else q3:=FloatToStr(PutObr);

q4:=FloatToStr(Iel);

if U<0 then q5:=FloatToStr(-U) else q5:=FloatToStr(U);

 $q1:=$  Ост. торм'; eee: = 10;

#### Case z of

1: begin

Label2.Caption:=q1;

Label3.Caption:=q2;

Label4.Caption:=q3;

Label5.Caption:=q4;

Label6.Caption:=q5;

end;

2: begin

Label7.Caption:=q1;

Label8.Caption:=q2;

Label9.Caption:=q3;

Label10.Caption:=q4;

Label11.Caption:=q5;

 end; 3: begin

> Label12.Caption:=q1; Label13.Caption:=q2; Label14.Caption:=q3; Label15.Caption:=q4; Label16.Caption:=q5; end;

4: begin

Label17.Caption:=q1;

Label18.Caption:=q2;

 Label19.Caption:=q3; Label20.Caption:=q4; Label21.Caption:=q5; end;

5: begin

Label22.Caption:=q1;

Label23.Caption:=q2;

Label24.Caption:=q3;

Label25.Caption:=q4;

Label26.Caption:=q5;

end;

```
 6: begin
```
Label27.Caption:=q1;

Label28.Caption:=q2;

Label29.Caption:=q3;

```
 Label30.Caption:=q4;
```
Label31.Caption:=q5;

```
 end;
```
end;

```
 ksi:=0.28+4/(50+6*Skor)-0.0006*Skor;
```
if z=1 then ksi1:=ksi else if z=2 then ksi2:=ksi else ksi3:=ksi;

UdTyagaPr:=ksi\*LocMas\*9810/(LocMas+MasSos);

TyagaP:=Tyaga/1000; PdvP:=0{TyagaP\*Skor1/3.6};

Pdvr:=Tyaga\*Skor/(KolSek\*Kdv\*3.6\*1000); PdvrP:=Pdvr;

SopDvi:=(UdSopPo+(UklUch[dd]+PrUklUch[dd,z])\*9.81)\*(MasSos1+MasLok1);

Usk:=(Skor-SkorPr)/3.6;

Idv1:=0; Iel:=0; U:=0; UsI:=0; n2:=Skor\*mu/(0.188\*Dk); n21:=n2;

SumF1:=0; Imu1:=0; Irp1:=0; SopTor1:=0; Bd1:=0; Bz1:=0; Potok1:=0;

f2:=0; cofi1:=0; Uvc1:=0; eee:=10;

```
 end;
```
end;

```
end;
```
BEGIN

AssignFile(FDD,'C:\ЭлектротягаV3\Rezalt\DanRas.xls');

Rewrite(FDD);

AssignFile(FDF,'C:\ЭлектротягаV3\Rezalt\OsnParm.txt');

Rewrite(FDF);

PutProm1:=0; PutTek1:=0; Put1:=0; SkorAA:=0; PutProm2:=DlUch[KolUch]; PutTek2:=0; Put2:=0;

PutProm3:=0; PutTek3:=0; Put3:=0;

PutProm4:=0; PutTek4:=0; Put4:=0;

PutProm5:=0; PutTek5:=0; Put5:=0;

PutProm6:=0; PutTek6:=0; Put6:=0;

 DlPoez1:=DlLok1+Dl8Vag1\*Kol8Vag1+Dl4Vag1\*Kol4Vag1; DlPoez2:=DlLok2+Dl8Vag2\*Kol8Vag2+Dl4Vag2\*Kol4Vag2; DlPoez3:=DlLok3+Dl8Vag3\*Kol8Vag3+Dl4Vag3\*Kol4Vag3; DlPoez4:=DlLok4+Dl8Vag4\*Kol8Vag4+Dl4Vag4\*Kol4Vag4; DlPoez5:=DlLok5+Dl8Vag5\*Kol8Vag5+Dl4Vag5\*Kol4Vag5; DlPoez6:=DlLok6+Dl8Vag6\*Kol8Vag6+Dl4Vag6\*Kol4Vag6;

For i:=1 to 6 do

begin

case i of

1: DlPo:=DlPoez1;

- 2: DlPo:=DlPoez2;
- 3: DlPo:=DlPoez3;
- 4: DlPo:=DlPoez4;
- 5: DlPo:=DlPoez5;
- 6: DlPo:=DlPoez6;

end;

For j:=1 to KolUch do

If (RadKrUch[j]<=0 ) or (DlPo<1)

then  $PrUklUch[i,i]:=0.0$ 

else

if DlPo<=DlKrUch[j]

then PrUklUch[j,i]:=700/RadKrUch[j]

else

PrUklUch[j,i]:=(700/RadKrUch[j]\*DlKrUch[j])/DlPo;

end;  $i:=0$ ;

Kob1:=0.91; Kst1:=0.95;

Kdelta1:=1.38; Krrp1:=0.9;

Pst1:=19000;

if flag1>0 then

begin

if NachSkor1>1 then hh1:=1;

Pusk( p1,Wvf1,Ns1,m11,KolTD1,Kol4Vag1,Kol8Vag1,ObKolVag1,XStator1,XPrivRotor1, XNamagn1,RStator1,RPrivRotor1,NomLinNapr1,NomChast1,Kob1,f2n1,Dsr1,lsras1, Kst1,delta1,Kdelta1,NomUTS,KpdD1,Krrp1,DKolesa1,MasLok1,MasSos1,NomMom1, NomFazTok1,bzub1,Pst1,mu1,bs1,cs1,ds1,es1,PotokN1,f11,Idv1,Iel1,cofi1,

Krm1,Skor1,{f21,}f2k1,Put1,U1,Pdv1,UnStr1,Imu1,bettaR1);

end;

Kob2:=0.91; Kst2:=0.95;

Kdelta2:=1.38; Krrp2:=0.9;

Pst2:=15000;

if flag2>0 then

begin

if NachSkor2>1 then hh2:=1;

Pusk( p2,Wvf2,Ns2,m12,KolTD2,Kol4Vag2,Kol8Vag2,ObKolVag2,XStator2,XPrivRotor2,

XNamagn2,RStator2,RPrivRotor2,NomLinNapr2,NomChast2,Kob2,f2n2,Dsr2,lsras2,

Kst2,delta2,Kdelta2,NomUTS,KpdD2,Krrp2,DKolesa2,MasLok2,MasSos2,NomMom2,

NomFazTok2,bzub2,Pst2,mu2,bs2,cs2,ds2,es2,PotokN2,f12,Idv2,Iel2,cofi2,

Krm2,Skor2,f22,{f2k2,}Put2,U2,Pdv2,UnStr2,Imu2,bettaR2);

end;

Kob3:=0.91; Kst3:=0.95;

Kdelta3:=1.38; Krrp3:=0.9;

Pst3:=15000;

if flag3>0 then

begin

if NachSkor3>1 then hh3:=1;

Pusk( p3,Wvf3,Ns3,m13,KolTD3,Kol4Vag3,Kol8Vag3,ObKolVag3,XStator3,XPrivRotor3,

XNamagn3,RStator3,RPrivRotor3,NomLinNapr3,NomChast3,Kob3,f2n3,Dsr3,lsras3,

Kst3,delta3,Kdelta3,NomUTS,KpdD3,Krrp3,DKolesa3,MasLok3,MasSos3,NomMom3,

NomFazTok3,bzub3,Pst3,mu3,bs3,cs3,ds3,es3,PotokN3,f13,Idv3,Iel3,cofi3,

Krm3,Skor3,f23,{f2k3,}Put3,U3,Pdv3,UnStr3,Imu3,bettaR3);

end;

Kob4:=0.91; Kst4:=0.95;

Kdelta4:=1.38; Krrp4:=0.9;

Pst4:=15000;

if flag4>0 then

begin

if NachSkor4>1 then hh4:=1;

Pusk( p4,Wvf4,Ns4,m14,KolTD4,Kol4Vag4,Kol8Vag4,ObKolVag4,XStator4,XPrivRotor4,

XNamagn4,RStator4,RPrivRotor4,NomLinNapr4,NomChast4,Kob4,f2n4,Dsr4,lsras4,

Kst4,delta4,Kdelta4,NomUTS,KpdD4,Krrp4,DKolesa4,MasLok4,MasSos4,NomMom4,

NomFazTok4,bzub4,Pst4,mu4,bs4,cs4,ds4,es4,PotokN4,f14,Idv4,Iel4,cofi4,

Krm4,Skor4,{f24,}f2k4,Put4,U4,Pdv4,UnStr4,Imu4,bettaR4);

end;

Kob5:=0.91; Kst5:=0.95;

Kdelta5:=1.38; Krrp5:=0.9;

Pst5:=15000;

if flag5>0 then

begin

if NachSkor5>1 then hh5:=1;

Pusk( p5,Wvf5,Ns5,m15,KolTD5,Kol4Vag5,Kol8Vag5,ObKolVag5,XStator5,XPrivRotor5,

XNamagn5,RStator5,RPrivRotor5,NomLinNapr5,NomChast5,Kob5,f2n5,Dsr5,lsras5,

Kst5,delta5,Kdelta5,NomUTS,KpdD5,Krrp5,DKolesa5,MasLok5,MasSos5,NomMom5,

NomFazTok5,bzub5,Pst5,mu5,bs5,cs5,ds5,es5,PotokN5,f15,Idv5,Iel5,cofi5,

Krm5,Skor5,{f25,}f2k5,Put5,U5,Pdv5,UnStr5,Imu5,bettaR5);

end;

Kob6:=0.91; Kst6:=0.95;

Kdelta6:=1.38; Krrp6:=0.9;

Pst6:=15000;

if flag6>0 then

begin

if NachSkor6>1 then hh6:=1;

Pusk( p6,Wvf6,Ns6,m16,KolTD6,Kol4Vag6,Kol8Vag6,ObKolVag6,XStator6,XPrivRotor6,

XNamagn6,RStator6,RPrivRotor6,NomLinNapr6,NomChast6,Kob6,f2n6,Dsr6,lsras6,

Kst6,delta6,Kdelta6,NomUTS,KpdD6,Krrp6,DKolesa6,MasLok6,MasSos6,NomMom6,

NomFazTok6,bzub6,Pst6,mu6,bs6,cs6,ds6,es6,PotokN6,f16,Idv6,Iel6,cofi6,

Krm6,Skor6,{f26,}f2k6,Put6,U6,Pdv6,UnStr6,Imu6,bettaR6);

end;

DlinOb:=0;

For i:=1 to KolUch do DlinOb:=DlinOb+DlUch[i];

{ ShowMessage('DlinOb='+FloatToStr(DlinOb)); }

i:=1; z:=1; Vrem:=0; g:=1; qq:=0; w:=0; rr:=0; p:=0; ss:=0{KolUch}; PutProm1:=DlUch[2]; Put1:=0;  $q:=0$ ;  $r:=0$ ; s:=KolUch; PutProm2:=DlUch[KolUch];

#### Repeat

if (flag1>0) and (Vrem>ZadVrem1-1) then

begin

z:=1; if Vrem<=ZadVrem1 then Put1:=0;

if (NachSkor1>=1) and (Vrem<ZadVrem1+10) then

begin

Skor1:=NachSkor1;

f11:=p1\*mu1\*Skor1/(11.28\*DKolesa1);

if f11<NomChast1 then

begin

```
 Skor1:=NachSkor1; f11:=1;
     U1:=NomLinNapr1*f11/(1.73*NomChast1);
      end
           else
            begin
            Skor1:={0}NachSkor1;
            U1:=NomLinNapr1/1.73;
            end;
   hh:=1;
   end;
 if (PutTek1>0) and (PutTek1<=DlPoez1) then
  begin
  if UklUch[dd]>=UklUch[dd-1] then
   UklUch1{[dd]}:=UklUch[dd-1]-(UklUch[dd-1]-UklUch[dd])*PutTek1/DlPoez1
  else
  UklUch1{[dd]}:=UklUch[dd-1]-(UklUch[dd-1]-UklUch[dd])*PutTek1/DlPoez1;
       end;
If Put1>PutProm1 then
      begin
      g:=g+1; PutProm1:=PutProm1+DlUch[g];
       UklU:=UklOb; 
      end; if g>KolUch then g:=KolUch;
     PutTek1:=Put1+DlUch[g]-PutProm1; if g=KolUch then PrUklUch[g,z]:=0;
if z=1 then UklOb:=UklU+(UklUch[g]+PrUklUch[g,z])*PutTek1/1000; dd:=g; ddd:=dd;
    Kriv:=-500; UklUch11:=UklUch[g-1];
    if RadKrUch[g]<\odot0 then Kriv:=100 else Kriv:=50; PrUklUch11:=PrUklUch[g,z];
          SkorAA:=Skor1; Tip:=Tip1;
Poezd(z,p1,Wvf1,Ns1,m11,KolTD1,Kol4Vag1,Kol8Vag1,ObKolVag1,KolSek1,RStator1,
XStator1,XPrivRotor1,RPrivRotor1,NomLinNapr1,NomChast1,Kob1,f2n1,Dsr1,lsras1,
Kst1,delta1,Kdelta1,NomUTS,KpdD1,Krrp1,DKolesa1,MasLok1,MasSos1,NomMom1,
NomFazTok1,bzub1,Pst1,mu1,bs1,cs1,ds1,es1,PotokN1,Krm1,f2k1,DopUsk1,UnStr1,
NomMochn1,Dl8Vag1,Dl4Vag1,DlLok1,bettaR1,NomLinNapr1/1.73205,
DopSkorUch[g],LTor1,Iel1,Skor1,Put1,U1,PutProm1,f11,n21,Idv1,Imu1,{UklUch[i],}Vrem,dd);
hh:=0; NachSkor1:=0; ZSkor1:=DopSkorUch[g];
          Usk1:=(Skor1-SkorAA)/3.6;
if Put1>DlinOb then
begin
   Put1:=DlinOb{+1000}; Iel1:=0; g:=KolUch; Skor1:=0; U1:=0;
```

```
186
```
end;

end

else

Put1:=DlinOb{+1000};

if (flag2>0) and (Vrem>ZadVrem2-1) then

begin

z:=2; if Vrem<=ZadVrem2 then Put2:=0;

if NachSkor2<0.1{.05} then NachSkor2:={1}0.01;

if (NachSkor2>1) and (Vrem<ZadVrem2+10) then

begin

Skor2:=NachSkor2;

f12:=p2\*mu2\*Skor2/(11.28\*DKolesa2);

if f12<NomChast2 then U2:=NomLinNapr2\*f12/(1.73\*NomChast2)

else

begin

```
\{ Skor2:=0; \}
```
U2:=NomLinNapr2/1.73;

end;

 $hh:=1$ ;

end;

If Put2>PutProm2 then

begin

 $ss:=ss+1$ :

s:=KolUch-ss;

PutProm2:=PutProm2+DlUch[s];

UklU2:=UklOb2;

end;

wwww:=s;

UklUchObr[wwww]:=-UklUch[s];

PutTek2:=Put2+DlUch[s]-PutProm2; { if z=2 then PrUklUch[s,z]:=0; }

if z=2 then UklOb2:=UklU2+(UklUchObr[wwww]+PrUklUch[z,s])\*PutTek2/1000; { j:=s; }

Poezd(z,p2,Wvf2,Ns2,m12,KolTD2,Kol4Vag2,Kol8Vag2,ObKolVag2,KolSek2,RStator2,

XStator2,XPrivRotor2,RPrivRotor2,NomLinNapr2,NomChast2,Kob2,f2n2,Dsr2,lsras2,

Kst2,delta2,Kdelta2,NomUTS,KpdD2,Krrp2,DKolesa2,MasLok2,MasSos2,NomMom2,

NomFazTok2,bzub2,Pst2,mu1,bs2,cs2,ds2,es2,PotokN2,Krm2,f2k2,DopUsk2,UnStr2,

NomMochn2,Dl8Vag2,Dl4Vag2,DlLok2,bettaR2,NomLinNapr2/1.73205,

DopSkorUch[s],LTor2,Iel2,Skor2,Put2,U2,PutProm2,f12,n22,Idv2,Imu2,Vrem,s);

PutObr2:=DlinOb-Put2; if Iel2>1600 then Iel2:=Iel2/2;

PutObr:=PutObr2;

hh:=0; NachSkor2:=0;

if PutObr2>DlinOb then

begin

PutObr2:={DlinOb+100}0; Iel2:=0; s:=KolUch; Skor2:=0; U2:=0; NomUTS:=3300;

end;

end

else

if (flag3>0) and (Vrem>ZadVrem3-1) then

# begin

z:=3; if Vrem<=ZadVrem3 then Put3:=0;

if (NachSkor3>1) and (Vrem<ZadVrem3+10) then

begin

Skor3:=NachSkor3;

f13:=p3\*mu3\*Skor3/(11.28\*DKolesa3);

if f13<NomChast3 then U3:=NomLinNapr3\*f13/(1.73\*NomChast3)

else

begin

Skor $3:=0$ ;

U3:=NomLinNapr3/1.73;

end;

 $hh:=1;$ 

#### end;

If Put3>=PutProm3 then

begin

 $p:=p+1;$ 

PutProm3:=PutProm3+DlUch[p];

end;

PutTek3:=Put3+DlUch[p]-PutProm3;

if Put1>PutProm1-60 then

## begin

if UklUch[dd+1]>=UklUch[dd] then

UklUch[ddd]:=UklUch[dd]+UklUch[dd+1]\*Skor1/(100\*DlPoez1);

```
 if UklUch[ddd]>=UklUch[dd] then UklUch[ddd]:=UklUch[dd]
```
else

UklUch[ddd]:=UklUch[dd]-UklUch[dd+1]\*Skor1/(100\*DlPoez1);

if UklUch[ddd]<=UklUch[dd] then UklUch[ddd]:=UklUch[dd];

end; Tip:=Tip3;

Poezd(z,p3,Wvf3,Ns3,m13,KolTD3,Kol4Vag3,Kol8Vag3,ObKolVag3,KolSek3,RStator3,

XStator3,XPrivRotor3,RPrivRotor3,NomLinNapr3,NomChast3,Kob3,f2n3,Dsr3,lsras3,

Kst3,delta3,Kdelta3,NomUTS,KpdD3,Krrp3,DKolesa3,MasLok3,MasSos3,NomMom3,

NomFazTok3,bzub3,Pst3,mu3,bs3,cs3,ds3,es3,PotokN3,Krm3,f2k3,DopUsk3,UnStr3,

NomMochn3,Dl8Vag3,Dl4Vag3,DlLok3,bettaR3,NomLinNapr3/1.73205,

DopSkorUch[p],LTor3,Iel3,Skor3,Put3,U3,PutProm3,f13,n23,Idv3,Imu3,{UklUch3,}Vrem,dd);

hh:=0; NachSkor3:=0; if Put3>DlinOb then begin Put3:=DlinOb; Iel3:=0; end;

end

else

Put3:=DlinOb+1000;

if (flag4>0) and (Vrem>ZadVrem4-1) then

begin

z:=4; if Vrem<=ZadVrem4 then Put4:=0;

if (NachSkor4>1) and (Vrem<ZadVrem4+10) then

begin

Skor4:=NachSkor4;

f14:=p4\*mu4\*Skor4/(11.28\*DKolesa4);

U4:=NomLinNapr4\*f14/(1.73\*NomChast4);

if f14<NomChast4 then U4:=NomLinNapr4\*f14/(1.73\*NomChast4)

else

begin

Skor $4: = 0$ ;

U4:=NomLinNapr4/1.73;

end;

 $hh:=1$ :

end;

If Put4>PutProm4 then

begin

 $rr:=rr+1$ ;

r:=KolUch-rr+1;

PutProm4:=PutProm4+DlUch[r];

end;

UklUch[r]:=-UklUch[r];

PutTek4:=Put4+DlUch[r]-PutProm4;

UklOb[r]:=UklUch[r]+PrUklUch[z,r]\*PutTek4/1000; { j:=r; }

 Poezd(z,p4,Wvf4,Ns4,m14,KolTD4,Kol4Vag4,Kol8Vag4,ObKolVag4,KolSek4,RStator4, XStator4,XPrivRotor4,RPrivRotor4,NomLinNapr4,NomChast4,Kob4,f2n4,Dsr4,lsras4, Kst4,delta4,Kdelta4,NomUTS,KpdD4,Krrp4,DKolesa4,MasLok4,MasSos4,NomMom4, NomFazTok4,bzub4,Pst4,mu4,bs4,cs4,ds4,es4,PotokN4,Krm4,f2k4,DopUsk4,UnStr4, NomMochn4,Dl8Vag4,Dl4Vag4,DlLok4,bettaR4,NomLinNapr4/1.73205, DopSkorUch[r+1],LTor4,Iel4,Skor4,Put4,U4,PutProm4,f14,n24,Idv4,Imu4,Vrem,r);

PutObr4:=DlinOb-Put4;

PutObr:=PutObr4;

hh:=0; NachSkor4:=0;

end

else

Put4:=DlinOb+1000;

if (flag5>0) and (Vrem>ZadVrem5-1) then

begin

 $z:=5$ ; if Vrem $\leq$  ZadVrem5 then Put5:=0;

if (NachSkor5>1) and (Vrem<ZadVrem5+10) then

begin

Skor5:=NachSkor5;

f15:=p5\*mu5\*Skor5/(11.28\*DKolesa5);

U5:=NomLinNapr5\*f15/(1.73\*NomChast5);

if f15<NomChast5 then U5:=NomLinNapr5\*f15/(1.73\*NomChast5)

else

begin

Skor $5:=0$ ;

U5:=NomLinNapr5/1.73;

end;

 $hh:=1;$ 

end;

If Put5>PutProm5 then

begin

 $w:=w+1;$ 

PutProm5:=PutProm5+DlUch[w];

end;

PutTek5:=Put5+DlUch[w]-PutProm5; Tip:=Tip5;

Poezd(z,p5,Wvf5,Ns5,m15,KolTD5,Kol4Vag5,Kol8Vag5,ObKolVag5,KolSek5,RStator5,

XStator5,XPrivRotor5,RPrivRotor5,NomLinNapr5,NomChast5,Kob5,f2n5,Dsr5,lsras5,

Kst5,delta5,Kdelta5,NomUTS,KpdD5,Krrp5,DKolesa5,MasLok5,MasSos5,NomMom5,

NomFazTok5,bzub5,Pst5,mu5,bs5,cs5,ds5,es5,PotokN5,Krm5,f2k5,DopUsk5,UnStr5,

NomMochn5,Dl8Vag5,Dl4Vag5,DlLok5,bettaR5,NomLinNapr5/1.73205,

DopSkorUch[w],LTor5,Iel5,Skor5,Put5,U5,PutProm5,f15,n25,Idv5,Imu5,{UklUch5,}Vrem,dd);

hh:=0; NachSkor5:=0;

end

else

Put5:=DlinOb+1000;

if (flag6>0) and (Vrem>ZadVrem6-1) then

begin

z:=6; if Vrem<=ZadVrem6 then Put6:=0;

if (NachSkor6>1) and (Vrem<ZadVrem6+10) then

begin

Skor6:=NachSkor6;

f16:=p6\*mu6\*Skor6/(11.28\*DKolesa6);

U6:=NomLinNapr6\*f16/(1.73\*NomChast6);

if f16<NomChast6 then U6:=NomLinNapr6\*f16/(1.73\*NomChast6)

else

begin

Skor6:=0;

U6:=NomLinNapr6/1.73;

end;

 $hh:=1;$ 

end;

If Put6>PutProm6 then

begin

 $qq:=qq+1;$ 

q:=KolUch-qq+1;

PutProm6:=PutProm6+DlUch[q];

end;

UklUch[q]:=-UklUch[q];

PutTek6:=Put6+DlUch[q]-PutProm6;

UklOb[q]:=UklUch[q]+PrUklUch[z,q]\*PutTek1/1000; { j:=q; }

Poezd(z,p6,Wvf6,Ns6,m16,KolTD6,Kol4Vag6,Kol8Vag6,ObKolVag6,KolSek6,RStator6,

XStator6,XPrivRotor6,RPrivRotor6,NomLinNapr6,NomChast6,Kob6,f2n6,Dsr6,lsras6,

Kst6,delta6,Kdelta6,NomUTS,KpdD6,Krrp6,DKolesa6,MasLok6,MasSos6,NomMom6,

NomFazTok6,bzub6,Pst6,mu6,bs6,cs6,ds6,es6,PotokN6,Krm6,f2k6,DopUsk6,UnStr6,

NomMochn6,Dl8Vag6,Dl4Vag6,DlLok6,bettaR6,NomLinNapr6/1.73205,

DopSkorUch[q],LTor6,Iel6,Skor6,Put6,U6,PutProm6,f16,n26,Idv6,Imu6,Vrem,q);

PutObr6:=DlinOb-Put6;

PutObr:=PutObr6;

hh:=0; NachSkor6:=0;

end

else

Put6:=DlinOb+1000;

If Put1<RastPostSek then

begin

Tok11A1:=Iel1\*(RastPostSek-Put1)/RastPostSek;

191

Tok11C1:=Iel1\*Put1/RastPostSek;

Tok11B1:=0;

end

# else

begin

Tok11B1:=Iel1\*(Put1-RastPostSek)/(DlinOb-RastPostSek);

Tok11C1:=Iel1\*(DlinOb-Put1)/(DlinOb-RastPostSek);

Tok11A1:=0;

end;

If PutObr2<RastPostSek then

begin

Tok22A2:=Iel2\*(RastPostSek-PutObr2)/RastPostSek;

Tok22C2:=Iel2\*PutObr2/RastPostSek;

Tok22B2:=0;

end

else

begin

Tok22B2:=Iel2\*(PutObr2-RastPostSek)/(DlinOb-RastPostSek);

Tok22C2:=Iel2\*(DlinOb-PutObr2)/(DlinOb-RastPostSek);

Tok22A2:=0;

end;

If Put3<RastPostSek then

begin

Tok13A1:=Iel3\*(RastPostSek-Put3)/RastPostSek;

Tok13C1:=Iel3\*Put3/RastPostSek;

Tok13B1:=0;

end

else

begin

Tok13B1:=Iel3\*(Put3-RastPostSek)/(DlinOb-RastPostSek);

Tok13C1:=Iel3\*(DlinOb-Put3)/(DlinOb-RastPostSek);

Tok13A1:=0;

end;

If PutObr4<RastPostSek then

begin

Tok24A2:=Iel4\*(RastPostSek-PutObr4)/RastPostSek;

Tok24C2:=Iel4\*PutObr4/RastPostSek;

Tok24B2:=0;

end

else

begin

Tok24B2:=Iel4\*(PutObr4-RastPostSek)/(DlinOb-RastPostSek);

Tok24C2:=Iel4\*(DlinOb-PutObr4)/(DlinOb-RastPostSek);

Tok24A2:=0;

end;

If Put5<RastPostSek then

```
 begin
```
Tok15A1:=Iel5\*(RastPostSek-Put5)/RastPostSek;

Tok15C1:=Iel5\*Put5/RastPostSek;

Tok15B1:=0;

end

#### else

begin

Tok15B1:=Iel5\*(Put5-RastPostSek)/(DlinOb-RastPostSek);

Tok15C1:=Iel5\*(DlinOb-Put5)/(DlinOb-RastPostSek);

Tok15A1:=0;

end;

If PutObr6<RastPostSek then

begin

Tok26A2:=Iel6\*(RastPostSek-PutObr6)/RastPostSek;

Tok26C2:=Iel6\*PutObr6/RastPostSek;

Tok26B2:=0;

end

#### else

begin

Tok26B2:=Iel6\*(PutObr6-RastPostSek)/(DlinOb-RastPostSek);

Tok26C2:=Iel6\*(DlinOb-PutObr6)/(DlinOb-RastPostSek);

Tok26A2:=0;

end;

TokC:=Tok11C1+Tok22C2+Tok13C1+Tok24C2+Tok15C1+Tok26C2;

TokCA1:=TokC\*(DlinOb-RastPostSek)/(2\*DlinOb);

TokCA2:=TokC\*(DlinOb-RastPostSek)/(2\*DlinOb);

TokCB1:=TokC\*RastPostSek/(2\*DlinOb);

TokCB2:=TokC\*RastPostSek/(2\*DlinOb);

TokA1:=Tok11A1+Tok13A1+Tok15A1+TokCA1;

TokA2:=Tok22A2+Tok24A2+Tok26A2+TokCA2;

TokB1:=Tok11B1+Tok13B1+Tok15B1+TokCB1;

TokB2:=Tok22B2+Tok24B2+Tok26B2+TokCB2;

TokSrA:=TokSrA+(TokA1+TokA2);

TokSrB:=TokSrB+(TokB1+TokB2);

TokEffA:=TokEffA+(TokA1+TokA2)\*(TokA1+TokA2);

TokEffB:=TokEffB+(TokB1+TokB2)\*(TokB1+TokB2);

If (TokA1+TokA2)>TokMaxA then TokMaxA:=TokA1+TokA2;

If (TokB1+TokB2)>TokMaxB then TokMaxB:=TokB1+TokB2;

TokC1C2:=TokA1+TokB1-(Iel1+Iel3+Iel5);

TokC2C1:=TokA2+TokB2-(Iel2+Iel4+Iel6);

If TokA1>TokMaxA1 then TokMaxA1:=TokA1;

If TokA2>TokMaxA2 then TokMaxA2:=TokA2;

If TokB1>TokMaxB1 then TokMaxB1:=TokB1;

If TokB2>TokMaxB2 then TokMaxB2:=TokB2;

If ( $Put1<=0$ ) or ( $Put1>=DlinOb$ ) then

DelUK $11:=0$ 

else

if Put1<RastPostSek then

DelUK11:=RContSet\*(Put1\*(Iel1+TokC1C2-TokB1)

+Put3\*Iel3+Put5\*Iel5)

else

DelUK11:=RContSet\*(Put1\*(Iel1-TokB1)+RastPostSek\*TokC1C2

+Put3\*Iel3+Put5\*Iel5);

If ( $Put3 \le 0$ ) or ( $Put3 \ge 1$ ) or ( $Put3 \ge 0$ ) then

 $DelUK13:=0$ 

else

if Put3<RastPostSek then

DelUK13:=RContSet\*(Put3\*(Iel3+Iel1+TokC1C2-TokB1)

 $+Put5*Iel5)$ 

else

DelUK13:=RContSet\*(Put3\*(Iel3+Iel1-TokB1)+RastPostSek

\*TokC1C2+Put5\*Iel5);

If ( $Put5 \le 0$ ) or ( $Put5 \ge 1$ ) or ( $Put5 \ge 0$ ) then

 $DelUK15:=0$ 

else

if Put5<RastPostSek then

DelUK15:=RContSet\*(Put5\*(Iel5+Iel3+Iel1+TokC1C2

-TokB1))

else

DelUK15:=RContSet\*(Put5\*(Iel5+Iel3+Iel1-TokB1)

```
 +RastPostSek*TokC1C2);
```
If (PutObr2<=0) or (PutObr2>=DlinOb) then

DelUK22:=0

else

if PutObr2<RastPostSek then

DelUK22:=RContSet\*(PutObr2\*(Iel2+Iel4+Iel6+TokC2C1

-TokB2))

else

DelUK22:=RContSet\*(PutObr2\*(Iel2+Iel4+Iel6-TokB2)

+RastPostSek\*TokC2C1);

If (PutObr4<=0) or (PutObr4>=DlinOb) then

DelUK24:=0

else

if PutObr4<RastPostSek then

DelUK24:=RContSet\*(PutObr4\*(Iel4+Iel6+TokC2C1-TokB2)

+PutObr2\*Iel2)

else

DelUK24:=RContSet\*(PutObr4\*(Iel4+Iel6-TokB2)+RastPostSek

\*TokC2C1+PutObr2\*Iel2);

If (PutObr6<=0) or (PutObr6>=DlinOb) then

 $DelUK26:=0$ 

else

if PutObr6<RastPostSek then

DelUK26:=RContSet\*(PutObr6\*(Iel6+TokC2C1-TokB2)

+PutObr4\*Iel4+PutObr2\*Iel2)

else

DelUK26:=RContSet\*(PutObr6\*(Iel6-TokB2)+RastPostSek

\*TokC2C1+PutObr4\*Iel4+PutObr2\*Iel2);

If ( $Put1<=0$ ) or ( $Put1>=DlinOb$ ) then

```
DelUR11:=0
```
else

DelUR11:=RRelsSet\*(Put1\*(Iel1-TokB1)+Put3\*Iel3

```
+Put5*Iel5);
```
If (Put $3 \le 0$ ) or (Put $3 \ge 1$ DlinOb) then

DelUR13:=0

else

DelUR13:=RRelsSet\*(Put3\*(Iel3+Iel1-TokB1)+Put5\*Iel5);

If (Put5 $\leq$ =0) or (Put5 $\geq$ =DlinOb) then

DelUR15:=0

else

DelUR15:=RRelsSet\*(Put5\*(Iel5+Iel3+Iel1-TokB1));

If (PutObr2<=0) or (PutObr2>=DlinOb) then

DelUR22: $=0$ 

else

DelUR22:=RRelsSet\*(PutObr2\*(Iel2+Iel4+Iel6-TokB2));

If (PutObr4<=0) or (PutObr4>=DlinOb) then

DelUR24:=0

else

DelUR24:=RRelsSet\*(PutObr4\*(Iel4+Iel6-TokB2)+PutObr2\*Iel2);

If (PutObr6<=0) or (PutObr6>=DlinOb) then

DelUR26:=0

else

DelUR26:=RRelsSet\*(PutObr6\*(Iel6-TokB2)+PutObr4\*Iel4+PutObr2\*Iel2);

If (Put $1 \le 0$ ) or (Put $1 \ge 1$ DlinOb) then

DelURR11:=0

else

if Put1<PutObr2 then

DelURR11:=RRelsSet\*Put1\*(Iel2+Iel4+Iel6-TokB2)

else

if Put1<PutObr4 then

DelURR11:=RRelsSet\*(Put1\*(Iel4+Iel6-TokB2)+PutObr2\*Iel2)

else

if Put1<PutObr6 then

DelURR11:=RRelsSet\*(Put1\*(Iel6-TokB2)+PutObr4

\*Iel4+PutObr2\*Iel2)

else

DelURR11:=RRelsSet\*(PutObr2\*Iel2+PutObr4\*Iel4

+PutObr6\*Iel6-Put1\*TokB2);

If ( $Put3 \le 0$ ) or ( $Put3 \ge 1$ DlinOb) then

DelURR13:=0

else

if Put3<PutObr2 then

DelURR13:=RRelsSet\*Put3\*(Iel2+Iel4+Iel6-TokB2)

else

if Put3<PutObr4 then

DelURR13:=RRelsSet\*(Put3\*(Iel4+Iel6-TokB2)

+PutObr2\*Iel2)

else

if Put3<PutObr6 then

\*Iel2+PutObr4\*Iel4)

else

DelURR13:=RRelsSet\*(PutObr2\*Iel2+PutObr4\*Iel4

+PutObr6\*Iel6-Put3\*TokB2);

If (Put5<=0) or (Put5>=DlinOb) then

DelURR15:=0

else

if Put5<PutObr2 then

DelURR15:=RRelsSet\*Put5\*(Iel2+Iel4+Iel6-TokB2)

else

if Put5<PutObr4 then

DelURR15:=RRelsSet\*(Put5\*(Iel4+Iel6-TokB2)+PutObr2

\*Iel2)

else

if Put5<PutObr6 then

DelURR15:=RRelsSet\*(Put5\*(Iel6-TokB2)+PutObr2

\*Iel2+PutObr4\*Iel4)

else

DelURR15:=RRelsSet\*(PutObr2\*Iel2+PutObr4\*Iel4

+PutObr6\*Iel6-Put5\*TokB2);

If (PutObr2<=0) or (PutObr2>=DlinOb) then

DelURR22:=0

else

if PutObr2<Put5 then

DelURR22:=RRelsSet\*PutObr2\*(Iel5+Iel3+Iel1-TokB1)

else

if PutObr2<Put3 then

DelURR22:=RRelsSet\*(PutObr2\*(Iel1+Iel3-TokB1)

 $+Put5*Iel5)$ 

else

if PutObr2<Put1 then

DelURR22:=RRelsSet\*(PutObr2\*(Iel1-TokB1)

+Put3\*Iel3+Put5\*Iel5)

else

DelURR22:=RRelsSet\*(Put5\*Iel5+Put3\*Iel3

+Put1\*Iel1-PutObr2\*TokB1);

If (PutObr4<=0) or (PutObr4>=DlinOb) then

DelURR24:=0

else

if PutObr4<Put5 then

DelURR24:=RRelsSet\*PutObr4\*(Iel1+Iel3+Iel5-TokB1)

else

if PutObr4<Put3 then

DelURR24:=RRelsSet\*(PutObr4\*(Iel1+Iel3-TokB1)

 $+Put5*Iel5)$ 

else

if PutObr4<Put1 then

DelURR24:=RRelsSet\*(PutObr4\*(Iel1-TokB1)

+Put3\*Iel3+Put5\*Iel5)

else

DelURR24:=RRelsSet\*(Put5\*Iel5+Put3\*Iel3

+Put1\*Iel1-PutObr4\*TokB1);

If (PutObr6<=0) or (PutObr6>=DlinOb) then

DelURR26:=0

else

if PutObr6<Put5 then

DelURR26:=RRelsSet\*(PutObr6\*(Iel1+Iel3+Iel5-TokB1))

else

if PutObr6<Put3 then

DelURR26:=RRelsSet\*(PutObr6\*(Iel1+Iel3-TokB1)

 $+Put5*Tel5)$ 

else

if PutObr6<Put1 then

DelURR26:=RRelsSet\*(PutObr6\*(Iel1-TokB1)

+Put3\*Iel3+Put5\*Iel5)

else

DelURR26:=RRelsSet\*(Put5\*Iel5+Put3

\*Iel3+Put1\*Iel1-PutObr6\*TokB1);

If Put1<RastPostSek then

#### begin

DelUKC1:=RContSet\*(Put1\*Iel1+Put3\*Iel3+Put5\*Iel5)+RastPostSek\*

#### (TokC1C2-TokB1);

DelURC1:=RRelsSet\*(Put1\*Iel1+Put3\*Iel3+Put5\*

Iel5)+RastPostSek\*(-TokB1);

#### end

else

if Put3<RastPostSek then

```
 begin
     DelUKC1:=RContSet*(RastPostSek*(Iel1+TokC1C2-TokB1)
         +Put3*Iel3+Put5*Iel5); DelURC1:=RRelsSet*(RastPostSek*(Iel1-TokB1)+Put3*Iel3
                +Put5*Iel5); end
     else
      if Put5<RastPostSek then
       begin
        DelUKC1:=RContSet*(RastPostSek*(Iel1+Iel3+TokC1C2
             -TokB1)+Put5*Iel5);
        DelURC1:=RRelsSet*(RastPostSek*(Iel1+Iel3-TokB1)
                +Put5*Iel5); end
          else
        begin
         DelUKC1:=RContSet*RastPostSek*(Iel1+Iel3+Iel5
                    +TokC1C2-TokB1);
         DelURC1:=RRelsSet*RastPostSek*(Iel1+Iel3+Iel5
                        -TokB1);
         end;
If PutObr2>RastPostSek then
  begin
   DelUKC2:=RContSet*RastPostSek*(Iel2+Iel4+Iel6+TokC2C1-TokB2);
  DelURC2:=RRelsSet*RastPostSek*(Iel2+Iel4+Iel6-TokB2);
  end
   else
   if PutObr4>RastPostSek then
     begin
     DelUKC2:=RContSet*(RastPostSek*(Iel4+Iel6+TokC2C1-TokB2)
                        +PutObr2*Iel2);
     DelURC2:=RRelsSet*(RastPostSek*(Iel4+Iel6-TokB2)+PutObr2
                            *Iel2);
     end
     else
      if PutObr6>RastPostSek then
       begin
        DelUKC2:=RContSet*(RastPostSek*(Iel6+TokC2C1-TokB2)
                 +PutObr2*Iel2+PutObr4*Iel4);
```

```
199
```
#### \*Iel2+PutObr4\*Iel4);

end

else

begin

DelUKC2:=RContSet\*(RastPostSek\*(TokC2C1-TokB2)

+PutObr2\*Iel2+PutObr4\*Iel4+PutObr6\*Iel6);

DelURC2:=RRelsSet\*(RastPostSek\*(-TokB2)+PutObr2

\*Iel2+PutObr4\*Iel4+PutObr6\*Iel6);

end;

{ ђ бзҐв ®ЎйЁе Ї®вҐам впЈ®ў®© бҐвЁ }

DelUOR11:=DelUR11+DelURR11;

DelUOR13:=DelUR13+DelURR13;

DelUOR15:=DelUR15+DelURR15;

DelUOR22:=DelUR22+DelURR22;

DelUOR24:=DelUR24+DelURR24;

DelUOR26:=DelUR26+DelURR26;

DelU11:=DelUK11+DelUOR11;

DelU13:=DelUK13+DelUOR13;

DelU15:=DelUK15+DelUOR15;

DelU22:=DelUK22+DelUOR22;

DelU24:=DelUK24+DelUOR24;

DelU26:=DelUK26+DelUOR26;

DelUC1:=DelUKC1+DelURC2+DelURC1;

DelUC2:=DelUKC2+DelURC1+DelURC2;

DelPS1:=(Iel1\*DelU11)/1000;

DelPS3:=(Iel3\*DelU13)/1000;

DelPS5:=(Iel5\*DelU15)/1000;

DelPS2:=(Iel2\*DelU22)/1000;

DelPS4:=(Iel4\*DelU24)/1000;

DelPS6:=(Iel6\*DelU26)/1000;

DelPS:=DelPS1+DelPS2+DelPS3+DelPS4+DelPS5+DelPS6;

PA:=3\*(TokA1+TokA2);

PB:=3\*(TokB1+TokB2);

Tok:=TokA1+TokA2+TokB1+TokB2;

TokP:=Iel1+Iel2+Iel3+Iel4+Iel5+Iel6;

g38:=FloatToStr(TokA1);

g40:=FloatToStr(TokA2);

g44:=FloatToStr(PA);

g46:=FloatToStr(TokB1);

g48:=FloatToStr(TokB2);

g52:=FloatToStr(PB);

## if eee<5 then

begin

g55:=FloatToStr(NomUTS-DelU11);

g56:=FloatToStr(NomUTS-DelU22);

g57:=FloatToStr(NomUTS-DelU13);

g58:=FloatToStr(NomUTS-DelU24);

g59:=FloatToStr(NomUTS-DelU15);

g60:=FloatToStr(NomUTS-DelU26);

end

else

# begin

g55:=FloatToStr(NomUTS);

g56:=FloatToStr(NomUTS);

g57:=FloatToStr(NomUTS);

g58:=FloatToStr(NomUTS);

g59:=FloatToStr(NomUTS);

g60:=FloatToStr(NomUTS);

end;

Label38.Caption:=g38;

Label40.Caption:=g40;

Label44.Caption:=g44;

Label46.Caption:=g46;

Label48.Caption:=g48;

Label52.Caption:=g52;

Label55.Caption:=g55;

Label56.Caption:=g56;

Label57.Caption:=g57;

Label58.Caption:=g58;

Label59.Caption:=g59;

Label60.Caption:=g60;

Vrem:=Vrem+1;

h:=IntToStr(Vrem {div 100});

Label53.Caption:=h;

{ if Vrem mod 100=0 then begin }

Application.ProcessMessages();

Sleep(50);

UsIdv5:=UsIdv4; UsIdv4:=UsIdv3; UsIdv3:=UsIdv2; UsIdv2:=UsIdv1; UsIdv1:=Idv1;

UsId1:=(UsIdv5+UsIdv4+UsIdv3+UsIdv2+UsIdv1)/5;

UsSk5:=UsSk4; UsSk4:=UsSk3; UsSk3:=UsSk2; UsSk2:=UsSk1; UsSk1:=Skor1;

UsSk:=(UsSk5+UsSk4+UsSk3+UsSk2+UsSk1)/5;

UsSk52:=UsSk42; UsSk42:=UsSk32; UsSk32:=UsSk22; UsSk22:=UsSk12; UsSk12:=Skor2;

UsSk2:=(UsSk52+UsSk42+UsSk32+UsSk22+UsSk12)/5;

UsTy51:=UsTy41; UsTy41:=UsTy31; UsTy31:=UsTy21; UsTy21:=UsTy11; UsTy11:=TyagaP1;

UsTy1:=(UsTy11+UsTy21+UsTy31+UsTy41+UsTy51)/5;

UsTy52:=UsTy42; UsTy42:=UsTy32; UsTy32:=UsTy22; UsTy22:=UsTy12; UsTy12:=TyagaP2;

UsTy2:=(UsTy12+UsTy22+UsTy32+UsTy42+UsTy52)/5;

UsI5:=UsI4; UsI4:=UsI3; UsI3:=UsI2; UsI2:=UsI1; UsI1:={UsId1}Iel1;

UsI:=(UsI5+UsI4+UsI3+UsI2+UsI1)/5;

UsI52:=UsI42; UsI42:=UsI32; UsI32:=UsI22; UsI22:=UsI12; UsI12:={UsId2}Iel2;

UsI2:=(UsI52+UsI42+UsI32+UsI22+UsI12)/5;

if UsI<=0 then {begin} Pdv1:=0;

f11:=Skor1\*mu1\*p1/(11.28\*Dkolesa1);

RasEner1:=RasEner1+0.000833\*Iel1;

RasEner2:=RasEner2+0.000833\*Iel2;

if Iel $1 \leq 1$  then begin Tyaga $1 := 0$ ; Pdv $1 := 0$ ; end; if Pdv $1 \leq 0$  then Pdv $1 := 0.1$ ;

if Pdv1>2\*NomMochn1 then Pdv1:=NomMochn1\*2;

if PdvrP/Pdv1>1 then kpd1:=0 else kpd1:=PdvrP/Pdv1; if kpd1<0 then kpd1:=0;

writeln(FDD, Vrem:10,' ', {PdvrP:8:4,' ', Pdv1:8:4,' ', kpd1:8:4,' ',

TyagaP:8:4,' ',UsTy:8:4,' ',Skor1:8:4,' ',}UsSk:8:4,' ',{SopDvi:8:4,' ',

UdSopPo1:8:4,' ',UklUch11:8:4,' ',PrUklUch11:8:4,' ',

ksi1:8:4,' ',UdTyagaPr1,' ',}Put1:10:2,' ',{Usk1:8:4,' ',U1\*1.73:8:4,' ',

UsId1:8:4,' ',cofi1:8:4,' ',f11:8:4,' ',f2:8:4,' ',delfX:8:4,' ',

Potok1:8:4,' ',Bz1:8:4,' ',Bd1:8:4,' ',SumF1:8:4,' ',Imu1:8:4,' ',

Irp1:8:4,' ',}UsI{Iel1}:8:4,' ',{n21:8:4,' ',SopTor1:8:4,' ',TorSila1:8:4,' ',}

(UklOb\*5-300):8:4,' ',{Kriv-500:8,' ',ZSkor1:8:2,' ',eee:8,' ',g:8,' ',

(NomUTS-DelU11):8:4,' ',(NomUTS-DelU11)\*Iel1:8:4,' ');

if (Skor2<=1) and (Put2>=DlinOb) then Put22:=0 else Put22:=Put2;

writeln(FDD,Vrem:10,#9, {Us}Skor1:8:4,#9,Put1:8:2,#9,(UklOb\*5-300):8:4,#9,

{UsI}Iel1:8:4,#9,U1:8:4,#9,RasEner1:8:4,#9,UsSk2:8:4,#9,Put22:8:2,#9,

(UklOb2\*5-300):8:4,#9{UsI2},Iel2:8:4,#9,U2:8:4,#9,RasEner2:8:4,#9,

TokA1:8:2,#9,TokA2:8:2,#9,(TokA1+TokA2):8:2,#9,TokB1:8:2,#9,TokB2:8:2,#9,

(TokB1+TokB2):8:2,#9,DelU11:8:2,#9,DelU22:8:2,#9,DelU13:8:2,#9,

TokC1C2:8:2,#9,DelPS:8:2);

until Vrem> 2000;

CloseFile(FDD); { ShowMessage('KonSkor1='+FloatToStr(0)); }

Writeln(FDF,'Подстанция A');

Writeln(FDF,'Среднее значение тока подстанции А ',TokSrA/(Vrem+1):6:2,' A');

Writeln(FDF,'Действующее значение тока подстанции А ',Sqrt(TokEffA/(Vrem+1)):6:2,' A');

Writeln(FDF,'Максимальное значение тока подстанции А ',TokMaxA:6:2,' A');

Writeln(FDF, 'Максимальное значение тока фидера 1 подстанции А ',TokMaxA1:6:2,' A');

Writeln(FDF, 'Максимальное значение тока фидера 2 подстанции А ',TokMaxA2:6:2,' A');

Writeln(FDF,'Мощность подстанции А на тягу поездов ',1.05\*3.3\*Sqrt(TokEffA/(Vrem+1)):6:2,' kBA');

Writeln(FDF,' ');

Writeln(FDF,'Подстанция В');

Writeln(FDF, 'Среднее значение тока подстанции В ',TokSrB/(Vrem+1):6:2,' A');

Writeln(FDF,'Действующее значение тока подстанции В ',Sqrt(TokEffB/(Vrem+1)):6:2,' A');

Writeln(FDF,'Максимальное значение тока подстанции В ',TokMaxB:6:2,' A');

Writeln(FDF,'Максимальное значение тока фидера 1 подстанции В ',TokMaxB1:6:2,' A');

Writeln(FDF,'Максимальное значение тока фидера 2 подстанции В ',TokMaxB2:6:2,' A');

Writeln(FDF,'Мощность подстанции В на тягу поездов ',1.05\*3.3\*Sqrt(TokEffB/(Vrem+1)):6:2,' kBA'); CloseFile(FDF);

end;

procedure TUSchet.Button3Click(Sender: TObject);

begin

E:=CreateOleObject('Excel.Application');

E.Visible:=true;

E.WorkBooks.Open('C:\Электротяга\Тяга поездов2\Magistr.dat');

end;

end.

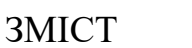

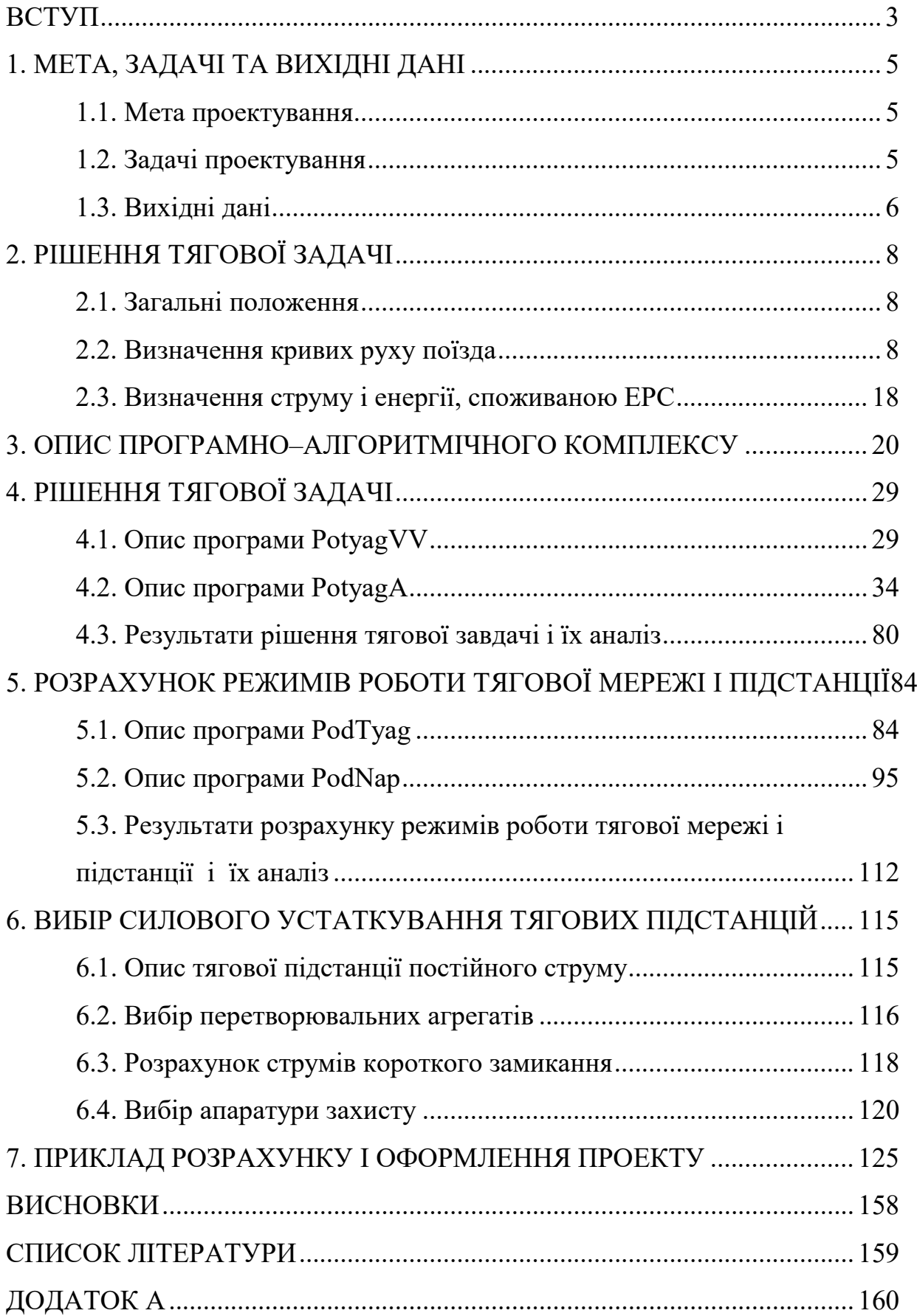

Навчальне видання

**Любарський** Борис Григорович **Якунін** Дмитро Ігорович **Овер'янова** Лілія Вікторівна **Демидов** Олександр Вікторович

# **ОСНОВИ ЕЛЕКТРИЧНОЇ ТЯГИ, РЕЖИМИ РОБОТИ ЕЛЕКТРОРУХОМОГО СКЛАДУ ПОСТІЙНОГО СТРУМУ З АСИНХРОННИМ ТЯГОВИМ ДВИГУНОМ**

Навчально-методичний посібник для студентів спеціальності 6.050702 «Електричний транспорт» усіх форм навчання

Роботу до видання рекоментував В.Г. Маслієв

У авторський редакції

План 2015 р., поз. 167 Підписано до друку Формат 60×84 1/16. Папір офісний. Друк-ризографія. Гарнітура Times New Roman. Ум. друк. арк. 11,9. Наклад 100 прим. Зам. № Ціна договірна.

Видання НТУ «ХПІ» Свідоцтво про державну реєстрацію ДК №3657 від 24.12.2009р. 61002, Харків, вул. Фрунзе, 21

Друкарня поліграфцентр «Влавке», ФОП Панов А.М. Свідоцтво серія ДК№4847 61002, від 06.02.2015 р. М. Харків, вул. Радноркомівська, 10 оф.6